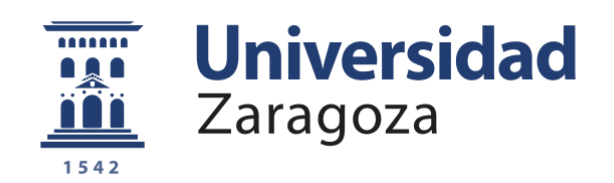

# Trabajo Fin de Grado

### Diseño de una impresora 3D para la construcción de viviendas

## 3D Printer Design for Housing Construction

Autor

Raquel Ceamanos Fiances

Director

Javier Esteban Escaño

Escuela Universitaria Politécnica La Almunia Octubre, 2023

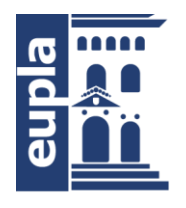

Escuela Universitaria Politécnica - La Almunia Centro adscrito Universidad Zaragoza

### **ESCUELA UNIVERSITARIA POLITÉCNICA DE LA ALMUNIA DE DOÑA GODINA (ZARAGOZA)**

## **MEMORIA**

Diseño de una Impresora 3D para la construcción de viviendas.

3D Printer Design for Housing Constructionr Design for Housing Construction

### 424.23.83

Autor: Raquel Ceamanos Fiances

Director: Javier Esteban Escaño

Fecha: Octubre, 2023

## **INDICE DE CONTENIDO**

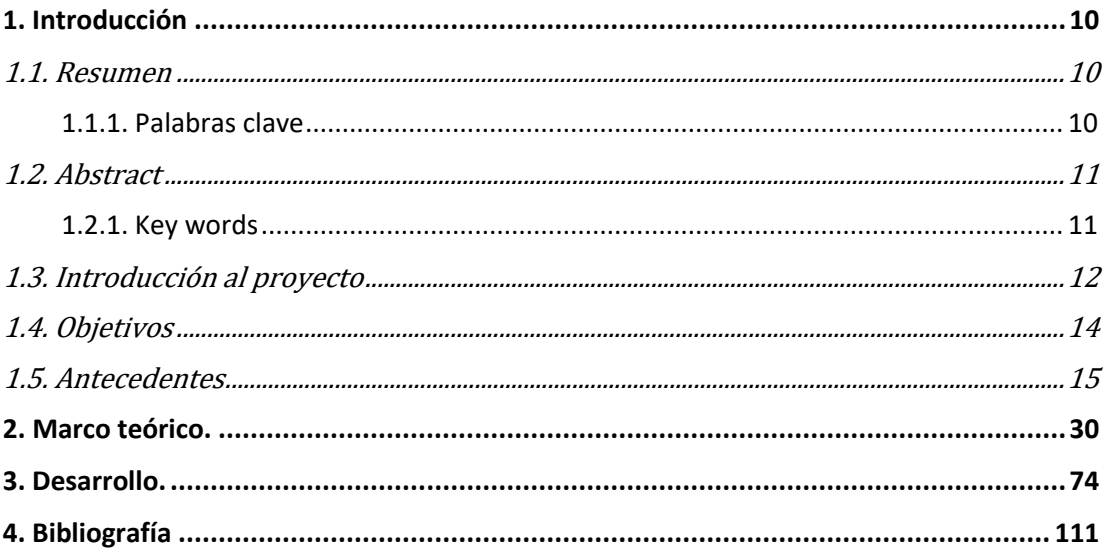

### **INDICE DE ILUSTRACIONES**

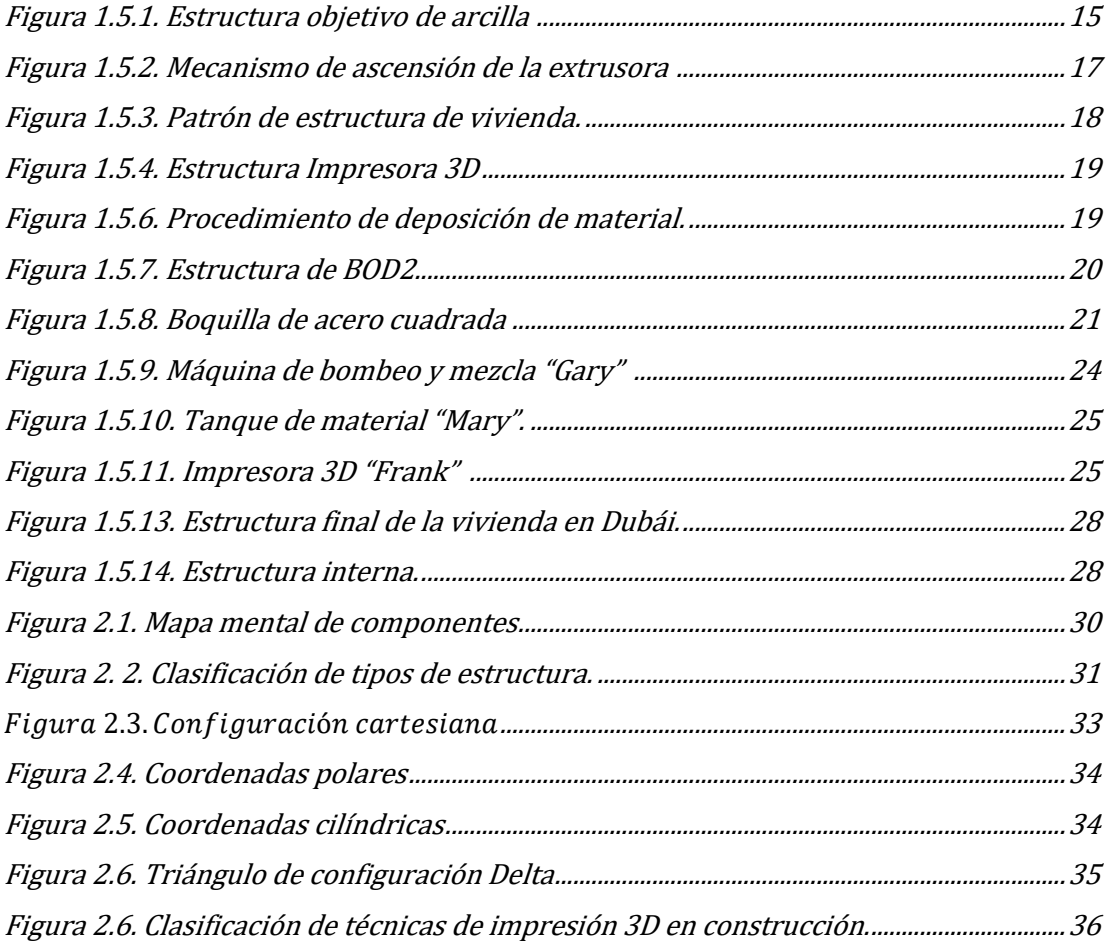

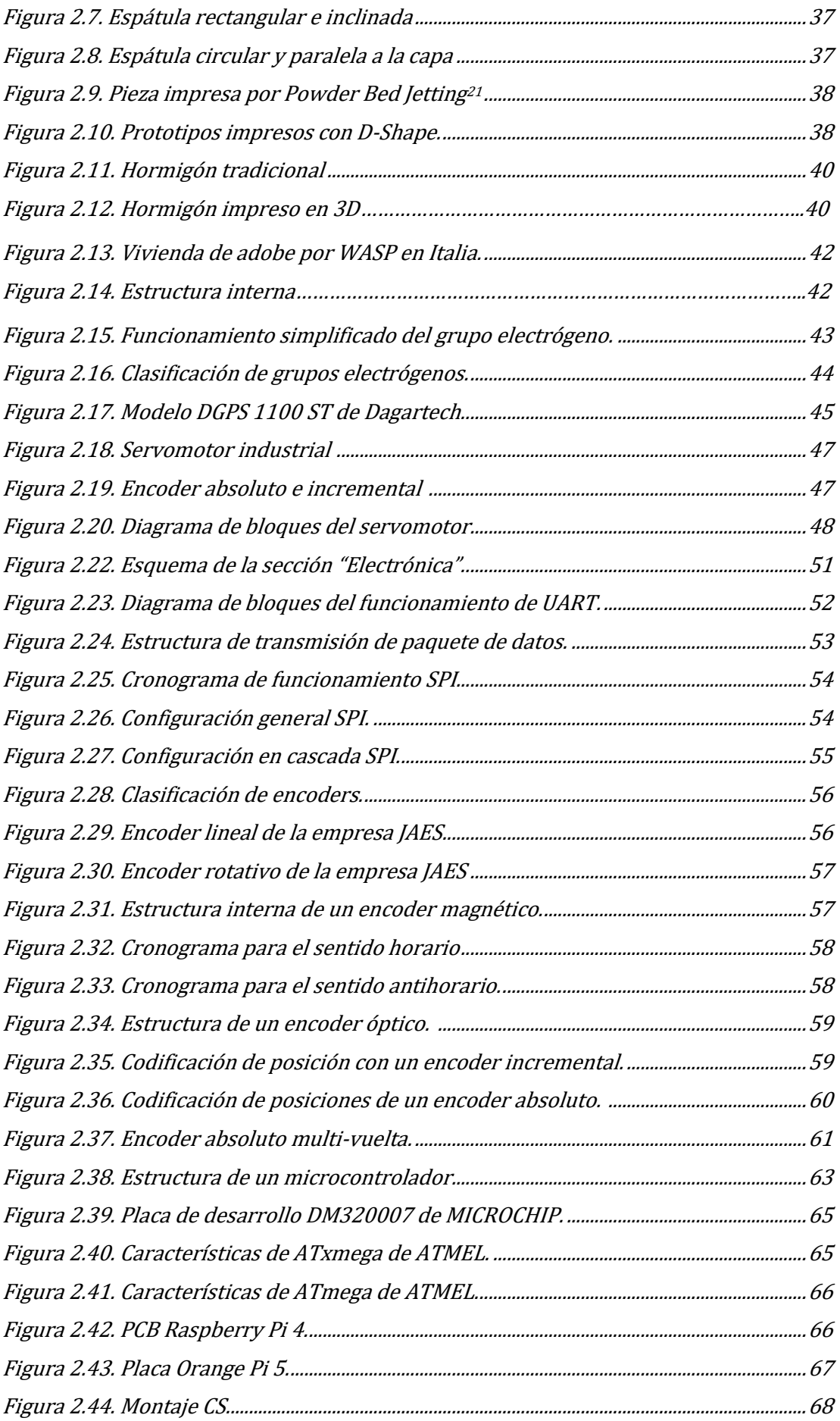

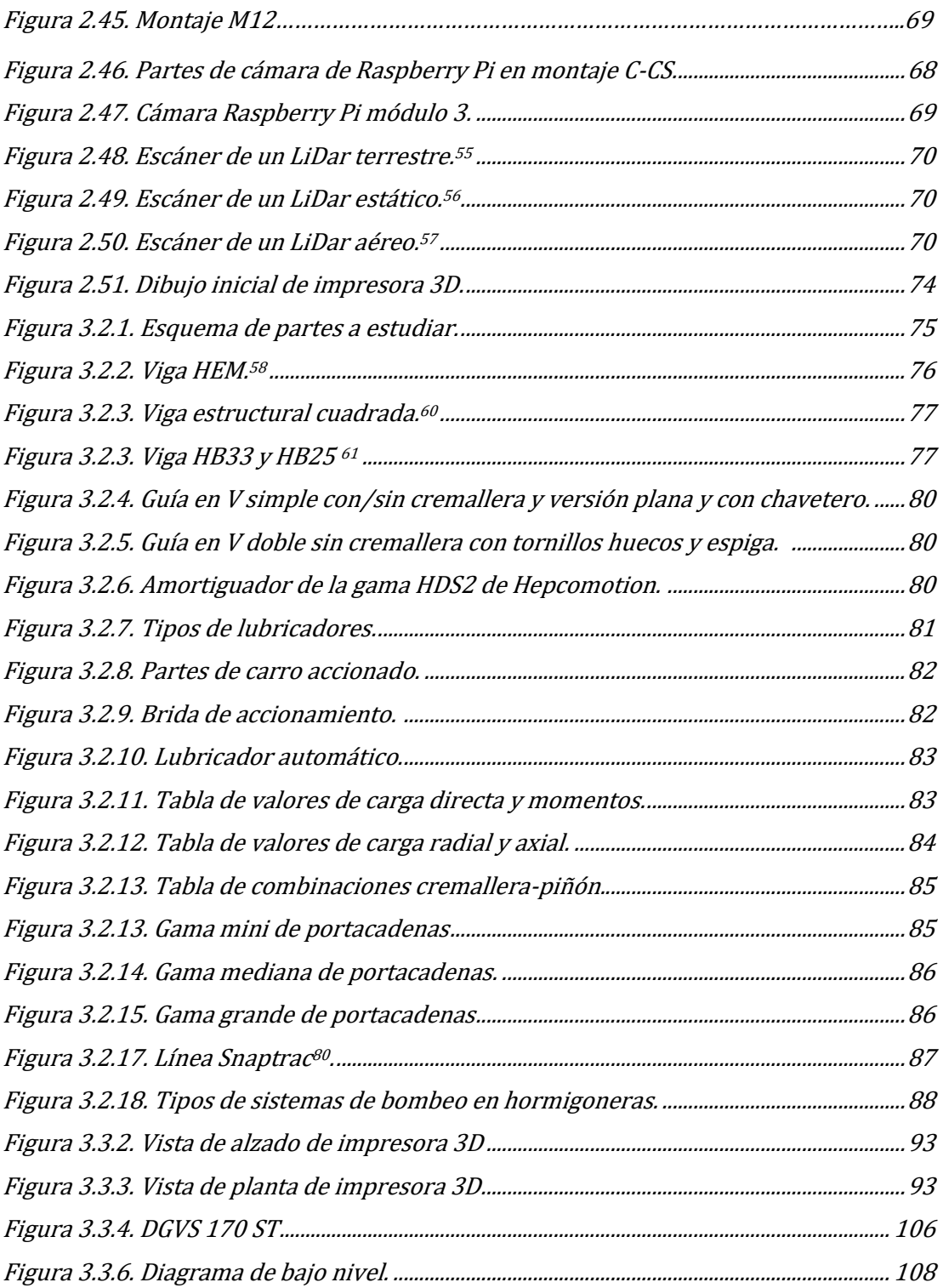

## **INDICE DE TABLAS**

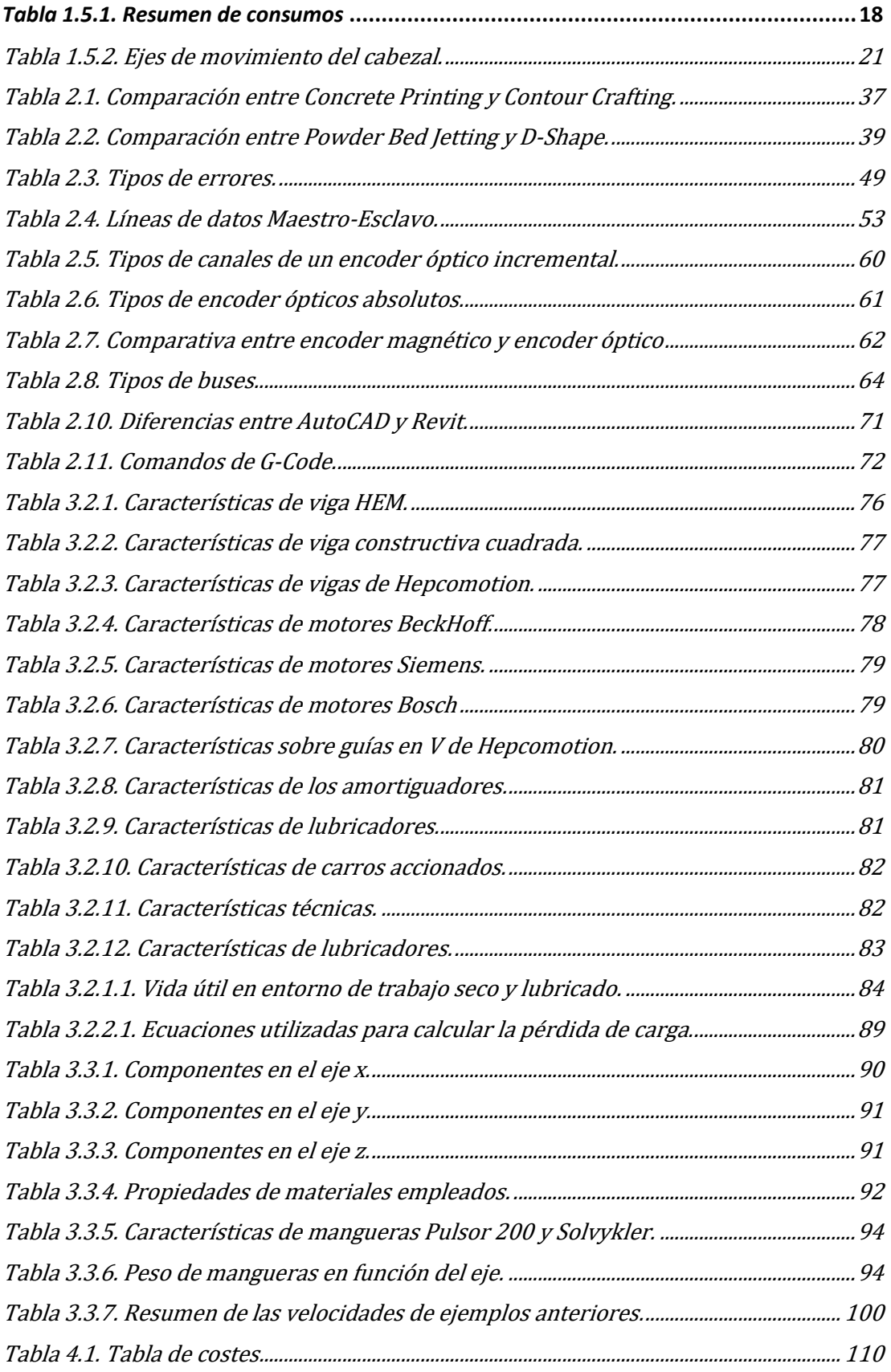

## <span id="page-9-0"></span>**1. INTRODUCCIÓN**

### <span id="page-9-1"></span>1.1. RESUMEN

Partiendo del objetivo de la simplificación del proceso de construcción en el ámbito de la edificación, así como del análisis de la problemática existente para el uso de impresoras 3D dentro de este contexto. Se pretende diseñar una impresora 3D que admita materiales típicamente utilizados en la construcción de viviendas.

Por tanto, este proyecto engloba la investigación y diseño de una impresora. Cuyo fin, es la obtención de viviendas cuadradas con unas dimensiones iniciales de 7,5 metros de longitud, 7,5 metros de anchura y 4 metros de altura.

Además, la estructura de dicha impresora deberá satisfacer los requisitos de seguridad y calidad de material, según el Código Técnico de Edificación (CTE) que establece y reúne las normativas vigentes referentes a las características y requisitos mínimos para la construcción de viviendas.

### <span id="page-9-2"></span>*1.1.1. Palabras clave*

Impresora 3D, vivienda

## <span id="page-10-0"></span>1.2. ABSTRACT

On the basis of simplifying the construction process in the field of building, as well as the analysis of the existing problems for the use of 3D printers within this context. It is intended to design a 3D printer that supports materials typically used in the construction of houses.

Therefore, this project includes the research and design of a printer whose purpose is to obtain square houses with first dimensions of 7.5 meters in length, 7.5 meters in width and 4 meters in height.

In addition, the structure of said printer must meet the requirements of safety and quality of material, according to the Technical Building Code (CTE) that establishes and meets the current regulations regarding the characteristics and minimum requirements for the construction of houses.

### <span id="page-10-1"></span>*1.2.1. Key words*

3D printer, housing

## <span id="page-11-0"></span>1.3. INTRODUCCIÓN AL PROYECTO

Las razones que han constituido la creciente motivación por la realización del proyecto corresponden, en primer lugar, a la curiosidad e interés sobre el propio tema, y el poder combinar el sector de la construcción con las nuevas tecnologías, cuyo desarrollo va en incremento.

También el deseo de investigar y profundizar, tomando como base el propósito de aprender sobre la metodología de diseño de una impresora 3D enfocada en la construcción. Esto a su vez, permitirá afianzar los conocimientos obtenidos a lo largo de la formación en cuestión de mecánica, electricidad, programación y dibujo técnico. Que son áreas de conocimiento necesarias para la realización del proyecto.

Entre las razones mencionadas anteriormente, también se incluye la motivación de simplificar y modernizar el procedimiento de edificación, aportando un diseño innovador y apropiado con una estructura resistente. Que tenga la capacidad de dar lugar viviendas habitables, cumpliendo con la normativa pertinente.

En cuanto al factor económico y temporal, esto podría acelerar el desarrollo de dichas estructuras. Así como el logro del ahorro en costes materiales, en maquinaria y mano de obra. Generando así, zonas urbanizadas en menor tiempo, y más económicas de lo que se corresponde en la actualidad.

Por ende, la distribución planteada para la exposición y desarrollo adecuados del proyecto comienza por el actual documento que engloba la introducción, breve presentación de la motivación personal, proyecto y objetivos que se pretenden lograr con la realización del proyecto. Así como el desarrollo de antecedentes, donde se presentarán tres casos diferentes, de manera que aportarán distintas perspectivas a la hora de elaborar un diseño propio.

El marco teórico, permitirá documentarse desde un punto de vista teórico sobre todos los elementos requeridos, dominando en gran parte los conceptos, funcionamiento y propiedades que los caracterizan, y tener suficiente seguridad para abarcar los futuros problemas que surjan a lo largo del planteamiento del proyecto. Desarrollado en capítulos posteriores, desde un punto de vista mecánico, eléctrico y electrónico.

Todo ello, desemboca en una conclusión, donde se desarrollarán interpretaciones personales sobre los resultados obtenidos, además de la justificación oportuna, con respecto a los objetivos de desarrollo sostenible. De manera que se tendrá en cuenta también, los efectos que tendrá esta impresora en el mundo real.

El segundo documento engloba los planos realizados para obtener un diseño comprensible y ordenado de la estructura de la impresora.

Por último, un tercer documento denominado como "Anexos", donde se incluirá documentación extra que no se ha incluido dentro del primer documento de manera explícita.

## <span id="page-13-0"></span>1.4. OBJETIVOS

Los objetivos que se persiguen y se pretenden tratar a lo largo del proyecto son los siguientes:

- La problemática de las impresoras 3D dentro del sector de la construcción. Puesto que, un adecuado funcionamiento y eficiencia por parte de este sistema, podría conllevar a la sustitución de toda la maquinaria usada actualmente.
- La problemática de las impresoras 3D ante la impresión de materiales utilizados en viviendas. Hasta el día de hoy, las impresoras 3D conocidas, son capaces de imprimir con materiales plásticos, siendo el más empleado el PLA, o bien ácido poliláctico. Por lo que, la impresión con materiales como porcelana, hormigón, morteros o adobe aún se encuentra en un incipiente proceso de investigación y prueba.
- Diseño de una impresora capaz de construir una vivienda: Enlazando con el anterior objetivo, las impresoras 3D dedicadas a la construcción de viviendas, necesitan otro tipo de estructura y componentes. Ya que adquieren un armazón de grandes dimensiones, con el manejo de altas cantidades de material, que se traduce en tener que soportar un peso considerable que va variando a lo largo de la construcción. Eso implica potencias y consumos proporcionales. Características que las impresoras 3D dedicadas a los plásticos, no poseen.

## <span id="page-14-0"></span>1.5. ANTECEDENTES

A modo de introducción, se presentan tres casos donde, diferentes empresas han elaborado impresoras 3D compartiendo el mismo objetivo: Construir viviendas consiguiendo la modernización y simplificación de la construcción.

Sin embargo, cada uno de estos casos, se caracterizan por emplear diferentes estructuras, mecanismos de movimiento y materiales. Características que se les atribuirá mucha importancia en este punto, encontrando tanto ventajas como inconvenientes para cada empresa. Pero esto, dará la oportunidad de elaborar una comparativa y una conclusión sobre el uso de una estructura frente a otra, o bien el uso de un material frente a otro.

### **BigDelta**

La empresa italiana WASP ("World's Advanced Saving Project"), dedicada a la impresión 3D y creadora de BigDelta, representada en la figura 1.5.1, que mezcla la impresión con el corte CNC. Cuyo propósito reside en elaborar viviendas de manera ecológica. Prometiendo un rápido proceso de montaje y desmontaje sin necesidad de elementos auxiliares como andamios o escaleras o con un número elevado de personal.

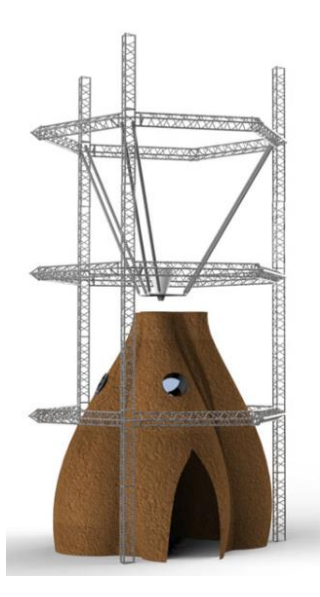

*Figura 1.5.1. Estructura objetivo de arcilla [1](#page-14-2)*

<span id="page-14-2"></span><span id="page-14-1"></span> $^{1}$  (Wasp, 2017)

Retomando el concepto de viviendas ecológicas, el material debe poder satisfacer dicho deseo. Desechando desde el comienzo, materiales como plásticos u hormigón.

Por ende, la solución reside en los materiales obtenidos localmente, es decir, del propio entorno (principalmente arcilla y paja) donde se va a levantar la edificación. Y que estos, reúnan las características necesarias, para la construcción de las futuras viviendas, implantando a su vez, el concepto de fabricación por aditivos.

La fabricación de aditivos es la mezcla entre un material determinado (este puede ir variando para conseguir otro tipo de resultados), agua y un disolvente, este último lleva a cabo su evaporación originando como consecuencia un cambio de estado.

A la hora de diseñar la impresora 3D, se busca limitar el consumo energético, a causa de la escasez de recursos en determinadas zonas del mundo. Eso crea la necesidad de alimentarla de una manera más sostenible y renovable, como en este caso, paneles solares.

Por ello, BigDelta es abastecida mediante la combinación de una batería, trabajando con un rango de tensión de entre 60 a 220 V, y paneles solares, que alimenta elementos electrónicos y motores, estos últimos se caracterizan por tener una capacidad de 400 W, *(Giant 3d printer, 2018).*

Por otro lado, también se busca reducir al mínimo el peso de la estructura completa, a través de materiales ligeros pero resistentes; adaptarse al suelo del entorno donde se instale y poder configurarla en función de este.

En consecuencia, la estructura resultante es una base hexagonal de chapa metálica y acero pintado, sobre la cual, se instalan los pisos restantes a través de guías también de chapa metálica, aluminio y acero pintado; y cables tensores que se enrollan mediante una palanca, accionada manualmente. Las dimensiones de la estructura alcanzan los 12 metros de altura y 7 metros de ancho.

Situado en el interior del hexágono, se instala el extrusor y boquilla redonda, de acero inoxidable. Este se ensambla con brazos modulares de 6 metros de longitud y capacidad de levantar 70Kg. A su vez, los brazos modulares están acoplados a la estructura principal cuyo mecanismo se observa en la figura 1.5.2.

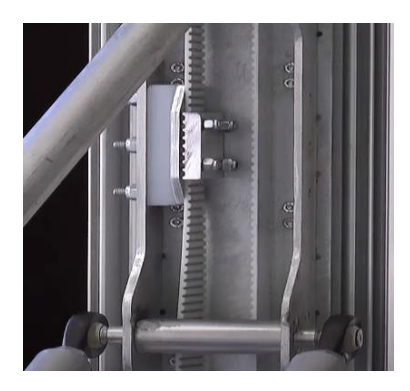

 *Figura 1.5.2. Mecanismo de ascensión de la extrusora [2](#page-16-1)*

<span id="page-16-0"></span>El movimiento de BigDelta se desarrolla en tres ejes verticales con una cinemática que mueve únicamente el extrusor LDM *("Liquid Deposition Modelling")* que deposita el material.

La boquilla giratoria con tornillo aporta mayor control sobre dicha deposición y consume menor energía frente a otros tipos de extrusores como, por ejemplo, aquel con bomba peristáltica.

Además, tiene programado un proceso de limpieza automático y de retroceso. Dicho retroceso es posible gracias a lo que llaman *"Sistema de resurrección"*, parte de código almacenado en el microprocesador implantado (Arduino), conectado a través de un diodo en serie que favorece disminución del consumo de energía.

Este "Sistema de resurrección", lleva a cabo la detención y rehabilitación de las acciones configuradas en diversos casos que pueden ocurrir, como un corte o falta de energía, o bien el paro de un proyecto y volver a iniciarlo el día siguiente. En otras palabras, se lleva a cabo el guardado de las últimas acciones realizadas por la impresora, dentro de una tarjeta SD.

La primera vivienda que realizó BigDelta, empleándose en este caso arcilla y paja, se formó con un total de 135 capas de material sumando un total de 300 Kg. Con un intervalo de tiempo de 20 minutos para la impresión de cada capa a una velocidad de 400 mm/s. Cada pared alcanzó unas dimensiones de 270 cm con un diámetro de 5 metros, *(Giant 3d printer, 2018).*

La estructura interna que se ha seguido para el levantamiento de esta edificación corresponde a la f*igura 1.5.3.*

<span id="page-16-1"></span><sup>2</sup> (Wasp, 2017)

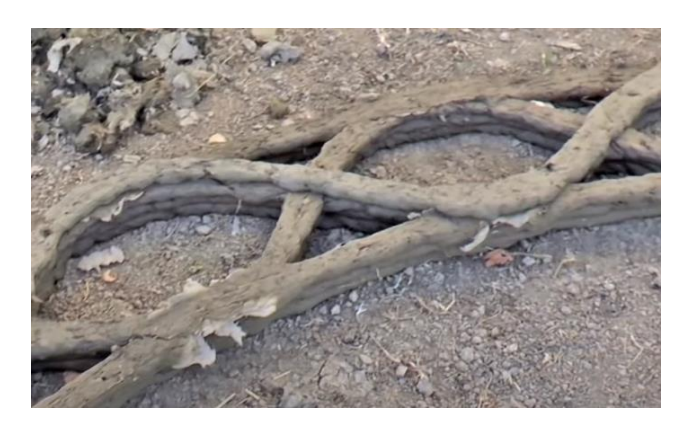

 *Figura 1.5.3. Patrón de estructura de vivienda.[3](#page-17-2)*

La *tabla 1.5.1,* resume los consumos resultantes de la construcción de la vivienda, a través de materiales locales y el uso de BigDelta:

<span id="page-17-1"></span>

| Consumos $(\epsilon)$        |              |                     |                    |  |
|------------------------------|--------------|---------------------|--------------------|--|
| Agua                         | Paja         | Energía             | <b>Gasolina</b>    |  |
| Cantidad: 2m <sup>3</sup>    | Alcanza un   | Cantidad: 200 kWh   | Alcanza un valor   |  |
| Alcanza un valor             | valor de 10€ | Alcanza un valor de | de 3 € para el uso |  |
| de 3€                        |              | 32 $\epsilon$       | de la azada        |  |
| TOTAL, COSTES= 48 $\epsilon$ |              |                     |                    |  |

<span id="page-17-0"></span>*Tabla 1.5.1. Resumen de consumos*

A pesar de que los materiales empleados por la impresora, en este caso, son arcilla y paja, también es capaz de imprimir otros como mezclas a base de cal, aserrín, poliestireno o incluso cemento.

Para finalizar, WASP afirma que la demanda de este tipo de edificaciones mediante impresión 3D, es elevada. Ya que el uso de esta técnica ha permitido la construcción de viviendas habitables y estructuralmente resistentes, a base de materiales obtenidos por el suelo de la propia localización en un menor tiempo al que es habitual.

Como puede observarse, la *figura 1.5.4, figura 1.5.5* y *figura 1.5.6*, muestra la estructura de la impresora 3D ya montada e iniciando su primera vivienda. Fácilmente, se puede distinguir la unión entre las capas internas, así como la estructura interna de la estructura, pudiendo ocupar los huecos libres por elementos de refuerzo, como podría ser aislantes térmicos.

<span id="page-17-2"></span><sup>3</sup> (Wasp, 2017)

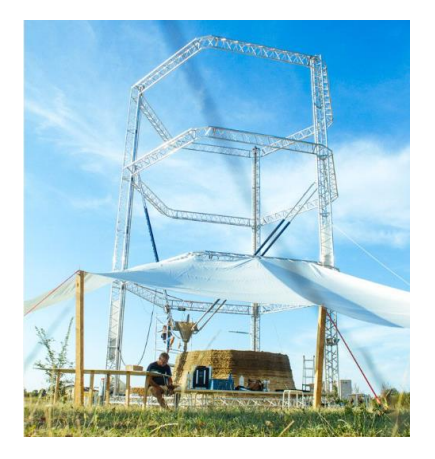

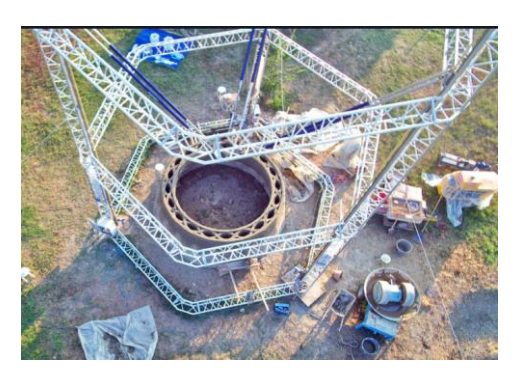

*Figura 1.5.4. Estructura Impresora 3D [4](#page-18-2)*

<span id="page-18-0"></span> *Figura 1.5.5. Construcción de vivienda [5](#page-18-3)*

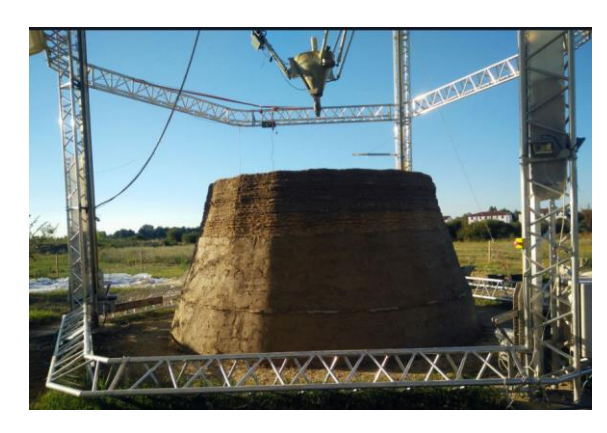

 *Figura 1.5.6. Procedimiento de deposición de material.[6](#page-18-4)*

Se ofrece un video donde muestra el montaje y funcionamiento de esta impresora 3D, con su respectivo QR:

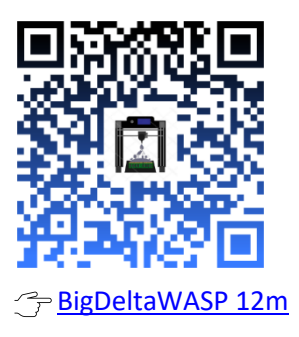

<span id="page-18-1"></span>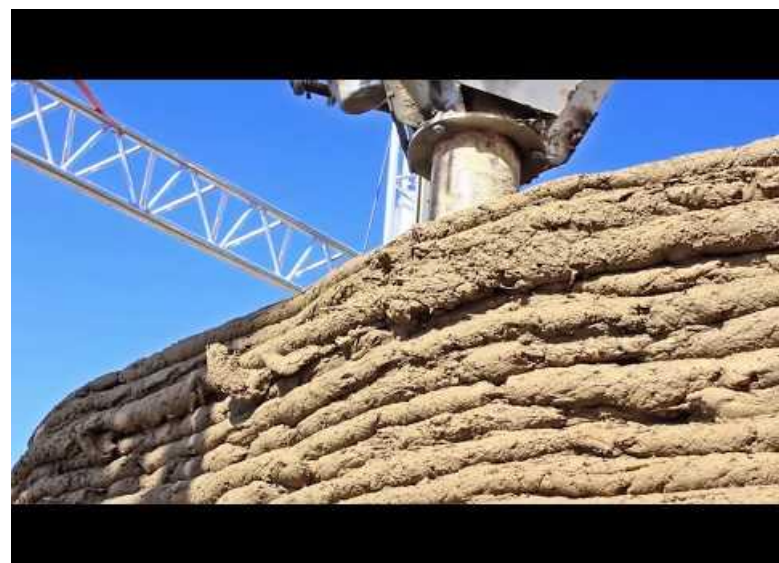

- <span id="page-18-2"></span>4 (Wasp, 2017)
- <span id="page-18-3"></span>5 (Wasp, 2017)
- <span id="page-18-4"></span>6 (Wasp, 2017)

### **BOD2**

Se trata de la evolución de la impresora 3D: BOD1, por la empresa COBOD. Persiguiendo el propósito de modernizar y automatizar el sector de la construcción. Se apoyan en la tecnología de impresoras convencionales, es decir, la técnica FDM (Modelado por Disposición Fundida).

La estructura consiste en un pórtico modular con armazón de acero S355, instalada sobre bloques de hormigón prefabricado, en caso de no haber una losa del mismo material ya instalado, tal y como se indica en la figura 1.5.7.

Esta configuración, da lugar a una estructura modificable conforme a la norma IP66. Pudiendo agregar módulos de 2,5 metros de longitud, cuya cantidad dependerá de las necesidades del proyecto, lo que permite realizar viviendas de gran tamaño.

Según la página oficial de COBOD, las dimensiones máximas de dicha estructura son 45 x 10 x 15 m de longitud, altura y anchura respectivamente. Para su montaje, los datos pueden variar en función de la cantidad de módulos. Como ejemplo, para 5 módulos, son necesarios de 3 a 4 operarios cualificados y un tiempo medio de 4 horas. Dichos operarios también se encargan de la supervisión de la impresora.

Entrando en sus características técnicas, BOD2 utiliza tensión trifásica de hasta 480 V máximo, la corriente nominal de funcionamiento equivale a 32A, y una corriente mínima y máxima de cortocircuito de 500 y 1200 A respectivamente. Con 300A de intensidad de fuga, *(BOD2 specifications, 2022).*

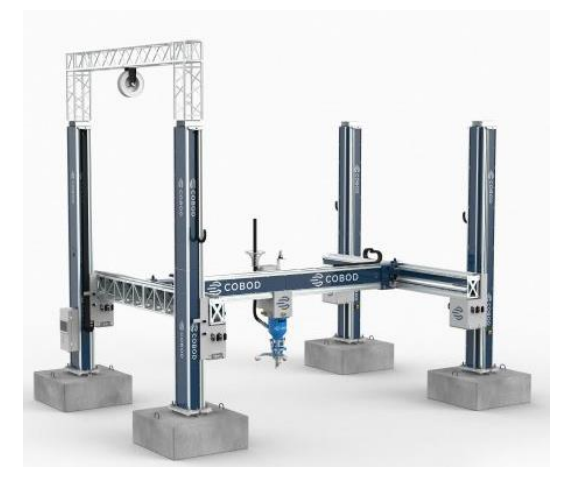

<span id="page-19-0"></span> *Figura 1.5.7. Estructura de BOD2[7](#page-19-1)*

<span id="page-19-1"></span><sup>7</sup> (*BOD2 specifications*, 2022)

Se necesita de un sistema de abastecimiento formado por:

- Bomba mezcladora, a partir de la cual, se obtiene una mezcla homogénea de los materiales introducidos. Pudiendo obtener tanto hormigón real como morteros.
- Una manguera que conecta la bomba con la tolva del cabezal de impresión, y que favorece el flujo de material.
- Tolva de cabezal: En caso de necesitar poco material, es posible introducirlo directa y manualmente en su abertura lateral.
- Depósito, donde se acumula el material.

El movimiento del cabezal, generado por un servo, engloba los tres ejes. Los efectos para cada eje se resumen en la tabla 1.5.2:

| Tabla 1.3.2. Lies de movimiento del cabezal. |                |                                                                                                    |  |
|----------------------------------------------|----------------|----------------------------------------------------------------------------------------------------|--|
| Eie X                                        | Eie Y          | Eie Z                                                                                              |  |
| menor anchura.                               | $\overline{O}$ | Se genera mayor o Se genera mayor Genera mayor o menor altura y<br>menor sobre el cual ascienden y |  |
|                                              | longitud.      | descienden el eje X e Y                                                                            |  |

<span id="page-20-1"></span> *Tabla 1.5.2. Ejes de movimiento del cabezal.*

La boquilla, figura 1.5.8, tiene forma cuadrada con solapas y comportamiento tangencial. Obteniendo una capa final vertical, recta y lisa. Lo que libera, casi al completo, de procedimientos de acabado sobre las paredes resultantes. Sus dimensiones, oscilan en un rango de 20 a 100 mm de anchura y de 10 a 40 mm de altura. Capaz de imprimir a una velocidad máxima de 1000 mm/s y con un mecanismo de liberación rápida, que favorece la sustitución de boquillas cuando sea necesario, *(BOD2 specifications, 2022).*

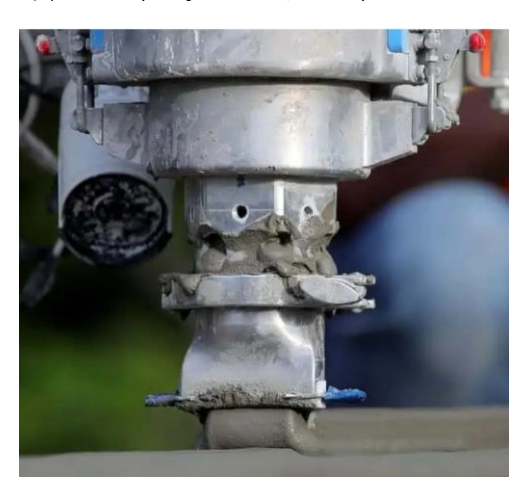

 *Figura 1.5.8. Boquilla de acero cuadrada [8](#page-20-2)*

<span id="page-20-2"></span><span id="page-20-0"></span><sup>8</sup> (COBOD, 2020)

De esta manera, el proceso de impresión goza de la reducción de agua evaporada y revoque sobre las paredes. Además, de lo ya mencionado referente a la obtención de paredes lisas a nivel de cada capa.

A nivel de software, la impresora tiene un "*slicer"* programado en lenguaje G estándar, empleado en entornos industriales. Con una interfaz creada conjuntamente entre SFT-NA y COBOD. Fácilmente manejable mediante Wifi o Ethernet.

La impresora carece de la necesidad de ser programada desde un punto de vista robótico. Como consecuencia, abre camino a la elaboración de imprimibles desde un formato CAD.

La impresora cuenta con varios sensores que hacen posible su relación con el entorno. Por un lado, el sistema de mapeo genera capas lo más similares al estado del terreno, a través de un sensor que "rellena" o ajusta la superficie, hasta tener un lugar de trabajo adecuado a las condiciones del proyecto. Resultando útil para superficies irregulares.

Por otro lado, dos cámaras posicionadas en el cabezal permiten la supervisión y control en directo de la impresión a través de cualquier aparato, véase móvil u ordenador.

Sin embargo, son necesarios elementos de seguridad para que la impresión se lleve a cabo sin ningún accidente. Entre ellos, se mencionan vallas de seguridad, cuando la velocidad de operación supere los aproximadamente 250 mm/s; blindajes para los elementos cuya medida no supere o bien sea inferior de los 5 metros y hasta ocho sistemas de emergencia consistentes en una parada total de la impresora.

Como conclusión, la BOD2 es un sistema mecatrónico a todos los niveles. Con una vida útil de hasta 20 años. La velocidad de impresión que la caracteriza hace de esta impresora, la más rápida que se ha inventado hasta el momento, provocando un nivel de sonido menor a 70 dB.

Su estructura modular, está pensada para abarcar todo tipo de proyectos, siempre y cuando, entren dentro de su área de impresión. Y al mismo tiempo, ser ligera (alcanzando los 5390 Kg) y resistente.

Los materiales usados, la hacen resistente a ambientes húmedos y exteriores, soportando un intervalo de temperaturas entre los 5ºC hasta los 35ºC.

La forma de la boquilla elimina capas redondas típicas en otro tipo de impresoras.

Por otro lado, se busca continuamente el máximo control sobre la impresión, tanto desde el punto de vista electrónico (sensores y cámaras) como mecánico (estructura de la boquilla) dando lugar, a un equipo de alto potencial para la elaboración de viviendas.

En los videos siguientes, se demuestra una pequeña muestra del funcionamiento de la BOD2, además de los datos aportados anteriormente:

[COBOD](https://www.youtube.com/watch?v=cv_ZBgy0DII)

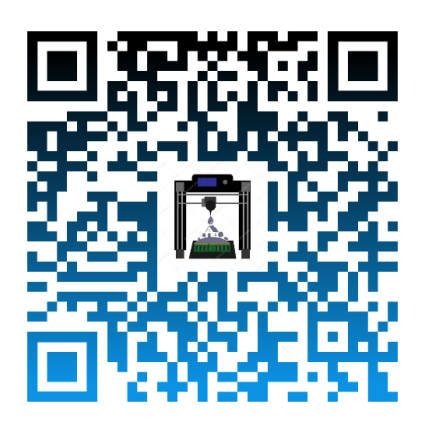

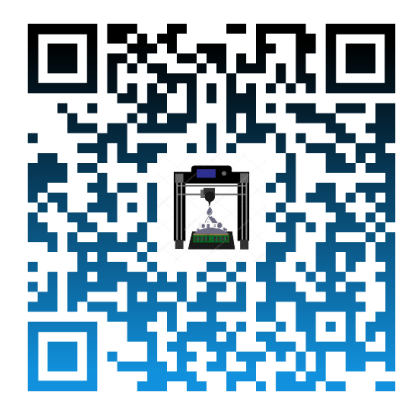

Power 2 Build unveils their T3 House

BOD2 Second to none 3D construction printer

### **Frank**

Perteneciente al equipo elaborado por APIS COR, empresa de origen estadounidense dedicada a la tecnología de la construcción. Persiguiendo en todo momento, el propósito de viviendas asequibles y logrando una reducción de desechos habituales, en este ámbito.

Antes de profundizar en la impresora 3D, "Frank", merece la pena desarrollar brevemente el resto de los equipos que la complementan.

En primer lugar, "Gary" el cual se corresponde a la *figura 1.5.9 de* 1,5 x 0,6 x 1,3 metros y un peso de 600 Kg. Diseñado para la mezcla y bombeo del material, siempre actuando en función de las necesidades de la impresora. Se abastece con hormigón que, según se destaca, es más fuerte que el convencional en un 33%.

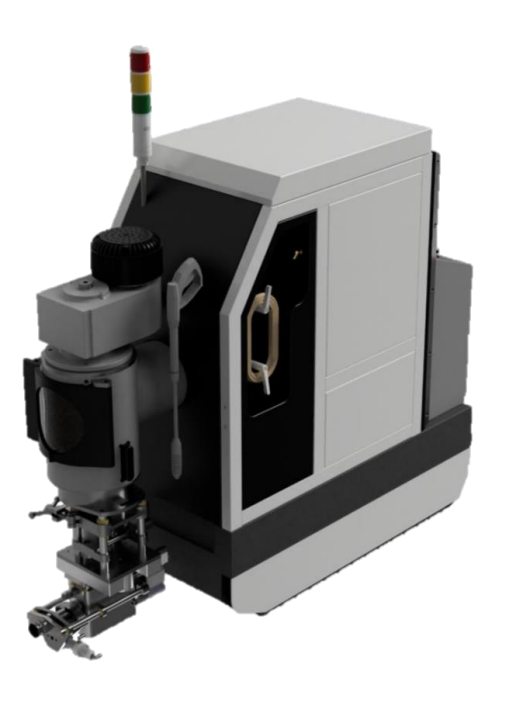

Fácil mantenimiento y funcionamiento continuo

Instalación de un sistema de limpieza de alta presión, de mangueras y cámaras de mezcla de material automático.

Cubierta de poliuretano

Dosificación de material y agua para tener siempre una mezcla adecuada, desde el punto de vista de consistencia y viscosidad.

Transporte mediante una plataforma manipulada por control remoto

"Gary" lleva instalado una consola que, engloba la presencia de sensores tanto de emergencia como de aviso de mantenimiento, y mandos para la supervisión del proceso.

<span id="page-23-0"></span> *Figura 1.5.9. Máquina de bombeo y mezcla "Gary" [9](#page-23-1)*

"Gary" alcanza una potencia máxima de 8 kW, y admite dos modos de operación: O bien, en corriente alterna trifásica, a un voltaje de entre los 350 hasta los 528 V, o por corriente continua, a un voltaje reducido a 96V, *(Technologies – Apis cor, s. f.).*

El segundo integrante se llama "Mary" (*figura 1.5.10*), un tanque que permite portar el material, y cuyo transporte se lleva a cabo mediante un tráiler, allá donde se requiera. Éste se une mediante una manguera a "Gary", dando lugar,

<span id="page-23-1"></span> $9$  (Cor, 2019)

a un abastecimiento continuo de material donde solo se debe añadir agua, *(Technologies – Apis cor, s. f.).*

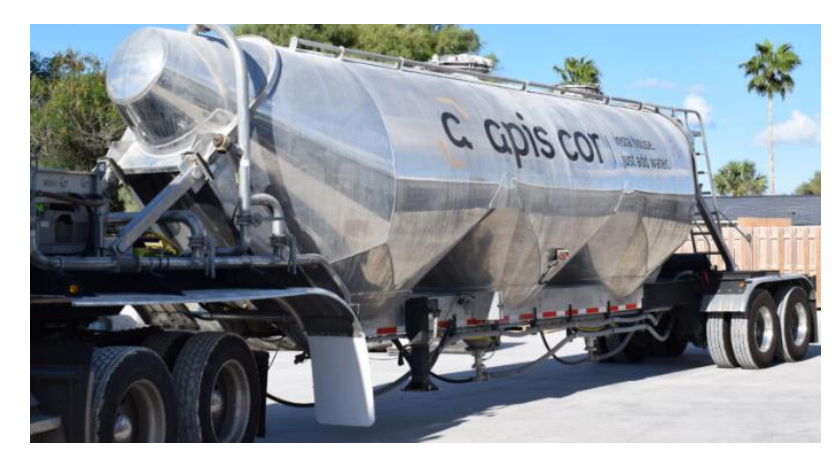

*Figura 1.5.10. Tanque de material "Mary".[10](#page-24-2)*

<span id="page-24-0"></span>Se finaliza con el elemento principal, la impresora 3D "Frank" que, a diferencia de los ejemplos anteriores, no requiere de montaje previo, ni la presencia de un número elevado de operarios cualificados (en muchos casos, solo es necesario 2 operarios máximo) puesto que, su control sencillo y dimensiones iniciales (4,5 x 1,2 x 1,7 metros) permiten el transporte mediante un remolque o camioneta. Un proceso de puesta a punto, de no más de una hora, y supervisión durante la impresión más simple y rápido, *(Technologies – Apis cor, s. f.)*.

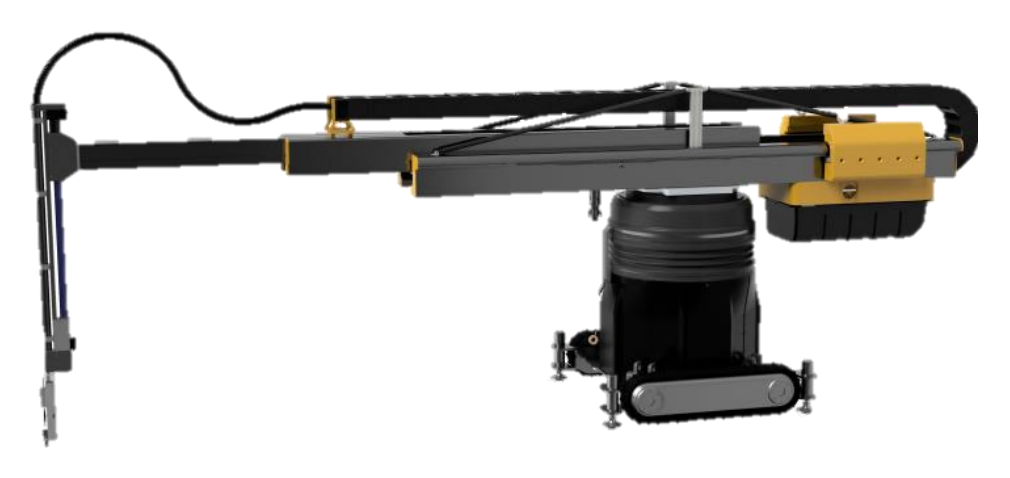

Figura 1.5.11. Impresora 3D "Frank" [11](#page-24-3)

<span id="page-24-1"></span>Cuenta con una base inicial móvil y dirigida por control remoto desde cualquier dispositivo electrónico. Con un sistema de tracción, compuesto por dos orugas rectangulares. El uso de este tipo de ruedas hace posible el uso de la impresora en superficies arenosas, sobre tierra y hierba.

<span id="page-24-2"></span> $10$  (Cor, 2019)

<span id="page-24-3"></span> $11$  (Cor, 2019)

La extremidad que parte de la base, se contrae o estira verticalmente a una velocidad de 2 m/min, en función de la necesidad, a lo largo del eje y, para ganar altura.

En su extremo final, tiene instalado una plataforma giratoria de 360º, coincidiendo con el rango de giro de la base. Esta, orienta un brazo que, a su vez, se desplaza verticalmente dando lugar a un aumento de alcance, añadiendo un tercer eslabón, de articulación prismática. La cual, finaliza en el extrusor, cuya boquilla cuadrada, adquiere movimiento rotatorio en un rango de 360º, alcanzando una velocidad de elevación e impresión de 4 m/min y de entre 0 a 20 m/min respectivamente, *(Cor, 2017).*

Las ventajas que tiene la estructura tomada:

- El peso reducido (1450 Kg), ya que no se requieren de elementos adicionales o bien módulos, raíles o columnas.
- El sistema de tracción, junto a la configuración de articulaciones.
- Todos los elementos que la engloban están clasificados como IP65 e IP67.

Dan lugar a rangos máximos de operación de 3,2 metros de altura y un radio de alcance de 5,5 metros. Además de su alta resistencia ante posibles adversidades climáticas, tolerando hasta -35ºC y contar con cierta flexibilidad, con respecto a la posición de trabajo, ya que su capacidad de transporte les confiere a las viviendas, una combinación de formas distintas además de mayor tamaño.

Por otro lado, en la figura 1.5.12, se observa de manera más detallada, el extrusor que utiliza "Frank". Capacitado con un sistema de retorno y una anchura de 56 mm.

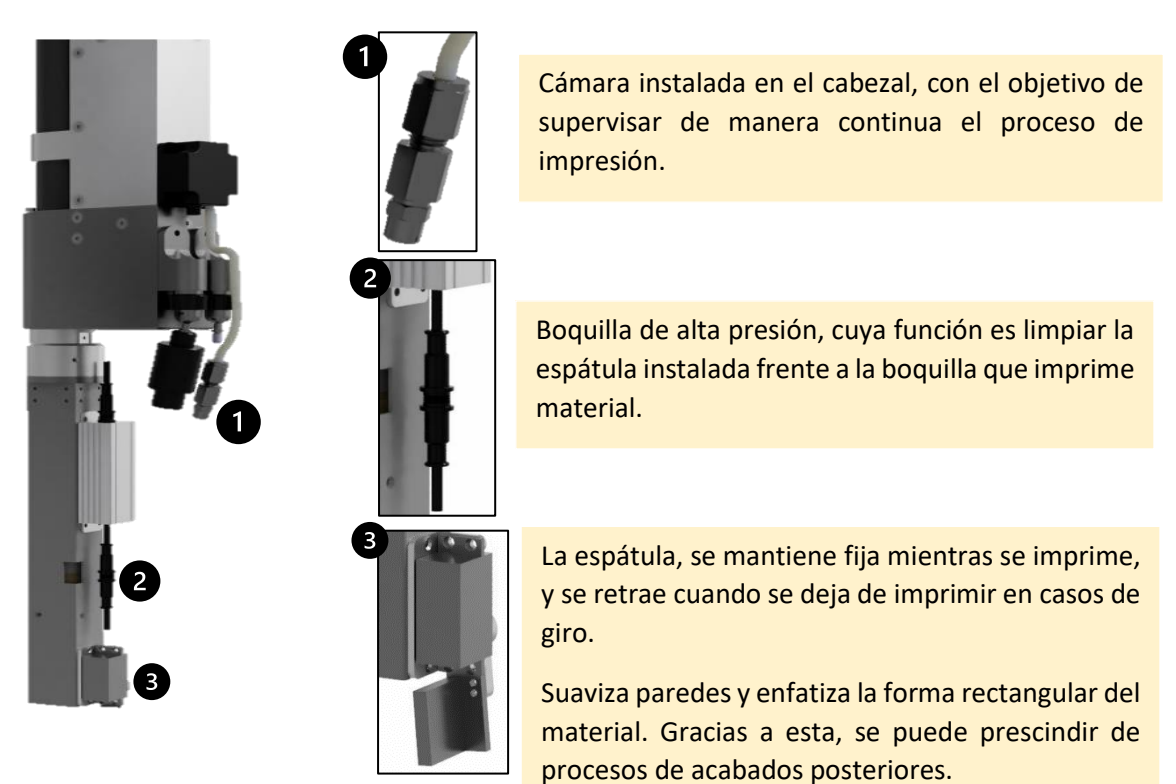

 *Figura 1.5.12. Partes del extrusor [12](#page-26-0)*

Con respecto a sus características técnicas, la impresora alcanza unos 4W de potencia, y se abastece con corriente alterna monofásica en torno a unos valores de 120/220 V. Con una frecuencia de 50/60 Hz, *(Cor, 2017)*.

El video vinculado al QR, muestra de manera breve el funcionamiento de "Frank", así como su puesta a punto y control, su modo y mecanismo de movimiento.

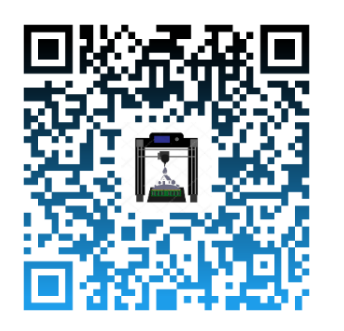

**[Apis Cor 2021 Product Lineup](https://www.youtube.com/watch?v=AZEwosTY1cg)** 

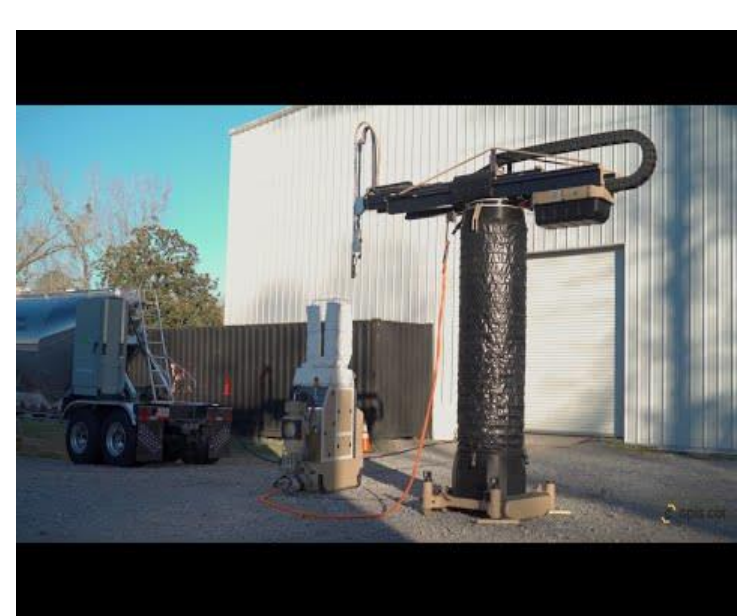

<span id="page-26-0"></span><sup>12</sup> (Cor, 2019)

Entre los ejemplos de viviendas que se han creado con este equipo, el más destacable es la construida en Dubái.

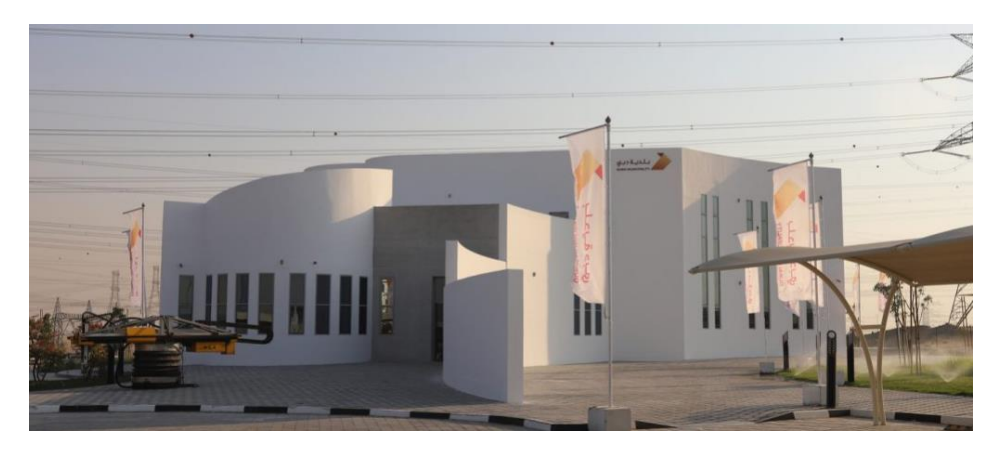

*Figura 1.5.13. Estructura final de la vivienda en Dubái.[13](#page-27-2)*

<span id="page-27-0"></span>En tan solo 24 horas, con aproximadamente quince operarios, y utilizando materiales locales, se levantó la edificación más grande, de dos plantas, impresa en 3D de la capital ya que alcanzó una altura de 9,5 metros y abarcó una superficie total de 641 m².

La estructura, se construyó sobre cimientos de cemento y las paredes se imprimieron huecas, para añadir un refuerzo con elementos de construcción, como barras de refuerzo de fibra de vidrio y aislamiento térmico.

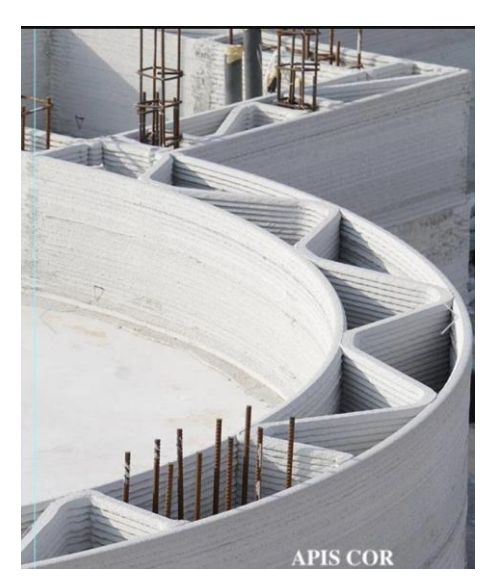

 *Figura 1.5.14. Estructura interna.[14](#page-27-3)*

<span id="page-27-2"></span><span id="page-27-1"></span><sup>13</sup> (Emre, 2022)

<span id="page-27-3"></span> $14$  (Emre, 2022)

Durante el proceso de construcción, tanto la estructura como el equipo utilizado, se expusieron a las condiciones climáticas de la zona, sin uso de ninguna carpa que cubriera el área de trabajo o bien la impresora. Además, se redujeron en un 60% la cantidad de desechos generados durante la impresión.

Estas ventajas, convencieron a la ciudad para seguir utilizando la impresión 3D en la construcción de más viviendas. A largo plazo, se pretende conseguir que al menos un 25% de los edificios, se impriman en 3D para el año 2030.

Para ver mejor el procedimiento llevado a cabo en la construcción de esta vivienda, se ofrece el vídeo siguiente.

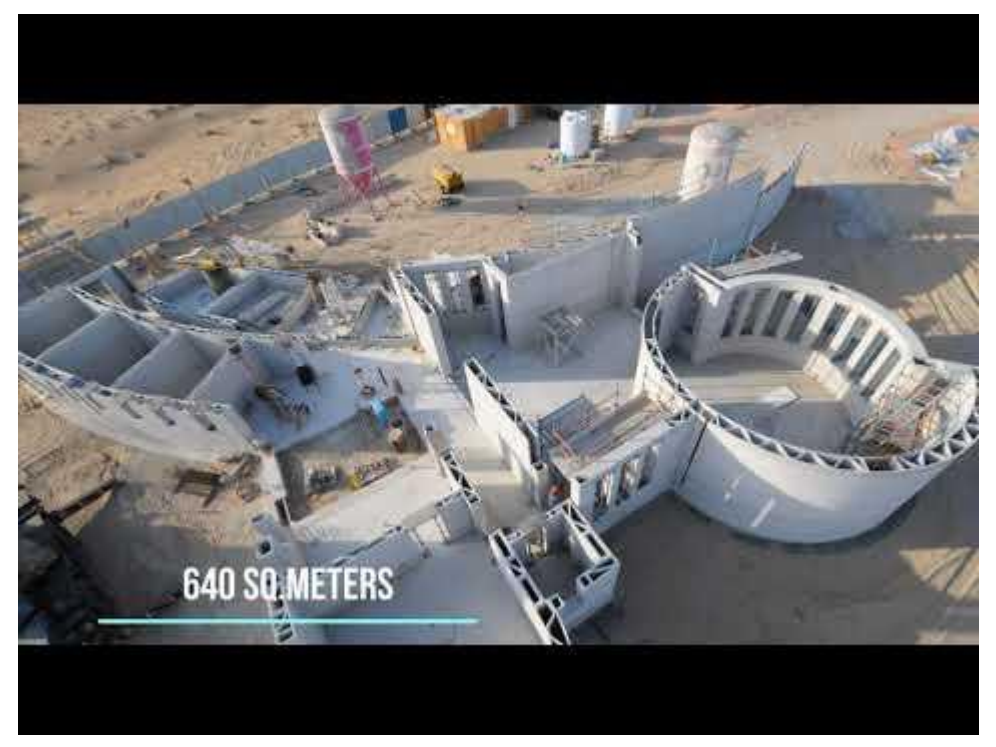

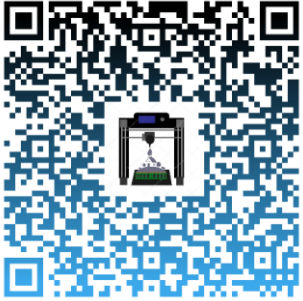

[The biggest 3d printed building](https://www.youtube.com/watch?v=69HrqNnrfh4)

## <span id="page-29-0"></span>**2. MARCO TEÓRICO.**

En este punto, se estudia desde un enfoque teórico, los componentes que integran una impresora 3D especializada en la construcción. Alcanzando conocimientos precisos sobre estos y favoreciendo un diseño eficiente y bien estructurado.

Se ha considerado la distribución correspondiente a la figura 2.1, de los diferentes campos a tratar:

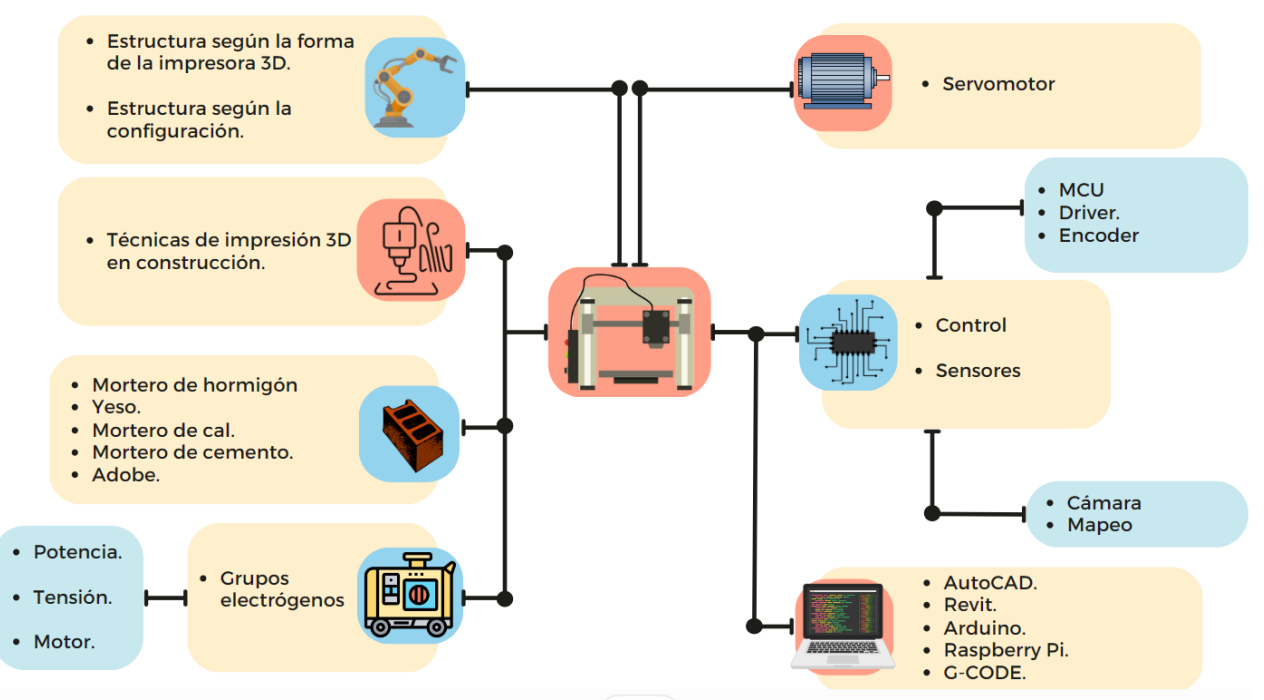

<span id="page-29-1"></span> *Figura 2.1. Mapa mental de componentes.*

### **Estructura**

La estructura de una impresora 3D en el sector de la construcción viene combinada con la forma de la estructura y la configuración de movimiento. En función del objetivo y función que se persigue, se escogerá una combinación u otra.

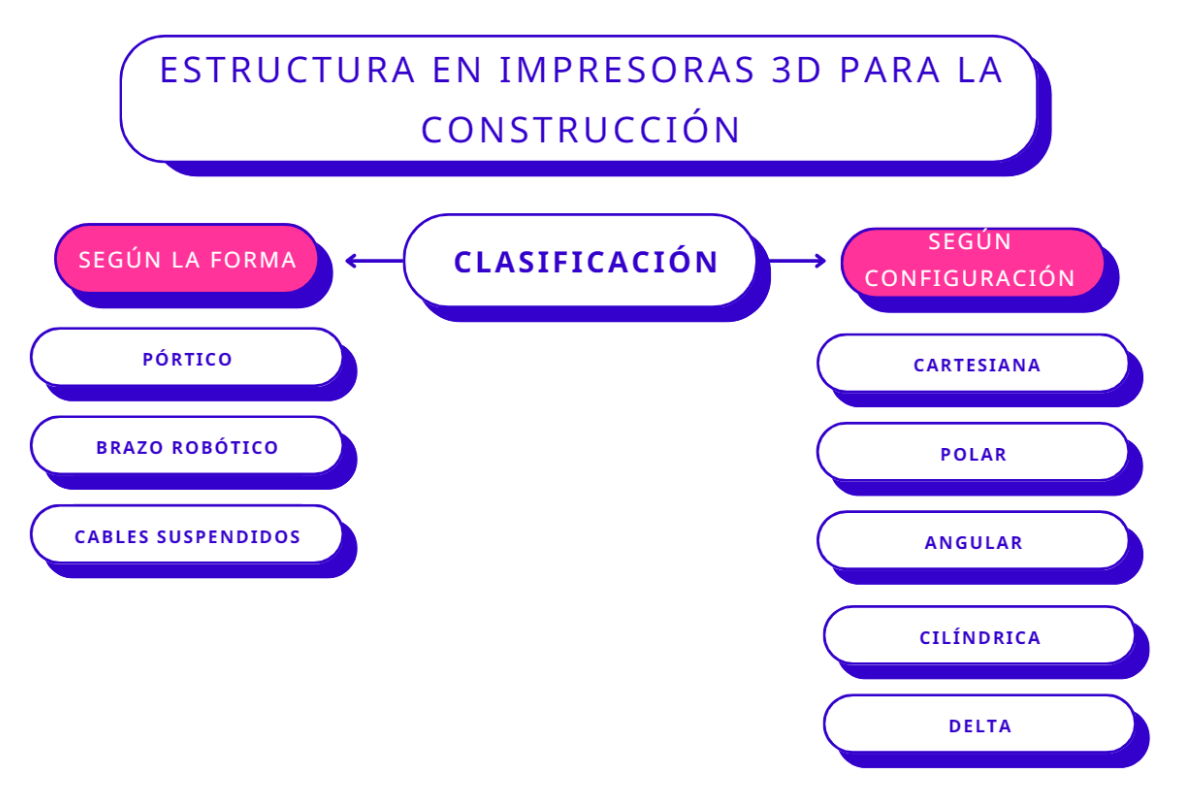

*Figura 2. 2. Clasificación de tipos de estructura.*

<span id="page-30-0"></span>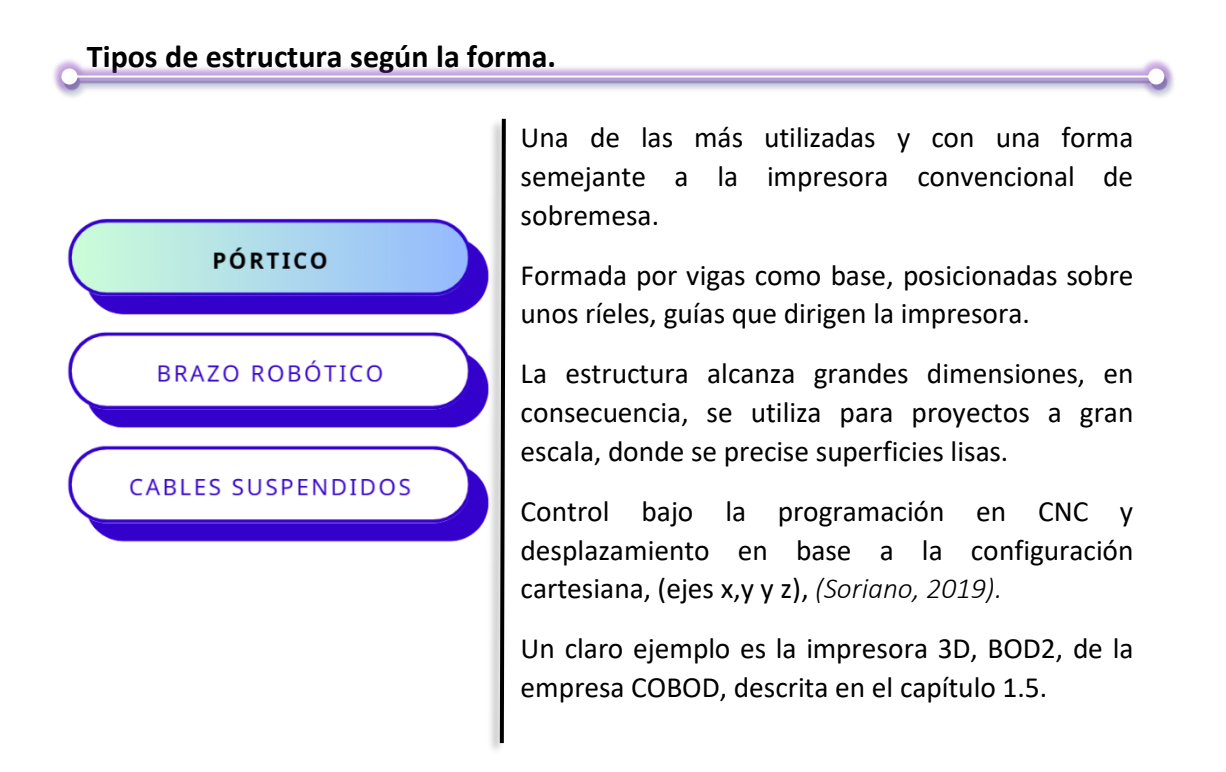

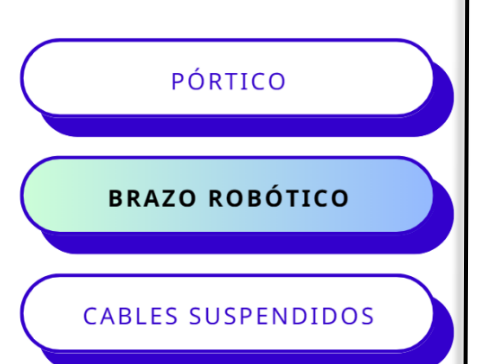

Estructura similar a la de una grúa de entre 4 a más de 6 grados de libertad.

Son más compactos, lo que implica mayor facilidad de transporte, así como su montaje y desmontaje.

Al tener numerosos ejes de movimiento, se consigue imprimir formas más complejas como por ejemplo curvas o angulares.

Este tipo de estructuras, traen consigo la limitación del tamaño del proyecto a imprimir. Frente a la capacidad de las impresoras pórtico, estas, no originan impresiones tan grandes.

Sin embargo, este problema va disminuyendo con el paso del tiempo y el aumento de investigación e innovación, *(Soriano, 2019)*.

Un claro ejemplo es la impresora 3D, Frank, de la empresa Apis Cor, descrita en el capítulo 1.5.

En este caso, la estructura consta de un extrusor con su respectivo cabezal y depósito para la adición de material. Este conjunto, está sujeto a un número determinado de cables que, a su vez, se ensamblan en puntos concretos de pilares o vigas que forman la base.

Estos cables, se alargan o retraen por medio del control CNC y se mantienen suspendidos por la acción de la gravedad.

La ventaja que ofrece es la reducción considerable de la estructura, disminuyendo el tiempo de montaje y desmontaje, así como los costes de mano de obra y material.

Por el contrario, la limitación reside en la posible interrupción entre el cableado, suponiendo un número alto de cables, *(Soriano, 2019).*

Por otro lado, dependiendo de las dimensiones de la base, se reduce o aumenta la superficie de impresión.

Un ejemplo es la impresora 3D, BigDelta, de la empresa WASP.

PÓRTICO **BRAZO ROBÓTICO CABLES SUSPENDIDOS** 

#### **Tipos de estructura según la configuración.**

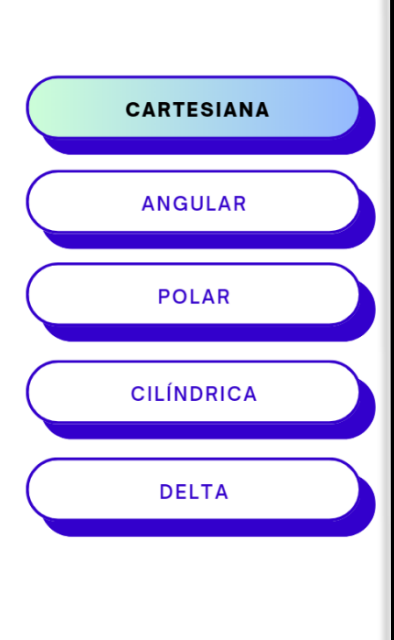

En la figura 2.3, se muestra una impresora en forma de pórtico, forma habitual para este tipo de configuración, el movimiento se origina en el eje x, sobre el cual, los rieles se desplazan hacia delante y atrás; el eje y, sobre el que, el extrusor, se desplaza linealmente; Y el eje z, donde este, se mueve de arriba abajo sobre las vigas.

Se considera la configuración más sencilla de controlar y corregir ante posibles fallos.

En la contraparte, se debe tener en cuenta que se pueden generar inercias en cada uno de los ejes y que afectan a la aceleración, *(Alicia, 2021)*.

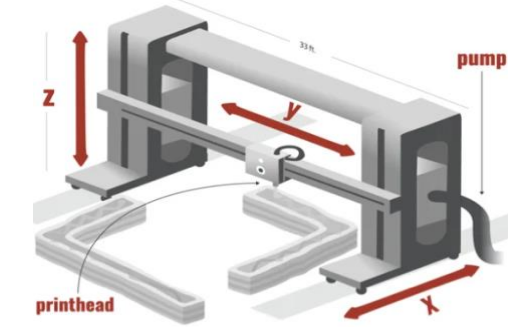

*Figura* 2.3. Configuración cartesiana<sup>15</sup>

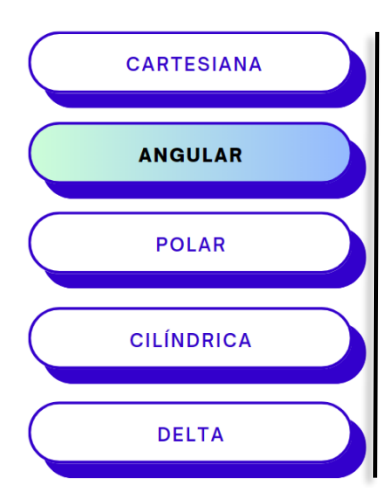

En este caso, el sistema tiene todas sus articulaciones giratorias y se usan las coordenadas angulares.

La estructura que sigue esta configuración se caracteriza por su construcción sencilla y capacidad de acceder a espacios cerrados.

Por el contrario, su control es complejo.

<span id="page-32-0"></span><sup>15</sup> (Alicia, 2021)

Se suele combinar con brazos robóticos de dos articulaciones giratorias y una prismática. Se usan las coordenadas de la figura 2.4 y que corresponden a:

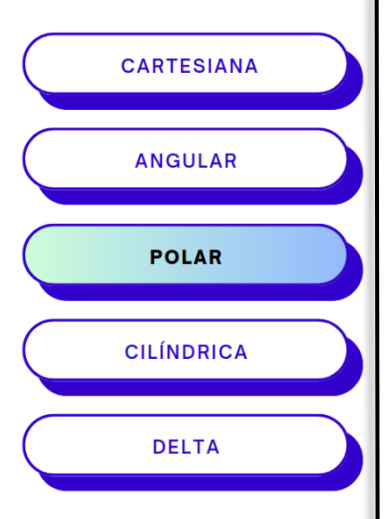

**CARTESIANA** 

**ANGULAR** 

**POLAR** 

**CILÍNDRICA** 

**DELTA** 

 $\lambda z$  $\omega$  $\theta$  $\mathbf{r}_{\mathbf{x}}$ 

- $\bullet$   $\rho$ : distancia o vector entre el punto de origen y cualquier punto en el espacio.
- $\bullet$   $\varphi$ : ángulo existente entre el origen y un punto en el espacio respecto el eje z.
- $y \cdot \theta$ : ángulo existente entre el origen y un punto en el espacio respecto al eje x.

 *Figura 2.4. Coordenadas polares.<sup>16</sup>*

Se trata de una configuración sencilla debido a que se reduce la cantidad de motores. A esto, se suma su estabilidad y capacidad de ofrecer impresiones complejas. No obstante, su control es complejo frente a otras configuraciones, *(Wikipedia contributors, s. f.-b).*

El sistema está compuesto por articulaciones prismáticas, excepto  una, habitualmente la base, que sigue un movimiento rotatorio.

La figura 2.5, representa las coordenadas empleadas en el espacio:

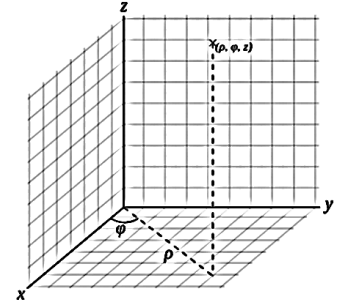

- $\bullet$   $\rho$ : Distancia entre el origen (eje z) y un punto cualquiera en el espacio.
- $\varphi$ : ángulo formado entre la proyección de  $\rho$  sobre el plano XY con respecto al eje x.
- z: Distancia entre el punto del espacio y el plano XY.

*Figura 2.5. Coordenadas cilíndricas.<sup>17</sup>*

El uso de esta configuración limita la superficie y alcance de impresión, ya que solo es útil en caso de que la construcción se realice alrededor del sistema, *(Wikipedia contributors, s. f.-a).*

<span id="page-33-0"></span><sup>(</sup>Wikipedia contributors, s. f.-b)

Configuración fundada e impulsada por la empresa WASP.

Estructuralmente se cuenta por un número determinado de guías verticales, ensamblados en vigas, en la misma cantidad, y de los cuales partirán una serie de brazos que sujetan el extrusor, suspendido, que se desplazará dependiendo de la altura y tensión.

La figura 2.6, es un esquema que muestra la estructura básica de la configuración Delta:

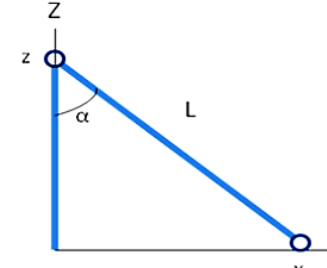

- $Z$ : Altura de las guías.
- $\bullet$  L: Longitud del brazo.
- $\bullet$   $\alpha$ : ángulo entre la guía y el brazo.
- $\bullet$   $\alpha$ : Posición inicial del extrusor.

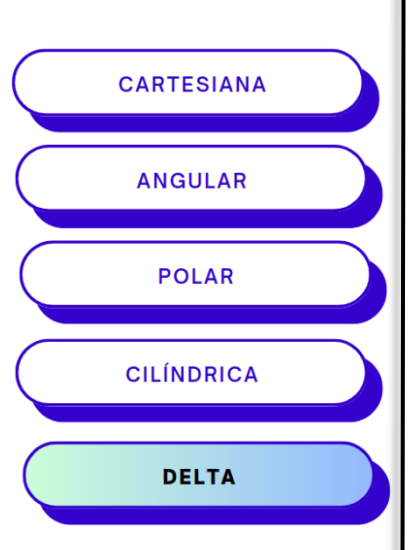

 *Figura 2.6. Triángulo de configuración Delta.<sup>18</sup>*

Aplicando el Teorema de Pitágoras, se obtienen las siguientes ecuaciones:

$$
\sin(\alpha) = \frac{x}{L} \to x = \sin(\alpha) * L \xrightarrow{tiempo} Vx = \frac{\sin(\alpha) * L}{t}
$$

$$
\cos(\alpha) = \frac{Z}{L} \to Z = \cos(\alpha) * L \xrightarrow{tiempo} Vz = \frac{\cos(\alpha) * L}{t}
$$

Realizando el cociente entre ambas velocidades, se llega a la conclusión de que la velocidad en el eje x, depende de la velocidad en z y viceversa:

$$
\frac{Vx}{Vy} = \frac{\frac{\sin(\alpha) * L}{t}}{\frac{\cos(\alpha) * L}{t}} = \frac{\sin(\alpha)}{\cos(\alpha)} = tg(\alpha) \rightarrow Vx = Vy * tg(\alpha)
$$

Este tipo de configuración disfruta de una buena velocidad y aceleración; además de una alta calidad de impresión y precisión.

Por el contrario, los inconvenientes engloban, un control complejo, problemas de construcción y calibración, como, por ejemplo, no considerar la dilatación térmica de los propios cables, aumentando su tamaño y caracterizada por la ecuación:

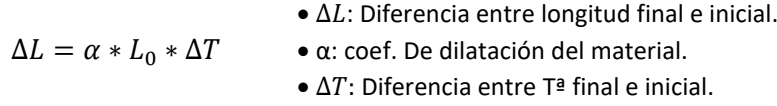

Que origina deformaciones, afectando a su comportamiento. A modo de reducir este problema, se aplica dicha fórmula, obteniendo un margen de longitud necesario para que no afecte negativamente al sistema y usar materiales de bajo coeficiente de dilatación, *(Alicia, 2021)*.

<span id="page-34-0"></span><sup>18</sup> (Soriano, 2019)

### **Técnicas de impresión 3D**

La figura 2.7 muestra la clasificación de las técnicas conocidas actualmente usadas en la impresión 3D, concretamente en el sector de la construcción.

Además, se destaca que cada técnica o método emplean diferentes materiales, por lo que al elegir la técnica que mejor se adecue a los objetivos perseguidos en un proyecto determinado, también se intuye de manera indirecta el material a utilizar.

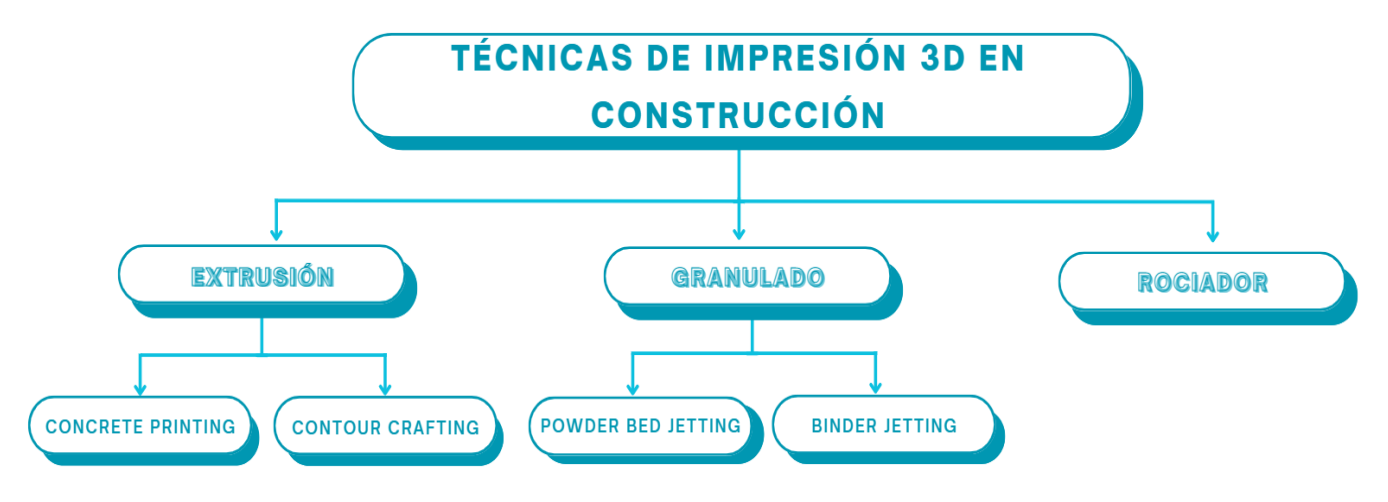

*Figura 2.6. Clasificación de técnicas de impresión 3D en construcción.*

#### <span id="page-35-0"></span>**Extrusión.**

Con esta técnica se consiguen capas de material dispuestas unas sobre otras, impresas por la boquilla de la impresora 3D.

Se trata de una de las más utilizadas debido a que se adapta a casi cualquier espacio de trabajo para la obtención de prototipos y aplicaciones de modelado y/o producción.

Partiendo de este método como base, nacen dos tipos de técnicas:

- *Concrete Printing*: Impresión de capas superpuestas de material a través de una boquilla de extrusión sin espátulas que alisen las paredes. Técnica flexible y controlada, por lo que se pueden obtener formas complejas internas y externas teniendo el máximo control posible. Por el contrario, debido a la ausencia de dichas espátulas, no se consigue una buena resolución, lo que da lugar a calidades superficiales mejorables y de peor acabado, *(Alicia, 2021)*.
- *Contour Crafting:* Similar al Concrete printing, el Contour Crafting se diferencia en la boquilla de extrusión. Esta, lleva instaladas espátulas metálicas que pueden tomar diversas formas, en función de las necesidades del acabado de la pared. Un claro ejemplo, es la figura 1.5.14; otros ejemplos de espátulas son las figuras 2.7 y 2.8, con las que se consigue, no solo un acabado de impresión más liso, preciso y estéticamente mejor que con el anterior método, sino que también es posible modificar la inclinación de los muros a través del cambio de posición de la propia espátula, *(Alicia, 2021)*.
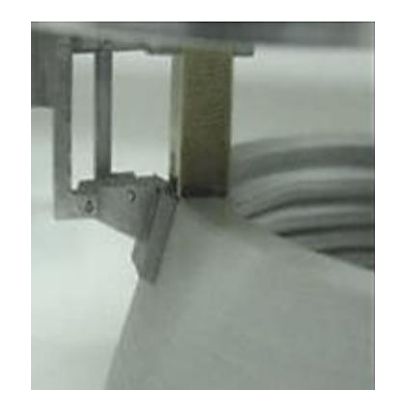

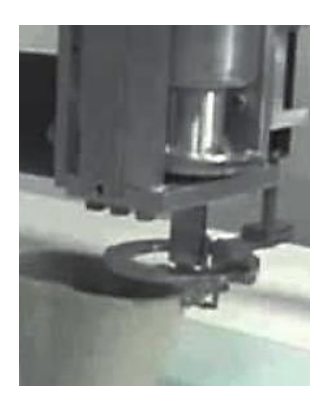

 *Figura 2.7. Espátula rectangular e Figura 2.8. Espátula circular Inclinada[19](#page-36-0)*

 *y paralela a la capa[20](#page-36-1)*

A continuación, la tabla 2.1, recoge las diferencias entre los dos métodos desarrollados:

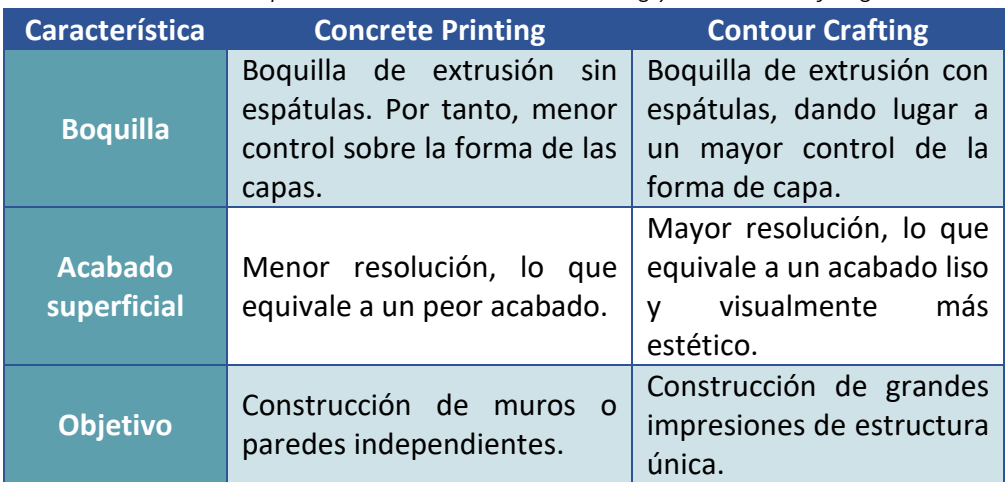

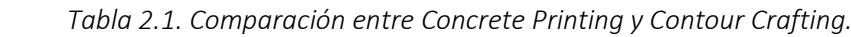

<span id="page-36-0"></span><sup>19</sup> (Hewitt, 2010)

<span id="page-36-1"></span><sup>20</sup> (Hewitt, 2010)

### **Granulado.**

Esta técnica imprime el material, en forma de polvo y de dos posibles maneras:

• *Powder Bed Jetting:* En este caso, un láser funde, dentro del área de impresión, las partículas de polvo que van a formar la pieza. Esta, se forma a través de capas, que han sido derretidas y cubiertas por nuevas capas de polvo a través de una plancha de recubrimiento. Por tanto, es un proceso cíclico y lento, pero muy preciso, con buen acabado superficial y con la posibilidad de obtener geometrías complejas, *(Mori, 2017)*.

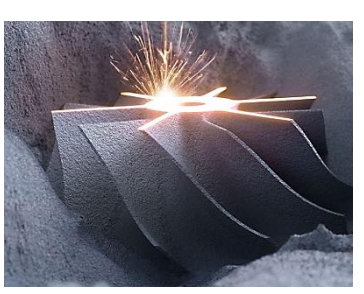

*Figura 2.9. Pieza impresa por Powder Bed Jetting21*

• *D-Shape:* Tiene un concepto similar al anterior método, (obtención de productos a partir de la aglutinación de partículas de polvo o arena); sin embargo, difiere en que en el D-Shape se utiliza un aglutinante que es depositado a través de numerosas boquillas sobre el área de impresión, ocupado de polvo o arena, actuando únicamente sobre aquellos espacios donde se localiza la estructura de la pieza, dando lugar a la unión de las partículas. Las figuras 2.9 y 2.10 son ejemplos de impresiones realizadas a través de esta técnica. Se aprecia rápidamente que se consigue una alta precisión y formas muy complejas, *(Alicia, 2021)*.

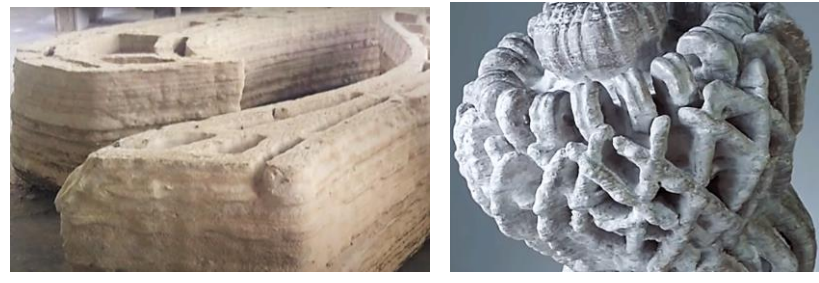

 *Figura 2.10. Prototipos impresos con D-Shape. [22](#page-37-1)*

<span id="page-37-0"></span><sup>21</sup> (Susana, 2019)

<span id="page-37-1"></span><sup>22</sup> (DShapeFrance, 2012)

### A modo de resumen, la tabla 2.2, recoge las diferencias entre ambos métodos:

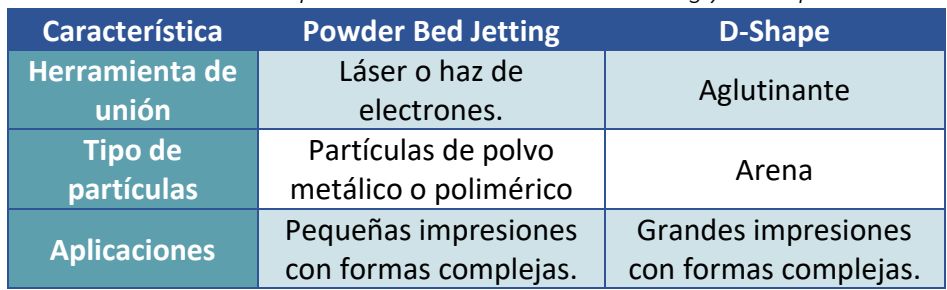

 *Tabla 2.2. Comparación entre Powder Bed Jetting y D-Shape.*

## **Rociador.**

En este último caso y, como su nombre indica, consiste en la creación de capas a partir de la irrigación mediante presión, del material. Actualmente es una técnica en desarrollo con el objetivo de emplearse en un futuro en decoraciones de techo o bien para fachadas, por lo que no existe todavía demasiada información al respecto.

Por ello, actualmente se emplea para completar espacios en una estructura ya creada.

## **Materiales**

Los materiales en la impresión 3D dedicada al sector de la construcción, difieren de los polímeros o cerámicos usados en las impresoras convencionales. Gracias al desarrollo de estos nuevos sistemas, es posible combinarlos con los materiales comúnmente conocidos para la fabricación de viviendas.

## **Mortero de hormigón.**

Uno de los más habituales son los morteros de hormigón, se puede tomar como ejemplo, de nuevo, las impresoras "Frank" y BOD2, entre otros ejemplos como la empresa valenciana, Be More 3D.

El hormigón para impresión 3D es elaborado a partir de la mezcla del hormigón convencional: cemento, agua y agregados, que pueden ser arena o grava, cuyo tamaño de grano produce un efecto u otro sobre la respuesta del material final. Esto se traduce en que un grano muy fino, provoca mayor retracción y en caso contrario, se produce mayor rebote; Lo que lo diferencia del hormigón tradicional, es la adición de cemento en mayor proporción además de que no necesita de soporte de encofrado. En las figuras 2.11 y 2.12 se pueden ver ciertas diferencias entre el hormigón tradicional y el impreso en 3D.

Sumado a estas diferencias, a la mezcla se le añaden otros elementos denominados como superplastificantes y aceleradores de fraguado, . Los primeros, son aditivos químicos de polímero lineal cuya función es reducir la cantidad de agua que se necesita para que el cemento obtenga mayor trabajabilidad. Por otro lado, los aceleradores de fraguado, como el propio nombre indica, reduce el tiempo de curado, proceso donde el hormigón, se endurece y pierde plasticidad, aumentando la velocidad de absorción del propio cemento*, (Cosquiere, 2021).* En cualquier caso, el objetivo de ambos aditivos es la obtención de un material adecuado y preparado para la impresión 3D.

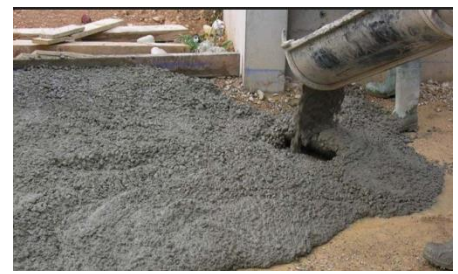

 *Figura 2.11. Hormigón tradicional[23](#page-39-0)*

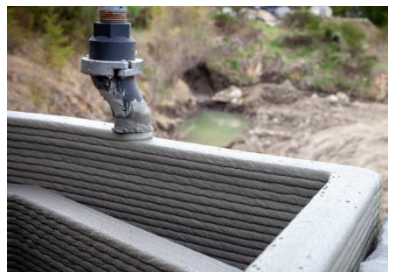

 *Figura 2.12. Hormigón impreso en 3D. [24](#page-39-1)*

<span id="page-39-0"></span><sup>23</sup> (Pura, 2019)

<span id="page-39-1"></span><sup>24</sup> (*Twente additive Manufacturing*, s. f.)

Este material se caracteriza por una alta resiliencia, o lo que es lo mismo, tiene una alta capacidad de retomar su forma inicial tras deformarse; posibilita la impresión de formas complejas sin perder resolución y una durabilidad elevada, las viviendas fabricadas con hormigón impreso pueden alcanzar mínimo entre los 50 y 60 años, no obstante, estos valores varían en función del entorno.

En el lado opuesto, el hormigón produce gases de efecto invernadero como CO2, lo que lo califica como material no ecológico. Sin embargo, este problema se ve ligeramente reducido mediante la adición de micro-sílice, finas partículas de SiO2, con el propósito de ser sustituto de parte de la cantidad de cemento utilizado, reduciéndose en un 5 a 20%. Los beneficios de estas partículas, que no solo consiste en la disminución de la huella de carbono del hormigón, se enumeran a continuación:

- 1. Da lugar a un cemento puzolánico, con una distribución más uniforme.
- 2. Aumenta la resistencia a la corrosión ya que los poros del cemento se reducen en cuestión de tamaño.
- 3. Mejora la durabilidad, resistencia al ataque químico.
- 4. Debido a la reacción entre el hidróxido de calcio del propio cemento y este aditivo, disminuye la permeabilidad.
- 5. Protección contra erosión y abrasión.

### **Yeso.**

Aunque no se han visto casos de impresoras 3D que utilicen yeso en la construcción de viviendas, sigue siendo un material que podría ser una opción viable, sobre todo para la fabricación de placas de yeso.

Este material, se origina a partir de la combinación de yeso y agua y entre sus aplicaciones se encuentra la texturización de paredes.

### **Mortero de cal.**

Este tipo de mortero se consigue mediante la mezcla de cemento y agua, concretamente cemento blanco que actúa como aglomerante y que se añade en mayor proporción, arena de grano fino y cal o hidróxido de calcio, este último se añade en pequeñas cantidades frente al resto de componentes.

Se consigue un material de fácil aplicación debido a que se combina una buena plasticidad y flexibilidad. Se destaca una menor rigidez mecánica y retracción, pero menor probabilidad de aparición de fisuras que peligre la estructura frente a los morteros de cemento. A pesar de los contras, entre sus aplicaciones más habituales para este tipo de material, se encuentra la fabricación de muros tanto exteriores como interiores. Dando lugar a estructuras de viviendas acogedoras y protegidas ya que absorbe ruidos, olores y tiene resistencia contra la humedad.

### **Mortero de cemento.**

Este tipo de mortero se consigue mediante la mezcla de cemento y agua con la adición de arena.

Los productos fabricados con este material se caracterizan por tener una notable dureza, impermeabilidad y resistencia estructural; La finura de las partículas de la arena, reduce el tiempo de secado, aunque este, puede variar en función del tamaño del grano.

### **Adobe.**

El adobe podría considerarse el material más primitivo y tradicional que hoy en día se sigue utilizando para el ámbito de la construcción. La razón parte de que es un material que se origina a base de materia prima natural y que se encuentra en grandes cantidades, generalmente se mezcla arcilla y arena con paja; por tanto, la producción de adobe no genera gases de efecto invernadero, lo que le convierte en el material más ecológico conocido hasta el momento.

A pesar de su sencilla producción, las estructuras creadas con adobe gozan de una alta durabilidad, aunque puede variar según la calidad y condiciones del entorno; es buen aislante térmico y acústico.

En cuanto a sus desventajas, el adobe se caracteriza por tener una baja resistencia a compresión baja y absorber la humedad, lo que implica, en consecuencia, una reducción de su resistencia. No obstante, para disminuir esta problemática, se usa arena de partículas gruesas y paja, *(Características generales del adobe como material de construcción - EcoSur: Tejas de Concreto, Cemento Puzolánico, Adobe, EcoMateriales, s. f.).*

Actualmente, no existen muchas impresoras que utilicen este material en entornos desarrollados debido a que el entorno es un factor muy importante para que la estructura de la vivienda sea lo más habitable y resistente posible. Una posible solución, estaría en la adición de aditivos mencionados en el motero de hormigón, analizando las respuestas que tienen ambos materiales cuando se combinan, y que se usan en los morteros para aumentar las propiedades de la mezcla y refuerzan sus puntos débiles. Como, por ejemplo, micro-sílice

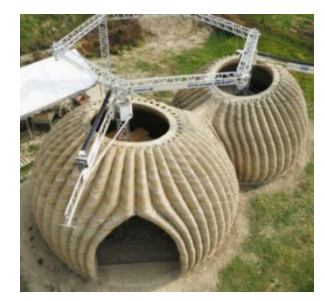

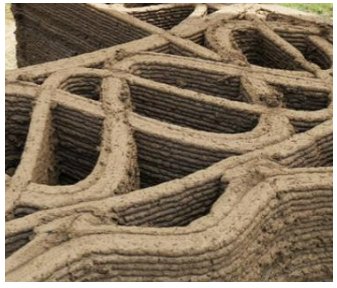

*Figura 2.13. Vivienda de adobe por WASP en Italia. [25](#page-41-0)*

 *Figura 2.14. Estructura interna.[26](#page-41-1)*

<span id="page-41-0"></span><sup>25</sup> (Franco, 2021)

<span id="page-41-1"></span><sup>26</sup> (Franco, 2021)

## **Alimentación**

Un sistema de grandes dimensiones como son las impresoras 3D para construcción, requiere de un sistema de alimentación portátil, que pueda suministrar la energía necesaria en cualquier entorno.

Estos sistemas se denominan grupos electrógenos o bien grupo moto-generadores cuya función es producir energía a partir de la acción de un motor, de combustión interna, abastecido con combustible que se encuentra almacenado en un tanque y cuya velocidad se mantiene constante y dependiente de la carga gracias al regulador; los gases emitidos, salen por el sistema de escape que lleva instalado, un silenciador que cumple el propósito de reducir el ruido que produce, *(Qué es un grupo electrógeno, s. f.).*

Dicho motor, acciona el alternador, y es el que genera la electricidad como consecuencia de la acción del campo magnético originado por el comportamiento entre el giro del rotor y el bobinado del estátor. El control de la máquina se realiza mediante un panel de control.

El sistema completo se ve sostenido y reforzado por un chasis en forma de marco y soportes que absorben vibraciones y evitan su transferencia al resto de los componentes, aumentando en consecuencia, los ciclos de funcionamiento del sistema.

La figura 2.15 recoge un resumen del funcionamiento de un grupo electrógeno:

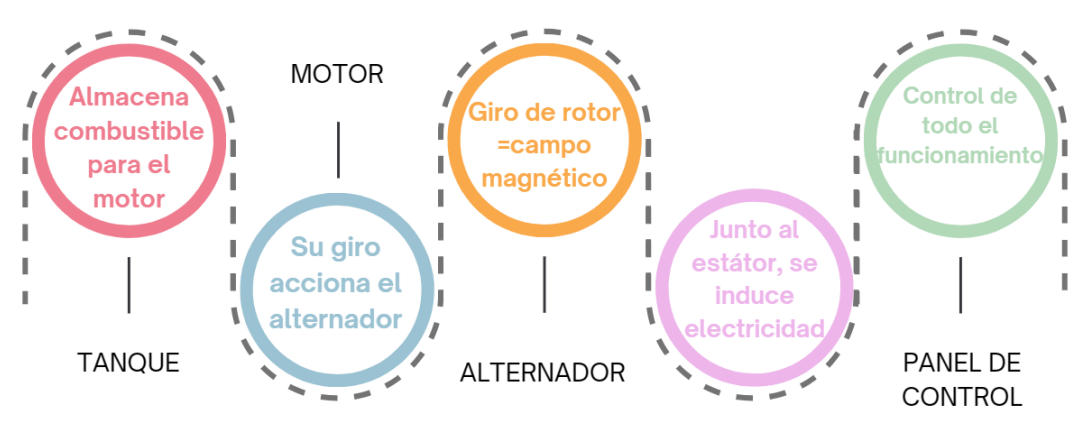

# **FUNCIONAMIENTO DE UN GRUPO ELECTRÓGENO**

*Figura 2.15. Funcionamiento simplificado del grupo electrógeno.*

Pueden accionarse de tres maneras diferentes, *(Equipo Grupo Sinelec, 2019):*

- **De forma manual:** Es de uso complejo, por lo que se requiere de un experto, pero económico.
- **De forma eléctrica:** Uso más simple, a través de un botón.
- **De forma automática**: Es configurado para unas condiciones de máxima carga del equipo.

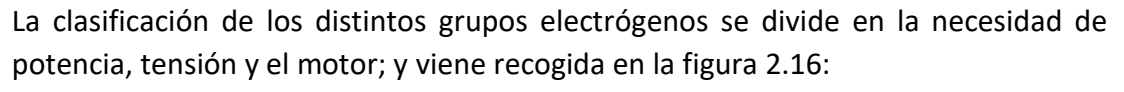

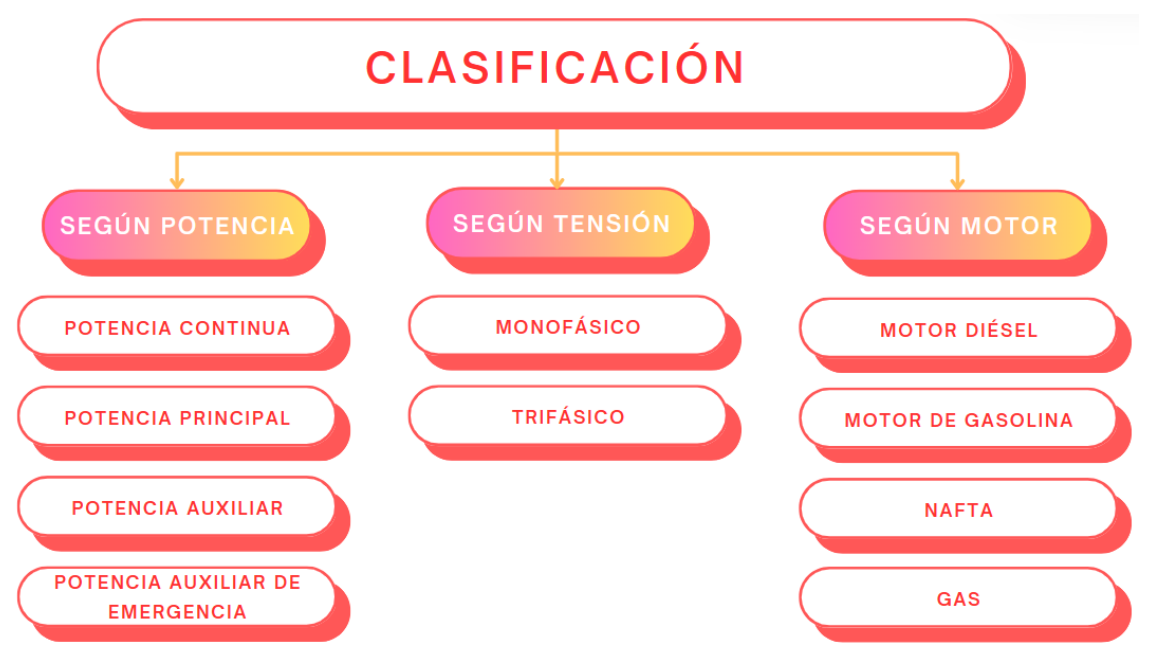

*Figura 2.16. Clasificación de grupos electrógenos.*

**Según la potencia.**

Esta clasificación, depende de la norma ISO 8528-1 y se encuentran los siguientes tipos, *(Equipo Grupo Sinelec, 2019)*:

- **Potencia continua:** Actúa como complemento en situaciones donde no existe riesgo de corte del suministro de energía, debido a que operan por un tiempo limitado.
- **Potencia principal:** Su motor puede ser de diésel y se utiliza en el sector de la industria y construcción, con un tiempo limitado de uso.
- **Potencia auxiliar:** Su tiempo de uso oscila entre las 200 y 500 horas anualmente. Como su nombre indica, es un elemento auxiliar que es capaz de operar con cargas críticas situaciones donde se produce cortes eléctricos e inclusive en zonas sin suministro de energía.
- **Potencia auxiliar de emergencia:** Utiliza un motor de gasolina, se aplican en entornos donde se manejan cargas bajas o medias e igual que en el caso anterior, en entornos sin suministro de electricidad, con un tiempo de uso de hasta 200 horas anuales.

### **Según tensión.**

- **Monofásico:** sistema que trabaja a 220-230V en corriente alterna y se aplica en grupos donde se requieren poca potencia, máximo 5kW, *(Equipo Grupo Sinelec, 2019).*
- **Trifásico**: sistema que trabaja a 400V en corriente alterna y se aplica en grupos donde se requiere una mayor potencia, *(Equipo Grupo Sinelec, 2019).*

## **Según motor.**

- **Gasolina:** Los grupos electrógenos que tienen este motor, son de poca potencia y uso ocasional. Sin embargo, son bastante económicos, *(Equipo Grupo Sinelec, 2019).*
- **Diésel:** Motor que puede otorgar altas potencias, a partir de los 5kW, de mayor durabilidad y eficiencia que los anteriores, y funcionan en entornos industriales y lugares donde existen cortes de electricidad donde se requiera un uso continuo y masivo, *(Equipo Grupo Sinelec, 2019)*.
- **Nafta:** Opera a bajas potencias y puede abastecer o ayudar pequeños locales comerciales ya que, además, es muy económico, *(Equipo Grupo Sinelec, 2019)*.
- **Gas:** Este tipo se caracteriza por ser más ecológicos, eficientes y económicos. Se utiliza en entornos similares a los anteriores, locales comerciales pequeños, *(Equipo Grupo Sinelec, 2019)*.

Entre los fabricantes de grupos electrógenos, se encuentra Dagartech y su gama especializada en el sector de la construcción, (figura 2.17).

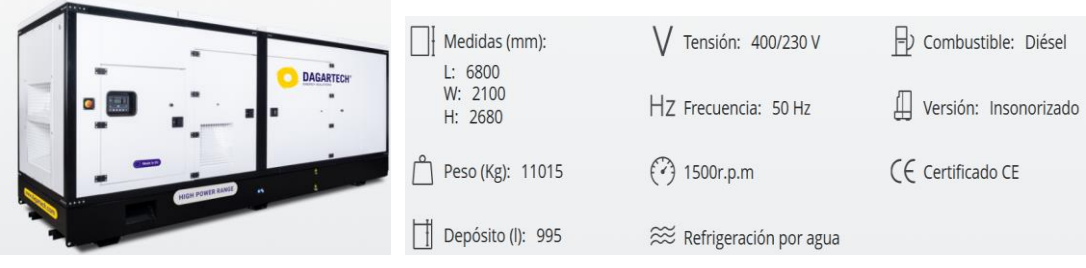

*Figura 2.17. Modelo DGPS 1100 ST de Dagartech. [27](#page-44-0)*

<span id="page-44-0"></span><sup>27</sup> (*DGPS 1100 ST*, s. f.)

Este modelo, es clasificado como un grupo electrógeno de alta potencia, trifásico e insonorizado; utiliza un alternador STAMFORD HCI634J y un motor PERKINS 4008 TAG2A Trop, capaz de operar hasta 876 kW o bien 1095 kVA. Además, su control abarca los tres modos (manual, automático y eléctrico), *(DGPS 1100 ST, s. f.),* desarrollados anteriormente.

### **Servomotor.**

Con este tipo de motor, se consigue un control preciso sobre la posición angular y la velocidad, empleado en estos casos para el control de los brazos de la impresora 3D. Las partes que comprenden un servomotor son las indicadas en la figura 2.18:

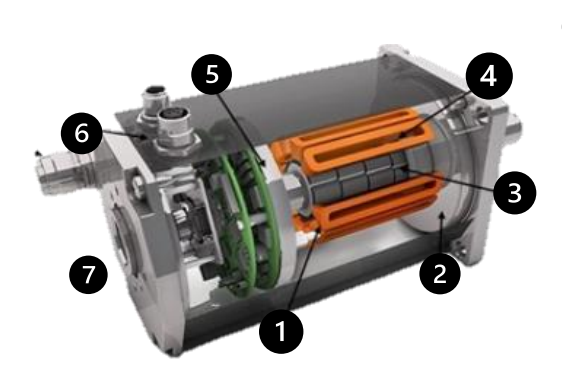

*Figura 2.18. Servomotor industrial* <sup>28</sup>

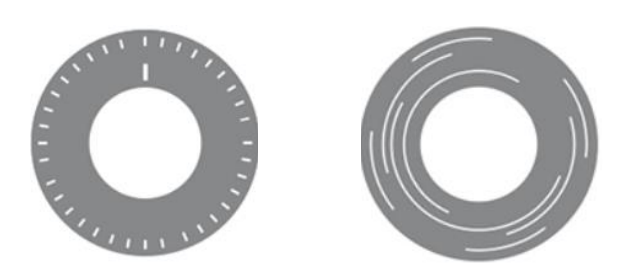

*Figura 2.19. Encoder absoluto e incremental* <sup>29</sup>

**Freno:** Permiten bloquear movimientos del equipo. Aunque existen ciertos servomotores donde no llevan instalado un freno.

**1 Bobinado:** Trifásico y distribuido

**Rotor:** De imanes permanentes con un alto campo magnético, par de arranque y de parada.

**Estátor:** Segmentado y con un núcleo laminado. Se caracteriza por tener el doble de cobre que un motor convencional, dando lugar más potencia consumiendo un menor volumen.

**Encoder:** Sensor electromecánico con el que se tendrá control de la posición angular del rotor. Se destacan dos tipos:

- ABSOLUTOS: Formados por códigos únicos por cada posición y no se necesita reconfigurarlo en caso de corte de suministro.
- INCREMENTALES: En este caso, operan en base a un patrón con un punto de origen. A partir de este, se miden ángulos, volviendo siempre a dicho punto en caso de un corte de suministro o un nuevo inicio de proceso de posicionamiento.

**Conectores de comunicación y potencia:** El primero permite establecer una conexión emisora y receptora entre el encoder y un circuito de control externo como un PLC.

El segundo permite enviar información del sensor al amplificador, que tendrá control sobre la posición y velocidad. Este a su vez, es capaz de enviar señales de

**Carcasa:** El material generalmente utilizado es aluminio para disipar el calor en el interior del servo.

<span id="page-46-1"></span><span id="page-46-0"></span><sup>28</sup> (Fraba, 2012) <sup>29</sup> (Fraba, 2012) El modo de operación se basa en la modulación por anchura de pulsos o PWM. Dando lugar a la variación de ondas cuadradas en cuanto al tiempo en el que se mantienen a nivel alto, la frecuencia de generación de las ondas y el ancho de las ondas, aunque esto último varía dependiendo del motor; Por tanto, el servo actúa como emisor de estas ondas, formando un tren de pulsos. A partir de los cuales se generará el movimiento giratorio por parte del eje, *(de Mando y Potencia, 2020b).*

Sumado a esto, existe la posibilidad de mantener el eje en una misma posición, si así se requiere. Para ello, será necesario enviar un mismo pulso de manera continua.

A su vez, el control del propio servo se basa en un sistema de bucle cerrado, (figura 2.15), dando lugar a transmisión y recepción de señales desde un circuito externo.

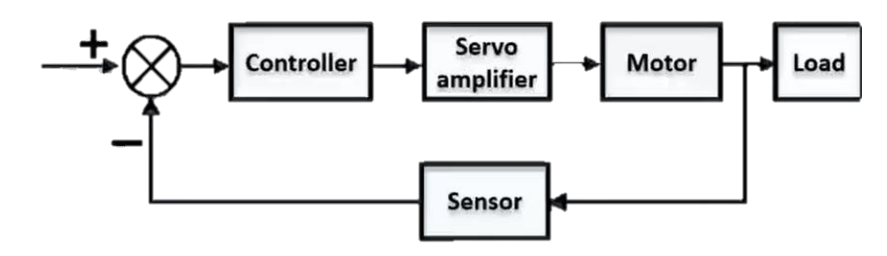

 *Figura 2.20. Diagrama de bloques del servomotor.[30](#page-47-0)*

El controlador o servo-driver, está programado a partir de un software del propio fabricante, este puede controlarse bien por PWM, bus de campo, señales analógicas o cualquier componente que transmita potencia. Entre sus funciones se encuentra la lectura de los errores, configuración de parámetros de control e intercambio de información con el amplificador del servo; El amplificador, como su nombre indica, incrementa la señal emitida por el controlador hacia el servo. De igual manera, existe un continuo intercambio de información entre los tres elementos. Como consecuencia, existe un constante control y conocimiento sobre la posición angular, velocidad y aceleración, *(de Mando y Potencia, 2020b).*.

Por último, el bloque "Sensor" de la figura 2.15, corresponde al encoder que favorece la realimentación del bucle, calculando los distintos tipos de errores que se pueden presentar en este caso:

<span id="page-47-0"></span><sup>30</sup> (de Mando y Potencia, 2020b)

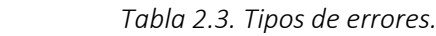

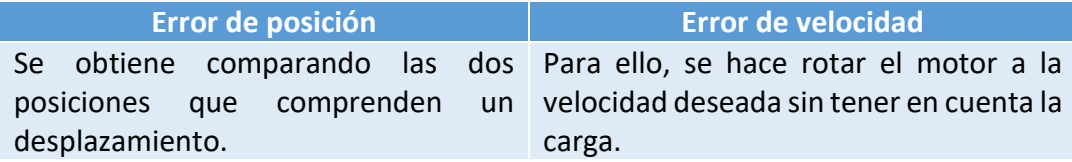

Ambos resultados, se deben comparar con los resultados obtenidos en la realidad a través del encoder.

Dentro del propio motor, también se puede encontrar un reductor, que lleva a cabo el efecto contrario al amplificador. Y, por ende, disminuye la velocidad de giro a un valor necesario por la máquina. Si esta, tiene un número alto de ejes de movimiento y existe la necesidad de controlarlos de manera individual, se usarán servomotores igualmente individuales.

Dentro de esto último, se lleva a cabo a través de la configuración Maestro-Esclavo, donde se establece una relación de transmisión entre los ejes de un servo maestro y el servo esclavo, el cual imita los movimientos del primero.

En base a todo lo desarrollado, existen ciertos parámetros que se deben tener en cuenta a la hora de seleccionar el servomotor adecuado a las necesidades del proyecto, *(de Mando y Potencia, 2020b).*.

- **PARÁMETROS BÁSICOS:** Se debe evaluar o valorar la potencia y par máximo, nominal y medio que se pretende alcanzar, teniendo en cuenta rozamientos y compensación frente a las fuerzas externas.
- **GRADO IP:** esta nomenclatura está formada por IP seguido de un número. Indica el grado de resistencia frente a la presencia de líquidos o sólidos. Un número bajo, significa menor protección. Caso contrario si se tiene un número alto.
- **TENSIÓN DE ALIMENTACIÓN:** Los servomotores se pueden alimentar mediante dos configuraciones, monofásica a 230V y a trifásica a 400V.
- **SERVO-DRIVE O CONTROLADOR:** Relacionado con el anterior punto, el controlador se debe seleccionar en función de la tensión de alimentación.
- **MONTAJE:** Es importante tener claro el tipo y forma en el que el servomotor es fabricado. Cada tipo de acoplamiento toma una nomenclatura IM seguido de un número.
- **PERFIL DE MOVIMIENTO:** Entendiéndose como la definición de velocidad máxima, mínima y aceleración.
- **RELACIÓN DE INERCIAS:** Para llevar a cabo la transmisión mecánica, es necesario una buena elección de los componentes que forman el servo. Porque, cuando este entra en funcionamiento, se da lugar un efecto muelle. Lo que supone una precisión reducida y el desarrollo de un par contrario al del par motor. Si esta relación es elevada, este efecto aumenta proporcionalmente.
- **REDUCTOR:** Complementa el punto anterior, disminuyendo la relación de inercias y al mismo tiempo, aumentando el par motor y disminuyendo la velocidad.

## **Electrónica**

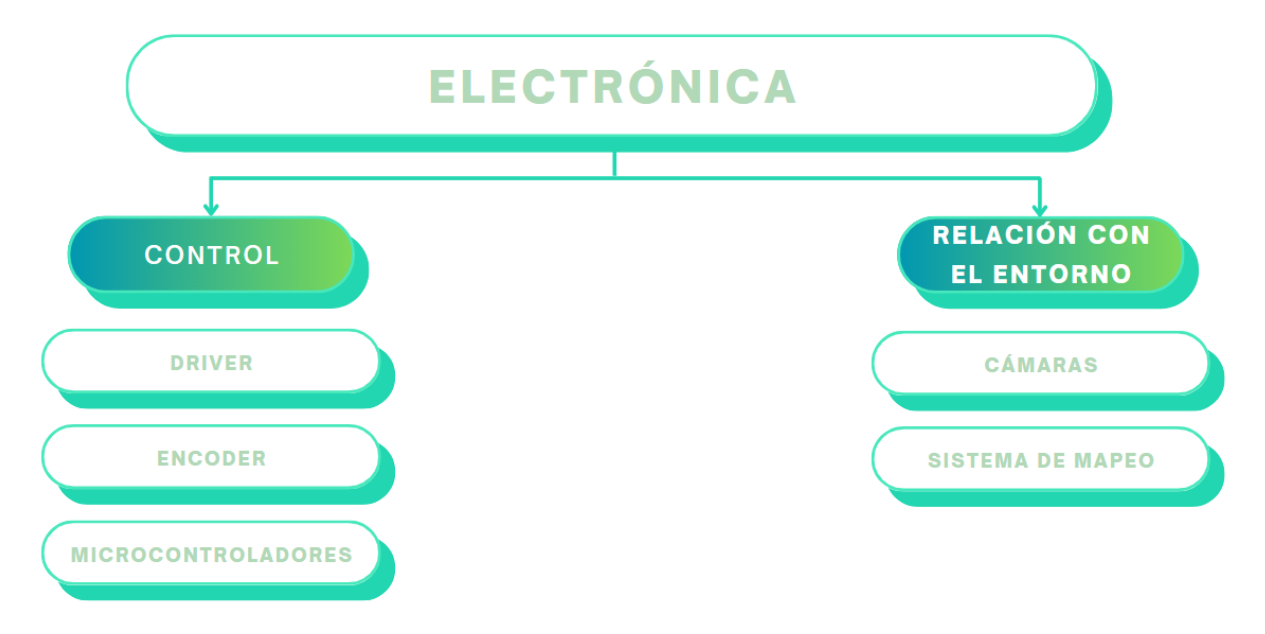

Los puntos que se van a tratar en esta sección son los mostrados en la figura 2.22.

*Figura 2.22. Esquema de la sección "Electrónica".*

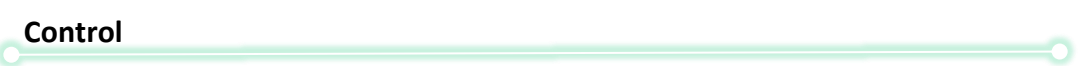

Entre los elementos que se emplean para tener un mayor control del estado de la estructura interna se encuentran:

## **DRIVERS**

Comenzando por los aspectos básicos, un driver o controlador es un dispositivo que actúa como intermediario entre el microcontrolador, circuito integrado que controla al driver, y un dispositivo determinado. Las funciones con las que programan su software, ayudan al funcionamiento controlado del dispositivo, en el momento requerido.

Existen varios métodos de comunicación aplicables al intercambio de datos entre dispositivo y microcontrolador, gracias al driver:

> **1. STEP/DIRECTION (Paso y dirección):** Este método de comunicación unidireccional, es usado habitualmente para motores paso a paso o bien servomotores. Consta de una entrada digital que controla la posición o velocidad y una segunda entrada para controlar la dirección. Como bien se ha mencionado, el ser unidireccional, implica que el driver no puede enviar información al microcontrolador y, por tanto, el flujo de datos es solo desde este último.

**2. UART:** Se trata de un transmisor-receptor universal asíncrono. El método más usado donde se requiere una baja velocidad en la transmisión de datos. En caso de aumentar dicha velocidad, se producirían errores.

Internamente se puede definir como un hardware que se puede acoplar al microcontrolador y cuya estructura, viene definida por la figura 2.23.

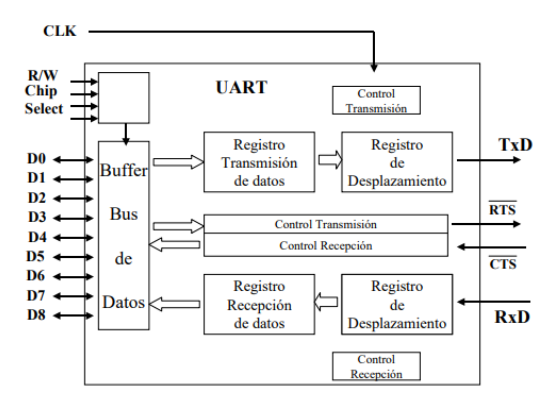

 *Figura 2.23. Diagrama de bloques del funcionamiento de UART.[31](#page-51-0)*

Es capaz tanto de recibir información (Registro RxD), transformando los datos entrantes en serie a paralelo, como transmitirla (Pin TxD), transformando los datos salientes en paralelo a serie y que, a partir del cual, a modo de evitar una transmisión infinita de datos contenedores de información distinta, se parte de un bit de inicio, que marca el instante en el que comienza un primer paquete de datos y que siempre toma el valor de 0, debido a que parte siempre del estado alto (1).

Junto a este, se suceden los bits que forman la información a transmitir formado por 0 y 1 y son registrados a mitad de cada pulso. También puede aparecer un bit de paridad, utilizado para tener mayor control sobre el flujo de datos y evitar cualquier posible fallo de escritura o lectura, *(Incluidas, 2019).*

El paquete de datos finaliza cuando se transmite un último bit final que siempre es 1, es decir, vuelve a un estado de inactividad.

Por tanto, en la figura 2.24 se cuenta un total de diez u once bits totales, dependiendo de si está el bit de paridad o no.

<span id="page-51-0"></span> $31$  (Marín, s. f.)

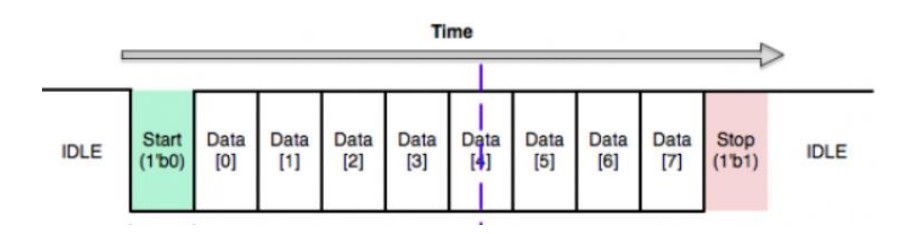

 *Figura 2.24. Estructura de transmisión de paquete de datos.[32](#page-52-0)*

Hay que añadir que los registros RTS y CTS llevan a cabo la sincronización con el dispositivo a comunicar.

**3. SPI:** "Interfaz Periférica Serial". Este método de comunicación síncrono es usado comúnmente para establecer conexión entre un microcontrolador y determinados periféricos (sensores, lectores de tarjeta SD…). Se entiende por síncrono a un sistema que actúa en base a la señal de un reloj. Este, marca los pulsos en el que un emisor o receptor manda o recibe información, *(Incluidas, 2020b).* La diferencia con los anteriores métodos, es el uso de una estructura que combina un maestro, quien establece el momento de mandar o recibir información, y varios esclavos, estos siguen las órdenes del primero; a través de dos canales de datos:

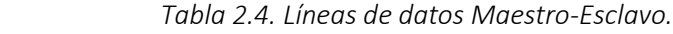

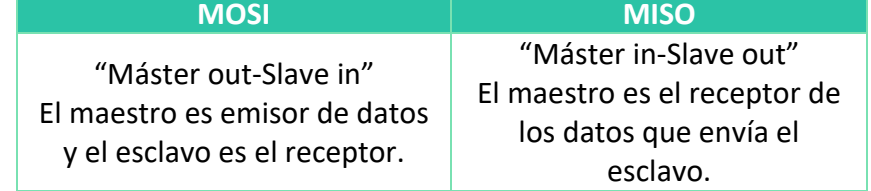

Una ventaja para tener en cuenta es que, estas dos líneas de datos pueden estar en funcionamiento simultáneamente sin producir interferencias entre sí. Por lo que el flujo de la información es bidireccional y continua, si así se requiere. Esto da lugar a un proceso simplificado y eficiente, *(Incluidas, 2020b).* En la figura 2.25 se recoge un cronograma básico para entender mejor el funcionamiento de este método.

<span id="page-52-0"></span><sup>32</sup> (*CS150 - Lab 5*, s. f.)

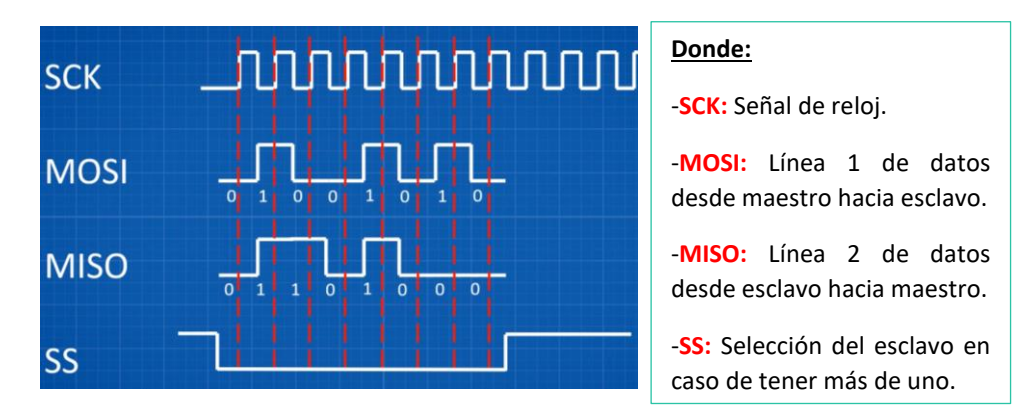

 *Figura 2.25. Cronograma de funcionamiento SPI.[33](#page-53-0)*

Como se observa, el proceso comienza una vez seleccionado el esclavo a usar, (SS cambia a nivel bajo o 0). Por tanto, poco después se suceden las señales del reloj (SCK) y los datos por ambos canales, que se transmiten de emisor a receptor y viceversa; El ancho de pulso de cada bit está marcado por el flanco positivo del reloj, coincidiendo con la mitad de este, a modo de evitar errores entre bits emitidos o recibidos.

Una vez que SS vuelve a ponerse en estado alto (1), ambos integrantes entienden que el mensaje a transmitir o recibir ya ha finalizado. Por tanto, se elimina la necesidad de un bit de inicio y un bit final como en el caso de UART.

En la práctica, es habitual encontrarse con un maestro que tiene que dirigir a varios esclavos y para ello, existen dos tipos de configuraciones.

La más común es la figura 2.26, donde el maestro tiene varias líneas de selección en función del número total de esclavos. De manera que es posible tener la respuesta de cualquiera de estos

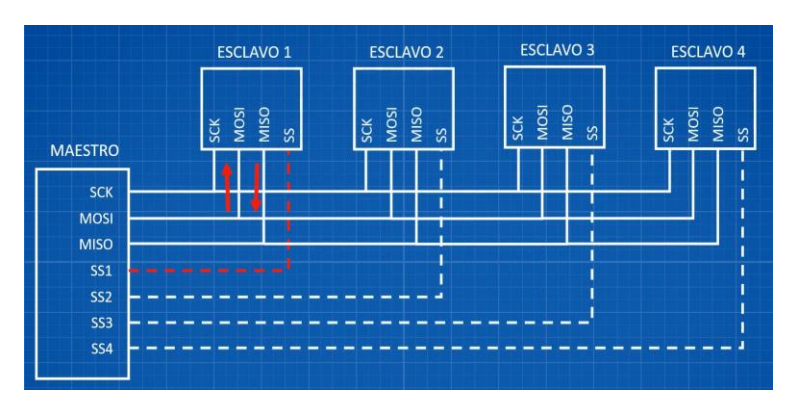

 *Figura 2.26. Configuración general SPI.[34](#page-53-1)*

<span id="page-53-0"></span><sup>33</sup> (Incluidas, 2020b)

<span id="page-53-1"></span><sup>34</sup> (Incluidas, 2020b)

La figura 2.27 muestra la configuración en cascada, en este caso solo se tiene una única línea de selección a la que se conectan todos los esclavos. Además, una diferencia evidente, es que ahora la respuesta de cada esclavo (o terminal MISO) se transmite al siguiente, y así sucesivamente. Es el último esclavo el que emite su respuesta directamente al maestro, *(Incluidas, 2020b).*

Por tanto, al contrario que en la anterior configuración, no es posible tener una respuesta de un esclavo concreto, en un momento determinado. Si no que, será necesario enviar datos (o bits) a través del maestro hasta que los bits del esclavo correspondiente lleguen a este.

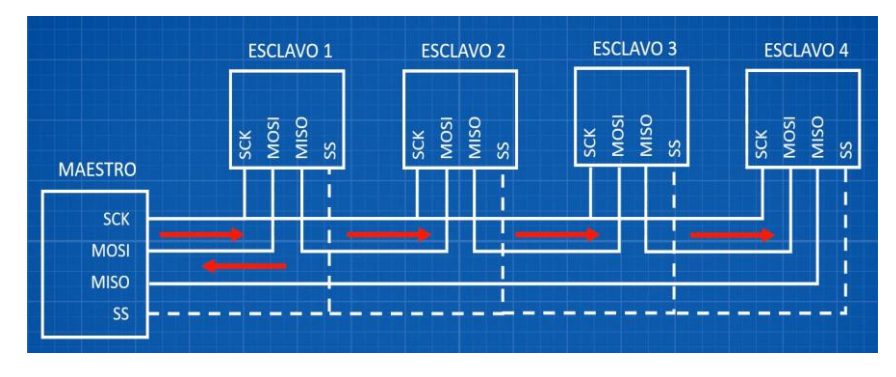

 *Figura 2.27. Configuración en cascada SPI. [35](#page-54-0)*

Sin embargo, esta es útil en caso de tener un número alto de esclavos para controlar y, por tanto, evitar la necesidad de tener muchas líneas de selección.

<span id="page-54-0"></span><sup>35</sup> (Incluidas, 2020b)

## **ENCÓDER**

Estos dispositivos, como ya se ha mencionado en anteriores apartados, transforman el movimiento, que puede ser rotatorio o lineal, en señales eléctricas que ayudan a determinar propiedades como la posición, velocidad, dirección e inclusive, puede calcular los ángulos de resolución en función de los pasos; Estos, siguen una relación inversa puesto que, a mayor número de pasos, menor es el ángulo, pero mayor precisión tendrá el encoder.

La figura 2.28 muestra una clasificación general de los tipos de encoder existentes en la actualidad, describiendo brevemente, algunos de ellos por su importancia y uso en el ámbito de la robótica y automatización.

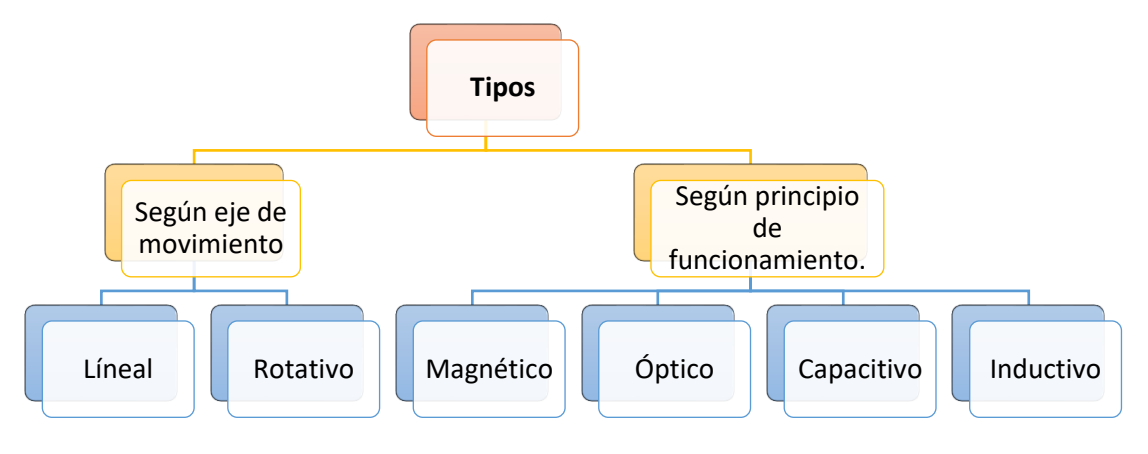

 *Figura 2.28. Clasificación de encoders.*

-Según el eje de movimiento, se pueden encontrar:

**1. LINEAL:** En este caso, ayudado con una escala, transforma la posición lineal en pulsos. En consecuencia, se usa para la toma de medidas lineales, *(JAES Company Español, 2021).*

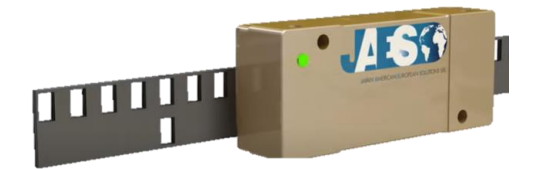

 *Figura 2.29. Encoder lineal de la empresa JAES.[36](#page-55-0)*

<span id="page-55-0"></span><sup>36</sup> (JAES Company Español, 2021)

**2. ROTATIVO:** En este caso, se produce la rotación de un eje y en consecuencia, la transformación de la posición angular a impulsos eléctricos. Estos impulsos, son analizados y codificados, por el circuito electrónico correspondiente, en valores o posiciones concretas, *(JAES Company Español, 2021).*

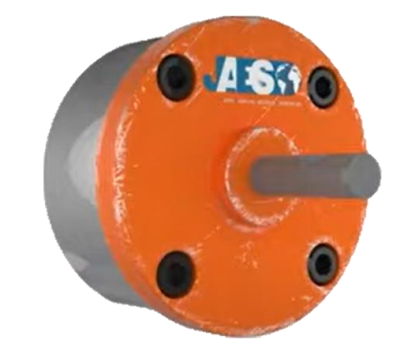

*Figura 2.30. Encoder rotativo de la empresa JAES.* [37](#page-56-0)

-Según el principio de funcionamiento, se pueden encontrar:

**3. MAGNÉTICOS:** En este caso, como su nombre indica, se utilizan imanes incorporados en un eje rotatorio. La figura 2.31 se muestra la estructura interna, *(JAES Company Español, 2021).*

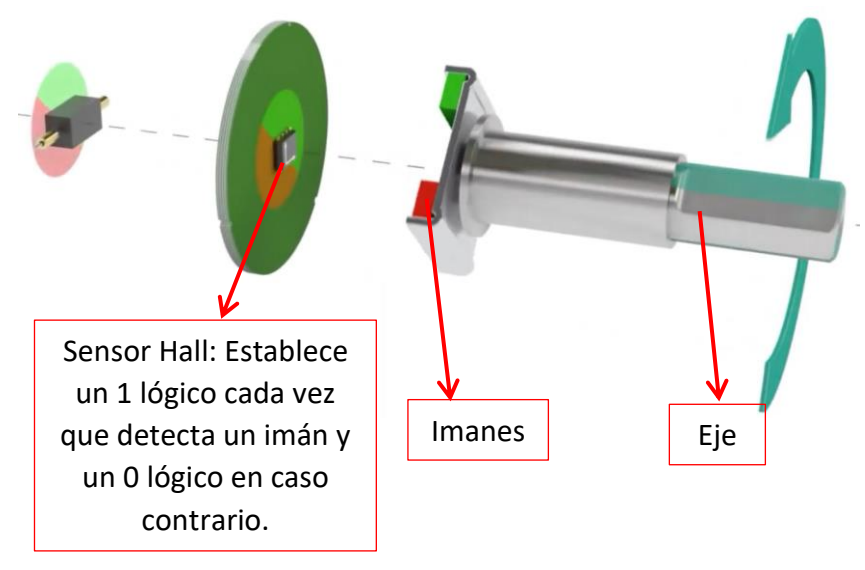

 *Figura 2.31. Estructura interna de un encoder magnético. [38](#page-56-1)*

<span id="page-56-0"></span><sup>37</sup> (JAES Company Español, 2021)

<span id="page-56-1"></span><sup>38</sup> (Training in Automation-By Lab4sys, 2020)

Actualmente, el uso de encoders con un único sensor Hall se aplica en situaciones que abarcan sistemas sencillos. Cuando estos, son empleados en unos más complejos, es decir, cuando se tienen más de una señal, da lugar a una posible incomprensión en la lectura de los pulsos, haciendo muy complicado la distinción del sentido de movimiento.

Como solución, agregan un segundo sensor Hall con el que poder diferenciar el sentido de rotación. Las figuras 2.32 y 2.33 muestran dos cronogramas cuyos pulsos provienen de un sensor Hall A y el segundo sensor B; Suponiendo que A se posiciona justo antes de B.

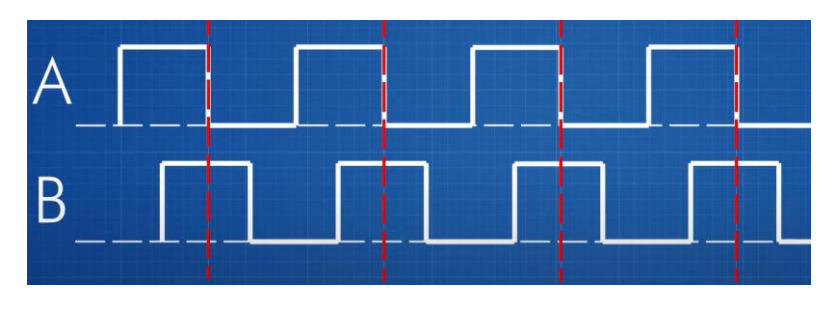

 *Figura 2.32. Cronograma para el sentido horario[39](#page-57-0)*

En este primer caso, el disco con imanes gira, pasando por A y B en diferentes instantes de tiempo. Esto conlleva que ambas ondas estén desfasadas 90º y que, cuando se produce el flanco de bajada de A, el sensor B se encuentra ya en estado alto. En otras palabras, se entiende que el eje está rotando en sentido horario, porque los imanes pasan antes por A y después, por B.

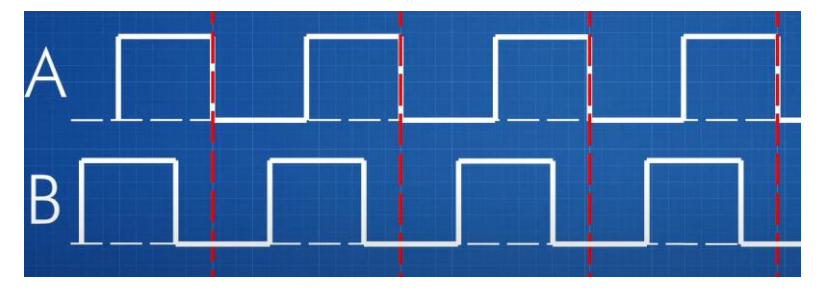

 *Figura 2.33. Cronograma para el sentido antihorario.[40](#page-57-1)*

En caso contrario, y sin cambiar de posición los sensores, la señal B se inicia antes que A y por tanto el eje rota a un sentido antihorario.

<span id="page-57-0"></span><sup>39</sup> (Incluidas, 2020a)

<span id="page-57-1"></span><sup>40</sup> (Incluidas, 2020a)

**4. ÓPTICOS:** Al contrario que los anteriores y, como se puede ver en la figura 2.34, la estructura del encoder cambia. Utilizando un denominado foto-emisor, que puede ser, un LED, que alumbra a un disco sectorizado por ranuras transparentes y opacas, de manera que la luz se filtra por las primeras, llegando a un fotosensor o fotodetector, que transforma ese estímulo luminoso en una señal eléctrica codificada en 0 y 1 lógicos. Entendiéndose como 1 en el momento en el que detecta luz y 0 cuando no.

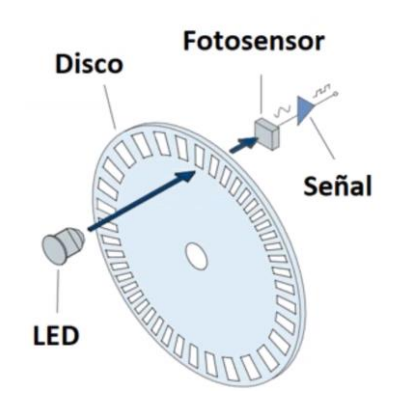

*Figura 2.34. Estructura de un encoder óptico. [41](#page-58-0)*

Dentro de este tipo de encoders, se encuentran a su vez, dos subtipos muy utilizados y que ya han sido brevemente explicados en anteriores apartados.

-Incrementales: Estos, permiten medir el ángulo de posición a través de un disco dividido en varias filas con ranuras que, rota partiendo de un punto de origen. La figura 2.35 sirve de ejemplo para entender cómo el sensor, fijo y en una posición concreta, codificaría cada combinación de ranuras a través de la detección de un foto emisor, donde las blancas serían 1 lógicos y las negras, 0 lógicos, *(de Mando y Potencia, 2020a).*

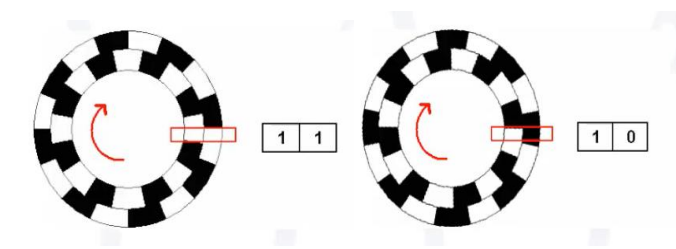

 *Figura 2.35. Codificación de posición con un encoder incremental.[42](#page-58-1)* 

<span id="page-58-0"></span><sup>41</sup> (de Mando y Potencia, 2020a)

<span id="page-58-1"></span><sup>42</sup> (de Mando y Potencia, 2020a)

Cuentan con tres modalidades de funcionamiento que se denominan canales:

 *Tabla 2.5. Tipos de canales de un encoder óptico incremental.*

| <b>CANAL UNO</b>                                                                                                    | <b>CANAL DOS</b> | <b>CANAL TRES</b>                                                                                                    |
|----------------------------------------------------------------------------------------------------|------------------|----------------------------------------------------------------------------------------------------|
| Solo puede girar en un único<br>sentido.<br>permite calcular<br>Esto<br>únicamente la velocidad de un ambos<br>sistema. Haciéndolo útil para sentidos.<br>controlar velocidades de las<br>cintas transportadoras, en un<br>proceso productivo. | Giro<br>en       | Usado<br>para<br>aquellas<br>situaciones donde<br>se necesite control<br>de posición de una<br>pieza móvil con<br>puesta a cero. |

-Absolutos: Al contrario que los anteriores y, como se puede ver también en la figura 2.14, el disco está dividido en secciones, dividido a su vez, en secciones circulares y concéntricas. A estas se les atribuye un carácter más o menos significativo, siguiendo el código binario. Esto se explica de manera más visual, en la figura 2.36; Las ranuras se sitúan estableciendo posiciones concretas con códigos concretos, aunque su codificación es habitualmente en el código Gray, similar al binario. Esto, facilita encontrar la última posición del disco una vez que se corta la alimentación o se para el sistema, ya que no necesita de un punto de origen, *(de Mando y Potencia, 2020a)*.

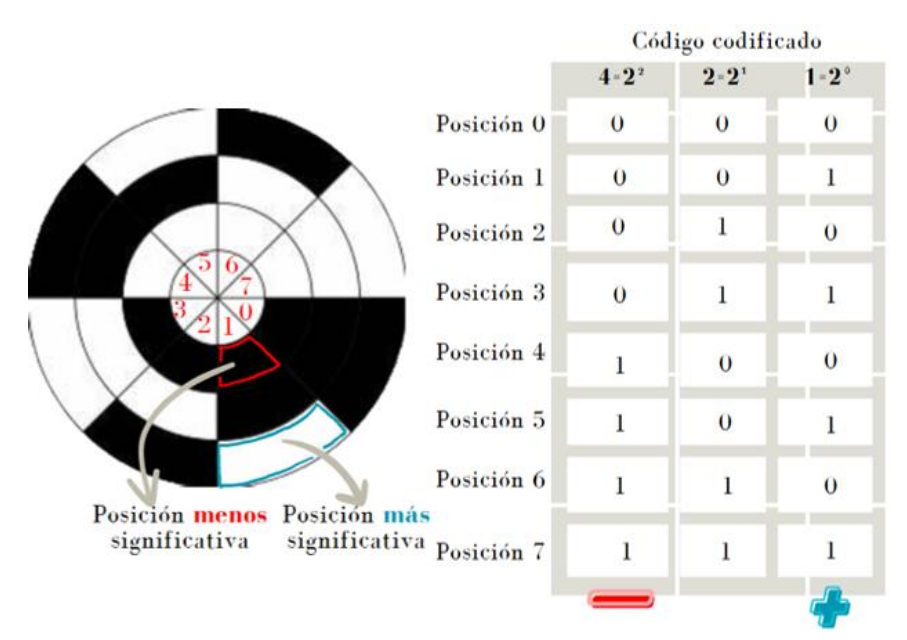

*Figura 2.36. Codificación de posiciones de un encoder absoluto. [44](#page-59-0)*

<span id="page-59-0"></span><sup>44</sup> (de Mando y Potencia, 2020a)

El número de sectores puede dar una idea sobre la cantidad de posiciones que tiene estos tipos de encoder. En este caso, como se observa, tiene tres sectores, lo que se traduce en 8 posiciones; En caso de tener cuatro sectores, se tendrán 16 posiciones y así sucesivamente, siguiendo la norma del código binario:  $2^{n^{\circ}}$  de sectores.

Sabiendo el número de posiciones, se puede calcular fácilmente la resolución de cada paso.

$$
\hat{A}ngulo_{resolución} = \frac{360^{\circ}}{n^{\circ} de positions totals}
$$

Por tanto:

Ángulo<sub>resolución</sub> = 
$$
\frac{360^{\circ}}{8}
$$
 = 45<sup>°</sup> cada posición

Entre los tipos de encoder absoluto, se encuentran los subtipos:

| <b>Mono-vuelta</b>                                                                                                    | <b>Multi-vuelta</b>                                                                                           |
|----------------------------------------------------------------------------------------------------|----------------------------------------------------------------------------------------------------|
| Implica que en una vuelta<br>se realiza la lectura de<br>todos los pasos que tiene<br>el encoder.<br>Cuando termina, comienza<br>de nuevo. | Se contabilidad el número de<br>vueltas que gira el eje a través de<br>la integración de un segundo<br>disco. |
|                                                                                                    | Figura 2.37. Encoder absoluto multi-<br>vuelta. <sup>45</sup>                                                 |

 *Tabla 2.6. Tipos de encoder ópticos absolutos.*

La tabla 2.7 recoge unas breves comparaciones entre los encoder magnéticos y ópticos, estos últimos son los más empleados en las industrias.

<span id="page-60-0"></span><sup>45</sup> (JAES Company Español, 2021)

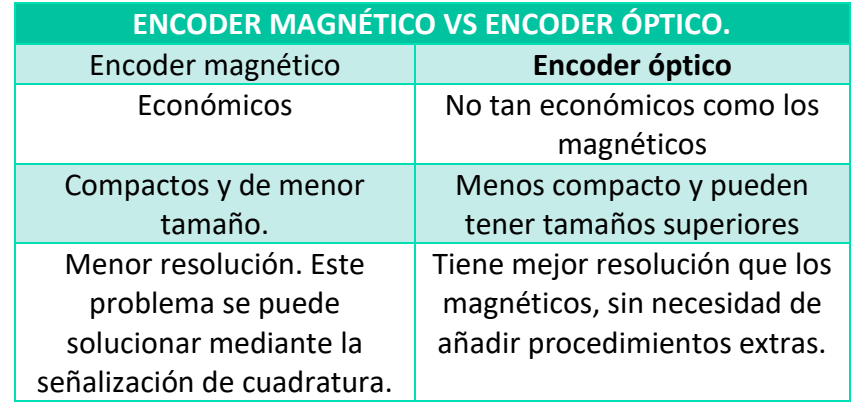

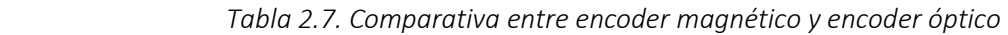

## **MICROCONTROLADORES**

Se definen como circuitos integrados y programables. Aunque sus componentes dependen del tipo o fabricante, las partes generales que lo componen son las representadas en la figura 2.38, aunque solo se van a explicar aquellas que se consideran más importantes:

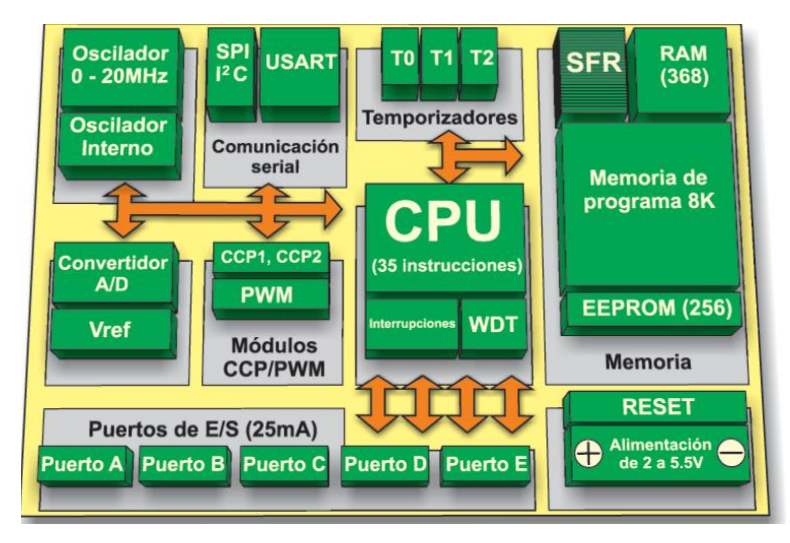

 *Figura 2.38. Estructura de un microcontrolador.[46](#page-62-0)*

**1. CPU:** Conocida también como microprocesador, circuito integrado secuencial síncrono. Una unidad más pequeña que un microcontrolador, pero con mayor potencia de cálculo gracias a la Unidad Aritmético-Lógica (ALU) y mayor velocidad de operación. Además, de la ALU, también se compone de una unidad de control, registros, un contador de programa (explicado de manera simple, permite conocer la posición de memoria donde se produce la secuencia de instrucciones) y un buffer (espacio de almacenamiento temporal para datos), *(Espinosa, 2014)*.

Por tanto, está destinado a la realización de instrucciones, interpretando combinaciones de bits mediante la acción de un oscilador o reloj, que necesitan una alta velocidad de evaluación.

**2. Memoria RAM:** Son elementos de almacenamiento temporal de información, variables procesadas por la CPU. Hay que tener en cuenta que, si se corta la alimentación, dicha información también se pierde. Habitualmente, entre los dos subtipos de memoria RAM, la más utilizada es la SRAM, debido a que tienen una velocidad de operación alta y no necesitan refrescar la información que almacenan, *(Espinosa, 2014).*

<span id="page-62-0"></span><sup>46</sup> (Espinosa, 2014)

- **3. Memoria EEPROM:** Es un tipo de memoria ROM (Read Only Memory) esto quiere decir que solo se puede leer la información, pero, al contrario que las memorias RAM, no se pierde información al eliminar la alimentación. Su principio de funcionamiento es el principio de fusibles, esto permite que puedan reprogramarse eléctricamente y que la información que contiene se pueda borrar a través de impulsos eléctricos controlados, *(Espinosa, 2014)*.
- **4. Memoria FLASH:** Es una evolución de la memoria anterior. Por tanto, su funcionamiento es el mismo. La ventaja que ofrece es que la velocidad de programación es mayor y la de operación es menor. Su función se basa en el almacenamiento de programas, *(Espinosa, 2014).*
- **5. Convertidores analógicos/digital, (y viceversa):** Llevan a cabo la transformación de una señal analógica (tensión o corriente) a una señal digital, a través de la codificación, *(Espinosa, 2014).*
- **6. Métodos de comunicación (UART, SPI, I²C…):** Permiten la comunicación de la CPU con el exterior. Ya se han explicado con anterioridad.
- **7. Puertos I/O (In/Out):** Son líneas que conectan dispositivos externos y controlables con el interior del microcontrolador.
- **8. Temporizadores:** permiten controlar el tiempo.

Para establecer la comunicación entre los elementos internos al microcontrolador, se utilizan buses. Distinguiéndose tres tipos:

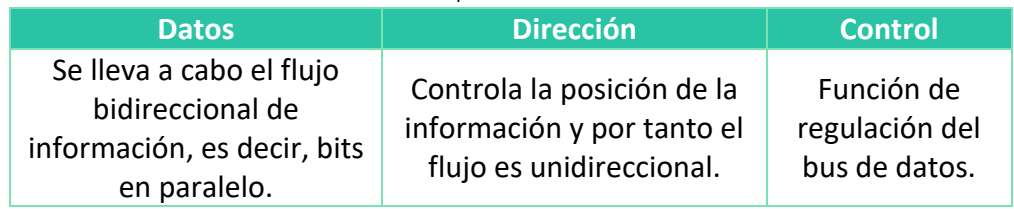

*Tabla 2.8. Tipos de buses.*

El surgimiento de familias por parte de los fabricantes, dan lugar a una amplia gama de microcontroladores y un avance creciente de su tecnología. A continuación, se desarrollarán brevemente las más importantes.

## **1. MICROCONTROLADORES PIC.**

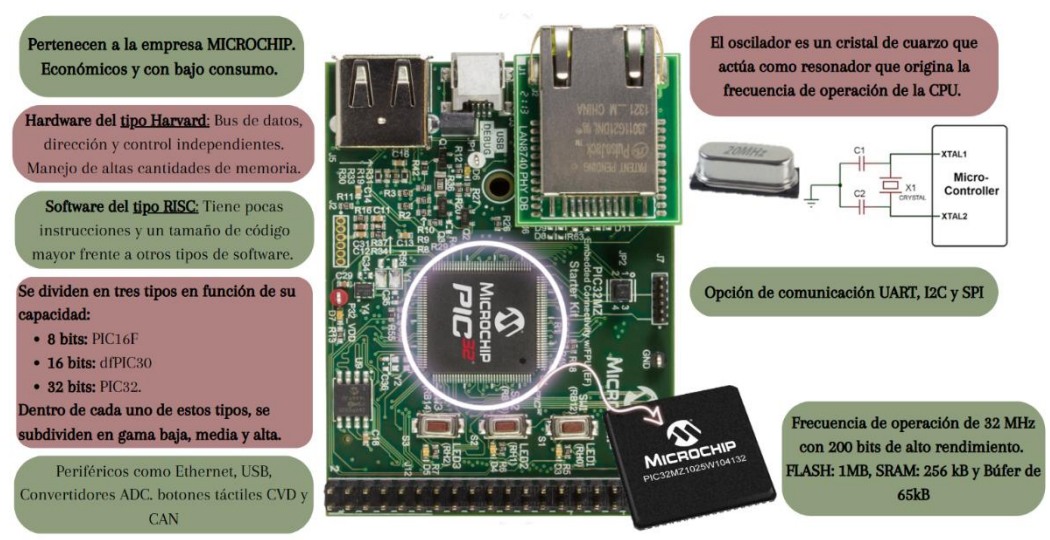

 *Figura 2.39. Placa de desarrollo DM320007 de MICROCHIP.[47](#page-64-0)*

## **2. MICROCONTROLADORES AVR.**

Estos microcontroladores pertenecen a la empresa ATMEL y dentro de la familia AVR, existen distintos tipos de microcontroladores con sus correspondientes diferencias: ATxmega, ATmega, ATtiny, entre otros ejemplos. No obstante, y ciñéndose al alcance del presente proyecto, solo se desarrollará los ATxmega (figura 2.40) y ATmega (figura 2.41), ya que sus características se adecuan más a este, *(Ingenieria, 2022b).*

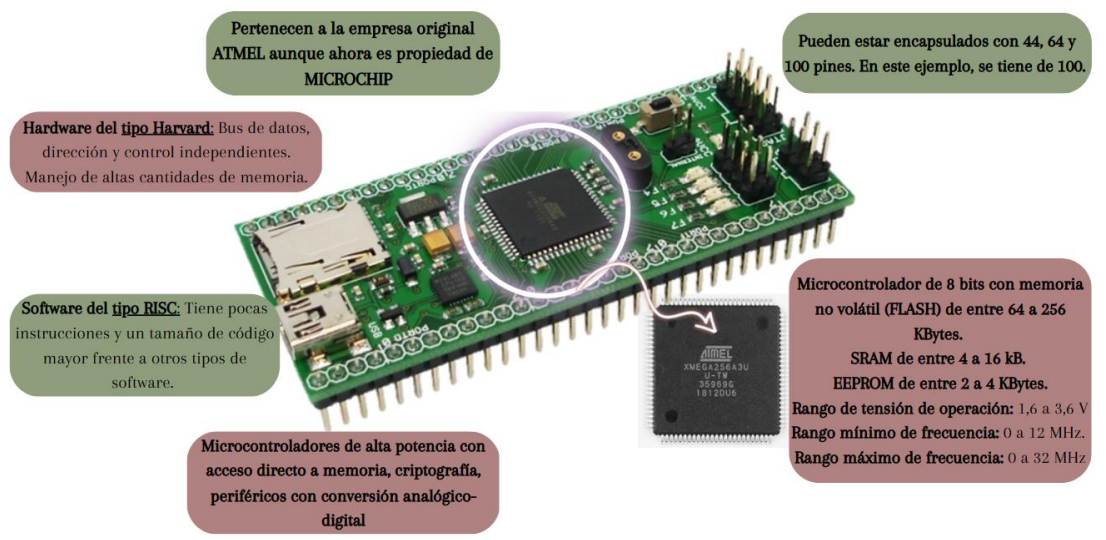

*Figura 2.40. Características de ATxmega de ATMEL.[48](#page-64-1)*

<span id="page-64-0"></span><sup>47</sup> (*Kit de desarrollo PIC32MZ Embedded Connectivity de Microchip, con núcleo PIC32*, s. f.)

<span id="page-64-1"></span><sup>48</sup> (*ALVIDI electronic - AVR ATxmega Extended Module > Model: AL-XSLED; ATxmega256A3, quartz socket, USB, JTAG, ISP, board, adapter, pcb, boot loader*, s. f.)

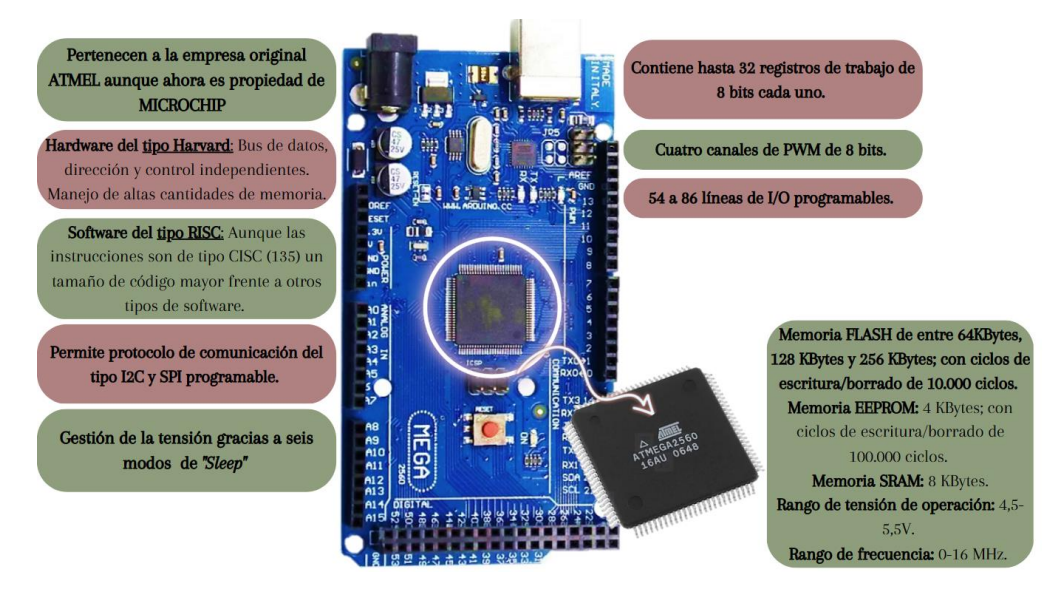

*Figura 2.41. Características de ATmega de ATMEL.[49](#page-65-0)*

## **3. RASPBERRY PI.**

Este modelo de microcontrolador nació con el objetivo de acercar la electrónica a usuarios sin experiencia en esta área, de manera que pasó a ser una herramienta educativa que combina hardware y software. La figura 2.42 recoge características principales de la placa Raspberry Pi 4, el último modelo lanzada al mercado y sucesora de la versión Raspberry Pi

3, con ciertas mejoras como una mayor potencia de procesamiento y mayor tamaño de memoria, *(Raspberry Pi Ltd, s. f.-a).*

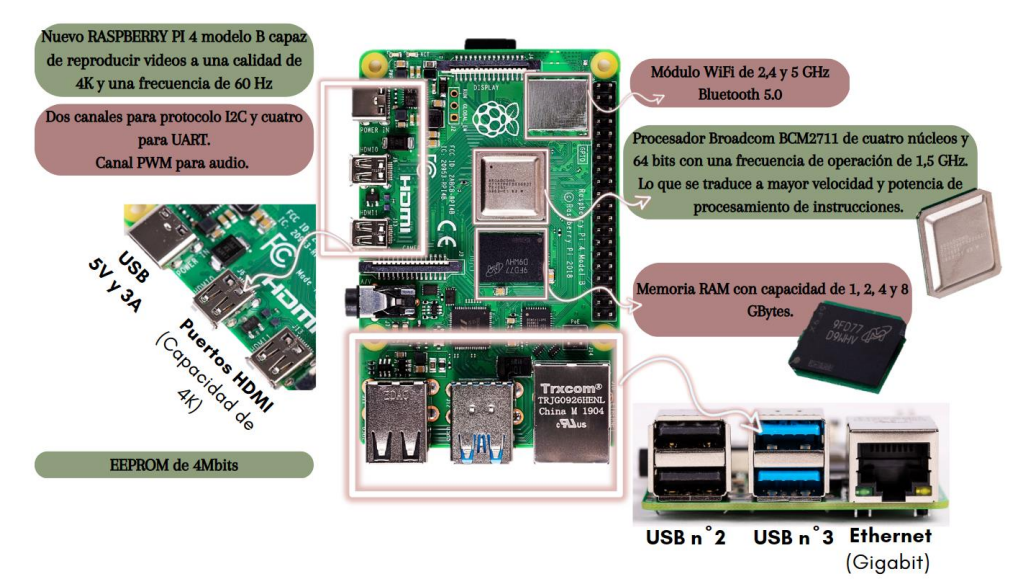

*Figura 2.42. PCB Raspberry Pi 4.[50](#page-65-1)*

<span id="page-65-0"></span><sup>49</sup> (*Atmega2560-16au*, s. f.)

<span id="page-65-1"></span><sup>50</sup> (Raspberry Pi Ltd, s. f.-a)

Sin embargo, actualmente esta marca, es difícil de adquirir debido a la escasez de componentes, lo que encarece el producto y lo convierte en menos accesible.

Los fabricantes han tomado ventaja de este problema para lanzar al mercado un nuevo producto, Orange Pi (figura 2.43), asegurando que supera satisfactoriamente las capacidades de Raspberry Pi, convirtiéndole en su posible sustituto además de la placa más potente hasta el momento.

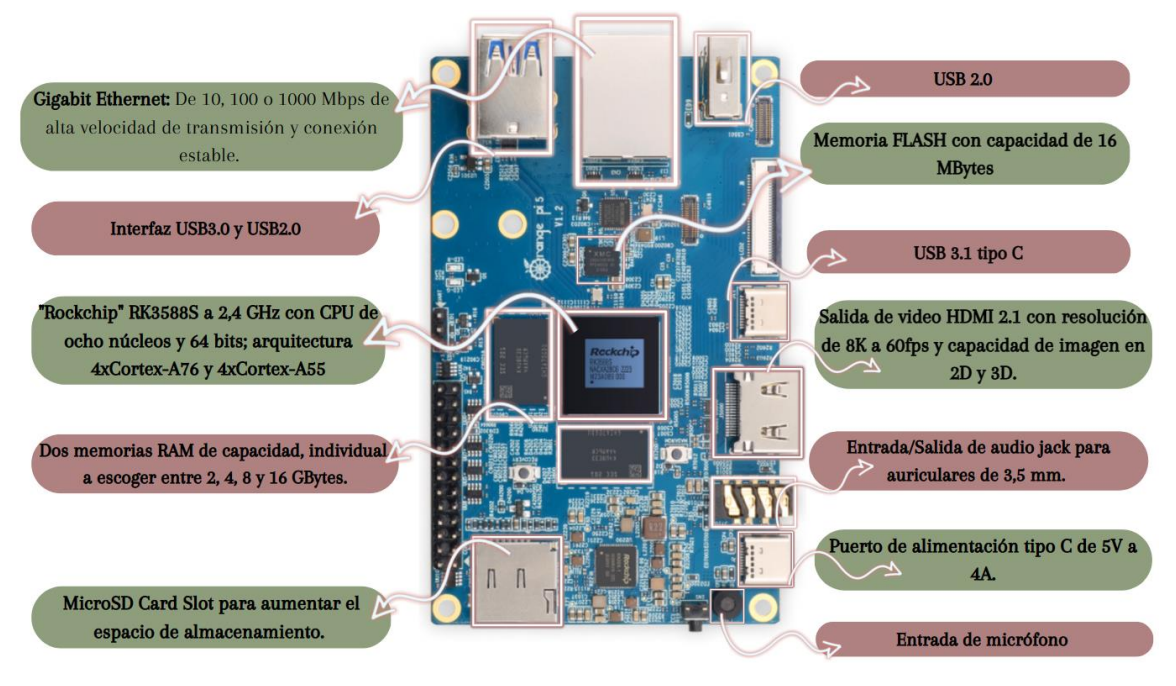

*Figura 2.43. Placa Orange Pi 5.[51](#page-66-0)*

Sumado a las características ilustradas en la figura 2.43, muestra compatibilidad con los sistemas operativos Orangepi OS (Droid y Arch), desarrollado por la propia empresa; Ubuntu y Debian.

Las áreas de implementación de este nuevo producto incluyen inteligencia artificial, domótica, industrial y en dispositivos electrónicos.

Los microcontroladores estudiados son considerados eficientes energéticamente, debido a que ofrecen diversos modos de optimización, lo que deriva en una disminución de consumo energético. Entre ellos, la capacidad de entrar en *"Standby"* cuando no se está dando lugar ninguna operación, modificación de tensión en función del rendimiento requerido por parte de las tareas pendientes a realizar. También son capaces de reanudar su actividad tras un tiempo determinado en reposo. Dichas características, colaboran con lo que divulga el ODS número 9.4, que consiste en *"modernizar la infraestructura y reconvertir las industrias para que sean sostenibles, utilizando los recursos con mayor eficacia y promoviendo la adopción de tecnologías y procesos industriales limpios y ambientalmente racionales, y logrando que todos los países tomen medidas de acuerdo con sus capacidades respectivas", (Objetivos de Desarrollo Sostenible, s. f.)*

<span id="page-66-0"></span><sup>51</sup> (*Orange pi - orangepi*, s. f.)

### **Relación con el entorno.**

Las impresoras 3D también pueden llevar incluidos sensores que permitan obtener mayor control sobre el comportamiento de esta. Dispositivos como cámaras, ayudan a recabar información sobre el estado de la impresión y material. A pesar de que no es muy habitual incluirlas en estos sistemas, a excepción de la impresora de Apis Cor. Esta empresa, además, ha implantado un sistema de mapeo a partir de sensores que permite imprimir viviendas sobre un plano estable.

La limitación de las cámaras se basa en que debe tener un tamaño reducido para evitar interferencias con el extrusor y al mismo tiempo ser de fácil instalación y tener buena resolución. Una buena opción sería los productos de Raspberry Pi:

• **Cámara de alta calidad de Raspberry Pi:** Utilizada para aplicaciones industriales donde se requiere una alta precisión y fiabilidad. Tiene integrado un sensor Sony IMX12 con una resolución de 12 megapíxeles. Con dos tipos de montaje, mostrados en la figura 2.44 y 2.45.

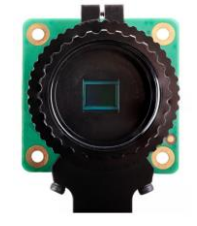

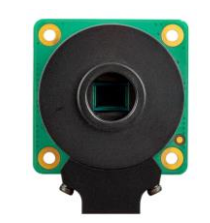

*Figura 2.44. Montaje CS [52](#page-67-0)*

 *Figura 2.45. Montaje M12 [53](#page-67-1)*

Hay que añadir que la montura CS parte de la montura C. La figura 2.46 representa el paso de la montura C a CS:

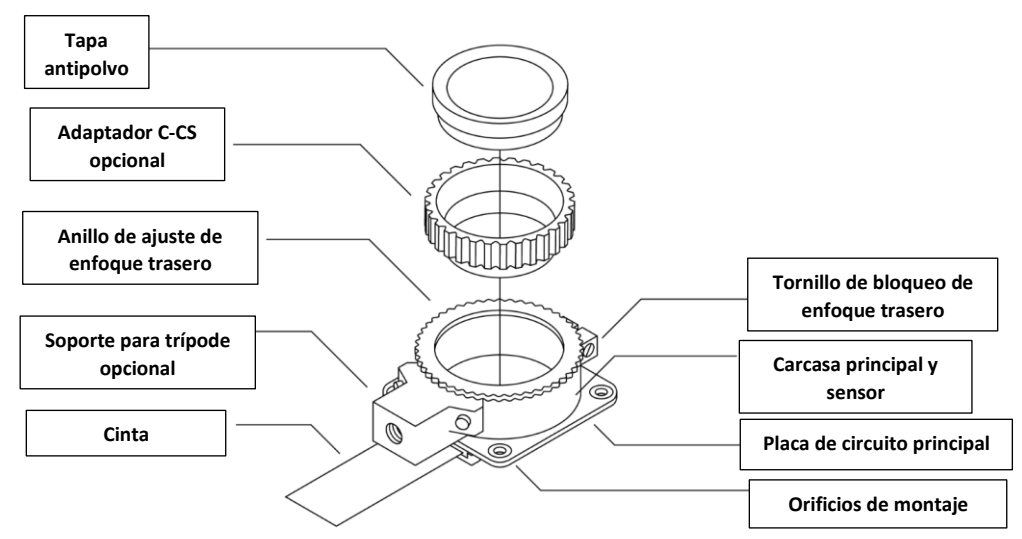

 *Figura 2.46. Partes de cámara de Raspberry Pi en montaje C-CS.[54](#page-67-2)*

<span id="page-67-0"></span><sup>52</sup> (*Raspberry Pi Camera Module 3 Standard NoIR Wide NoIR Wide*, 2023)

<span id="page-67-1"></span><sup>53</sup> (*Raspberry Pi Camera Module 3 Standard NoIR Wide NoIR Wide*, 2023)

<span id="page-67-2"></span><sup>54</sup> (*Raspberry Pi Camera Module 3 Standard NoIR Wide NoIR Wide*, 2023)

A continuación, la tabla 2.9 establece las diferencias entre ambos montajes:

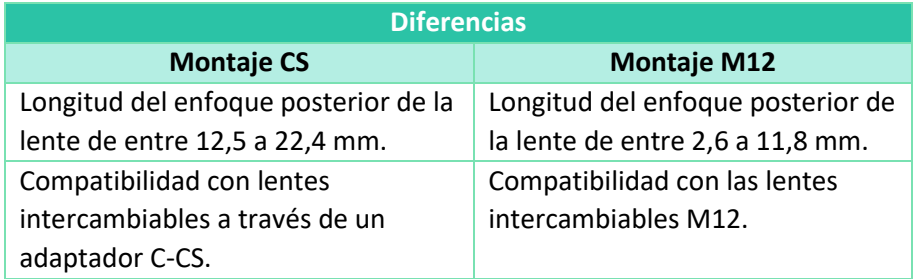

• **Cámara Raspberry Pi módulo 3:** El módulo clásico de Raspberry Pi, con un sensor Sony IMX12 Quad Bayer integrado de 708 megapíxeles. Lo que permite no solo capturar imágenes a una resolución alta (12 megapíxeles) si no también grabar videos Full HD (1080p, 720p100 y 480p120) a 50 fps con enfoque automático y un campo de visión de 75º.

Cuenta con un modo HDR y una alta relación señal-ruido, compatibilidad con el protocolo de comunicación I2C, *(Raspberry Pi Camera Module 3 Standard NoIR Wide NoIR Wide, 2023).*

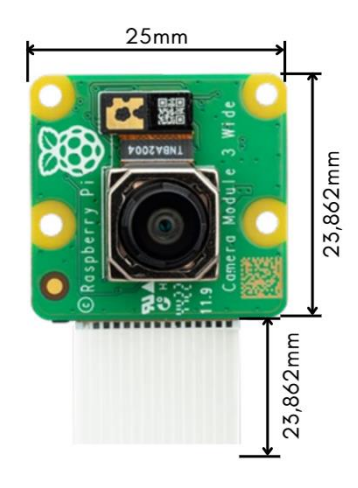

 *Figura 2.47. Cámara Raspberry Pi módulo 3.[55](#page-68-0)*

No solo se puede obtener información del proceso de impresión, si no que existen sensores que permiten analizar el estado del terreno donde se va a instalar la vivienda. Podría definirse como un sistema de mapeo que es posible gracias a las cámaras LIDAR, con un amplio repertorio de aplicaciones, entre ellas, automoción, robótica, industrial, etc.

<span id="page-68-0"></span><sup>55</sup> (*Raspberry Pi Camera Module 3 Standard NoIR Wide NoIR Wide*, 2023)

• **Cámara LIDAR:** o Sistema de Medición y Detección de objetos mediante Láser, cuyo funcionamiento se basa en la emisión de rayos láser invisibles, mediante un sensor infrarrojos, cuyo alcance puede llegar hasta un máximo de 9 metros; que, una vez que se encuentran con un objeto o terreno, rebotan y son recibidos de vuelta por el sensor. Este, mide el tiempo transcurrido entre el momento inicial y el final del rayo, pudiendo obtener en consecuencia, la distancia a la que se encuentra el objeto. Toda esta información será almacenada y analizada por un microcontrolador o chip, en forma de puntos, que formarán un mapa 3D del terreno que tienen delante, *(Plascencia, 2021).*

Se distinguen dos tipos de LIDAR:

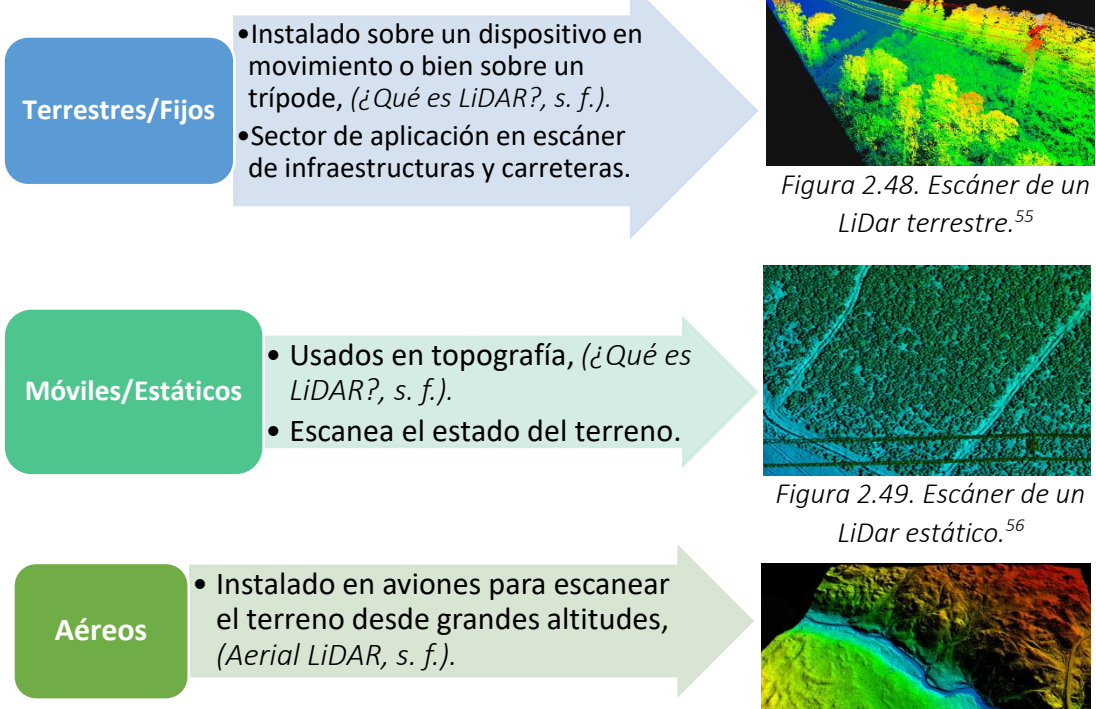

N

*Figura 2.50. Escáner de un LiDar aéreo. 57*

<span id="page-69-0"></span><sup>56</sup> (Ebersold, 2021)

<span id="page-69-1"></span><sup>57</sup> (*Aerial LiDAR*, s. f.)

<span id="page-69-2"></span><sup>58</sup> (*Vuelos Aerocartográficos*, s. f.)

## **Lenguajes de programación.**

Tanto la programación de las impresoras como el diseño de los planos de las futuras viviendas requieren de diversos softwares que puedan operar en conjunto. Se pueden destacar:

### **Diseño.**

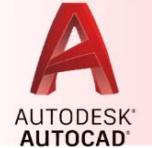

Software más empleado, no solo en el sector del diseño, también en el sector de la arquitectura e ingeniería; permite diseñar modelos en 2D y 3D. Intuitivo y sencillo de manejar. No obstante, actualmente se requiere tener licencia para acceder a este, *(Autodesk AutoCAD 2024, 2023).*

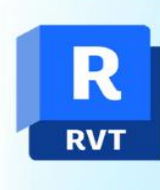

Software de BIM (Modelado de información de construcción), usado en ingeniería y arquitectura para el modelado preciso de estructuras 3D, trabajando sobre un entorno completo. También permite la rápida visualización de planos y alzados. Igual que con AutoCAD, se requiere una licencia para acceder a este, *(Software Autodesk Revit, 2023).* 

La tabla 2.10, muestra las diferencias entre ambos programas, ya que, a simple vista tienen funciones similares:

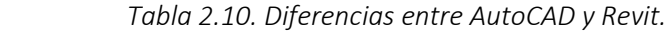

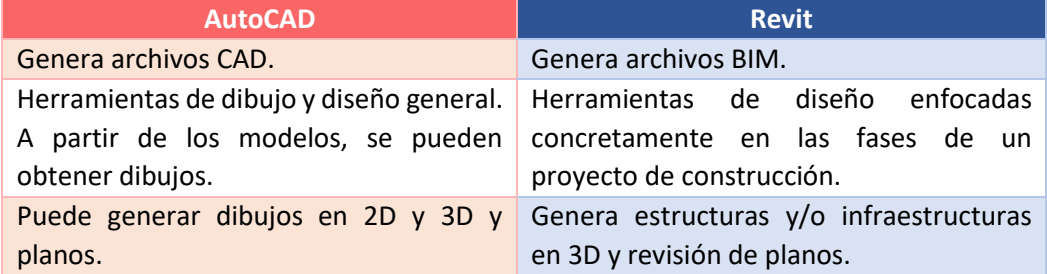

Por tanto, son programas útiles por sí mismos; combinándolas, supone un método muy eficaz para el modelado de las viviendas impresas.

Empresas como Apis Cor, utilizan la mezcla de ambos softwares por lo bien que se complementan entre sí.

### **Programación.**

Arduino IDE es un entorno libre, de programación creado para placas Arduino. Basado en el lenguaje C++ y formado por un sketch donde se escribe el código. Se puede ver la ejecución del programa en tiempo real a través de la consola, donde se imprimen los datos del sketch. Por tanto, es una potente herramienta con un amplio rango de aplicaciones, *(Software, s. f.).*

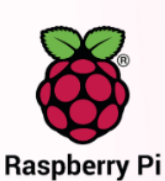

Sistema operativo elaborado por la propia empresa Raspberry Pi y a partir de la optimización de Debian, un sistema operativo y distribución de software libre; Engloba funciones como soporte para Python y scratch; aplicaciones de automatización y uso de la placa Raspberry Pi como tu propio servidor web más económico, *(Raspberry Pi Ltd, s. f.-b).*

No se requiere de ninguna licencia para descargar.

O bien Código Geométrico, es un lenguaje de bajo nivel enfocado en el control de movimiento en impresoras 3D y máquinas CNC.

Este lenguaje, funciona a partir de una interfaz que combina un programa CAD, donde se modela una estructura en 3D y la impresora, **G-CODE** denominándose "Slicer"; transformando todas las capas en Código G.

> Contiene numerosos códigos, recogidos en la tabla (2.11) los que se pueden aplicar a una impresora 3D para la construcción, *(¿Qué es el GCODE? Transformando tus modelos 3D al lenguaje de las impresoras 3D, s. f.).*

**Comando Función Estructura G0** Desplazamiento en línea recta a mayor velocidad que con el código G1. *G0 X20 Y0 E100*→Desplazamiento lineal rápido en 20 mm en el eje X, extruyendo 100 mm de material. **G1** Desplazamiento en línea recta entre una distancia determinada por los ejes X, Y, Z. Se le puede añadir el parámetro F que indicar la velocidad de impresión; y E para la cantidad de material a extruir. Aplicable a más de un eje. *G1 X20 Y0 E100 F2400*→ Es decir, desplazamiento lineal en 20 mm en el eje X, extruyendo 100 mm de material a una velocidad constante de 2400 mm/min. **G4** Paro temporal de la impresora. Los parámetros que se pueden usar son P y S que establecen el tiempo de parada en milisegundos y segundos respectivamente. El parámetro S tiene la limitación de que se aplica solo a determinados Softwares. *G4 P2000* Es decir, que se produzca una pausa durante 2000 milisegundos o bien, 2 segundos. **G10 y G11** G10 permite la retracción del flujo de material. G11 retomará de nuevo la extrusión. *G10* → Material se retrae. *G11*→ Flujo de material habilitado de nuevo. **G28** Puesta a cero en la posición, previamente establecida, del extrusor, a partir de la cual servirá como punto de origen, incluso cuando este alcanza el final en los ejes X, Y, Z. *G28* Vuelve al punto de origen de los tres ejes. *G28 X Y* Vuelve al punto de origen solo en los ejes X e Y.

#### *Tabla 2.11. Comandos de G-Code.*
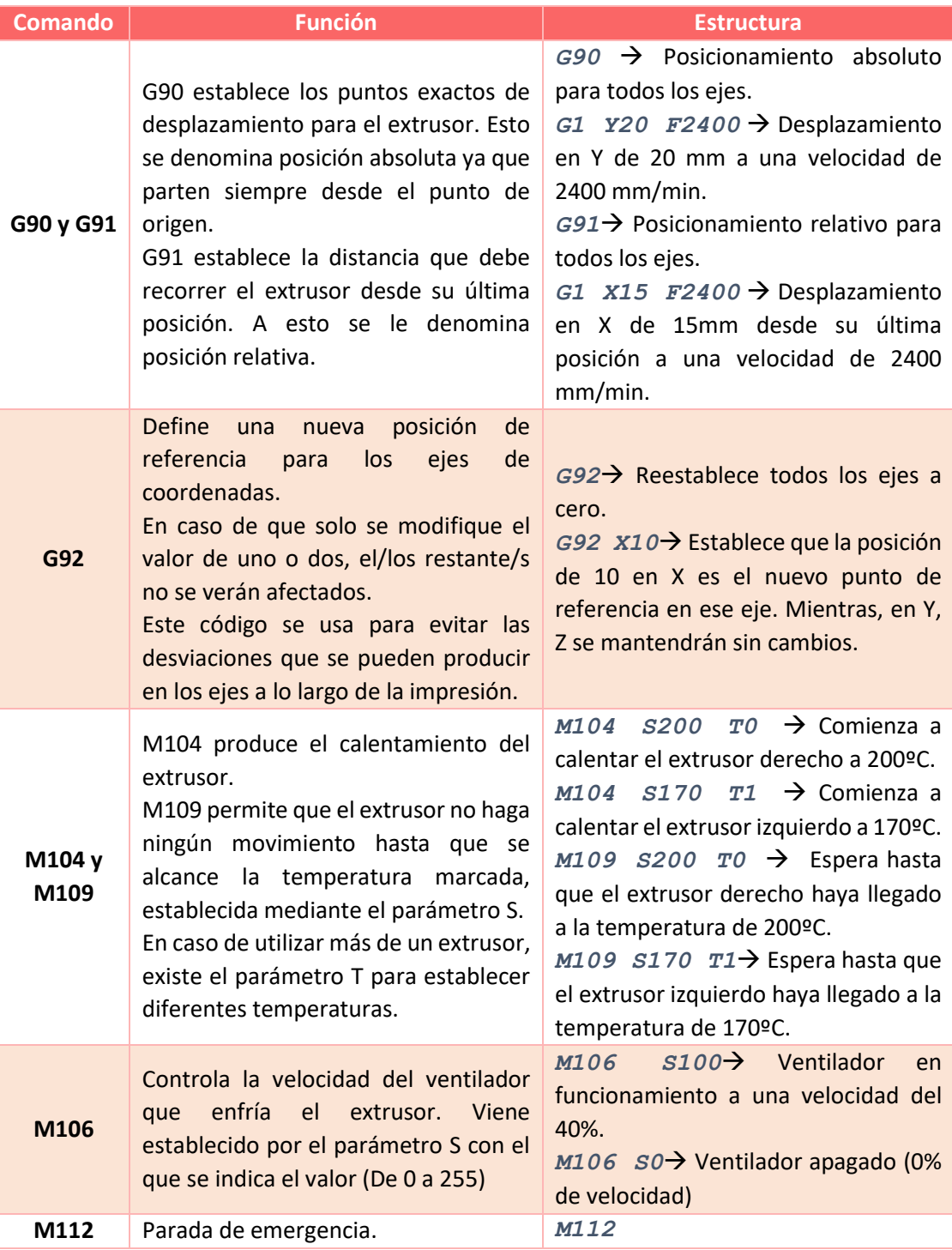

## **3. DESARROLLO.**

## 3.1. IDEA PRINCIPAL

Recapitulando todo lo que se ha contemplado, en el capítulo número 2, se analizaba teóricamente los puntos más importantes que giran en torno a las impresoras 3D destinadas al sector de la construcción. Esto ofrece una base de conocimiento donde poder establecer las características principales que va a determinar el diseño.

La idea que se plantea es el diseño de una impresora 3D en forma de pórtico, lo que implica que las partes que conformarán la impresora serán dos vigas paralelas y dirigidas por dos rieles y una tercera viga horizontal ensamblada sobre las dos primeras por donde se desplazará el cabezal de extrusión. La figura 2.51, muestra un dibujo representativo del prototipo, con el propósito de hacer entender la base del diseño.

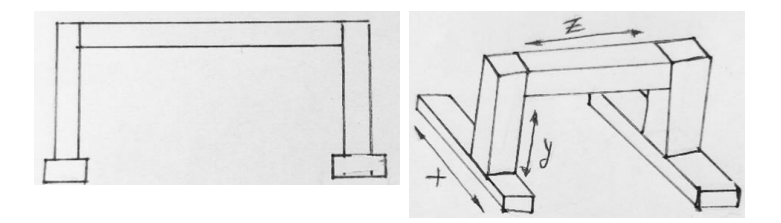

 *Figura 2.51. Dibujo inicial de impresora 3D.*

Dicha elección, viene motivada por ser una estructura sencilla donde se utilizan las coordenadas cartesianas. En consecuencia, el control de esta es más sencillo frente al resto de estructuras, solo habrá que atender a las posibles inercias que puedan surgir en los ejes.

El extrusor que va a desplazarse en torno al eje z, tendrá una boquilla cuadrada, provista de un sistema mecánico que accionará dos planchas rectangulares metálicas, que permitirán mantener la forma del material dada por el extrusor sin desprenderse, almacenado previamente en un depósito y bombeado a través de tuberías conectadas con un segundo depósito, de tamaño reducido, en el cabezal del extrusor; dando como resultado un acabado superficial más liso.

En el cabezal del extrusor, se instalarán dos pequeños aspersores a cada lado que rociarán pintura, cuyo sistema de abastecimiento es externo al principal, formado por otro depósito, sistema de bombeo y tuberías que se dividen finalmente en dos bajantes conectadas a sus respectivas boquillas; sobre muros interiores y exteriores impresos en adobe, una mezcla de rápida y sencilla obtención, cuyos componentes se encuentran en grandes cantidades. De acuerdo con los Objetivos de Desarrollo Sostenible (A partir de ahora se nombrará por sus siglas: ODS) número 12.2 y 12.5 que promulgan el uso y gestión de recursos naturales y la reducción de desechos; al tratarse de un material ecológico, en comparación con los materiales convencionales, (hormigón o cemento), sumado a la deposición necesaria de material, supone una reducción casi completa de las emisiones de CO2.

No obstante, el adobe trae consigo una baja resistencia frente a la humedad y esfuerzos de compresión. A modo de reducir la problemática, la pintura a rociar sería del tipo

impermeable (o impermeabilizante), que forma una barrera de protección contra el paso del agua, gracias a componentes concretos que pueden ser bien naturales (látex o caucho de etileno) o sintéticos (poliuretano, epoxi…). A modo de recomendación, se podría combinar con micro-sílice, presentes en morteros de hormigón, aditivo ecológico y buen candidato para aportar mayores beneficios al adobe.

## 3.2. ESTUDIO

Para llevar a cabo la problemática planteada en el apartado 3.1, se ha realizado un estudio sobre los diferentes sistemas de guía existentes usados en este tipo de estructuras.

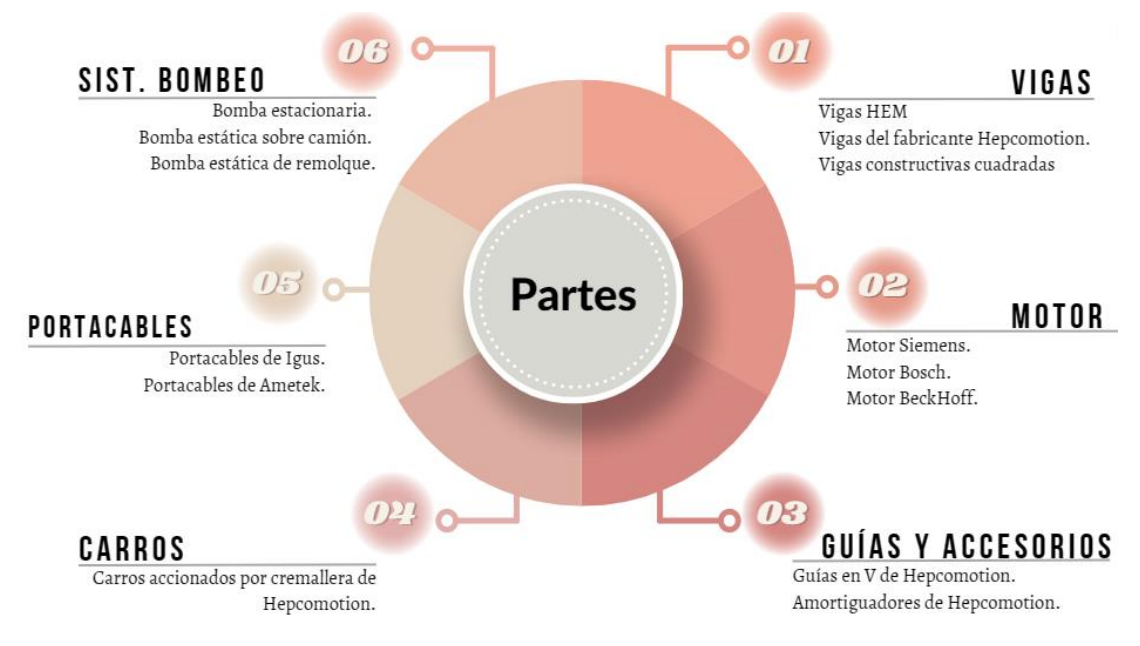

 *Figura 3.2.1. Esquema de partes a estudiar.*

#### $\overline{DI}$ **Vigas**

Dan forma a la estructura de la impresora, soportando el peso de los demás componentes generadores de movimiento. La característica principal de estas es una alta resistencia y fiabilidad. Los materiales comúnmente utilizados en su fabricación son los aceros básicos de construcción, acero inoxidable y el aluminio.

Dentro de este grupo, se encuentran numerosos tipos de vigas y/o perfiles. Escogiendo uno u otro para satisfacer las necesidades de cada aplicación. En este proyecto, toman protagonismo las vigas HEM300, vigas constructivas cuadradas y vigas HB 33 de la gama pesada HDS2 de Hepcomotion.

<span id="page-75-0"></span>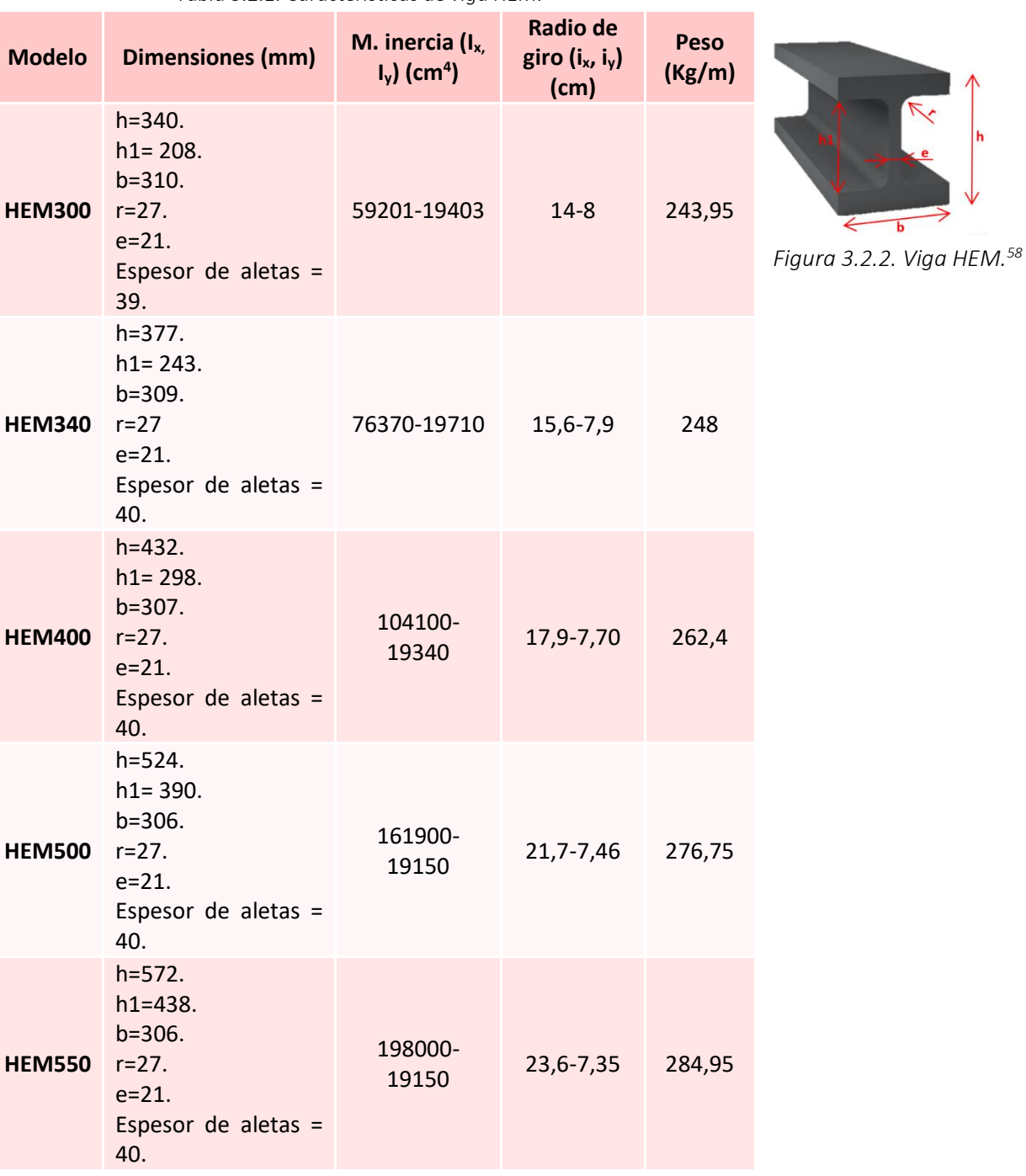

 $\overline{b}$ 

 *Tabla 3.2.1. Características de viga HEM.*

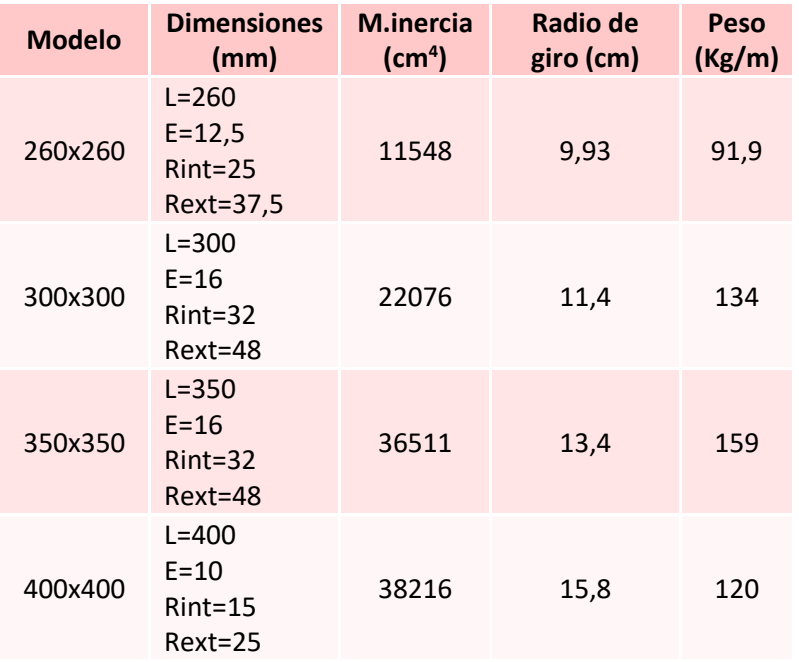

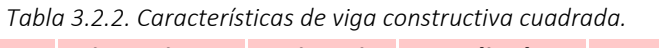

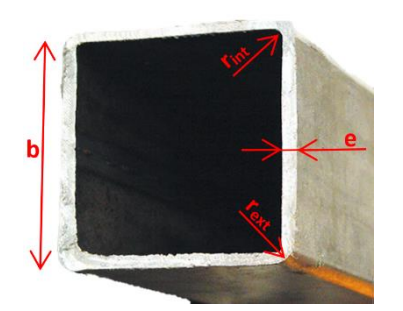

*Figura 3.2.3. Viga estructural cuadrada. 60*

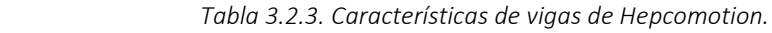

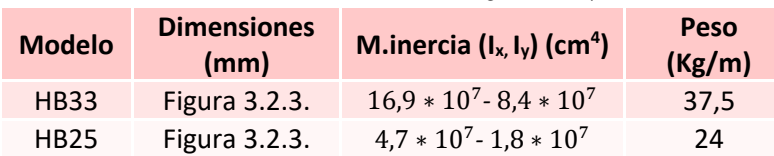

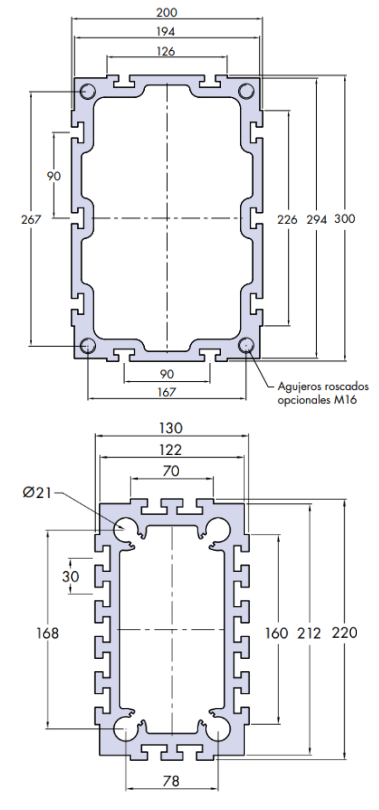

*Figura 3.2.3. Viga HB33 y HB25 <sup>61</sup>*

<span id="page-76-0"></span><sup>60</sup> (*Tubo Estructural Cuadrado Galvanizado*, s. f.)

<span id="page-76-1"></span><sup>61</sup> (HepcoMotion, 2016/2022)

### **Motor**

**D2** 

Los motores, accionarán los carros y, en consecuencia, generarán movimiento en los tres ejes cartesianos. Entre los tipos estudiados, se encuentran motores síncronos de fabricantes europeos tales como BeckHoff  $^{62}$  $^{62}$  $^{62}$ , Siemens<sup>[63](#page-77-1)</sup> y M.G.M. Motori Elettrici S.p.A.<sup>[64](#page-77-2)</sup>. Su implementación, supone una mayor eficiencia, ya que tienen la capacidad de operar a una velocidad constante, a diferencia de otros motores. En consecuencia, genera un ahorro de energía y mantenimiento. Los motores síncronos, además, ofrecen alta fiabilidad y mayor control sobre la velocidad y par motor que otras tipologías, debido al uso de los encoder, también estudiados en capítulos anteriores. Todas estas ventajas, entre otras, contribuye a la meta que promueve el ODS número 9.4, que consiste en *"modernizar la infraestructura y reconvertir las industrias para que sean sostenibles, utilizando los recursos con mayor eficacia y promoviendo la adopción de tecnologías y procesos industriales limpios y ambientalmente racionales, y logrando que todos los países tomen medidas de acuerdo con sus capacidades respectivas", (Objetivos de Desarrollo Sostenible, s. f.)*

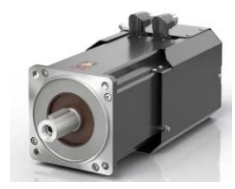

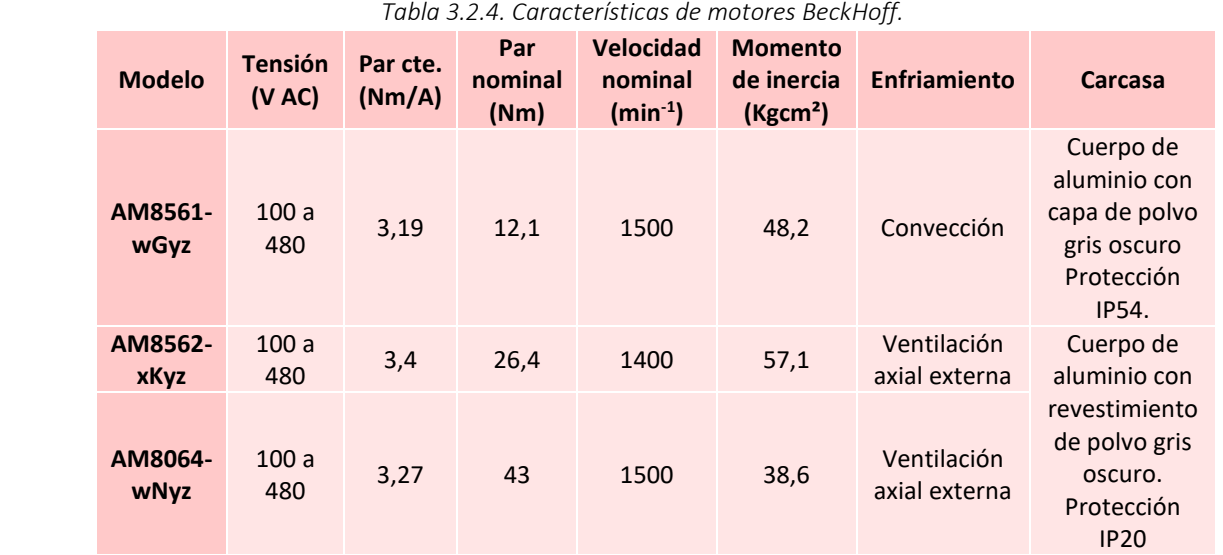

*BeckHoff*

<span id="page-77-0"></span><sup>62</sup> (Beckhoff Automation GmbH et al., s. f.)

<span id="page-77-1"></span><sup>63</sup> (S, 2023)

<span id="page-77-2"></span><sup>64</sup>(Rexroth Bosch Group, 2014)

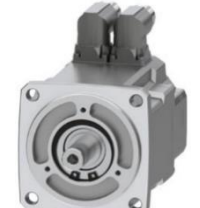

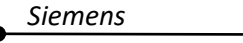

 *Tabla 3.2.5. Características de motores Siemens.*

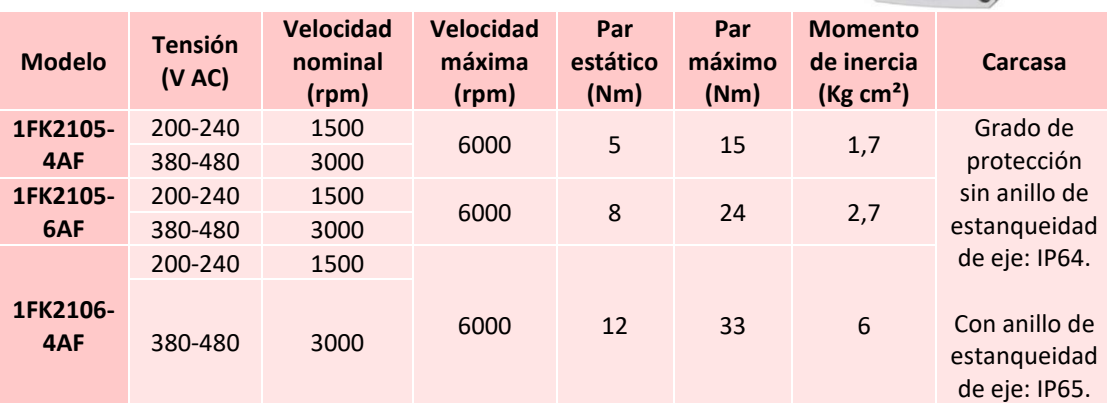

*M.G.M. Motori Elettrici S.p.A.*

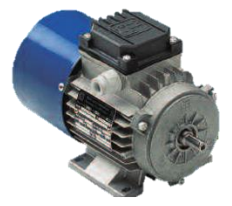

 *Tabla 3.2.6. Características de motores Bosch*

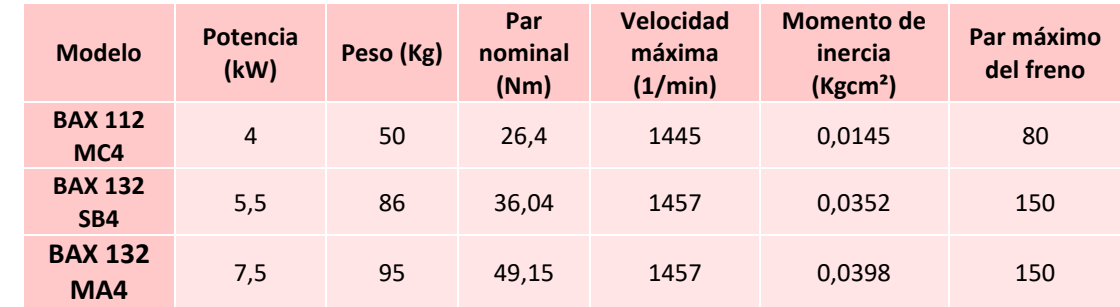

## 03

## **Guías en V y accesorios**

Dentro de este grupo, se encuentran las guías en V, amortiguadores y lubricadores que, en conjunto, permiten un deslizamiento suave y preciso del carro que se va a instalar.

Las figuras 3.2.4 y 3.2.5 muestran los tipos de guías en V que ofrece la marca Hepcomotion, pertenecientes a la gama HDS2 para aplicaciones pesadas.

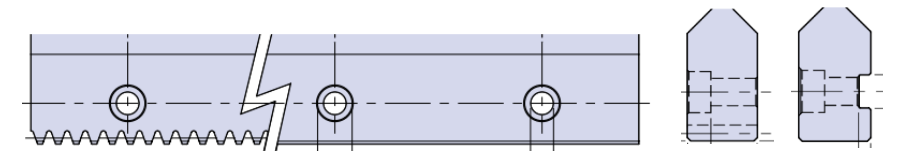

 *Figura 3.2.4. Guía en V simple con/sin cremallera y versión plana y con chavetero. [65](#page-79-0)*

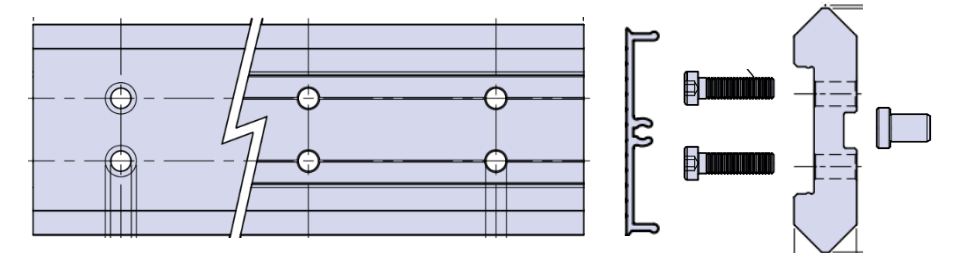

*Figura 3.2.5. Guía en V doble sin cremallera con tornillos huecos y espiga. [66](#page-79-1)*

 *Tabla 3.2.7. Características sobre guías en V de Hepcomotion.*

|                                                                                                    | Guías simples (HSS) y dobles (HSD) en V |                |                       |        |                                                                                                    |  |  |  |  |
|----------------------------------------------------------------------------------------------------|-----------------------------------------|----------------|-----------------------|--------|----------------------------------------------------------------------------------------------------|--|--|--|--|
| Pueden fabricarse en formato con o sin cremallera y en las guías simples, el chavetero es<br>opcional. |                                         |                |                       |        |                                                                                                    |  |  |  |  |
|                                                                                                    | Módulo de<br>Tipo de<br>Peso            |                |                       |        |                                                                                                    |  |  |  |  |
| <b>Modelo</b>                                                                                          | <b>Material</b>                         | cremallera     | cremallera            | (Kg/m) | Método de unión                                                                                                    |  |  |  |  |
| CHSS <sub>25</sub>                                                                                     |                                         | 2,5            | Recta y<br>helicoidal | 8      | Mediante espiga <sup>(*)</sup>                                                                                              |  |  |  |  |
|                                                                                                    | Acero de                                | 3              | Recta                 |        | SDP12/16 (Ø eje 10 y 12                                                                                                    |  |  |  |  |
| <b>CHSS</b>                                                                                            | rodamiento                              | $\overline{4}$ | Helicoidal            |        | respectivamente)                                                                                                    |  |  |  |  |
| 33                                                                                                    | de alta                                 | 5              | Recta                 | 12,3   |                                                                                                    |  |  |  |  |
| <b>CHSD</b><br>25                                                                                      | calidad (DIN<br>115CrV3)                |                |                       | 13,5   | Tornillos de cabeza hueca<br>M8 (DIN912). Para la unión<br>del chavetero, se usa una<br>espiga SDP15 ( $\emptyset$ eje 10). |  |  |  |  |

La figura 3.2.6 es el tipo de amortiguador de Hepcomotion. Compatible con las vigas del mismo fabricante. Como se puede observar en la vista de perfil, el componente tiene agujeros pasantes y sin roscar; la flecha señala un acceso (opcional) para permitir el retorno de la correa, si así lo requiere el sistema.

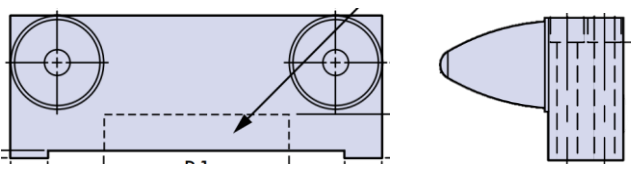

 *Figura 3.2.6. Amortiguador de la gama HDS2 de Hepcomotion. [67](#page-79-2)*

<span id="page-79-0"></span><sup>65</sup> (HepcoMotion, 2016/2022)

<span id="page-79-1"></span><sup>&</sup>lt;sup>66</sup> (HepcoMotion, 2016/2022)

<span id="page-79-2"></span><sup>67</sup> (HepcoMotion, 2016/2022)

<sup>(\*)</sup> Agujeros de las espigas cumplen con tolerancia K6 y la tolerancia de la cabeza como eje es de m6.

| <b>Modelo</b>     | <b>Material</b>                                                                 | Compatibilidad<br>con                   | <b>Dimensiones (Lx</b><br>$H \times A$ en mm) | Peso<br>(Kg) | Método de<br>unión                                                                  |
|-------------------|---------------------------------------------------------------------------------|-----------------------------------------|-----------------------------------------------|--------------|-------------------------------------------------------------------------------------|
| <b>BU 25C</b>     | Aluminio de                                                                     | <b>HB 25C</b>                           | 140 x 76 x 98                                 | 0,52         |                                                                                     |
| <b>BU33N</b>      | serie 7xxx o                                                                    | <b>HB33N</b>                            | 195 x 82 x 98                                 | 0,73         | <b>Tornillos</b>                                                                    |
| <b>BU</b><br>33WX | 6xxx por su<br>buena<br>maquinabilidad<br>y capacidad de<br>anodizado<br>claro. | HB 33W (y con<br>rodamientos<br>HJR150) | 294 x 110 x 98                                | 1,35         | pasantes y sin<br>roscar de<br>$\varphi_{ext}$ =18 mm<br>$y \phi_{int} = 11$<br>mm. |

 *Tabla 3.2.8. Características de los amortiguadores.* 

Por último, la figura 3.2.7 muestra los diferentes tipos de lubricadores de la misma línea, encontrándose lubricadores para rodamientos, para rodillos o carril y para guías, ganando mayor capacidad de carga y durabilidad:

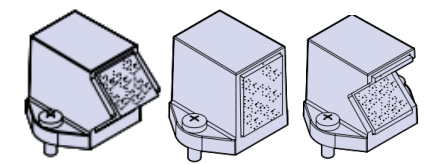

 *Figura 3.2.7. Tipos de lubricadores.[68](#page-80-0)*

A continuación, la siguiente tabla muestra las características de algunos de sus modelos:

| <b>Modelo</b>    | <b>Material</b>                                                                       | <b>Dimensiones (Lx</b><br>$H \times A$ en mm) | Peso<br>(Kg) | Método de unión                          |
|------------------|---------------------------------------------------------------------------------------|-----------------------------------------------|--------------|------------------------------------------|
| HDLB 25 J        |                                                                                       | 42 x 39 x 27                                  | 0,10         |                                          |
| HDLB 33 J        | Plástico resistente<br>a golpes y<br>resortes de fieltro<br>impregnados en<br>aceite. | 56 x 50 x 27                                  | 0,20         | Tornillos de M5                          |
| <b>HDLB 25 S</b> |                                                                                       | 38 x 39 x 27                                  | 0,08         | DIN9785A o bien por<br>fijación mediante |
| <b>HDLB 33 S</b> |                                                                                       | $50 \times 50 \times 35$                      | 0,15         | agujero ciego roscados                   |
| <b>HDLB 25 R</b> |                                                                                       | 38 x 39 x 27                                  | 0,09         | a M6                                     |
| HDLB 33 R        |                                                                                       | $50 \times 50 \times 35$                      | 0,18         |                                          |

 *Tabla 3.2.9. Características de lubricadores.* 

<span id="page-80-0"></span><sup>68</sup> (HepcoMotion, 2016/2022)

## **Carros**

Los carros accionados por cremallera de Hepcomotion son elementos formados por múltiples componentes, tal y como se puede ver en la figura 3.2.8, se encuentra la brida de accionamiento y rodamientos en V.

Se fabrican con agujeros de fijación, pasantes y roscados para un ensamblaje y desmontaje más sencillo.

Pueden incluir opcionalmente, una caperuza de retén, de plástico resistente a golpes, instalados en los rodamientos mediante tornillos M5 DIN912 para una lubricación continua

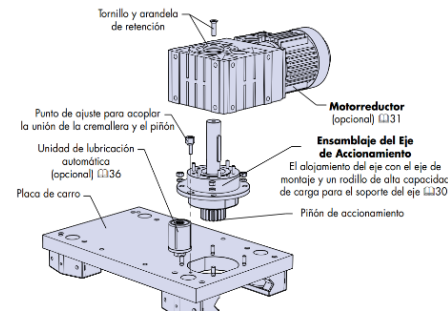

 *Figura 3.2.8. Partes de carro accionado[69](#page-81-0) .* 

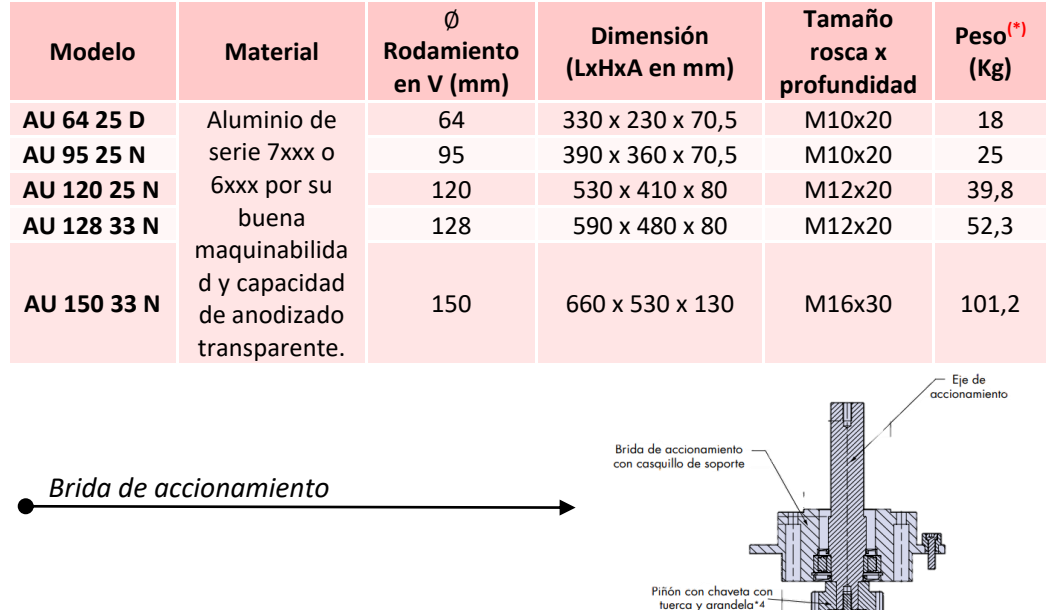

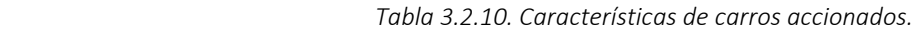

 *Figura 3.2.9. Brida de accionamiento. [70](#page-81-1)*

|  | Tabla 3.2.11. Características técnicas. |
|--|-----------------------------------------|
|  |                                         |

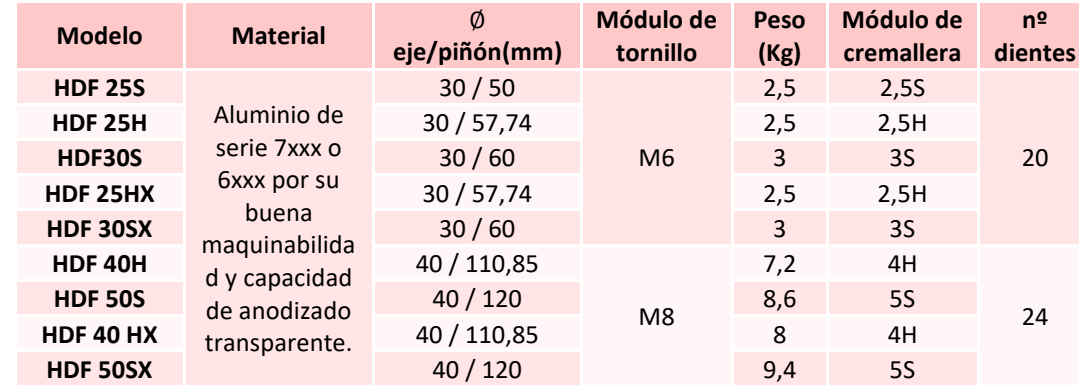

<span id="page-81-0"></span><sup>69</sup> (HepcoMotion, 2016/2022)

<span id="page-81-1"></span><sup>70</sup> (HepcoMotion, 2016/2022)

Página **82** de **124**

 $D<sup>2</sup>$ 

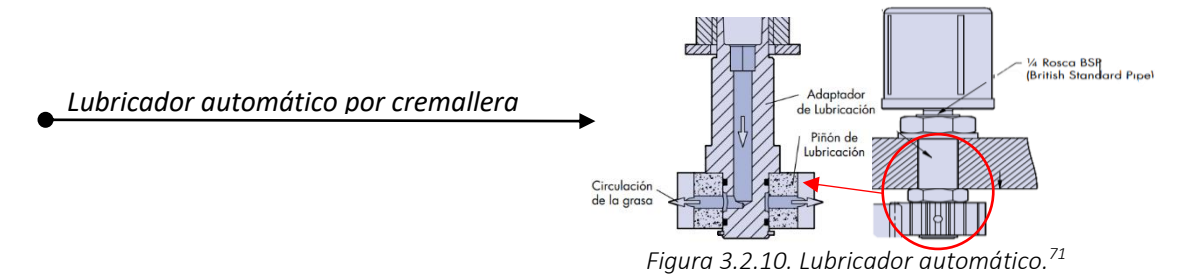

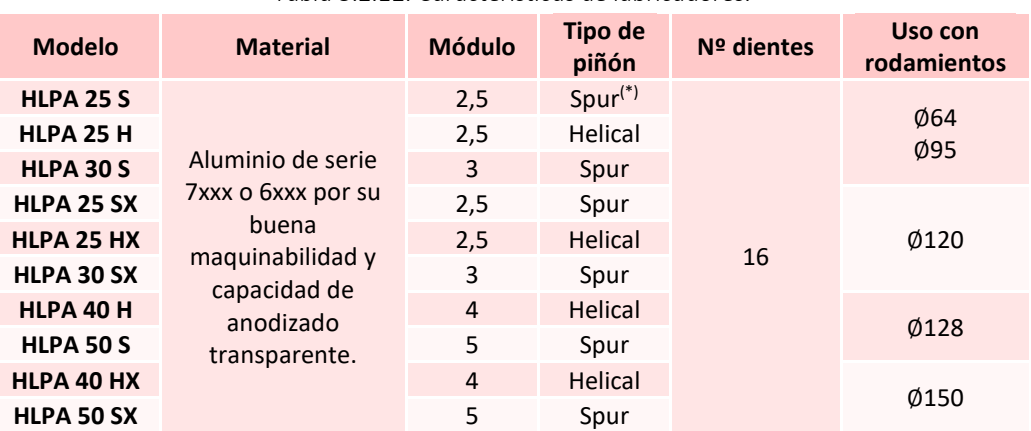

 *Tabla 3.2.12. Características de lubricadores.* 

El propio fabricante ofrece una serie de cálculos para obtener la carga y vida de estos elementos.

#### *Factor de carga*

Por ejemplo, en el caso de los carros, la figura 2.60, indica parámetros como la carga directa (L1 y L2) y momentos (M, Mv y Ms) en dos situaciones: Sistema seco y lubricado.

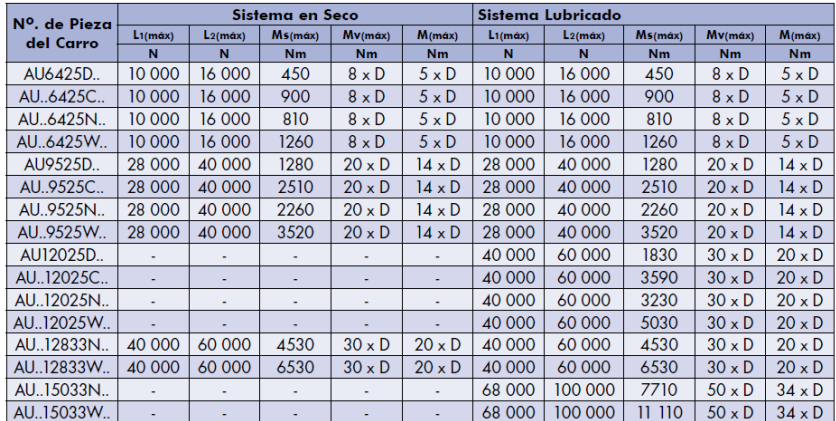

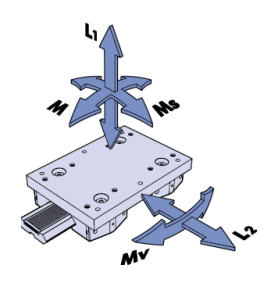

 *Figura 3.2.11. Tabla de valores de carga directa y momentos. [72](#page-82-1)*

Y la fórmula que calcula el factor de carga es la indicada a continuación:

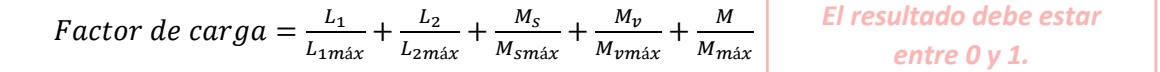

<span id="page-82-0"></span><sup>71</sup> (HepcoMotion, 2016/2022)

<span id="page-82-1"></span><sup>72</sup> (HepcoMotion, 2016/2022)

Los parámetros  $L_1, L_2$  y  $L_3$ , así como  $M_S, M_{\nu}$  y  $M$ , son los valores de la carga directa y momentos respectivamente, dependientes del tipo de aplicación que va a ejecutar el sistema, diferentes para cualquier caso.

Por otro lado, los parámetros los parámetros máximos  $M_{vm\acute{a}x}$ ,  $M_{m\acute{a}x}$ , no toman valores directos como el resto de los parámetros, sino que se obtienen por medio del producto de una constante y la distancia D entre los centros del rodamiento (medido en milímetros).

Continuando con los rodamientos en V, el factor de carga se calcula mediante la fórmula siguiente:

Factor de 
$$
carg a_{rod,V} = \frac{L_a}{L_{am\hat{a}x}} + \frac{L_r}{L_{rm\hat{a}x}}
$$
 El resultado debe estar entre 0 y 1.

Como bien se indica en la figura 2.61, se tiene en cuenta las componentes axiales y radiales ( $L_a$  y  $L_r$  respectivamente), diferentes para cada aplicación y los valores máximos, resumidos en la tabla de la izquierda, tanto para un entorno de trabajo seco como para uno lubricado.

| $N^{\circ}$ de | <b>Seco</b> |                | Lubricado          |          |          | LA/               |            |               |
|----------------|-------------|----------------|--------------------|----------|----------|-------------------|------------|---------------|
| Pieza del      | LA (máx)    | $LR$ ( $m$ áx) | <b>Basic Lifel</b> | LA (máx) | LR (máx) | <b>Basic Life</b> |            |               |
| Rodamiento     | N           | N              | (km)               | N        | N        | (km)              |            |               |
| .HJR64         | 2500        | 8000           | 300                | 2500     | 8000     | 500               |            |               |
| .HJR95         | 7000        | 20 000         | 400                | 7000     | 20 000   | 400               | $\sqrt{2}$ | $\sum$<br>LR. |
| .HJR120        |             |                |                    | 10 000   | 30 000   | 700               |            |               |
| .HJRI28        | 10 000      | 30 000         | 500                | 10 000   | 30 000   | 700               |            | ≌             |
| .HJR150        | ۰           |                |                    | 17000    | 50 000   | 2000              |            |               |

 *Figura 3.2.12. Tabla de valores de carga radial y axial. [73](#page-83-0)*

### *Vida útil de los componentes*

La fórmula descrita a continuación permite calcular la vida útil, definida en kilómetros, de los carros y rodamientos en V, tanto para un entorno seco como lubricado.

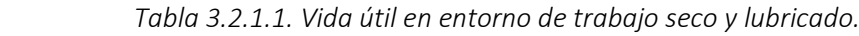

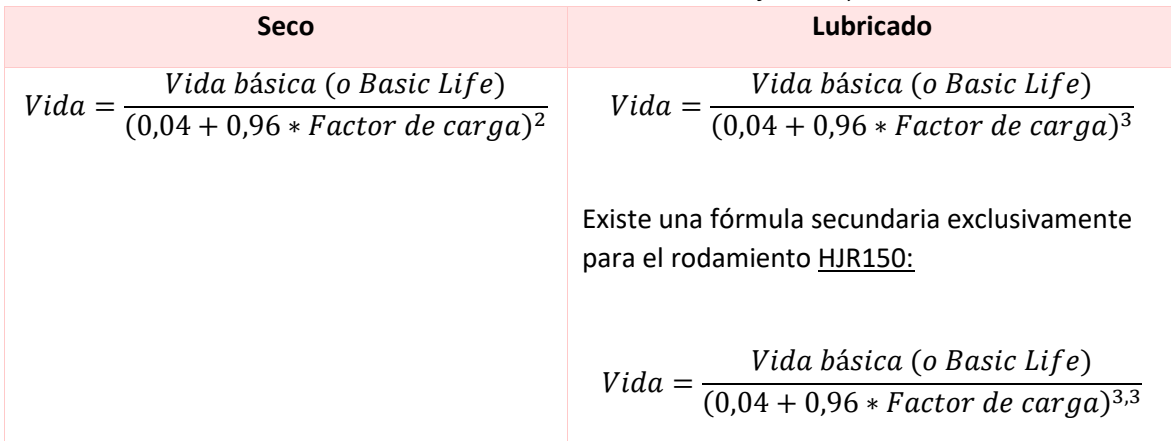

<span id="page-83-0"></span><sup>73</sup> (HepcoMotion, 2016/2022)

Por último, la figura 2.63, recoge las combinaciones que el fabricante aconseja para la selección de piñón y cremallera, aportando determinadas combinaciones con sus respectivos valores de fuerza de accionamiento, medida en newtons y que dependen de la distancia de carrera.

|                                          | $Carrera = 1 m$<br>Vida esperada<br>de cremallera y piñón |                    | $Carrera = 4 m$<br>Vida esperada<br>de cremallera y piñón |        |        | $Carrera = 16 m$<br>Vida esperada |        |        |         |
|------------------------------------------|-----------------------------------------------------------|--------------------|-----------------------------------------------------------|--------|--------|-----------------------------------|--------|--------|---------|
| Combinación de                           |                                                           |                    |                                                           |        |        |                                   |        |        |         |
| Cremallera y Piñón                       |                                                           |                    |                                                           |        |        | de cremallera y piñón             |        |        |         |
|                                          | 1000 <sub>km</sub>                                        | 5000 <sub>km</sub> | 25000km                                                   | 1000km | 5000km | 25000km                           | 1000km | 5000km | 25000km |
| Mod 2.5 y piñón de 20 dientes            | 2200                                                      | 1700               | 1200                                                      | 3700   | 2500   | 1800                              | 3700   | 3600   | 2500    |
| Mod 2.5 helicoidal y piñón de 20 dientes | 3300                                                      | 3000               | 2500                                                      | 4300   | 3500   | 3100                              | 4300   | 4100   | 3500    |
| Mod 3 y piñón de 20 dientes              | 3400                                                      | 3100               | 2500                                                      | 4400   | 3600   | 3200                              | 4400   | 4300   | 3600    |
| Mod 4 helicoidal y piñón de 20 dientes   | 6700                                                      | 5200               | 3700                                                      | 11800  | 8000   | 5800                              | 11900  | 11000  | 8200    |
| Mod 4 helicoidal y piñón de 24 dientes   | 7500                                                      | 5800               | 5300                                                      | 12600  | 9200   | 6600                              | 12700  | 12700  | 8300    |
| Mod 5 y piñón de 18 dientes              | 4700                                                      | 3900               | 2700                                                      | 8500   | 5700   | 4100                              | 8500   | 8500   | 5800    |
| Mod 5 y piñón de 24 dientes              | 5800                                                      | 4700               | 3300                                                      | 10900  | 7400   | 5300                              | 11000  | 11000  | 7500    |

 *Figura 3.2.13. Tabla de combinaciones cremallera-piñón.[74](#page-84-0)*

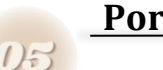

## **Portacables**

Al trabajar con estructuras de este tipo, se debe tener en cuenta la presencia de cables como el de alimentación del sistema completo o para el abastecimiento de material. Para protegerlos, se utilizan portacadenas. Algunos de los fabricantes son AMETEK o Igus, que ofrecen diferentes líneas de productos en función de las necesidades del cliente. A continuación, se muestran ejemplos de algunos de sus artículos.

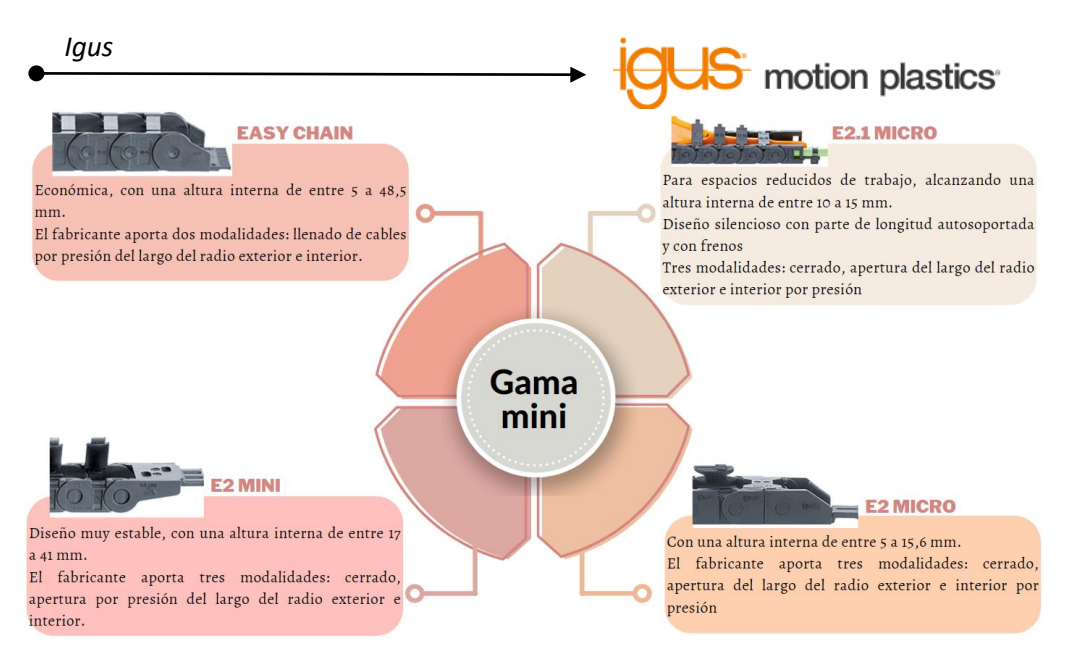

*Figura 3.2.13. Gama mini de portacadenas*. [76](#page-84-1)

<span id="page-84-0"></span><sup>74</sup> (HepcoMotion, 2016/2022)

<span id="page-84-1"></span><sup>76</sup> (*Espacios de instalación reducidos*, s. f.)

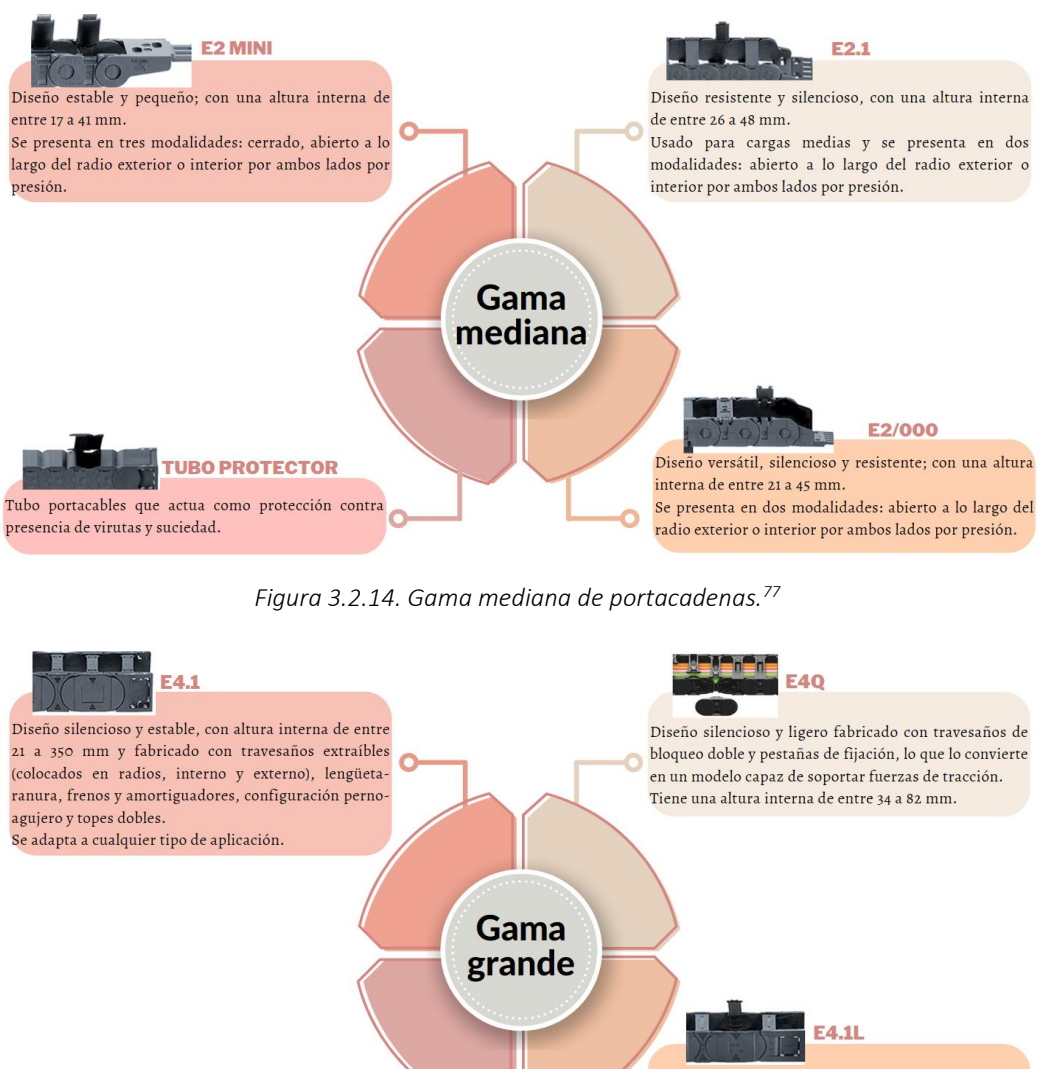

Diseño silencioso, estable y ligero fabricado con **FA/LIGHT** travesaños abatibles a ambos lados a lo largo del radio (interior y exterior), frenos, lengüeta-ranura y Diseño ligero con una altura interna de entre 56 a 112 configuración perno-agujero junto a topes dobles para Ō Ō mm fabricado con secciones laterales y travesaños aumentar la absorción de fuerzas. extraíbles y finos en ambos radios. Altura interna de entre 31 a 64 mm.

*Figura 3.2.15. Gama grande de portacadenas*[78](#page-85-1) .

- <span id="page-85-1"></span><sup>78</sup> (Igus, 2020)
- <sup>79</sup>(Ordering Guide, s. f.)
- <sup>80</sup>(Ordering Guide, s. f.)

<span id="page-85-0"></span><sup>77</sup> (*Cargas medias*, s. f.)

Este fabricante persigue un concepto de diseño basado en conseguir un movimiento de trabajo suave y alta resistencia, reduciendo al máximo posible los accidentes; SnapTrac, es su línea de portacadenas de nylon, que se adaptan a numerosas configuraciones de montaje (Figura 3.2.16).

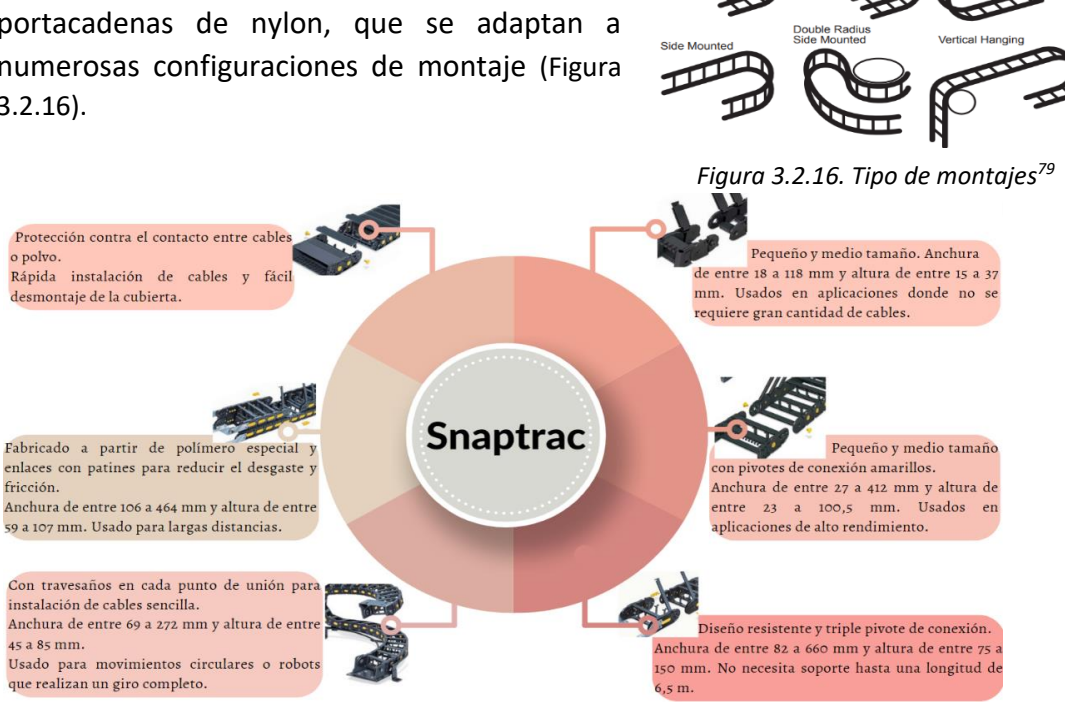

ET EK

rizontal/Vertica

**POWER QUALITY SOLUTIONS** 

 *Figura 3.2.17. Línea Snaptrac<sup>80</sup> .*

### **Sistemas de bombeo**

Como se ha observado en el capítulo número 2, las impresoras son abastecidas de material a través de un sistema de bombeo.

Métodos convencionales tales como hormigoneras utilizan tres modalidades de sistema de bombeo, entre ellas se encuentra bombas estacionarias, estáticas en camiones y de remolque.

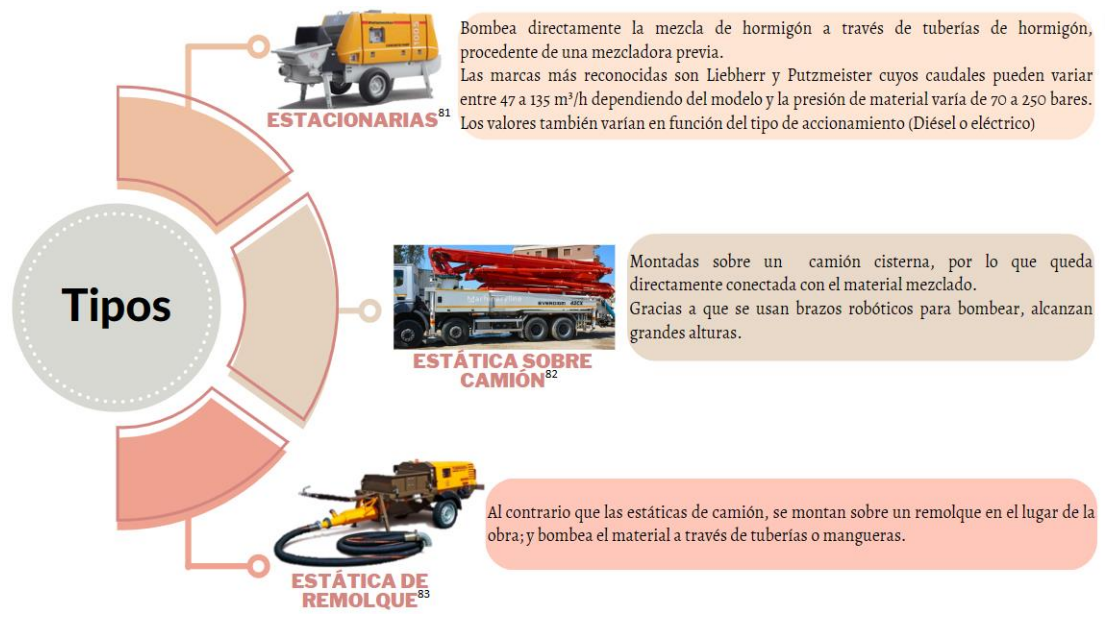

 *Figura 3.2.18. Tipos de sistemas de bombeo en hormigoneras.*

Teniendo en cuenta que las características técnicas dependen de las necesidades del proyecto, se requiere obtener una serie de valores para elegir el modelo que pueda adaptarse a este diseño:

Potencia de la bomba:

$$
Pot_{bomba}(kW)=\tfrac{P_{total}*Q}{36* \eta}
$$

*Donde:*   $P_{total}$ = presión total en bares.  $Q$ =Caudal en m<sup>3</sup>/h.  $n$ =rendimiento

A su vez, la presión total se obtiene de la ecuación:

$$
P_{total} = P_{carga} + P_H
$$
\n
$$
P_{carga} = p\acute{e}r\acute{e}r\
$$

<span id="page-87-0"></span><sup>81</sup> (*PRO H CLB - Bomba para hormigón montada en remolque by TURBOSOL PRODUZIONE SRL*, s. f.)

<span id="page-87-1"></span><sup>82</sup> (*Putzmeister*, 2020)

<span id="page-87-3"></span><span id="page-87-2"></span><sup>83</sup> (*EVERDIGM ECP 42 CX 5 bomba de hormigón*, s. f.)

| Darcy-Weisbach                                                                                                    | General                                                                                                    |
|----------------------------------------------------------------------------------------------------|----------------------------------------------------------------------------------------------------|
| $P_{carga}(Bar) = b * \frac{16*L}{\pi} * \frac{1}{D^3} * Q$                                                                                                    | $P_{carga}(Pa/m) = F_{friccion} * \frac{1}{D} * \rho * \frac{v^2}{2}$                                                                                                   |
| Donde:                                                                                                    | Donde:                                                                                                    |
| $b$ = parámetro dependiente del cono<br>de Abrams (10 $* e^{-6} * bar * h/m$ ).<br>$L =$ Longitud de la tubería (m).<br>$D =$ Diámetro de la tubería (m).<br>$Q =$ Caudal (m <sup>3</sup> /h). | $F_{friccion}$ = Factor de fricción.<br>$D =$ Diámetro de la tubería (m)<br>$\rho$ = Densidad del fluido (Kg/m <sup>3</sup> )<br>$v$ = Velocidad media del fluido (m/s) |

*Tabla 3.2.2.1. Ecuaciones utilizadas para calcular la pérdida de carga.* 

Para calcular la presión necesaria:

$$
P_H=h*\gamma
$$

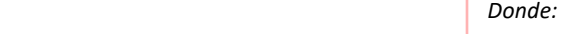

 $\bullet$  *h* = altura de elevación de material (m) •  $\gamma$ = peso específico del material  $(kN/m<sup>3</sup>).$ 

## 3.3. DISEÑO **Horizontal** *V***ertical** *Components* **YTTII** Cálculo de<br>par motor Selección de<br>componentes Cálculo de<br>deformacione Cálculo de<br>potencia Permitirá escoger el modelo<br>de motor que pueda<br>satisfacer las exigencias de<br>cada eje. Presentación de los<br>elementos junto a los<br>materiales que se van a<br>utilizar de los estudiados.

*Figura 3.3.1. Estructura de la metodología de diseño.*

Selección de componentes

Ante el estudio realizado en el capítulo 3.2, se presenta la tabla siguiente donde se elige los componentes que se van a emplear en el diseño.

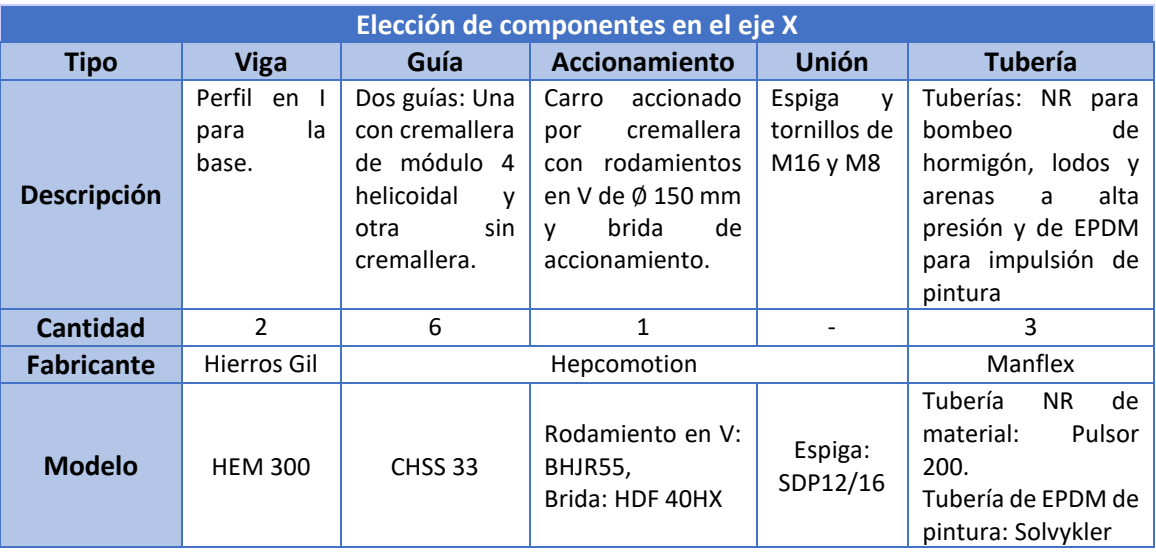

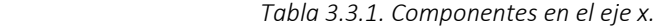

| Elección de componentes en el eje Y |                                  |                                                                                                    |                                                                                                    |                                         |                                                                                                    |  |  |
|-------------------------------------|----------------------------------|----------------------------------------------------------------------------------------------------|----------------------------------------------------------------------------------------------------|-----------------------------------------|----------------------------------------------------------------------------------------------------|--|--|
| <b>Tipo</b>                         | <b>Viga</b>                      | Guía                                                                                                    | Accionamiento                                                                                                    | <b>Unión</b>                            | <b>Tubería</b>                                                                                                    |  |  |
| <b>Descripción</b>                  | Viga<br>constructiva<br>cuadrada | Dos guías en V:<br>Una<br>con<br>cremallera<br>de<br>módulo<br>4<br>helicoidal y otra<br>cremallera.<br>sin<br>Con<br>amortiguadores | accionado<br>Carro<br>cremallera<br>por<br>rodamientos<br>con<br>de Ø<br>en V<br>150<br>brida<br>de<br>mm,<br>accionamiento<br>$\mathsf{v}$<br>lubricador. | Espiga<br>y<br>tornillos de<br>M16 y M8 | tuberías:<br>NR.<br>para<br>bombeo<br>de<br>hormigón, lodos y<br>alta<br>arenas<br>a<br>presión y de EPDM<br>para impulsión de<br>pintura |  |  |
| <b>Cantidad</b>                     | 2                                | 8                                                                                                    | 2                                                                                                    |                                         | 3                                                                                                    |  |  |
| <b>Fabricante</b>                   | FM Cerrajería<br>Industrial      |                                                                                                    | Manflex                                                                                                    |                                         |                                                                                                    |  |  |
| <b>Modelo</b>                       | Cuadrada 40x40<br>cm             | Guía: CHSS 33<br>Amortiguador:<br>BU 33WX                                                                                            | Rodamiento en V:<br><b>BHJR</b><br>Brida: HDF 40HX<br>Lubricador: 40HX                                                                                     | Espiga:<br>SDP12/16                     | Tubería<br>de<br><b>NR</b><br>Pulsor<br>material:<br>200.<br>Tubería de EPDM de<br>pintura: Solvykler                                     |  |  |

 *Tabla 3.3.2. Componentes en el eje y.*

 *Tabla 3.3.3. Componentes en el eje z.*

| Elección de componentes en el eje Z |                                                                                                    |                                                                                                    |                                                                                                    |                                                    |                                                                                                    |  |  |
|-------------------------------------|----------------------------------------------------------------------------------------------------|----------------------------------------------------------------------------------------------------|----------------------------------------------------------------------------------------------------|----------------------------------------------------|----------------------------------------------------------------------------------------------------|--|--|
| <b>Tipo</b>                         | <b>Viga</b>                                                                                                    | Guía                                                                                                    | Accionamiento                                                                                                    | <b>Unión</b>                                       | <b>Tubería</b>                                                                                                    |  |  |
| <b>Descripción</b>                  | de<br>tipos<br><b>Dos</b><br>de<br>vigas<br>construcción. La<br>principal<br>viga<br>(33)<br>soporta la<br>secundaria<br>posicionada<br>verticalmente<br>(25). | Dos guías en V:<br>Una<br>con<br>cremallera<br>de<br>módulo<br>4<br>helicoidal y otra<br>cremallera.<br>sin<br>Con<br>amortiguadores | Carro<br>accionado<br>cremallera<br>por<br>rodamientos<br>con<br>de Ø<br>en V<br>128<br>brida<br>de<br>mm,<br>accionamiento<br>$\mathsf{v}$<br>lubricador. | Espiga<br>$\mathsf{v}$<br>tornillos de<br>M16 y M8 | 2 tuberías: NR para<br>bombeo<br>de<br>hormigón, lodos y<br>alta<br>arenas<br>a<br>presión y de EPDM<br>para impulsión de<br>pintura |  |  |
| <b>Cantidad</b>                     | $\overline{2}$                                                                                                    | 8                                                                                                    | 1                                                                                                    |                                                    | 3                                                                                                    |  |  |
| <b>Fabricante</b>                   |                                                                                                    | Hepcomotion                                                                                                    |                                                                                                    |                                                    | Manflex                                                                                                    |  |  |
| <b>Modelo</b>                       | HB33 y HB25                                                                                                    | Guía: CHSS 33<br>Amortiguador:<br>BU 33WX                                                                                            | Rodamiento en V:<br><b>BHJR</b><br>Brida: HDF 40HX<br>Lubricador: 40HX                                                                                     | Espiga:<br>SDP12/16                                | de<br>Tubería<br>NR.<br>Pulsor<br>material:<br>200.<br>Tubería de EPDM de<br>pintura: Solvykler                                      |  |  |

| <b>Material</b>                       | <b>Acero S355JR</b>                                                                                                    | Aleación de<br>aluminio 6063.                                                                                                    | Acero de<br>rodamiento de<br>alta calidad                                                                                                    | NR, EPDM y Nylon.                                                                                                    |
|---------------------------------------|----------------------------------------------------------------------------------------------------|----------------------------------------------------------------------------------------------------|----------------------------------------------------------------------------------------------------|----------------------------------------------------------------------------------------------------|
| <b>Norma</b>                          | <b>UNE-EN 10025-</b><br>94                                                                                                    | <b>UNE-EN 12020-</b><br>1:2023                                                                                                    | <b>DIN 115CrV3</b>                                                                                                    | ISO 9001                                                                                                    |
| <b>Propiedades</b><br><b>Técnicas</b> | Límite<br>elástico<br>espesor<br>para<br>nominal $\leq$ 40<br>355<br>mm<br>$\equiv$<br>$N/mm2$ .<br>Resistencia<br>a<br>tracción<br>para<br>espesor nominal<br>$\leq 40$ mm = 490 <<br>$f_{\rm u}$ < 680.<br>Resiliencia para<br>espesor nominal<br>≤ 150 mm = 27 J. | Dureza Brinell=75<br>HB.<br>Módulo<br>de<br>elasticidad=69000<br>MPa.                                                                                                  | Dureza Brinell=<br>180-285 HB.<br>Módulo<br>de<br>elasticidad=210<br>GPa.<br>Resistencia<br>a<br>tracción: 1200<br>MPa.<br>Límite elástico:<br>900 MPa. | NR:<br>Límite elástico=15 MPa.<br>Módulo elástico= 0,05<br>GPa.<br>Resistencia a tracción= 5<br>MPa.<br>EPDM:<br>Límite elástico=7 MPa.<br>Módulo elástico= 2,5 GPa.<br>Resistencia a tracción= 17<br>MPa.<br>Nylon:<br>Módulo elástico= 2,9 GPa.<br>Resistencia a tracción= 40<br>MPa. |
| <b>Beneficios</b>                     | Material<br>resistente<br>a<br>tracción y cargas<br>elevadas.<br>Apto<br>trabajos<br>para<br>pesados.<br>También<br>tiene<br>buena<br>resistencia ante<br>corrosión y<br>la.<br>ataque químico.                                                                      | Excelente<br>resistencia<br>a<br>corrosión,<br>soldabilidad<br>y<br>capacidad<br>de<br>extrusión.                                                                      | Resistente<br>al<br>desgaste y de<br>alta tenacidad.<br>Lo que lo hace<br>apto<br>para<br>trabajos<br>de<br>impacto,<br>perforaciones o<br>en frío.     | NR: Elástico, resistente<br>abrasión<br>la<br>a<br>V<br>deformación<br>permanente.<br><b>EPDM:</b> Resistente a los<br>térmicos<br>ataques<br>$\mathsf{V}$<br>abrasión.<br>Nylon:<br>material<br>impermeable,<br>resistente a corrosión,<br>altas temperaturas y<br>productos químicos. |
| <b>Uso</b>                            | <b>HEM300</b><br>Viga<br>(base) y viga<br>constructiva<br>cuadrada (guías<br>verticales)                                                                                                    | Viga HB33 y HB25.<br>componentes<br>En<br>de accionamiento,<br>como<br>carro,<br>amortiguadores,<br>bridas<br>de<br>accionamiento<br>y<br>lubricadores<br>automáticos. | Rodamientos y<br>guías en V.                                                                                                    | NR y EPDM se utilizará<br>en el interior de las<br>mangueras de material<br>de<br>pintura,<br>y<br>respectivamente.<br>El nylon se presenta en<br>los portacadenas.                                                                                                    |

 *Tabla 3.3.4. Propiedades de materiales empleados.*

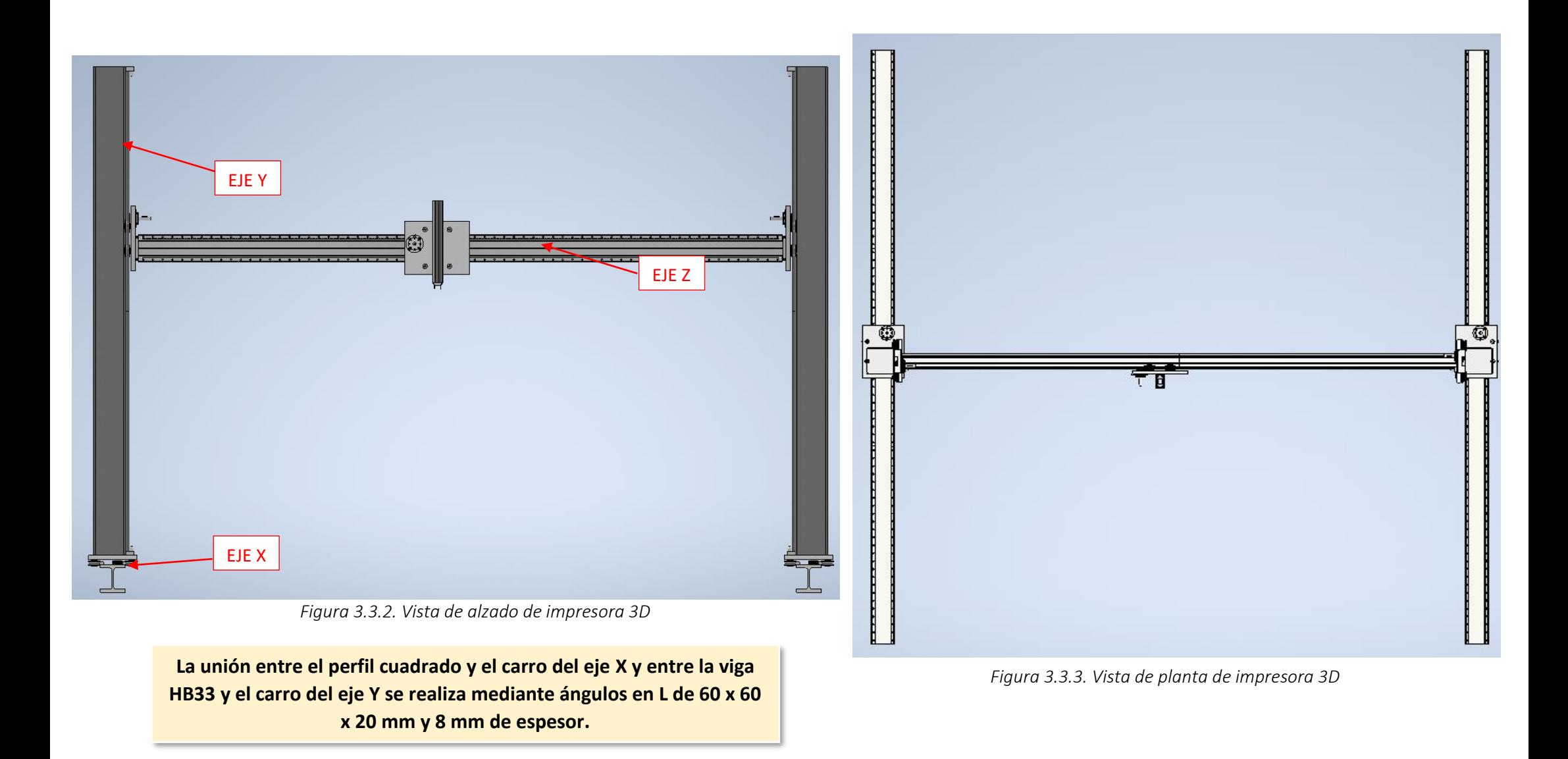

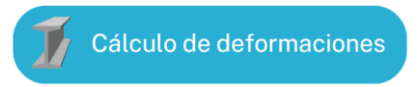

Teniendo en cuenta los modelos de manguera elegidos en el punto nº1 (Tubería NR de material, Pulsor 200; tubería de EPDM de pintura: Solvykler), tendremos las siguientes dimensiones, aportadas por el propio fabricante:

| <b>Modelo</b>                    | <b>Pulsor 200</b> | <b>Solvykler</b> |
|----------------------------------|-------------------|------------------|
| Diámetro exterior (m)            | 0,13              | 0,018            |
| Diámetro interior (m)            | 0,101             | 0,01             |
| Peso (Kg/m)                      | 8,13              | 0,22             |
| Radio de Curvatura (m)           | 0.3               | 0,09             |
| Presión de servicio/rotura (bar) | 85/200            | 20/60            |

*Tabla 3.3.5. Características de mangueras Pulsor 200 y Solvykler.*

Estos datos permitirán conocer el peso por cada eje para sumarlo a la totalidad de fuerzas que la estructura deberá soportar. Se consigue a través de las fórmulas mostradas a continuación:

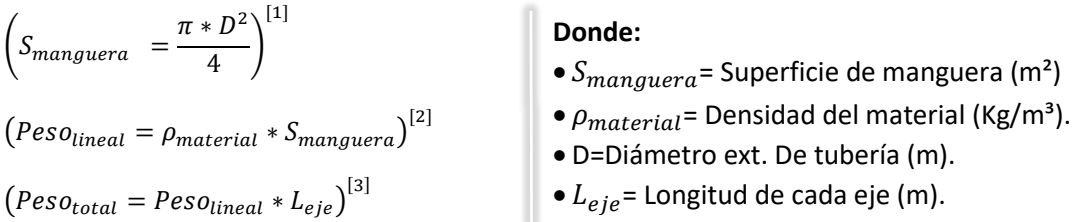

Sustituyendo los datos en las ecuaciones [1], [2], [3]:

$$
S_{manguera material} = \frac{\pi * (0,13)^2}{4} = 0,0133 \, m^2 \to \text{Peso}_{\text{linear}} = 1.700 * 0,0133 = 22,61 \frac{Kg}{m}
$$
\n
$$
S_{manguera pintura} = \frac{\pi * (0,018)^2}{4} = 0,0025 \, m^2 \to \text{Peso}_{\text{linear}} = 1.400 * 0,0025 = 3,5 \frac{Kg}{m}
$$

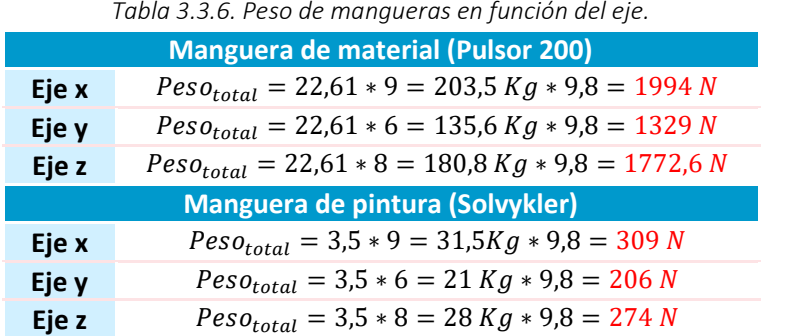

En primer lugar, se calcula la deformación en el **eje x** que sufrirá la base por su propio peso y seguidamente la deformación ocasionada por el peso de los elementos que soporta,

incluyendo los componentes que se encuentran en el eje y.

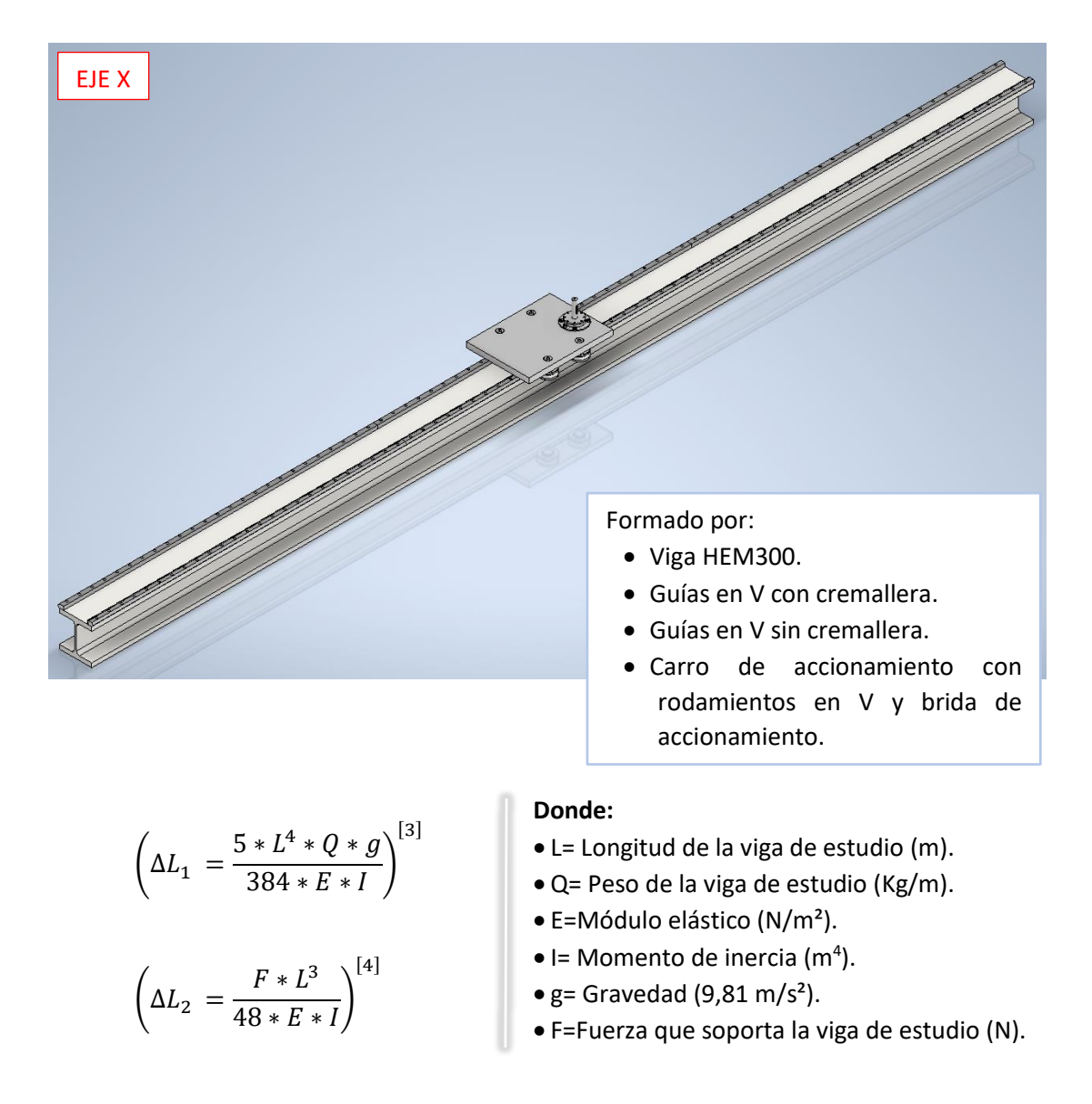

Por lo que sustituyendo los datos que se muestran en la tabla, el valor de la deformación es:

$$
\Delta L_1 = \frac{5 * 9^4 * 243,95 * 9,81}{384 * (210 * 10^9) * (0,00059201)} = 0,00164 \, m
$$

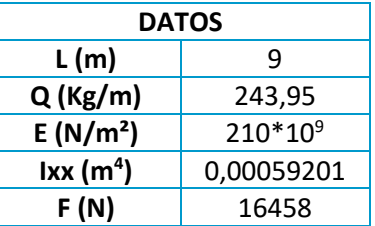

Antes de realizar la ecuación [2], se necesita entender el peso que soporta la viga que hace de base y el origen de este.

$$
P_{EJE\ X} = P_{Guias\ en\ V} + P_{carro\ (sin\ motor)} + P_{manguera\ eje\ X}
$$

Las guías en V, incluyen la versión con cremallera y sin cremallera, (6 unidades de 3 metros cada una), para el deslizamiento del carro accionado mediante un piñón. A su vez, el peso de la manguera se divide en el peso de la manguera para el material y para la pintura. Por tanto, la ecuación anterior queda:

$$
P_{EJE X} = P_{Guia V\,cremallera} + P_{Guia V\sin crem.} + P_{carro\,(sin\,motor)} + P_{manguera\,mat.} + P_{manguera\,pint.}
$$
\n
$$
P_{EJE X} = [3 * (12 * 3)] + [3 * (12 * 3)] + 101,2 + 203,5 + 31,5 = 555 \, Kg * 9,8 = 5438 \, N
$$

 $P_{EJEY} = P_{Viga\ cuadrada} + P_{guia\ env} + P_{amortiguadores} + P_{carro\ (sin\ motor)} + P_{manguera}$ 

Igual que en el caso anterior, las guías en V se dividen en guías con cremallera y sin cremallera (2 unidades de 3 m cada una) y el peso de la manguera, se divide en la que suministra material y pintura posicionadas en el eje Y.

$$
P_{EJE\ Y} = P_{viga\ cuadrada} + P_{Guia\ V\ cremallera} + P_{Guia\ V\sin\ crem.} + P_{amortiguadores} + P_{carro\ (sin\ motor)} + P_{manguera\ mat.} + P_{manguera\ pint.}
$$

$$
P_{EJEY} = 720 + [2*(12*3)] + [2*(12*3)] + (2*1,35) + 101,2 + 135,6 + 21 = 1124,5*9,8
$$
  
= 11020 N

Una vez conocido todo el peso que soporta el eje x, se sustituyen los datos en la ecuación [4]:

$$
\Delta L_2 = \frac{16458 \times 9^3}{48 \times (210 \times 10^9) \times 0,00059201} = 0,00201 \, m
$$

Por tanto, obtenemos dos tipos de deformación que va a soportar el eje X con los componentes mencionados:

**Deformación por propio peso de viga Deformación por el peso de componentes** 0,00164 → 1,64 0,00201 → 2,01

Por lo que sustituyendo los datos que se muestran en la tabla, el valor de la deformación es:

$$
\Delta L_1 = \frac{5 * 6^4 * 120 * 9,81}{384 * (210 * 10^9) * (0,00038216)} = 0,0002475 m
$$

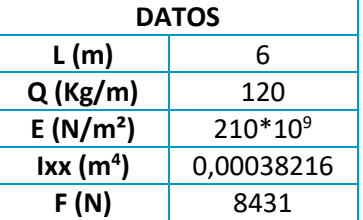

Anteriormente, se ha calculado el peso procedente del **eje y**, incluyendo la propia viga, continuando con las deformaciones en el eje y, solo será necesario calcular el peso en el eje sin esta e indicar los elementos en el eje Z:

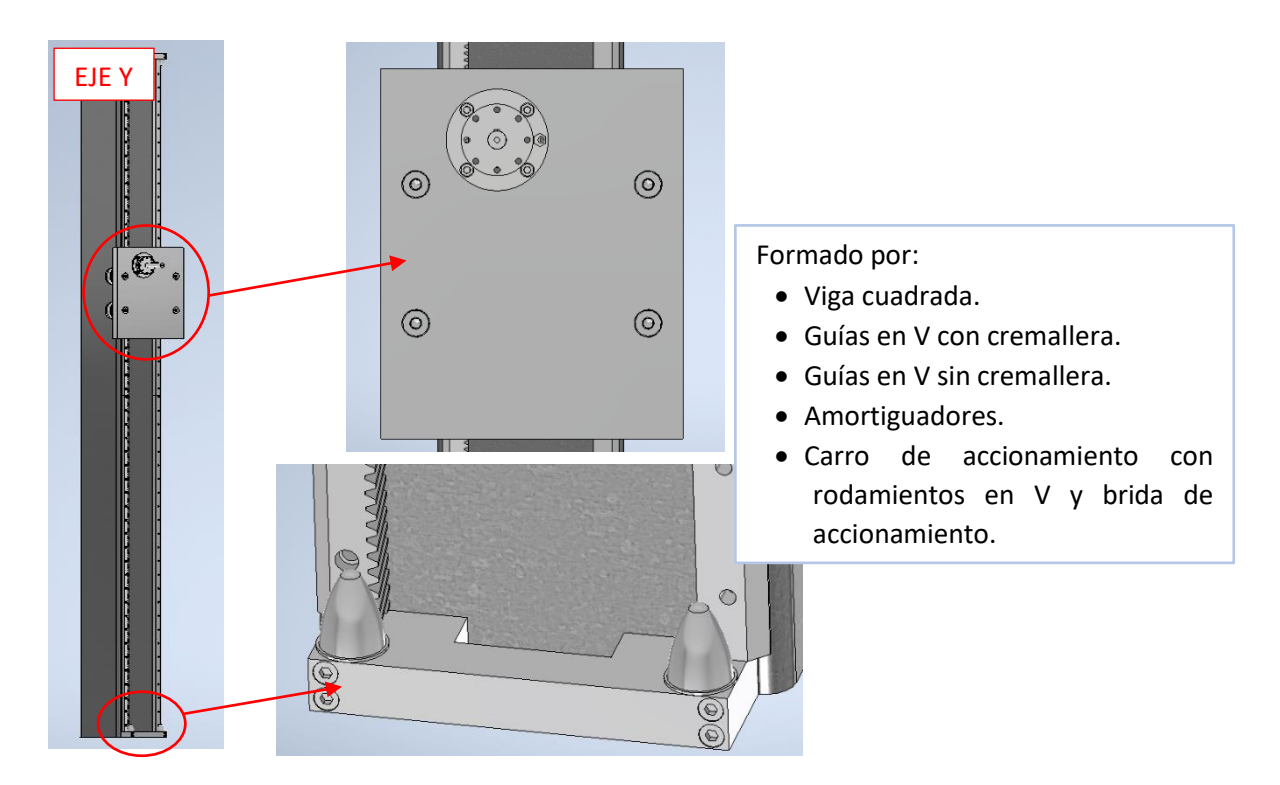

 $P_{EJEY} = [2*(12*3)] + [2*(12*3)] + (2*1,35) + 101,2 + 135,6 + 21 = 404*9,8 = 3964 N$ 

 $P_{EJE Z} = P_{Viga HB33} + P_{guia en V} + P_{amortiguadores} + P_{carro (sin motor)} + P_{manguera}$ 

Igual que en las anteriores, el peso de las guías proviene de dos tipos: con cremallera y sin cremallera (4 unidades de 2 m cada una). Por tanto:

 $P_{EJE Z} = P_{Viga HB33} + P_{Guia V cremallera} + P_{Guia V sin crem.} + P_{amortiguadores} + P_{carro (sin motor)}$  $+ P_{manguera \ mat.} + P_{manguera \ pint.}$ 

$$
P_{EJE Z} = 37,5 + [4*(2*12,3)] + [4*(2*12,3)] + (2*0,83) + 52,3 + 180,8 + 28
$$
  
= 486  $Kg * 9,8 = 4467 N$ 

La suma de ambas fuerzas da lugar a 5234 N. Sustituyendo los datos en la ecuación [4]:

$$
\Delta L_2 = \frac{8431 \times 6^3}{48 \times (210 \times 10^9) \times 0,00038216} = 0,000473 \ m
$$

Por tanto, obtenemos dos tipos de deformación que va a soportar el eje Y con los componentes mencionados:

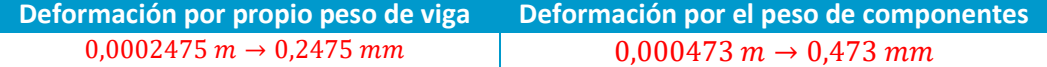

Finalizando con el **eje z**, sustituyendo los datos que se muestran en la tabla, el valor de la deformación es:

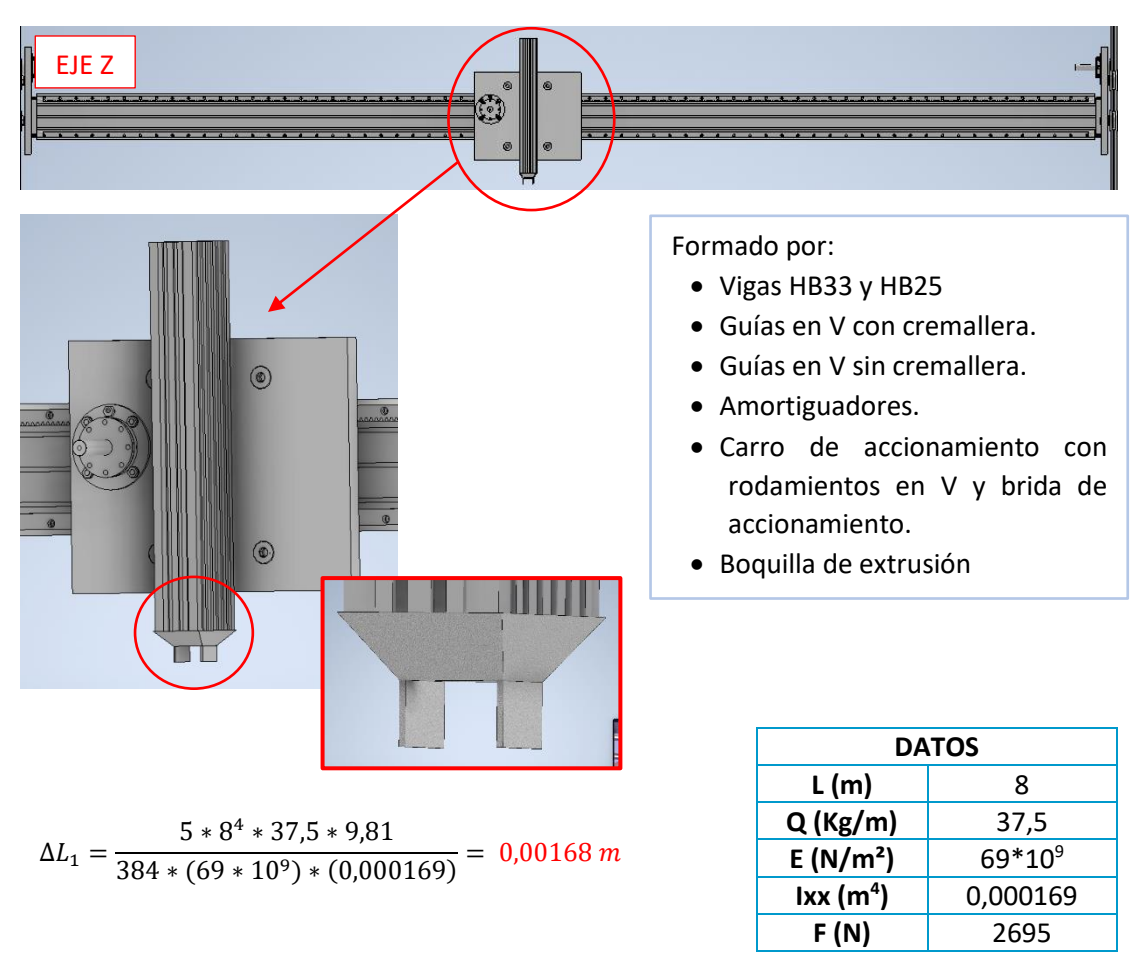

Antes de realizar la ecuación [2], hay que establecer la cantidad de fuerzas que actúan en este eje:

 $P_{E/E Z} = P_{guia \text{ en } V} + P_{amortiquadores} + P_{carro \text{ (sin motor)}} + P_{manguera \text{ e} je } P_{viga \text{ HB25}} + P_{boguilla}$ 

 $P_{EJE Z} = P_{guia V cremallera} + P_{guia V sin crem.} + P_{amortiguadores} + P_{carro (sin motor)} + P_{manguera mat.}$  $+ P_{manquera\, pint.} + P_{viaa\, H B25} + P_{boquilla}$ 

 $P_{E/E Z} = [4 * (2 * 12.3)] + [4 * (2 * 12.3)] + (2 * 0.73) + 52.3 + 0.184 + 180.8 + 24 + P_{boguilla}$ 

En el caso de la boquilla y, teniendo en cuenta las dimensiones del material extruido en ejemplos desarrollados en el capítulo 1.5, se supone unas dimensiones de material de 8 x 4 cm de ancho y altura respectivamente. Por tanto, se considera unas dimensiones de boquilla, en forma de prisma trapezoidal, de 8,2 x 8,2 cm de lado de la base inferior, 13 x 22 cm de ancho y largo respectivamente para la base superior (coincidiendo con las medidas de la viga HB22); y 4 cm de altura.

A la boquilla, se le añaden dos paletas de 8,2 x 4 cm de lado y altura respectivamente y un espesor de 0,5 cm.

Para conocer su peso, primero es necesario calcular el volumen tanto de la boquilla como de las paletas. Esto se consigue a partir del cálculo de la superficie de las caras de trapecio y la base inferior y superior.

$$
\left(S_{cara\ de\ trapecio} = \frac{B+b}{2} * h\right)^{5} = \frac{13+8,2}{2} * 4 = 42,4 \text{ cm}^2
$$

$$
\left(S_{base\ inferior} = L^2\right)^{[6]} = 8,2^2 = 67,24 \text{ cm}^2
$$

$$
\left(S_{base\ superior} = L * h\right)^{[7]} = 13 * 22 = 286 \text{ cm}^2
$$

Estableciendo un espesor de boquilla de 1 cm:

$$
V_{boquilla} = [(42, 4*4) + 67, 24 + 286] * 1 = 523 \, \text{cm}^3
$$
\n
$$
V_{paletas} = 2 * (8, 2 * 4 * 0, 5) = 33 \, \text{cm}^3
$$
\n
$$
V_{total} = 523 + 33 = 556 \, \text{cm}^3 \to 0,000556 \, \text{m}^3
$$

Una vez obtenido el volumen total, la ecuación para obtener el peso es la siguiente:

$$
\left(P_{boquilla} = \rho_{material} * V_{total}\right)^{[8]}
$$

El material elegido para la boquilla es el acero inoxidable, cuya densidad es 7930 Kg/m<sup>3</sup>; sustituyendo los datos en la ecuación [8]:

$$
P_{boquilla} = 7930 * 0,000556 = 4,4 Kg
$$

Retomando la sumatoria de pesos del eje z:

$$
P_{EJE\ Z} = [4 * (2 * 12.3)] + [4 * (2 * 12.3)] + (2 * 0.73) + 52.3 + 180.8 + 28 + 24 + 4.4
$$
  
= 487.7  $Kg * 9.8 = 4780 N$ 

Sustituyendo los datos en la ecuación [4]:

$$
\Delta L_2 = \frac{4780 * 8^3}{48 * (69 * 10^9) * 0,000169} = 0,00437 m
$$

Por tanto, obtenemos dos tipos de deformación que va a soportar el eje Z con los componentes mencionados:

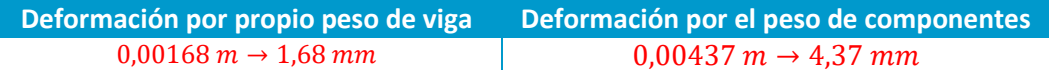

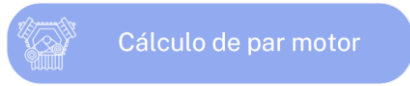

Para saber qué tipo de motor de los estudiados, se ajusta mejor a las necesidades del sistema, se debe tener en cuenta, el peso calculado en anteriores apartados para cada eje. Para ello, se utilizan las fórmulas mostradas a continuación. **Donde:** 

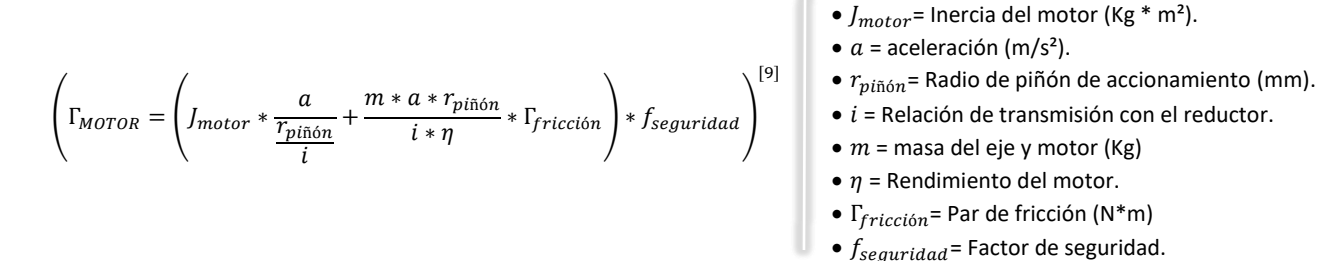

El primer paso es establecer la aceleración a la que se van a desplazar el sistema en los tres ejes, a partir de una velocidad supuesta. Se toma como referencia, los valores de la velocidad de los ejemplos mencionados en Antecedentes. La tabla 3.3.7, actúa como recordatorio de velocidades que alcanzan dichos ejemplos:

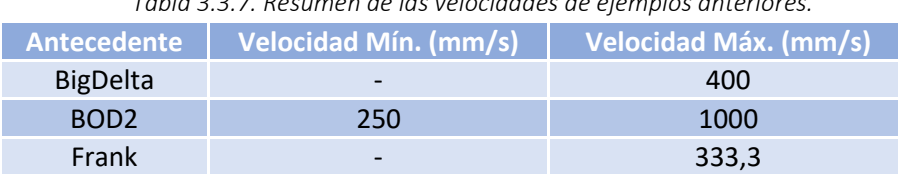

*Tabla 3.3.7. Resumen de las velocidades de ejemplos anteriores.*

Por tanto, se escoge una velocidad máxima de 250 mm/s o 0.25 m/s. Con este valor, se podrá calcular la aceleración, mediante la siguiente ecuación:

$$
a = \frac{\Delta V}{\Delta t} = \left(\frac{V_F - V_o}{t}\right)^{[10]}
$$

Si se supone un tiempo t=1 segundo y una velocidad inicial de 0 m/s:

$$
a = \left(\frac{0.25 - 0}{1}\right) = 0.25 \frac{m}{s^2}
$$

Primero, para el eje x, se escoge el motor **AM8064-wNyz**. Los cálculos posteriores, podrán confirmar si cumple con las exigencias del eje:

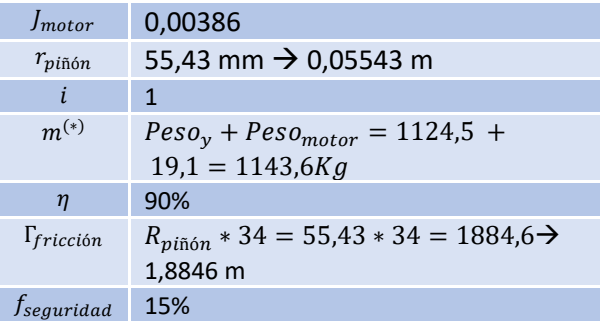

(\*) El peso del motor, se ha calculado a partir de la fórmula:

$$
Peso = \frac{\rho_{aluminio} * V}{1000} = \frac{2.7 \left(\frac{g}{cm^3}\right) * 7098.8 cm^3}{1000}
$$

$$
Peso=19,1Kg
$$

El volumen se ha obtenido del archivo CAD que ofrece el fabricante.

Sustituyendo los datos en la ecuación [9]:

$$
\Gamma_{MOTOR} = \left(0,00386 * \frac{0,25}{0,05543} + \frac{1143,6 * 0,25 * 0,05543}{0,90} * 1,8846\right) * 1,2 = 39,8 Nm
$$

Teniendo un par motor de 39,8 Nm, el motor que mejor se adecua es el **AM8064-wNyz,** alcanzando un par nominal de 43 Nm a muy bajas revoluciones frente a otros ejemplos (1500 rpm).

Para el eje y, teniendo en cuenta que tiene la complejidad de que está continuamente sometido a la fuerza de gravedad, se requiere un motor al que pueda acoplarse un freno eléctrico, que permitirá frenar el eje cuando sea necesario sin ser afectado negativamente por dicha fuerza. Teniendo como referencia el modelo de motor **BAHX 112 MC4**, se calculará con sus características, el par necesario:

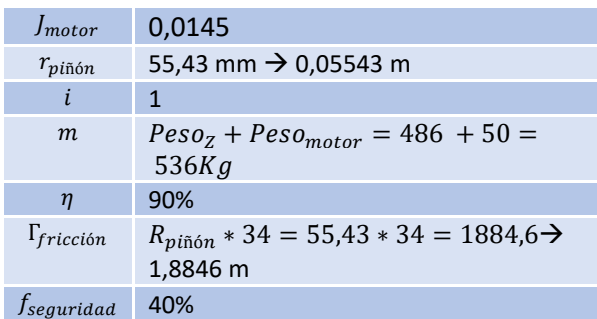

Sustituyendo los datos en la ecuación [9]:

$$
\Gamma_{MOTOR} = \left(0.0145 * \frac{0.25}{0.05543} + \frac{536 * 0.25 * 0.05543}{0.90} + 1.8846\right) * 1.4 = 21.86 \approx 22 Nm
$$

Teniendo un par motor de 22 Nm, el motor que mejor se adecua es el **BAHX 112 MC4**, alcanzando un par nominal de 26,4 Nm a muy bajas revoluciones frente a otros ejemplos (1445 rpm).

Para el eje z, se escoge el motor **AM8562-wKyz**. Los cálculos posteriores, podrán confirmar si cumple con las exigencias del eje:

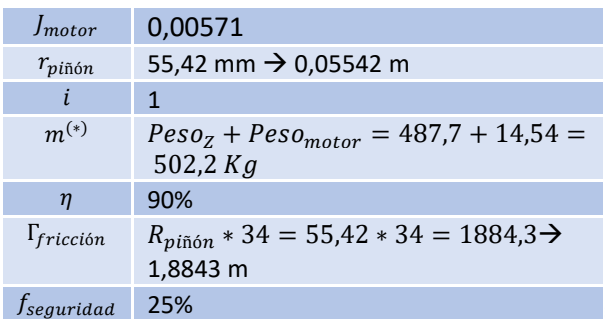

(\*) El peso del motor, se ha calculado a partir de la fórmula:

$$
Peso = \frac{\rho_{aluminio} * V}{1000} = \frac{2.7 \left(\frac{g}{cm^3}\right) * 5385.54 cm^3}{1000}
$$

$$
Peso=14,54 Kg
$$

El volumen se ha obtenido del archivo CAD que ofrece el fabricante.

Sustituyendo los datos en la ecuación [9]:

$$
\Gamma_{MOTOR} = \left(0,00571 * \frac{0,25}{0,05542} + \frac{502,2 * 0,25 * 0,05542}{0,90} * 1,8843\right) * 1,4 = 20,4 Nm
$$

Teniendo un par motor de 20,4 Nm, el motor que mejor se adecua es el **AM8562-wKyz**, alcanzando un par nominal de 26,4 Nm a muy bajas revoluciones frente a otros ejemplos (1500 rpm).

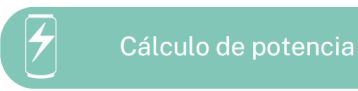

Para obtener la potencia de bombeo, se utilizarán las ecuaciones mencionadas anteriormente. Hay que aclarar que los cálculos a continuación son una orientación para averiguar las necesidades aproximadas del sistema.

Inicialmente, se atiende a la parte de bombeo de material, calculando la presión total, que se compone del sumatorio de pérdida de carga y presión necesaria.

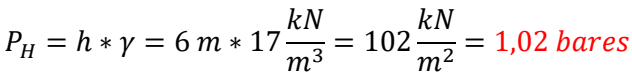

Para calcular las pérdidas de carga, se tienen los siguientes datos:

 $P_{carga}(Pa/m) = F_{fricci\delta n} * \frac{1}{D}$ 

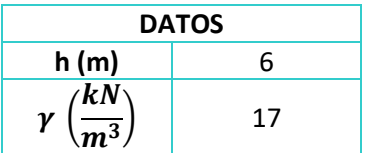

**DATOS D (m)** 0,1016  $\rho\left(\frac{Kg}{m^3}\right)$  $m<sup>3</sup>$ ) 1700  $\overline{v\left(\frac{m}{2}\right)}$ S ) 0,25  $\left| \right|$  37.637

La siguiente incógnita es el factor de fricción, que relaciona el número de Reynolds y la rugosidad relativa.

 $\frac{1}{D} * \rho * \frac{v^2}{2}$ 2

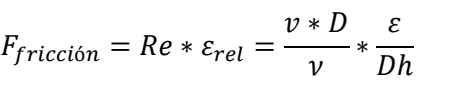

**DATOS D (mm)** 101,6  $\sqrt{nm}$ S ) 250  $\nu$  (  $mm$ S ) 1,0123  $\varepsilon_{rel\, NR}\,(mm)$  0,0015

Donde:

- $Re =$  Número de Reynolds
- $\varepsilon = Rugosidad\;absoluta\; (mm).$
- $\varepsilon_{rel}$  = Rugosidad relativa del material de la tubería (NR) (mm).
- $\bullet$  D = Diámetro de tubería (mm)
- $Dh = D$ iámetro hidráulico. Si la tubería es circular, coincide con su D. interior (mm).
- $v = Velocidad media\left(\frac{mm}{a}\right)$  $\frac{1}{s}$
- $v = viscosidad cinemática (\frac{mm^2}{a})$  $\frac{m}{s}$ ).

Para darle valor a las incógnitas que surgen, se necesita, inicialmente establecer una aproximación de las proporciones del adobe que se pretende usar, basándose en las diferentes mezclas que se utiliza en la construcción y partiendo de un total de material de 300 Kg:

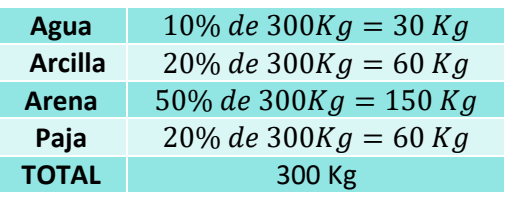

La viscosidad cinemática del agua equivale a 1,01 \* 10<sup>-6  $\frac{m^2}{s}$ γ la viscosidad dinámica de la</sup> arcilla es 0,006 \*  $10^{-3} \frac{Kg}{m* s}$ .

Para obtener la cinemática de la arcilla, se aplica la siguiente fórmula:

$$
v = \frac{\mu}{\rho_{arcilla}} = \frac{0.006 * 10^{-3}}{2600} = 2.30 * 10^{-9} \frac{m^2}{s}
$$
\n
$$
\mu \left(\frac{Kg}{m * s}\right) \quad 0.006 * 10^{-3}
$$
\n
$$
\rho_{arcilla} \left(\frac{Kg}{m^3}\right) \quad 2600
$$

r

Sumando ambas viscosidades:

$$
1,01*10^{-6} + 2,30*10^{-9} = 1,0123*10^{-6} \frac{m^2}{s} = 1,0123 \frac{mm^2}{s}
$$

Sustituyendo los datos en la ecuación anterior:

$$
F_{fricción} = \frac{250 * 101,6}{1,0123} * 0,0015 = 37,637
$$
 (adimensional)

Volviendo a la ecuación inicial de:

$$
P_{carga}\left(\frac{Pa}{m}\right) = F_{friccion} * \frac{1}{D} * \rho * \frac{v^2}{2} = 37,637 * \frac{1}{0,1016} * 1700 * \frac{(0,25)^2}{2} = 19679,77 \frac{Pa}{m}
$$

Para convertir este último valor a bares:

$$
1 bar/m \rightarrow 100.000 Pa/m
$$
  

$$
x bar/m \rightarrow 19679,77 Pa/m
$$
  

$$
x = 0,19679 \frac{bares}{m}
$$

Este valor se trata de la pérdida de carga unitaria, para poder sumarla junto a la presión necesaria, se debe multiplicar por la longitud total de la tubería (23 m) por donde es impulsado el material, dando lugar a la pérdida de carga total del circuito:

$$
0,19679 \frac{bares}{m} * 23 m = 4,526 \text{ bares}
$$

$$
P_{total} = P_{carga} + P_H = 4,526 + 1,02 = 5,546 \text{ bares}
$$

Finalmente, la última incógnita que queda por calcular es el valor del caudal:

| \n $Pot_{bomba}(kW) = \frac{P_{total} * Q}{36 * \eta}$ \n | \n $\frac{P_{total}}{Q\left(\frac{m^3}{h}\right)}$ \n | \n $7,2$ \n |
|-----------------------------------------------------------|-------------------------------------------------------|-------------|
| \n $\eta$ \n                                              | \n $80\%$ \n                                          |             |

Para una tubería circular, la fórmula de caudal es:

$$
Q\left(\frac{m^3}{s}\right) = v * \frac{\pi * D^2}{4} = 0.25 * \frac{\pi * 0.1016^2}{4} = 0.002 \frac{m^3}{s} = 7.2 \frac{m^3}{h}
$$

$$
Pot_{bomba}(kW) = \frac{5,546 * 7,2}{36 * 0,8} = 1,38 \, kW = 1380 \, W
$$

En segundo lugar, la potencia de bombeo de pintura

$$
P_H = h * \gamma = 6 \, m * 13.74 \frac{kN}{m^3} = 82.44 \frac{kN}{m^2} = 0.82 \, bares
$$

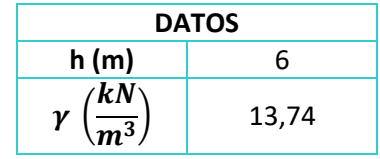

Para calcular las pérdidas de carga, se tienen los siguientes datos:

$$
P_{carga}(Pa/m)=F_{fricci \delta n}*\frac{1}{D}*\rho*\frac{v^2}{2}
$$

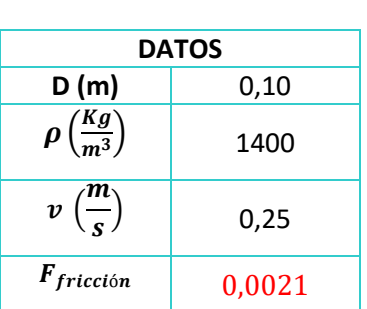

La siguiente incógnita es el factor de fricción, que relaciona el número de Reynolds y la rugosidad relativa. F **DATOS**

$$
F_{fricci\acute{o}n} = Re * \varepsilon_{rel} = \frac{v * D}{v} * \frac{\varepsilon}{Dh}
$$

Donde:

- $\bullet$  Re = Número de Reynolds
- $\varepsilon = Rugosidad absoluta (mm).$
- $\varepsilon_{rel} = Rugosidad relativa del material de la tubería (NR) (mm).$
- $\bullet$  D = Diámetro de tubería (mm)
- $Dh = D$ iámetro hidráulico. Si la tubería es circular, coincide con su D. interior (mm).
- $v = Velocidad media\left(\frac{mm}{a}\right)$  $\frac{1}{s}$
- $v = viscosidad cinemática \left(\frac{mm^2}{a}\right)$  $\frac{m}{s}$ ).

Para obtener la cinemática de la pintura, se aplica la siguiente fórmula:

$$
v = \frac{\mu}{\rho_{arcilla}} = \frac{1}{1400} = 7,14 \times 10^{-4} \frac{m^2}{s} = 714 \frac{mm^2}{s}
$$
 
$$
\mu \left(\frac{Kg}{m \times s}\right) \qquad 1
$$
   
 
$$
\rho_{arcilla} \left(\frac{Kg}{m^3}\right) \qquad 1
$$
 1400

Sustituyendo los datos en la ecuación anterior:

$$
F_{fricción} = \frac{250 * 10}{714} * 0,0006 = 0,0021
$$
 (adimensional)

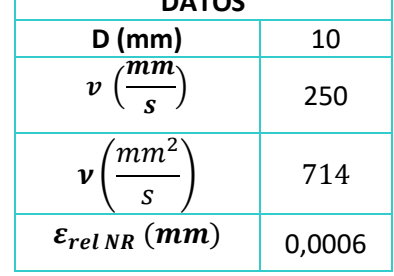

**DATOS**

Volviendo a la ecuación inicial de:

$$
P_{carga}\left(\frac{Pa}{m}\right) = F_{fricci6n} * \frac{1}{D} * \rho * \frac{v^2}{2} = 0,0021 * \frac{1}{0,10} * 1400 * \frac{(0,25)^2}{2} = 0,92\frac{Pa}{m}
$$

Para convertir este último valor a bares:

$$
1 bar/m \rightarrow 100.000 Pa/m
$$
  

$$
x bar/m \rightarrow 0.92 Pa/m
$$
  

$$
x = (9.2 * 10^{-6}) \frac{bares}{m}
$$

Este valor se trata de la pérdida de carga unitaria, para poder sumarla junto a la presión necesaria, se debe multiplicar por la longitud total de la tubería (23 m) por donde es impulsado el material, dando lugar a la pérdida de carga total del circuito:

$$
(9,29 * 10^{-6}) \frac{bares}{m} * 23 m = 0,213 * 10^{-3} \text{ bares}
$$

$$
P_{total} = P_{carga} + P_H = (0,213 * 10^{-3}) + 0,82 = 0,8202 \text{ bares}
$$

Finalmente, la última incógnita que queda por calcular es el valor del caudal:

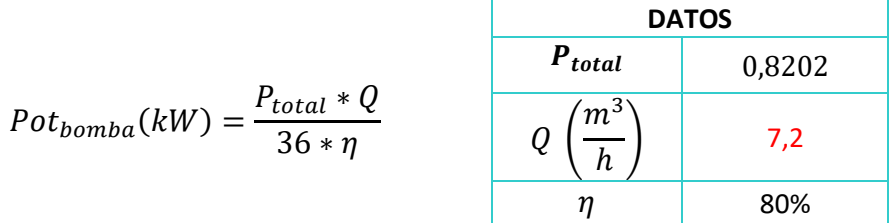

Para una tubería circular, la fórmula de caudal es:

$$
Q\left(\frac{m^3}{s}\right) = v * \frac{\pi * D^2}{4} = 0.25 * \frac{\pi * 0.10^2}{4} = 0.002 \frac{m^3}{s} = 7.2 \frac{m^3}{h}
$$

$$
Pot_{\text{bound}}(kW) = \frac{0.8202 * 7.2}{36 * 0.8} = 0.205 \, kW = 205 \, W
$$

Por tanto, para bombear el material y pintura se alcanza una potencia necesaria total de 1585 W que aproximadamente equivale a 1,6 kW. Para escoger un grupo electrógeno atendiendo a las necesidades del diseño, este, debe superar dicho valor, teniendo en cuenta que deberá suministrar energía a más componentes.

Más específicamente, el modelo DGVS 170 ST de la gama industrial e insonorizada de DAGARTECH y cuya potencia asciende a los 171 KVA, en términos de potencia continua, y 155 kW, en términos de potencia de emergencia. Es un buen candidato que puede aportar suficiente potencia para abastecer el sistema y soportar aumentos inesperados de esta causado por diversos motivos.

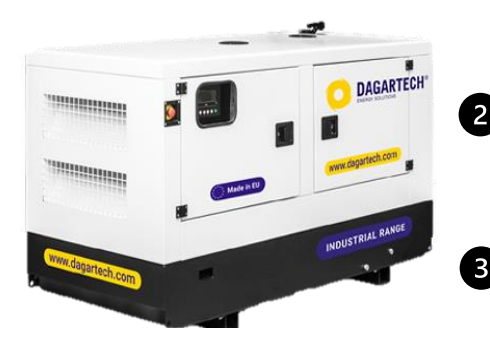

*Figura 3.3.4. DGVS 170 ST* [85](#page-105-0)

**Motor diésel VOLVO TAD731GE** de 16,4 horas de autonomía a un 75% de su rendimiento, capacidad de 450L, velocidad angular máxima de 1500 rpm, potencia continua de 134 kWm. Refrigeración por líquido refrigerante cilindrada de hasta 7150 CC, *(Iso, s. f.).*

**Alternador STAMFORD UCI274F** de 4 polos del tipo brushless con una potencia continua de 160 Kva. Grado de protección mecánica IP23*(Iso, s. f.).*

Controlado por una placa de control **DSE 6020 MKII** que origina la puesta en marcha*.* También es capaz de realizar lecturas del estado del grupo y del motor, tal como la tensión, corriente, frecuencia, carga, etc*.* Entre los modos de funcionamiento se encuentra el de parada, manual, TEST y el automático, *(Iso, s. f.).*

<span id="page-105-0"></span> $85$  (Iso, s. f.)

## 3.4. ELECTRÓNICA DE CONTROL

Las siguientes figuras muestran la relación existente entre los sistemas que componen la impresora 3D. La primera de ellas hace referencia a un diagrama de alto nivel donde se establecen las relaciones de campos generales. La segunda, se trata de un diagrama de bajo nivel, donde se desglosa en algo más de detalle, los elementos que entrarían dentro de cada sistema mencionado en el anterior nivel.

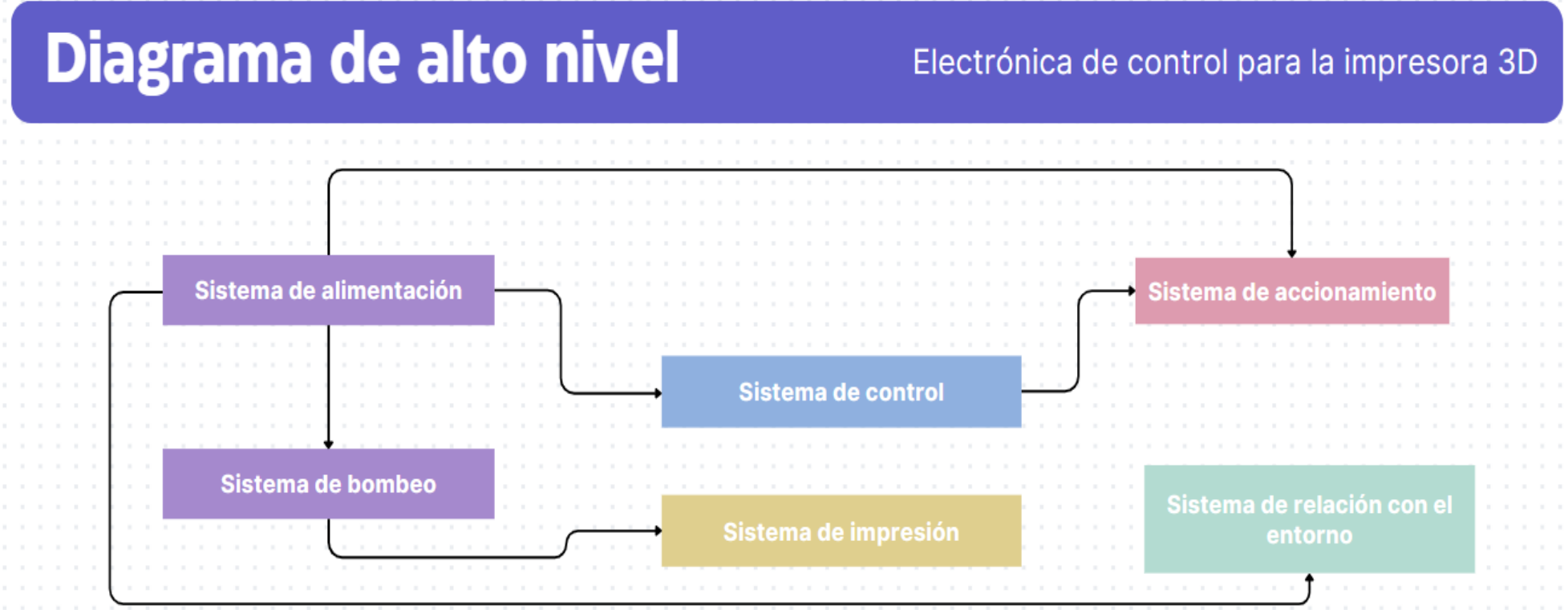

*Figura 3.3.5. Diagrama de alto nivel.* 

# Diagrama de bajo nivel

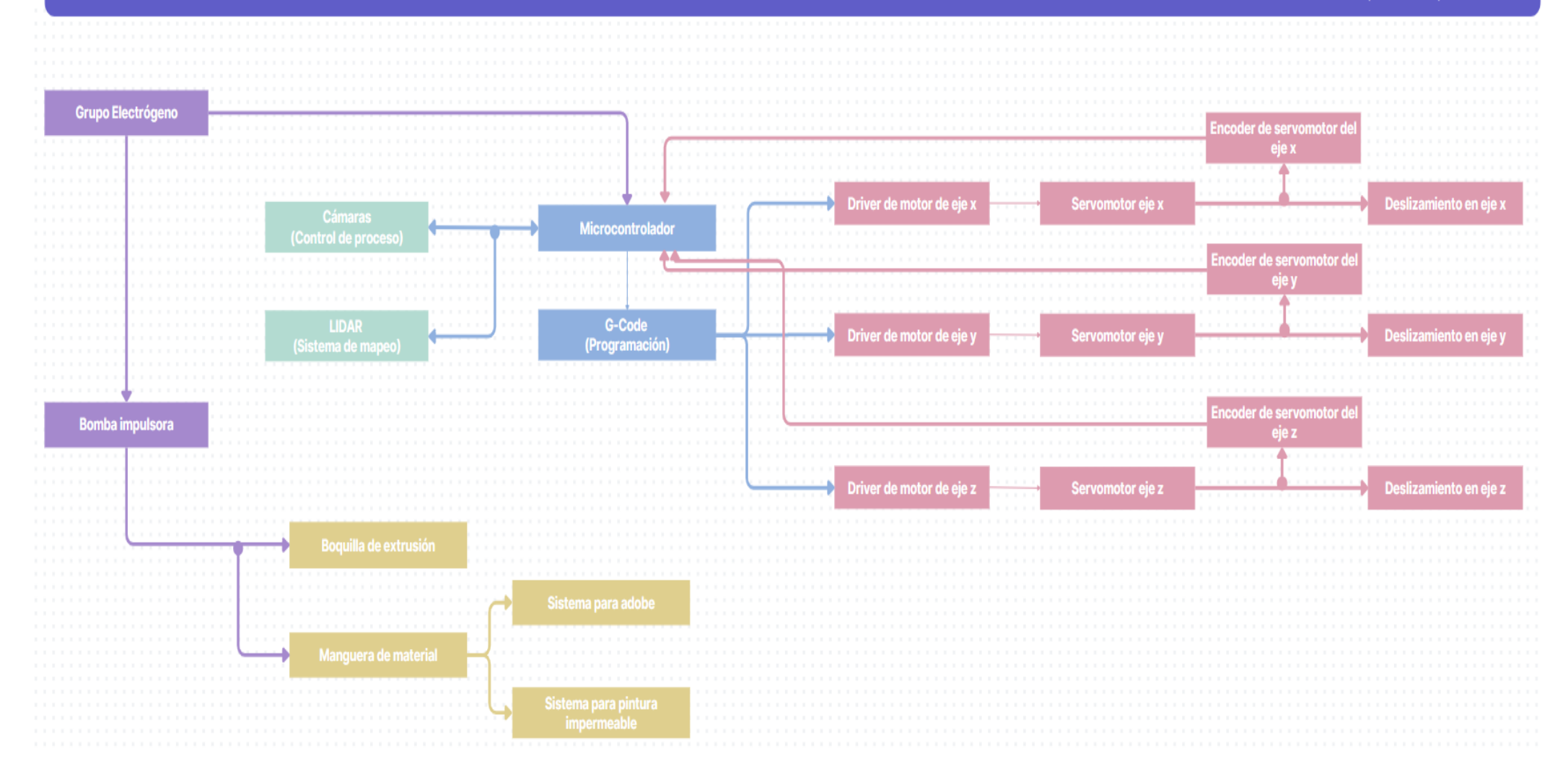

*Figura 3.3.6. Diagrama de bajo nivel.*
# **4. CONCLUSIÓN**

La necesidad de innovación junto con la optimización de recursos son dos conceptos que se encuentran a la orden del día. Inclusive dentro del sector de la construcción. Se ha llegado a la conclusión que, existen numerosos proyectos donde se adentran en llevar lo ya conocido, como son las impresoras 3D convencionales, a planteamientos ambiciosos y complejos como lo es la construcción de viviendas con las estructuras gigantescas estudiadas en este trabajo.

Retomando las limitaciones de diseño del capítulo 1.1, donde se explicaba que el objetivo era poder construir una vivienda de 7,5 m de largo x 7,5 m de ancho y 4 m de

altura y, según las dimensiones tomadas por la estructura (9x8x6 m de longitud, anchura y altura respectivamente), resulta, una superficie máxima útil de construcción de 72 m² que, por un lado, verifica que se cumple satisfactoriamente dicha limitación y, por otro lado, se supera la superficie mínima habitable que, según el Colegio de Arquitectos de Madrid (COAM), debe ser de 45 m². Más concretamente, para la comunidad de Aragón, se estima unos 37 m², *(Kato, 2019).* 

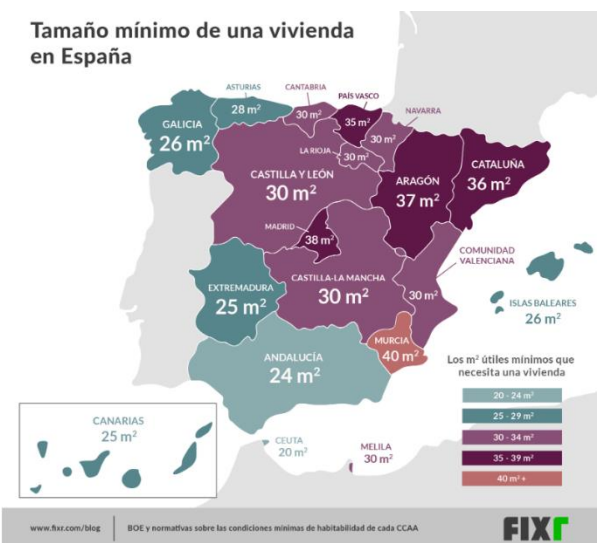

*Figura 4.1. Superficie mínima habitable por CCAA.[86](#page-108-0)*

No obstante, a pesar de la complejidad de su diseño, se puede considerar como una evolución para la construcción de casas, debido a que se puede ahorrar costes de mano de obra, materiales necesarios, así como los consumos que se producen actualmente con una construcción convencional. En el propio diseño, al utilizar servomotores industriales, ya se produce una reducción del consumo de energía obteniendo todavía, un alto rendimiento. Además de que, para este caso hipotético, se pretende utilizar el adobe como material de impresión, combinado con el rociado de pintura impermeable. Lo que implica, un notorio decremento en la emisión de gases de efecto invernadero que hoy en día se producen con otro tipo de materiales, y muros resistentes y reforzados contra la humedad que podría afectar al adobe.

Esto se puede demostrar fácilmente, realizando una comparación general del precio total que significa construir una vivienda de manera convencional frente al uso de una impresora 3D de grandes dimensiones con la misma superficie, (tabla 4.1).

<span id="page-108-0"></span><sup>86</sup> *(Kato, 2019).*

Por otro lado, hablando desde un contexto más generalizado y, suponiendo los costes de montaje y desmontaje, calibración y transporte:

|                                             | Precio $(\epsilon)$ |
|---------------------------------------------|---------------------|
| Montaje y desmontaje                        | 2.000€              |
| Calibración                                 | 1.000€              |
| Transporte                                  | 500€                |
| Construcción de impresora 3D <sup>(*)</sup> | 159.810,73          |
| ΤΟΤΑL                                       | 163.310,73 €        |

*Tabla 4.1. Tabla de costes.*

Suponiendo una media de 5 años de vida útil y tomando como guía los datos sobre la eficiencia de la impresora BOD2 de COBOD, por el hecho de tener estructuras y funcionamientos en ejes similares, se podría alcanzar una construcción de 54 viviendas por año. Esto implica que, si se ha establecido unos 5 años de vida, se obtendría un totade 270 viviendas en toda su vida útil. [87](#page-109-0)

<span id="page-109-0"></span><sup>(\*)</sup> El precio total es obtenido del presupuesto realizado en capítulos posteriores.

### **5. BIBLIOGRAFÍA**

Wasp, 3D [@wasprojecteam]. (2017, julio 3). *BigDeltaWASP 12m*. Youtube. <https://www.youtube.com/watch?v=ZPUFKKcQ9ls>

*El generador de código QR gratuito*. (s. f.). QRCode Monkey. Recuperado 9 de julio de 2023, de <https://www.qrcode-monkey.com/es/>

*Giant 3d printer*. (2018, septiembre 20). 3D Printers | WASP; WASP. [https://www.3dwasp.com/en/giant-3d](https://www.3dwasp.com/en/giant-3d-printer-bigdelta-wasp-12mt/)[printer-bigdelta-wasp-12mt/](https://www.3dwasp.com/en/giant-3d-printer-bigdelta-wasp-12mt/)

*BOD2*. (2022, marzo 9). COBOD; COBOD International.<https://cobod.com/es/productos/bod2/>

*BOD2 specifications*. (2022, junio 20). COBOD; COBOD International. <https://cobod.com/solution/bod2/specifications/>

Alicia, M. (2020, marzo 18). *COBOD, la impresión 3D de edificios mediante un sistema de pórtico modular*. 3Dnatives. <https://www.3dnatives.com/es/cobod-impresion-3d-de-edificios-180320202/>

Soriano, S. A. (2019). *Diseño de una impresora 3D para la construcción de viviendas* [Escuela técnica superior de ingeniería industrial]. <https://core.ac.uk/download/pdf/211048893.pdf> Ordering Guide. (s. f.). *CATRAC cable & hose carrier products*. Ametekfactoryautomation.com. Recuperado 9 de julio de 2023, de [https://www.ametekfactoryautomation.com/-](https://www.ametekfactoryautomation.com/-/media/ametekfactoryautomation/download_links/cable-and-hose-carriers/catrac/catrac-brochure.pdf?la=en&revision=1e358239-af23-471d-8be1-e2d389b78ea0) [/media/ametekfactoryautomation/download\\_links/cable-and-hose-carriers/catrac/catrac](https://www.ametekfactoryautomation.com/-/media/ametekfactoryautomation/download_links/cable-and-hose-carriers/catrac/catrac-brochure.pdf?la=en&revision=1e358239-af23-471d-8be1-e2d389b78ea0)[brochure.pdf?la=en&revision=1e358239-af23-471d-8be1-e2d389b78ea0](https://www.ametekfactoryautomation.com/-/media/ametekfactoryautomation/download_links/cable-and-hose-carriers/catrac/catrac-brochure.pdf?la=en&revision=1e358239-af23-471d-8be1-e2d389b78ea0)

Cor, A. [@ApisCor3D]. (2019, octubre 24). *The biggest 3d printed building*. Youtube. <https://www.youtube.com/watch?v=69HrqNnrfh4>

Pura, A. (2019, agosto 8). *Historia del hormigón*. Arquitectura Pura. <https://www.arquitecturapura.com/construccion/hormigon-11638/>

*ALVIDI electronic - AVR ATxmega Extended Module > Model: AL-XSLED; ATxmega256A3, quartz socket, USB, JTAG, ISP, board, adapter, pcb, boot loader*. (s. f.). Alvidi.de. Recuperado 9 de julio de 2023, d[e http://alvidi.de/products/EN/AVR\\_Development\\_Boards/avr\\_modul\\_xsled\\_ext.php](http://alvidi.de/products/EN/AVR_Development_Boards/avr_modul_xsled_ext.php)

*Aerial LiDAR*. (s. f.). Baltaeroservis. Recuperado 9 de julio de 2023, de <https://baltaero.ru/en/service/aerial-lidar/>

COBOD [@cobod]. (2020, diciembre 16). *BOD2 Second to none 3D construction printer COBOD*. Youtube. [https://www.youtube.com/watch?v=cv\\_ZBgy0DII](https://www.youtube.com/watch?v=cv_ZBgy0DII)

Wikipedia contributors. (s. f.). *Coordenadas cilíndricas*. Wikipedia, The Free Encyclopedia. [https://es.wikipedia.org/w/index.php?title=Coordenadas\\_cil%C3%ADndricas&oldid=150506815](https://es.wikipedia.org/w/index.php?title=Coordenadas_cil%C3%ADndricas&oldid=150506815)

Wikipedia contributors. (s. f.-b). *Coordenadas polares*. Wikipedia, The Free Encyclopedia. [https://es.wikipedia.org/w/index.php?title=Coordenadas\\_polares&oldid=147789217](https://es.wikipedia.org/w/index.php?title=Coordenadas_polares&oldid=147789217)

Jecrespom, P. (s. f.). *arquitectura microcontrolador –*. Aprendiendo Arduino. Recuperado 9 de julio de 2023, de<https://aprendiendoarduino.wordpress.com/tag/arquitectura-microcontrolador/>

*DGPS 1100 ST*. (s. f.). Dagartech.com. Recuperado 9 de julio de 2023, de <https://www.dagartech.com/es/grupos-electrogenos/dgps-1100-st>

*Experimento de puerto serie UART en la placa de desarrollo docente*. (s. f.). Csdn.net. Recuperado 9 de julio de 2023, d[e https://blog.csdn.net/dengli1432/article/details/102258784](https://blog.csdn.net/dengli1432/article/details/102258784)

DShapeFrance [@DShapeFrance]. (2012, junio 19). *D-Shape imprimante 3D*. Youtube. <https://www.youtube.com/watch?v=HjZDcDwNKng>

Ebersold, R. (2021, enero 7). LiDAR: Was es ist und wie es für die Photogrammetrie genutzt werden kann. *RED Services*. <https://www.red-services.de/post/lidar> Emre, M. (2022, julio 12). *Apis cor completes the Dubai Municipality, largest 3D-printed construction*. Parametric Architecture. [https://parametric-architecture.com/apis-cor-completes-the-dubai](https://parametric-architecture.com/apis-cor-completes-the-dubai-municipality-largest-3d-printed-construction/)[municipality-largest-3d-printed-construction/](https://parametric-architecture.com/apis-cor-completes-the-dubai-municipality-largest-3d-printed-construction/)

*EVERDIGM ECP 42 CX 5 bomba de hormigón*. (s. f.). Machineryline. Recuperado 9 de julio de 2023, de [https://machineryline.pe/-/venta/bombas-de-hormigon/EVERDIGM/ECP-42-CX-5--](https://machineryline.pe/-/venta/bombas-de-hormigon/EVERDIGM/ECP-42-CX-5--19032715535167229600) [19032715535167229600](https://machineryline.pe/-/venta/bombas-de-hormigon/EVERDIGM/ECP-42-CX-5--19032715535167229600)

*EVERDIGM ECP 42 CX 5 bomba de hormigón*. (s. f.). Machineryline. Recuperado 9 de julio de 2023, de [https://machineryline.pe/-/venta/bombas-de-hormigon/EVERDIGM/ECP-42-CX-5--](https://machineryline.pe/-/venta/bombas-de-hormigon/EVERDIGM/ECP-42-CX-5--19032715535167229600) [19032715535167229600](https://machineryline.pe/-/venta/bombas-de-hormigon/EVERDIGM/ECP-42-CX-5--19032715535167229600)

*Twente additive Manufacturing*. (s. f.). Twente-am.com. Recuperado 9 de julio de 2023, de <https://www.twente-am.com/>

Franco, J. T. (2021, febrero 18). *Round houses of raw earth: 3D printing sustainable homes in 200 hours*. ArchDaily. [https://www.archdaily.com/956854/round-houses-of-raw-earth-3d-printing-sustainable](https://www.archdaily.com/956854/round-houses-of-raw-earth-3d-printing-sustainable-homes-in-200-hours)[homes-in-200-hours](https://www.archdaily.com/956854/round-houses-of-raw-earth-3d-printing-sustainable-homes-in-200-hours)

HepcoMotion, hepcomotion.com. (2015, enero 23). *Catalogue downloads*. HepcoMotion. <https://www.hepcomotion.com/downloads/literature-downloads/>

*Cargas medias*. (s. f.). igus. Recuperado 9 de julio de 2023, de [https://www.igus.es/info/cadena-portacables](https://www.igus.es/info/cadena-portacables-carga-media)[carga-media](https://www.igus.es/info/cadena-portacables-carga-media)

*Espacios de instalación reducidos*. (s. f.). igus. Recuperado 9 de julio de 2023, de <https://www.igus.es/info/cadena-portacables-espacio-reducido>

*Cadenas portacables para cualquier aplicación*. (s. f.). igus. Recuperado 9 de julio de 2023, de <https://www.igus.es/info/energychains-support>

*Cadenas portacables con movimientos 3D para la industria robótica*. (2021, junio 17). Igus Motion Plastics.<https://www.igus.es/info/industria-robotica>

JAES Company Español [@jaescompanyespanol822]. (2021, febrero 10). *¿Cómo funciona un ENCODER? Lineal y Rotativo, Incremental y Absoluto*. Youtube.<https://www.youtube.com/watch?v=QJww3qTlf2g>

JAES Company Español [@jaescompanyespanol822]. (2021, febrero 10). *¿Cómo funciona un ENCODER? Lineal y Rotativo, Incremental y Absoluto*. Youtube.<https://www.youtube.com/watch?v=QJww3qTlf2g>

de Mando y Potencia, S. E. [@sistemaselectricosdemandoy6083]. (2020, marzo 18). *Encoder. Parte 1 de 2*. Youtube[. https://www.youtube.com/watch?v=vhHFCXgtIso](https://www.youtube.com/watch?v=vhHFCXgtIso)

*Bombas de hormigón estacionarias*. (s. f.). Liebherr.com. Recuperado 9 de julio de 2023, de [https://www.liebherr.com/es/esp/productos/m%C3%A1quinas-de-construcci%C3%B3n/tecnica-del](https://www.liebherr.com/es/esp/productos/m%C3%A1quinas-de-construcci%C3%B3n/tecnica-del-hormigon/bombas-de-hormigon/bombas-de-hormigon-estacionarias/bombas-de-hormigon-estacionarias.html)[hormigon/bombas-de-hormigon/bombas-de-hormigon-estacionarias/bombas-de-hormigon](https://www.liebherr.com/es/esp/productos/m%C3%A1quinas-de-construcci%C3%B3n/tecnica-del-hormigon/bombas-de-hormigon/bombas-de-hormigon-estacionarias/bombas-de-hormigon-estacionarias.html)[estacionarias.html](https://www.liebherr.com/es/esp/productos/m%C3%A1quinas-de-construcci%C3%B3n/tecnica-del-hormigon/bombas-de-hormigon/bombas-de-hormigon-estacionarias/bombas-de-hormigon-estacionarias.html)

Alicia, M. (2021, julio 11). *¿Cómo funciona una impresora 3D de hormigón?* 3Dnatives. <https://www.3dnatives.com/es/funcionamiento-impresora-3d-hormigon-120720212/>

*Bomba para hormigón montada en remolque - TB 30*. (2020, junio 15). <https://www.directindustry.es/prod/turbosol-produzione-srl/product-62687-402158.html>

Marín. (s. f.). *Tema 6. Comunicaciones asíncronas (UART's)*. Uma.es. Recuperado 9 de julio de 2023, de [http://www.el.uma.es/marin/Practica4\\_UART.pdf#:~:text=El%20receptor%2Ftransmisor%20as%C3%A](http://www.el.uma.es/marin/Practica4_UART.pdf#:~:text=El%20receptor%2Ftransmisor%20as%C3%ADncrono%20universal%20%28Universal%20Asynchronous%20Receiver%2FTransmitter%2C%20UART%29,datos%20paralelos%20a%20serie%20para%20transmisi%C3%B3n%20%28de%20salida%29) [Dncrono%20universal%20%28Universal%20Asynchronous%20Receiver%2FTransmitter%2C%20UART](http://www.el.uma.es/marin/Practica4_UART.pdf#:~:text=El%20receptor%2Ftransmisor%20as%C3%ADncrono%20universal%20%28Universal%20Asynchronous%20Receiver%2FTransmitter%2C%20UART%29,datos%20paralelos%20a%20serie%20para%20transmisi%C3%B3n%20%28de%20salida%29) [%29,datos%20paralelos%20a%20serie%20para%20transmisi%C3%B3n%20%28de%20salida%29.](http://www.el.uma.es/marin/Practica4_UART.pdf#:~:text=El%20receptor%2Ftransmisor%20as%C3%ADncrono%20universal%20%28Universal%20Asynchronous%20Receiver%2FTransmitter%2C%20UART%29,datos%20paralelos%20a%20serie%20para%20transmisi%C3%B3n%20%28de%20salida%29) *Mega 2560 R3 + Cable Usb Megatronica Arduino*. (s. f.). Com.ec. Recuperado 9 de julio de 2023, de [https://articulo.mercadolibre.com.ec/MEC-520559505-mega-2560-r3-cable-usb-megatronica-arduino-](https://articulo.mercadolibre.com.ec/MEC-520559505-mega-2560-r3-cable-usb-megatronica-arduino-_JM)  $JM$ 

MICROCHIP. (s. f.). *DM320007*. Farnell.com. Recuperado 9 de julio de 2023, de <https://es.farnell.com/microchip/dm320007/placa-desarrollo-mcu-fpu/dp/2493393>

*Guías de Rodillos - Serie RA*. (s. f.). Nskeurope.es. Recuperado 9 de julio de 2023, de <https://www.nskeurope.es/es/nsk-innovative-products/roller-guide-ra-series.html>

*Bearing manufacturer providing ball and roller bearings*. (s. f.). Nskeurope.com. Recuperado 11 de julio de 2023, de [https://www.nskeurope.com](https://www.nskeurope.com/)

*Orange pi - orangepi*. (s. f.). Orangepi.org. Recuperado 11 de julio de 2023, de <http://www.orangepi.org/html/hardWare/computerAndMicrocontrollers/details/Orange-Pi-5.html>

Incluidas, P. N. [@pilasnoincluidas8236]. (2020, abril 10). *ENCODERS - ¿Cómo funcionan? - DIY vs comercial*. Youtube.<https://www.youtube.com/watch?v=oudoXQBT5E8>

Incluidas, P. N. [@pilasnoincluidas8236]. (2020b, junio 21). *COMUNICACIONES - ¿Cómo funcionan? - Parte 4 - El protocolo SPI*. Youtube[. https://www.youtube.com/watch?v=1vfiKUIwZds](https://www.youtube.com/watch?v=1vfiKUIwZds)

Fraba, A. G. (2012, noviembre 28). *Encoders absolutos frente a Encoders Incrementale*. Posital. <https://www.posital.com/es/productos/encoders-absolutos/absolute-incremental-encoders.php>

*Putzmeister*. (2020, abril 28). Construmac.<https://construmac.com/putzmeister/>

*Raspberry Pi Camera Module 3 Standard NoIR Wide NoIR Wide*. (2023). Raspberrypi.com. <https://datasheets.raspberrypi.com/camera/camera-module-3-product-brief.pdf> de Mando y Potencia, S. E. [@sistemaselectricosdemandoy6083]. (2020b, marzo 24). *Servomotores. Parte 2 de 2*. Youtube.<https://www.youtube.com/watch?v=uETtYDe9t3k>

Susana, S. (2019, septiembre 3). *Guía completa: Fusión láser por lecho de polvo, ite explicamos todo!* 3Dnatives. [https://www.3dnatives.com/es/sinterizado-directo-de-metal-por-laser-les-explicamos](https://www.3dnatives.com/es/sinterizado-directo-de-metal-por-laser-les-explicamos-todo/)[todo/](https://www.3dnatives.com/es/sinterizado-directo-de-metal-por-laser-les-explicamos-todo/)

Training in Automation-By Lab4sys [@traininginautomation-bylab4549]. (2020, enero 19). *Magnetic rotary encoder*. Youtube.<https://www.youtube.com/watch?v=jkXsqwXNVlw>

Khoshnevis, B. [@berokkhoshnevis7555]. (2012, noviembre 23). *Video of operation of actual Contour Crafting prototype machine*. Youtube.<https://www.youtube.com/watch?v=OJceJx3NCio>

*Vuelos Aerocartográficos*. (s. f.). Horizonsperu.pe. Recuperado 11 de julio de 2023, de <https://horizonsperu.pe/energia-4/vuelos-aerocartograficos-2/>

Los Motores Paso a Paso Son Ideales Para la Construcción, de M. en D. se R. M. M. P. (s. f.). *Tutorial sobre Motores Paso a Paso (Stepper motors)*. Unam.mx. Recuperado 11 de julio de 2023, d[e http://lmemorias.fi](http://lmemorias.fi-b.unam.mx/practicas/Tutorial_motores.pdf)[b.unam.mx/practicas/Tutorial\\_motores.pdf](http://lmemorias.fi-b.unam.mx/practicas/Tutorial_motores.pdf)

Eimia, E. [@electricidadeimia3408]. (2022, diciembre 14). *MOTOR PASO PASO HíBRIDO*. Youtube. [https://www.youtube.com/watch?v=Wsjfy\\_LbqJU](https://www.youtube.com/watch?v=Wsjfy_LbqJU)

Sánchez, A. [@AngelSanchez-xi4zc]. (2018, noviembre 12). *Funcionamiento de un motor de reluctancia variable*. Youtube.<https://www.youtube.com/watch?v=6ZAeeKD6hhQ>

de Mando y Potencia, S. E. [@sistemaselectricosdemandoy6083]. (2020b, marzo 24). *Servomotores. Parte 1 de 2*. Youtube.<https://www.youtube.com/watch?v=FDOFjHhGJzI>

Ideas, C. [@Cncideas817]. (2021, septiembre 3). *Motor De Pasos Vs Servomotor*. Youtube. <https://www.youtube.com/watch?v=9BWtCSR4dOU>

RECIxCLA & MAS [@HamletSaavedraS]. (2020, mayo 3). *Conociéndo los módulos BMS e indicadores de Carga*. Youtube. [https://www.youtube.com/watch?v=PI1iLQ\\_k3MY](https://www.youtube.com/watch?v=PI1iLQ_k3MY)

Incluidas, P. N. [@pilasnoincluidas8236]. (2019, noviembre 27). *COMUNICACIONES - ¿Cómo funcionan? - Parte 2 - El protocolo UART*. Youtube.<https://www.youtube.com/watch?v=cTDpuE2qAEc>

Cosquiere, R. (2021, junio 4). *Hormigón 3D: El futuro de la construcción*. BECOSAN®. <https://www.becosan.com/es/hormigon-3d/>

*Tiempo de fraguado del hormigón*. (s. f.). Paviconj-es.es. Recuperado 11 de julio de 2023, de <https://www.paviconj-es.es/noticias/fraguado-hormigon/>

*Características generales del adobe como material de construcción - EcoSur: Tejas de Concreto, Cemento Puzolánico, Adobe, EcoMateriales*. (s. f.). Ecosur.org. Recuperado 11 de julio de 2023, de [https://www.ecosur.org/index.php/es/ecomateriales/adobe/712-caracteristicas-generales-del-adobe](https://www.ecosur.org/index.php/es/ecomateriales/adobe/712-caracteristicas-generales-del-adobe-como-material-de-construccion)[como-material-de-construccion](https://www.ecosur.org/index.php/es/ecomateriales/adobe/712-caracteristicas-generales-del-adobe-como-material-de-construccion)

¿Qué son los superplastificantes? (2021, julio 25). *Spiegato*. [https://spiegato.com/es/que-son-los](https://spiegato.com/es/que-son-los-superplastificantes)[superplastificantes](https://spiegato.com/es/que-son-los-superplastificantes)

Ramón, R. T. (2016). *Diseño de hormigón para impresión en 3D* [Universidad politécnica de Valencia]. [https://m.riunet.upv.es/bitstream/handle/10251/67255/TORRES%20-](https://m.riunet.upv.es/bitstream/handle/10251/67255/TORRES%20-%20Dise%C3%B1o%20de%20hormig%C3%B3n%20para%20impresi%C3%B3n%20en%203D.pdf?sequence=3) [%20Dise%C3%B1o%20de%20hormig%C3%B3n%20para%20impresi%C3%B3n%20en%203D.pdf?seque](https://m.riunet.upv.es/bitstream/handle/10251/67255/TORRES%20-%20Dise%C3%B1o%20de%20hormig%C3%B3n%20para%20impresi%C3%B3n%20en%203D.pdf?sequence=3) [nce=3](https://m.riunet.upv.es/bitstream/handle/10251/67255/TORRES%20-%20Dise%C3%B1o%20de%20hormig%C3%B3n%20para%20impresi%C3%B3n%20en%203D.pdf?sequence=3)

Equipo Grupo Sinelec. (2019, marzo 5). Grupos electrógenos: tipos y características. *Gruposinelec.com*. <https://blog.gruposinelec.com/actualidad/grupos-electrogenos-tipos-y-caracteristicas/>

Microcontroller, 8/16-Bit Atmel Xmega. (s. f.). *ATxmega256A3U / ATxmega192A3U / ATxmega128A3U /* 

*ATxmega64A3U*. Mouser.es. Recuperado 11 de julio de 2023, de [https://www.mouser.es/datasheet/2/268/Atmel\\_8386\\_8\\_and\\_16\\_bit\\_AVR\\_Microcontroller\\_ATxmeg-](https://www.mouser.es/datasheet/2/268/Atmel_8386_8_and_16_bit_AVR_Microcontroller_ATxmeg-1315794.pdf)[1315794.pdf](https://www.mouser.es/datasheet/2/268/Atmel_8386_8_and_16_bit_AVR_Microcontroller_ATxmeg-1315794.pdf)

Virtuales, T. [@tutorialesvirtuales]. (2016, julio 7). *Curso Microcontroladores Pic - Parte 1 - Introduccion*. Youtube[. https://www.youtube.com/watch?v=svbBel2cW4c](https://www.youtube.com/watch?v=svbBel2cW4c)

*Atmega2560-16au*. (s. f.). Nerokas Online Store. Recuperado 11 de julio de 2023, de [https://store.nerokas.co.ke/index.php?route=product/product&product\\_id=1096](https://store.nerokas.co.ke/index.php?route=product/product&product_id=1096)

Raspberry Pi Ltd. (s. f.). *Raspberry Pi 4 Model B specifications –*. Raspberry Pi. Recuperado 11 de julio de 2023, de <https://www.raspberrypi.com/products/raspberry-pi-4-model-b/specifications/>

Ingenieria, T. [@TecnocomIngenieria]. (2022, febrero 7). *¿Que es un Microcontrolador y por que son IMPORTANTES? || Curso de MicroControladores #1-Electrónica*. Youtube. <https://www.youtube.com/watch?v=RX2wqTRpguY&list=PLKxOqr8Lfq-yvs2pgSB1R0ATrMBvXP93y>

ComputerHoy.com [@Computerhoycom]. (2020, marzo 14). *¿Qué es LIDAR?* Youtube. <https://www.youtube.com/watch?v=2wOc87Zqxtc>

*Descargar Revit 2024*. (2023, junio 6). Autodesk.es. [https://www.autodesk.es/products/revit/free](https://www.autodesk.es/products/revit/free-trial)[trial](https://www.autodesk.es/products/revit/free-trial)

*Rpi Logo Stacked Reg Print - Raspberry Pi 3 Icon, free png image*. (s. f.). Pngkit.com. Recuperado 11 de julio de 2023, de<https://www.pngkit.com/bigpic/u2w7t4e6q8y3q8i1/>

Raspberry Pi Ltd. (s. f.-b). *Raspberry pi OS*. Raspberry Pi. Recuperado 11 de julio de 2023, de <https://www.raspberrypi.com/software/>

*¿Cuáles son los materiales impermeabilizantes más efectivos?* (2019, enero 7). Blatem.com.

[https://www.blatem.com/es/actualidad/noticias/cuales-son-los-materiales-impermeabilizantes-mas](https://www.blatem.com/es/actualidad/noticias/cuales-son-los-materiales-impermeabilizantes-mas-efectivos)[efectivos](https://www.blatem.com/es/actualidad/noticias/cuales-son-los-materiales-impermeabilizantes-mas-efectivos)

Beckhoff Automation GmbH, Co, K. G., Hülshorstweg, Verl, 33415, & Germany. (s. f.). *AM8500*. Beckhoff Automation. Recuperado 14 de julio de 2023, de [https://www.beckhoff.com/es](https://www.beckhoff.com/es-es/products/motion/rotary-servomotors/am8500-servomotors-with-increased-rotor-moment-of-inertia/)[es/products/motion/rotary-servomotors/am8500-servomotors-with-increased-rotor-moment-of](https://www.beckhoff.com/es-es/products/motion/rotary-servomotors/am8500-servomotors-with-increased-rotor-moment-of-inertia/)[inertia/](https://www.beckhoff.com/es-es/products/motion/rotary-servomotors/am8500-servomotors-with-increased-rotor-moment-of-inertia/)

Rexroth Bosch Group. (2014). *Synchronous servo motors IndraDYn S MSK*. [https://www.lsa](https://www.lsa-control.com/pub/media/attach/pdf/Motors/Servo_Motors/IndraDyn_S_MSK.pdf)[control.com/pub/media//attach/pdf/Motors/Servo\\_Motors/IndraDyn\\_S\\_MSK.pdf](https://www.lsa-control.com/pub/media/attach/pdf/Motors/Servo_Motors/IndraDyn_S_MSK.pdf)

S, S. (2023). *MOTION CONTROL DRIVES*. Siemens.com. [https://cache.industry.siemens.com/dl/files/381/109754381/att\\_1140293/v1/motion-control-drives-](https://cache.industry.siemens.com/dl/files/381/109754381/att_1140293/v1/motion-control-drives-D32-complete-English-2023-04.pdf)[D32-complete-English-2023-04.pdf](https://cache.industry.siemens.com/dl/files/381/109754381/att_1140293/v1/motion-control-drives-D32-complete-English-2023-04.pdf)

*Perfil HEM - Pesos y Medidas*. (2021, junio 23). Hierroyacero.site; Hierro y Acero. <https://www.hierroyacero.site/perfil-hem/>

HepcoMotion. (2022). *HDS2 Sistema de Guías de Carga Pesada*. <https://www.hepcomotion.com/downloads/literature-downloads/> (Original work published 2016)

*Espacios de instalación reducidos*. (s. f.). igus. Recuperado 9 de julio de 2023, de <https://www.igus.es/info/cadena-portacables-espacio-reducido>

Igus. (2020, noviembre 24). *Cadena portacables para carga alta*. Igus[. https://www.igus.es/info/cadena](https://www.igus.es/info/cadena-portacables-carga-alta)[portacables-carga-alta](https://www.igus.es/info/cadena-portacables-carga-alta)

Ordering Guide. (s. f.). *CATRAC cable & hose carrier products*. Ametekfactoryautomation.com. Recuperado 9 de julio de 2023, de [https://www.ametekfactoryautomation.com/-](https://www.ametekfactoryautomation.com/-/media/ametekfactoryautomation/download_links/cable-and-hose-carriers/catrac/catrac-brochure.pdf?la=en&revision=1e358239-af23-471d-8be1-e2d389b78ea0) [/media/ametekfactoryautomation/download\\_links/cable-and-hose-carriers/catrac/catrac](https://www.ametekfactoryautomation.com/-/media/ametekfactoryautomation/download_links/cable-and-hose-carriers/catrac/catrac-brochure.pdf?la=en&revision=1e358239-af23-471d-8be1-e2d389b78ea0)[brochure.pdf?la=en&revision=1e358239-af23-471d-8be1-e2d389b78ea0](https://www.ametekfactoryautomation.com/-/media/ametekfactoryautomation/download_links/cable-and-hose-carriers/catrac/catrac-brochure.pdf?la=en&revision=1e358239-af23-471d-8be1-e2d389b78ea0)

*Putzmeister*. (2020, abril 28). Construmac.<https://construmac.com/putzmeister/>

*PRO H CLB - Bomba para hormigón montada en remolque by TURBOSOL PRODUZIONE SRL*. (s. f.). Directindustry.es. Recuperado 15 de julio de 2023, de [https://www.directindustry.es/prod/turbosol](https://www.directindustry.es/prod/turbosol-produzione-srl/product-62687-402156.html)[produzione-srl/product-62687-402156.html](https://www.directindustry.es/prod/turbosol-produzione-srl/product-62687-402156.html)

*Tubo Estructural Cuadrado Galvanizado*. (s. f.). DIPAC. Recuperado 14 de julio de 2023, de [https://dipacmanta.com/producto/tubos/tubo-estructural/tubo-estructural-cuadrado](https://dipacmanta.com/producto/tubos/tubo-estructural/tubo-estructural-cuadrado-galvanizado/?sort=pd.name&order=ASC)[galvanizado/?sort=pd.name&order=ASC](https://dipacmanta.com/producto/tubos/tubo-estructural/tubo-estructural-cuadrado-galvanizado/?sort=pd.name&order=ASC)

*Viga HEM*. (s. f.). ACEROpanel. Recuperado 15 de julio de 2023, de<https://aceropanel.es/190-viga-hem>

*Kit de desarrollo PIC32MZ Embedded Connectivity de Microchip, con núcleo PIC32*. (s. f.). RS Components Export. Recuperado 15 de julio de 2023, de [https://export.rsdelivers.com/es/product/microchip/dm320007-c/kit-de-desarrollo-pic32mz](https://export.rsdelivers.com/es/product/microchip/dm320007-c/kit-de-desarrollo-pic32mz-embedded-connectivity-de/9048458)[embedded-connectivity-de/9048458](https://export.rsdelivers.com/es/product/microchip/dm320007-c/kit-de-desarrollo-pic32mz-embedded-connectivity-de/9048458)

*ALVIDI electronic - AVR ATxmega Extended Module > Model: AL-XSLED; ATxmega256A3, quartz socket, USB, JTAG, ISP, board, adapter, pcb, boot loader*. (s. f.). Alvidi.de. Recuperado 9 de julio de 2023, de [http://alvidi.de/products/EN/AVR\\_Development\\_Boards/avr\\_modul\\_xsled\\_ext.php](http://alvidi.de/products/EN/AVR_Development_Boards/avr_modul_xsled_ext.php)

Espinosa, R. J. S. (2014). *Diseño y construcción de prototipo de un sistema de simulación de presencia para un hogar mediante telefonía móvil* [Escuela Politécnica nacional]. <https://bibdigital.epn.edu.ec/bitstream/15000/8589/3/CD-5784.pdf>

*CS150 - Lab 5*. (s. f.). Berkeley.edu. Recuperado 15 de julio de 2023, de <http://wla.berkeley.edu/~cs150/sp12/lab5/>

Hewitt, C. [@cooperhewitt]. (2010, mayo 8). *Why design now?: Contour Crafting*. Youtube. <https://www.youtube.com/watch?v=-yv-IWdSdns>

Mori, D. [@DMGMORI]. (2017, febrero 16). *New method of manufacturing using powder bed: Additive Manufacturing with Selective Laser Melting*. Youtube.<https://www.youtube.com/watch?v=te9OaSZ0kf8> *Objetivos de Desarrollo Sostenible*. (s. f.). UNDP. Recuperado 26 de agosto de 2023, de <https://www.undp.org/es/sustainable-development-goals/industria-innovacion-infraestructura> Iso, C. A. N. (s. f.). *1. Datos técnicos generales*. Dagartech.com. Recuperado 31 de agosto de 2023, de [https://www.dagartech.com/sites/default/files/grupos\\_electrogenos/files/DGVS170ST\\_ES\\_V.0-](https://www.dagartech.com/sites/default/files/grupos_electrogenos/files/DGVS170ST_ES_V.0-2023.pdf) [2023.pdf](https://www.dagartech.com/sites/default/files/grupos_electrogenos/files/DGVS170ST_ES_V.0-2023.pdf)

Kato, Y. (2019, enero 23). *¿Cuál es la superficie mínima obligatoria para una vivienda en España?* Fixr.es Blog. [https://www.fixr.es/blog/2019/01/23/cual-es-la-superficie-minima-obligatoria-para-una-vivienda](https://www.fixr.es/blog/2019/01/23/cual-es-la-superficie-minima-obligatoria-para-una-vivienda-en-espana/)[en-espana/](https://www.fixr.es/blog/2019/01/23/cual-es-la-superficie-minima-obligatoria-para-una-vivienda-en-espana/)

Martínez, E. G. (2022, mayo 24). *Cuánto cuesta construir una casa*. idealista/news. [https://www.idealista.com/news/inmobiliario/vivienda/2021/05/05/790293-cuanto-cuesta-construir](https://www.idealista.com/news/inmobiliario/vivienda/2021/05/05/790293-cuanto-cuesta-construir-una-casa)[una-casa](https://www.idealista.com/news/inmobiliario/vivienda/2021/05/05/790293-cuanto-cuesta-construir-una-casa)

*Descargar Revit 2024*. (2023, junio 6). Autodesk.es.<https://www.autodesk.es/products/revit/free-trial>

Equipo Grupo Sinelec. (2019, marzo 5). Grupos electrógenos: tipos y características. *Gruposinelec.com*. <https://blog.gruposinelec.com/actualidad/grupos-electrogenos-tipos-y-caracteristicas/>

Iso, C. A. N. (s. f.). *1. Datos técnicos generales*. Dagartech.com. Recuperado 31 de agosto de 2023, de [https://www.dagartech.com/sites/default/files/grupos\\_electrogenos/files/DGVS170ST\\_ES\\_V.0-](https://www.dagartech.com/sites/default/files/grupos_electrogenos/files/DGVS170ST_ES_V.0-2023.pdf) [2023.pdf](https://www.dagartech.com/sites/default/files/grupos_electrogenos/files/DGVS170ST_ES_V.0-2023.pdf)

Kato, Y. (2019, enero 23). *¿Cuál es la superficie mínima obligatoria para una vivienda en España?* Fixr.es Blog. [https://www.fixr.es/blog/2019/01/23/cual-es-la-superficie-minima-obligatoria-para-una-vivienda](https://www.fixr.es/blog/2019/01/23/cual-es-la-superficie-minima-obligatoria-para-una-vivienda-en-espana/)[en-espana/](https://www.fixr.es/blog/2019/01/23/cual-es-la-superficie-minima-obligatoria-para-una-vivienda-en-espana/)

Plascencia, J. L. (2021, julio 23). *Qué es la tecnología LiDAR y cómo puedo utilizarla*. Digital Trends Español.<https://es.digitaltrends.com/inteligente/que-es-la-tecnologia-lidar/>

*Qué es un grupo electrógeno*. (s. f.). Autosolar.es. Recuperado 3 de septiembre de 2023, de <https://autosolar.es/aspectos-tecnicos/que-es-un-grupo-electrogeno>

*Software Autodesk Revit*. (2023, julio 19). Autodesk.es. <https://www.autodesk.es/products/revit/overview?term=1-YEAR&tab=subscription>

*Software*. (s. f.). Arduino.Cc. Recuperado 3 de septiembre de 2023, de <https://www.arduino.cc/en/software>

*Autodesk AutoCAD 2024*. (2023, agosto 17). Autodesk.es. [https://www.autodesk.es/products/autocad/overview?panel=buy&mktvar002=afc\\_es\\_nmpi\\_ppc&AID=](https://www.autodesk.es/products/autocad/overview?panel=buy&mktvar002=afc_es_nmpi_ppc&AID=11043037&PID=8227014&gclid=350855c76c921d7cab4c31338cc6ad72&gclsrc=3p.ds&ds_rl=1232413&ds_rl=1232416&ds_rl=1232419&&cjevent=350855c76c921d7cab4c31338cc6ad72&click_id=350855c76c921d7cab4c31338cc6ad72&gclid=350855c76c921d7cab4c31338cc6ad72&gclsrc=3p.ds&term=1-YEAR&tab=subscription&plc=ACDIST) [11043037&PID=8227014&gclid=350855c76c921d7cab4c31338cc6ad72&gclsrc=3p.ds&ds\\_rl=1232413&d](https://www.autodesk.es/products/autocad/overview?panel=buy&mktvar002=afc_es_nmpi_ppc&AID=11043037&PID=8227014&gclid=350855c76c921d7cab4c31338cc6ad72&gclsrc=3p.ds&ds_rl=1232413&ds_rl=1232416&ds_rl=1232419&&cjevent=350855c76c921d7cab4c31338cc6ad72&click_id=350855c76c921d7cab4c31338cc6ad72&gclid=350855c76c921d7cab4c31338cc6ad72&gclsrc=3p.ds&term=1-YEAR&tab=subscription&plc=ACDIST) [s\\_rl=1232416&ds\\_rl=1232419&&cjevent=350855c76c921d7cab4c31338cc6ad72&click\\_id=350855c76c92](https://www.autodesk.es/products/autocad/overview?panel=buy&mktvar002=afc_es_nmpi_ppc&AID=11043037&PID=8227014&gclid=350855c76c921d7cab4c31338cc6ad72&gclsrc=3p.ds&ds_rl=1232413&ds_rl=1232416&ds_rl=1232419&&cjevent=350855c76c921d7cab4c31338cc6ad72&click_id=350855c76c921d7cab4c31338cc6ad72&gclid=350855c76c921d7cab4c31338cc6ad72&gclsrc=3p.ds&term=1-YEAR&tab=subscription&plc=ACDIST) [1d7cab4c31338cc6ad72&gclid=350855c76c921d7cab4c31338cc6ad72&gclsrc=3p.ds&term=1-](https://www.autodesk.es/products/autocad/overview?panel=buy&mktvar002=afc_es_nmpi_ppc&AID=11043037&PID=8227014&gclid=350855c76c921d7cab4c31338cc6ad72&gclsrc=3p.ds&ds_rl=1232413&ds_rl=1232416&ds_rl=1232419&&cjevent=350855c76c921d7cab4c31338cc6ad72&click_id=350855c76c921d7cab4c31338cc6ad72&gclid=350855c76c921d7cab4c31338cc6ad72&gclsrc=3p.ds&term=1-YEAR&tab=subscription&plc=ACDIST) [YEAR&tab=subscription&plc=ACDIST](https://www.autodesk.es/products/autocad/overview?panel=buy&mktvar002=afc_es_nmpi_ppc&AID=11043037&PID=8227014&gclid=350855c76c921d7cab4c31338cc6ad72&gclsrc=3p.ds&ds_rl=1232413&ds_rl=1232416&ds_rl=1232419&&cjevent=350855c76c921d7cab4c31338cc6ad72&click_id=350855c76c921d7cab4c31338cc6ad72&gclid=350855c76c921d7cab4c31338cc6ad72&gclsrc=3p.ds&term=1-YEAR&tab=subscription&plc=ACDIST)

Rodríguez, M. (2023, agosto 29). *Cuánto cuesta construir una casa en España en 2023*. PlanRadar. <https://www.planradar.com/es/costes-construccion-casa-espana/>

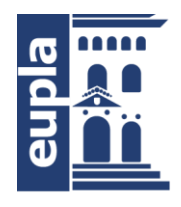

**Escuela Universitaria** Politécnica - La Almunia Centro adscrito Universidad Zaragoza

### **ESCUELA UNIVERSITARIA POLITÉCNICA DE LA ALMUNIA DE DOÑA GODINA (ZARAGOZA)**

# **PLANOS**

Diseño de una Impresora 3D para la construcción de viviendas.

# 3D Printer Design for Housing Construction

## 424.23.83

Autor: Raquel Ceamanos Fiances

Director: Javier Esteban Escaño

Fecha: Octubre, 2023

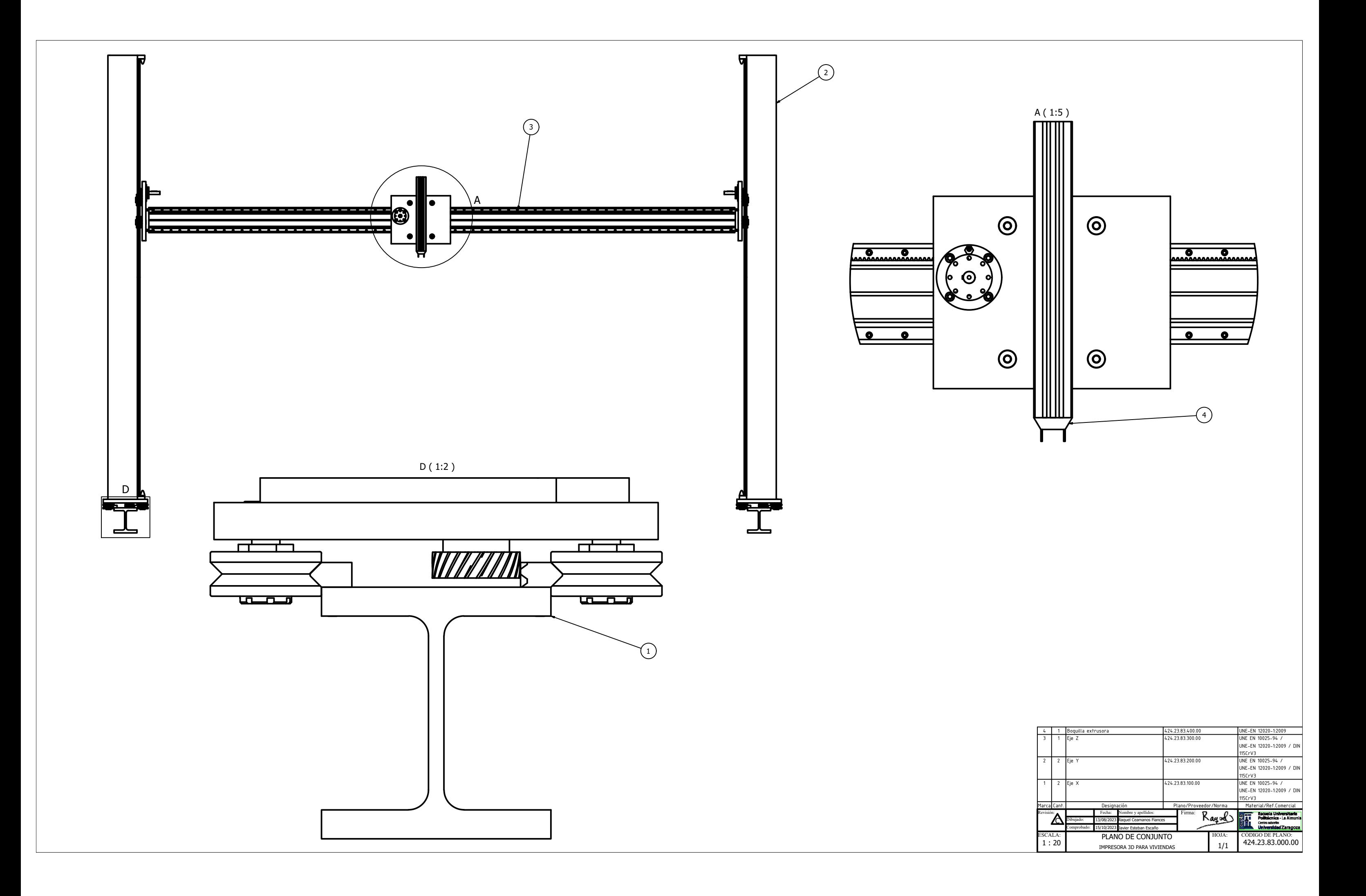

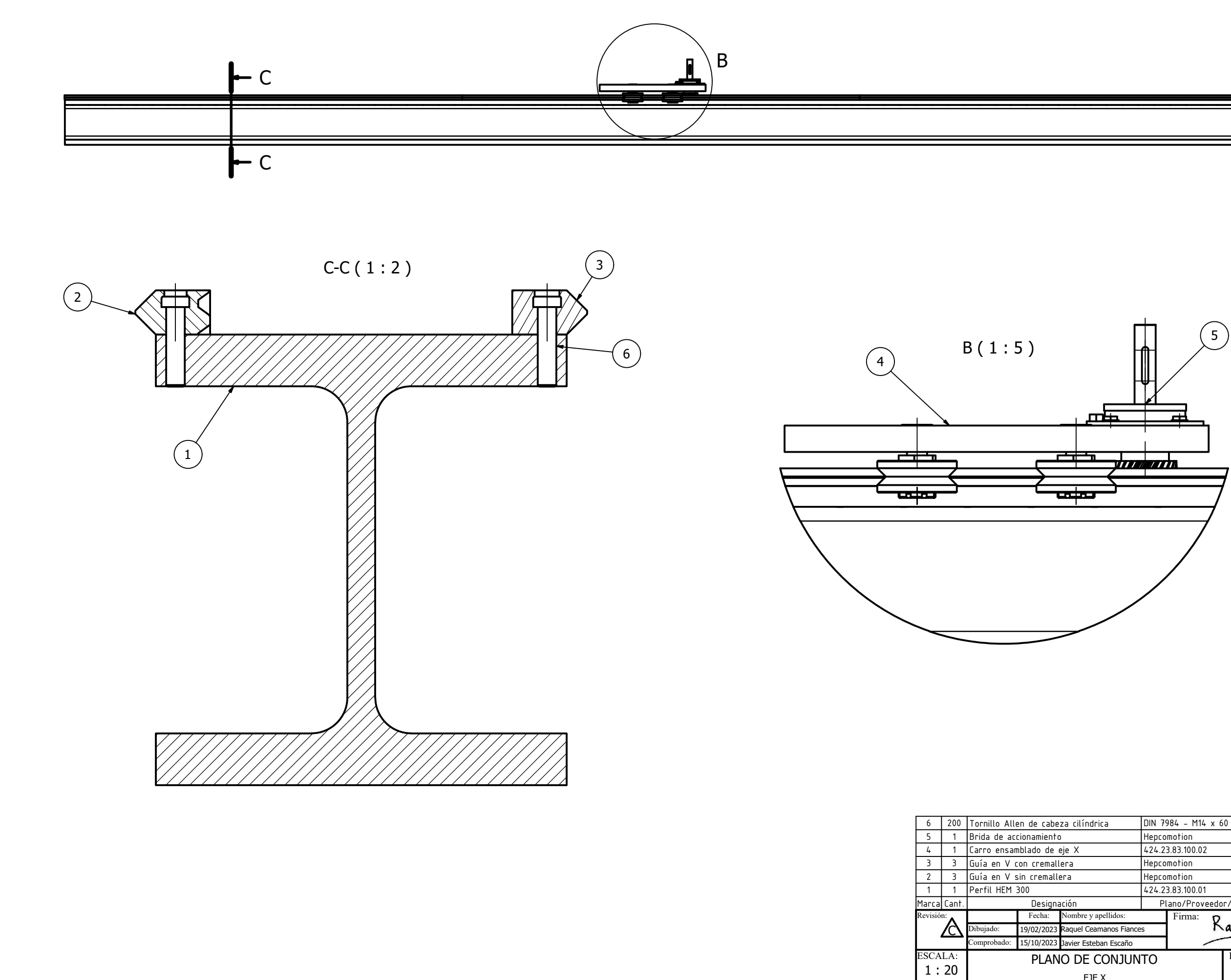

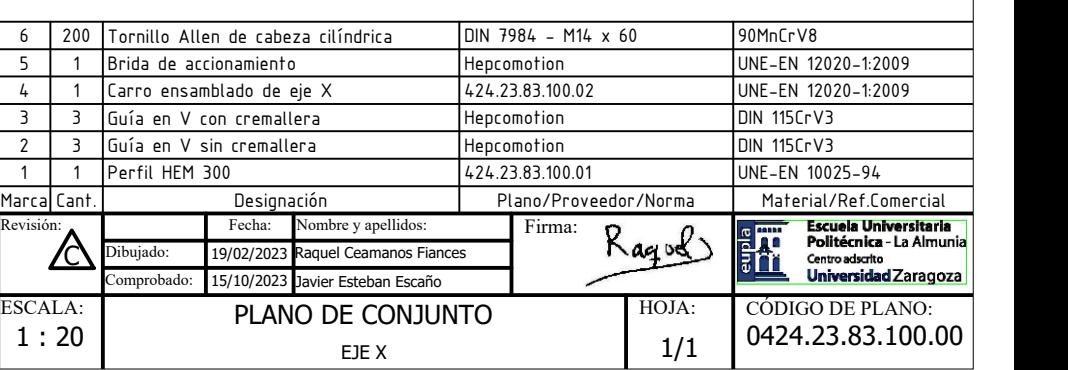

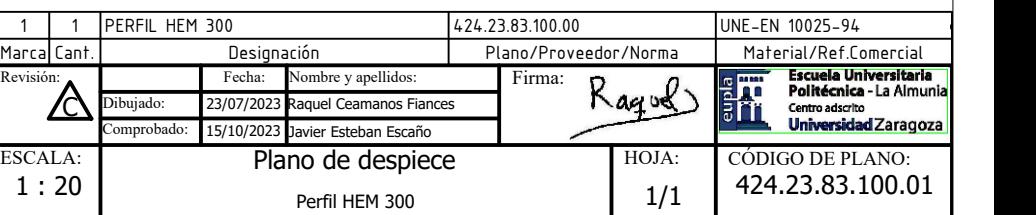

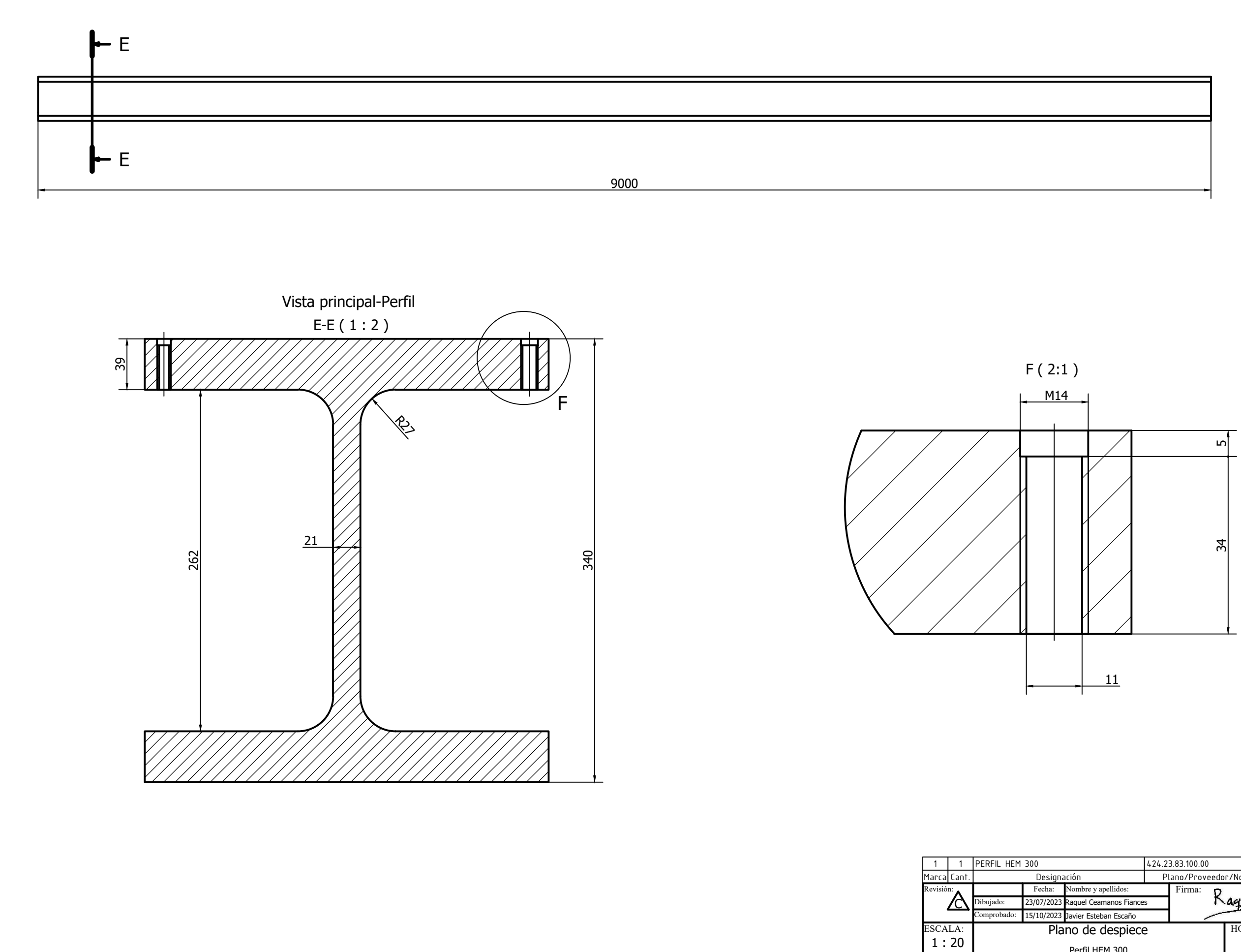

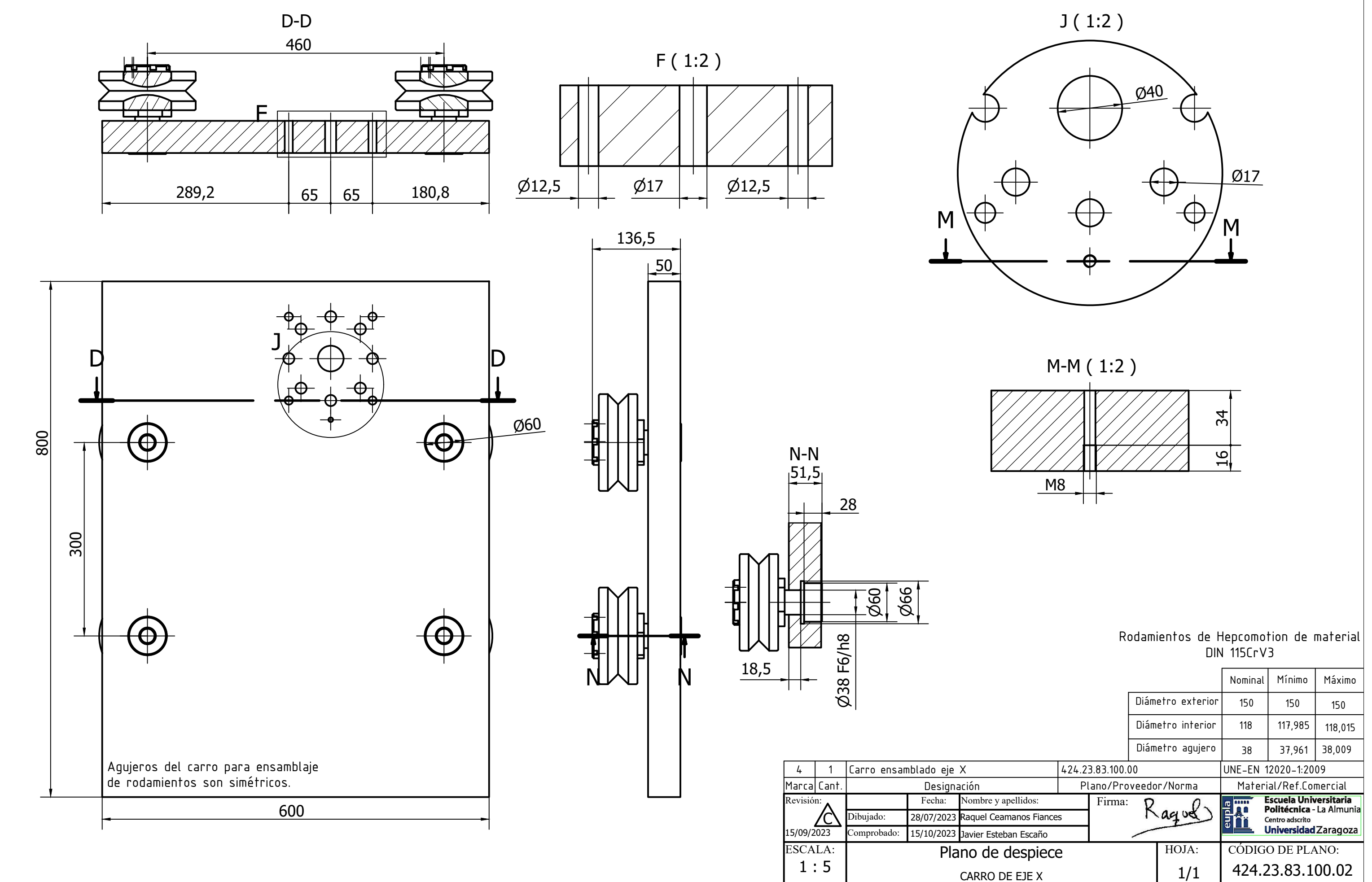

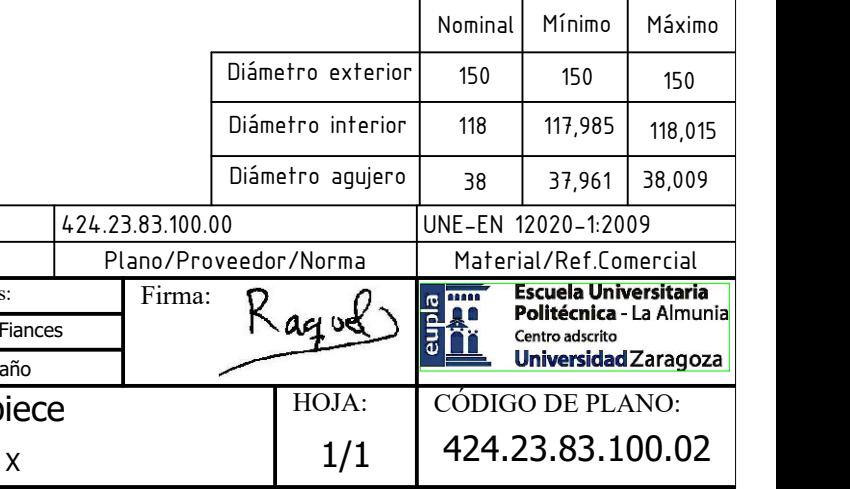

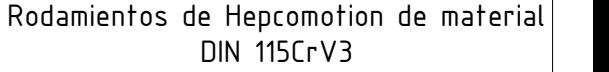

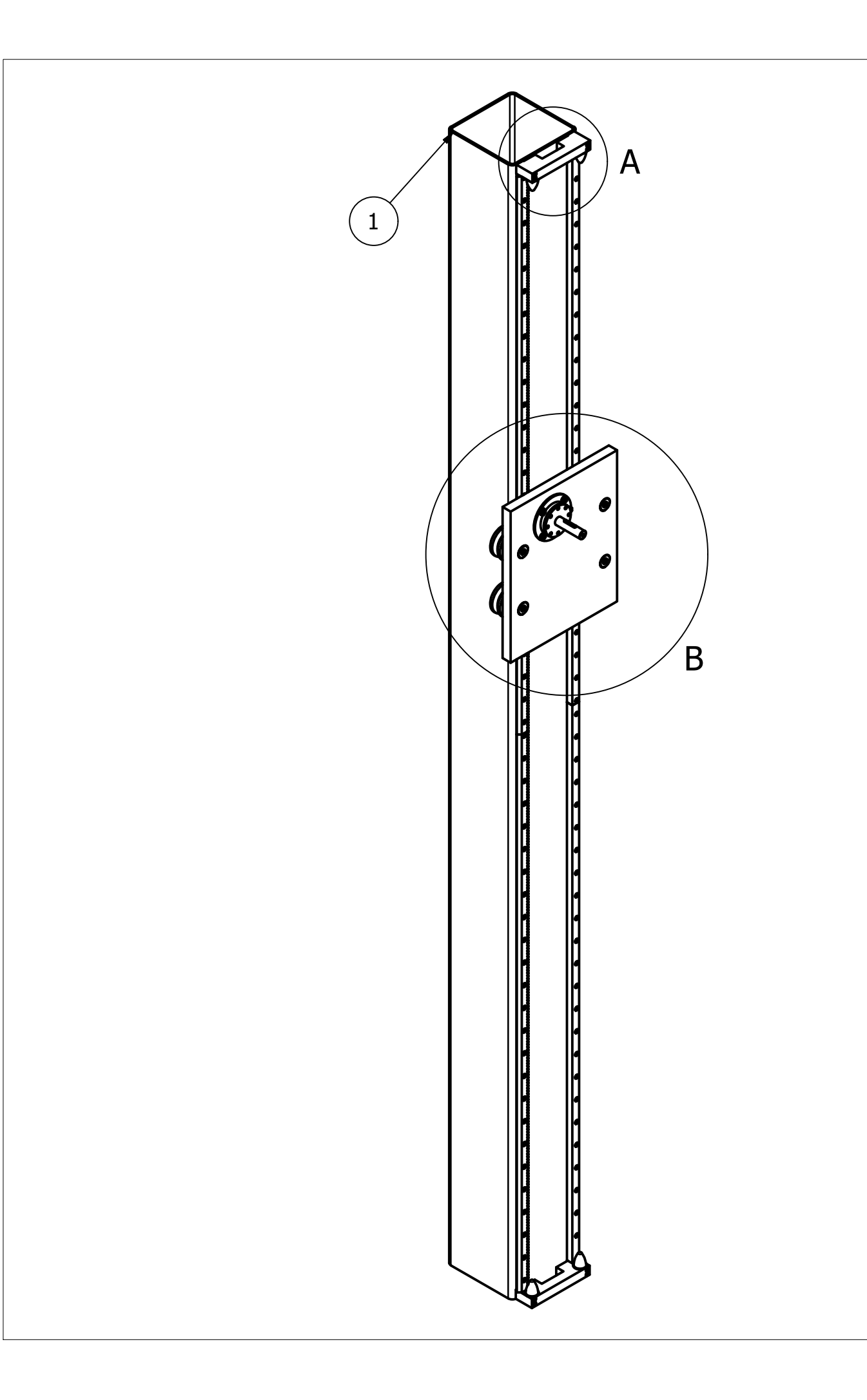

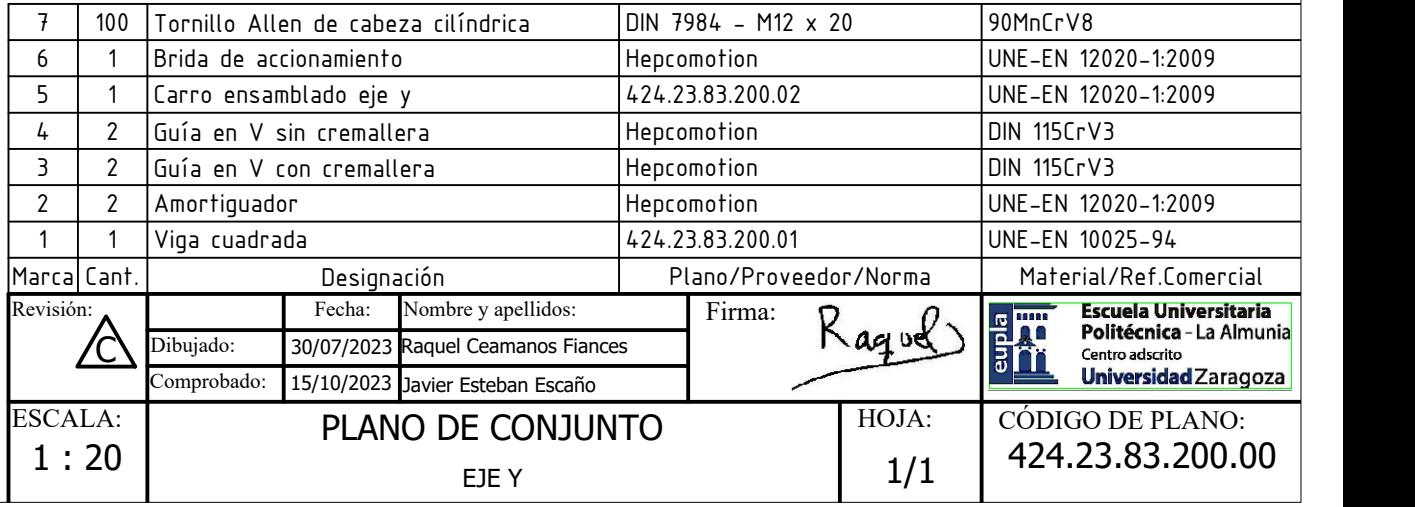

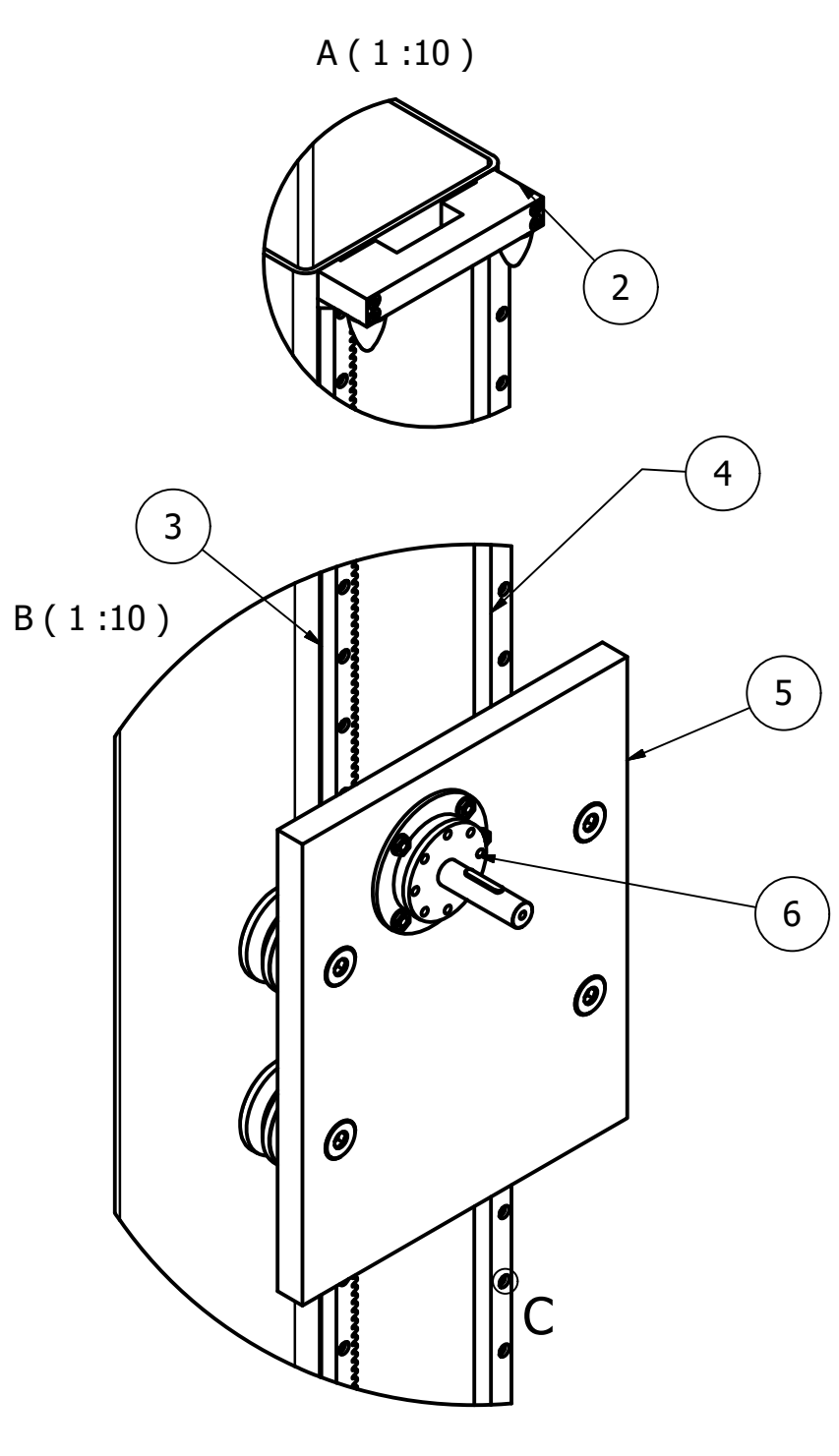

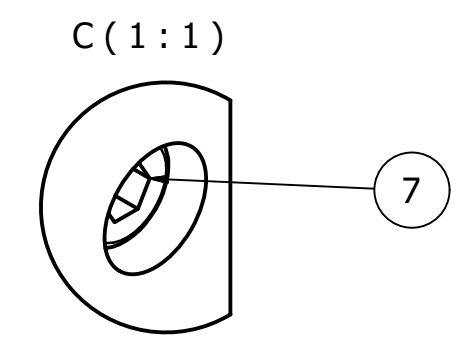

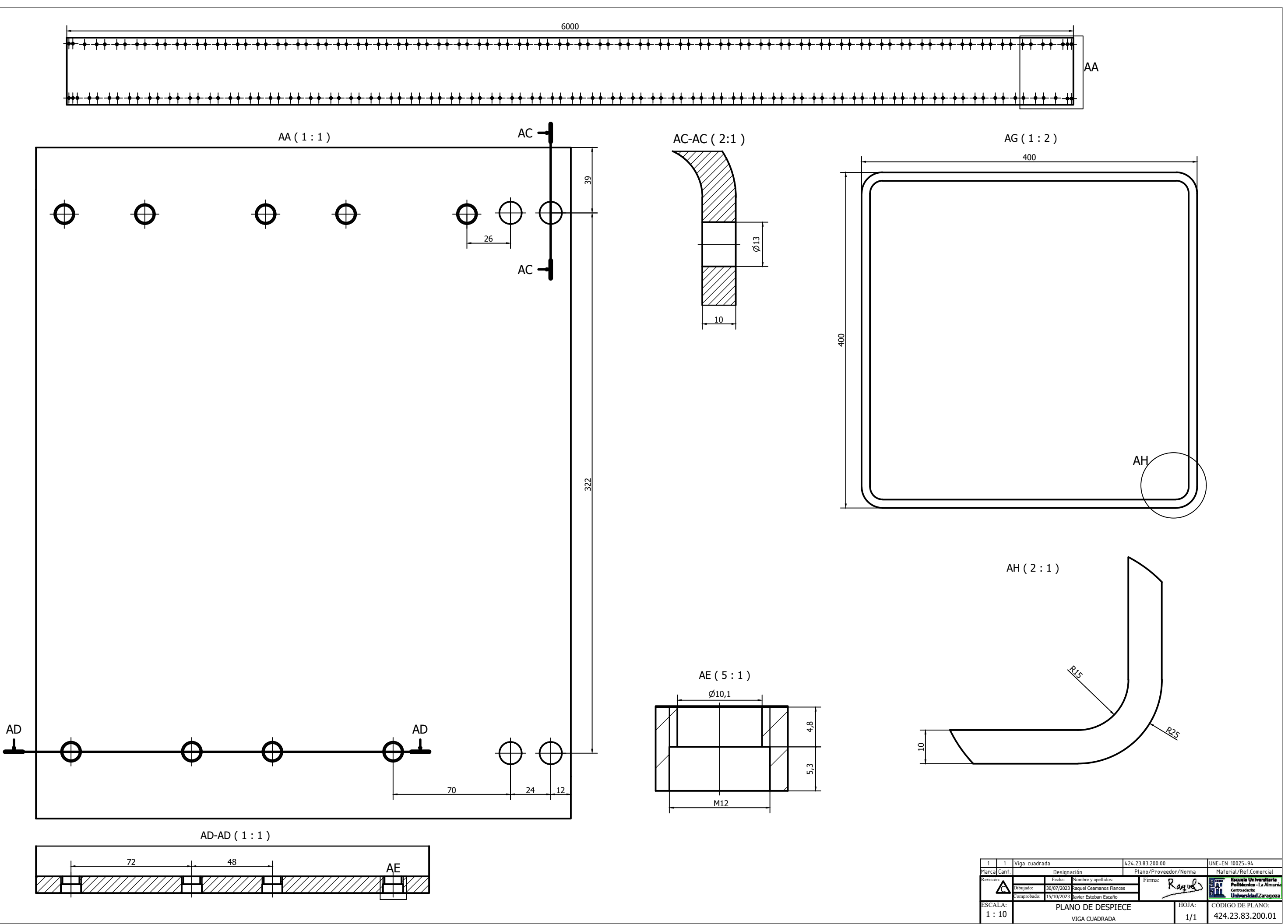

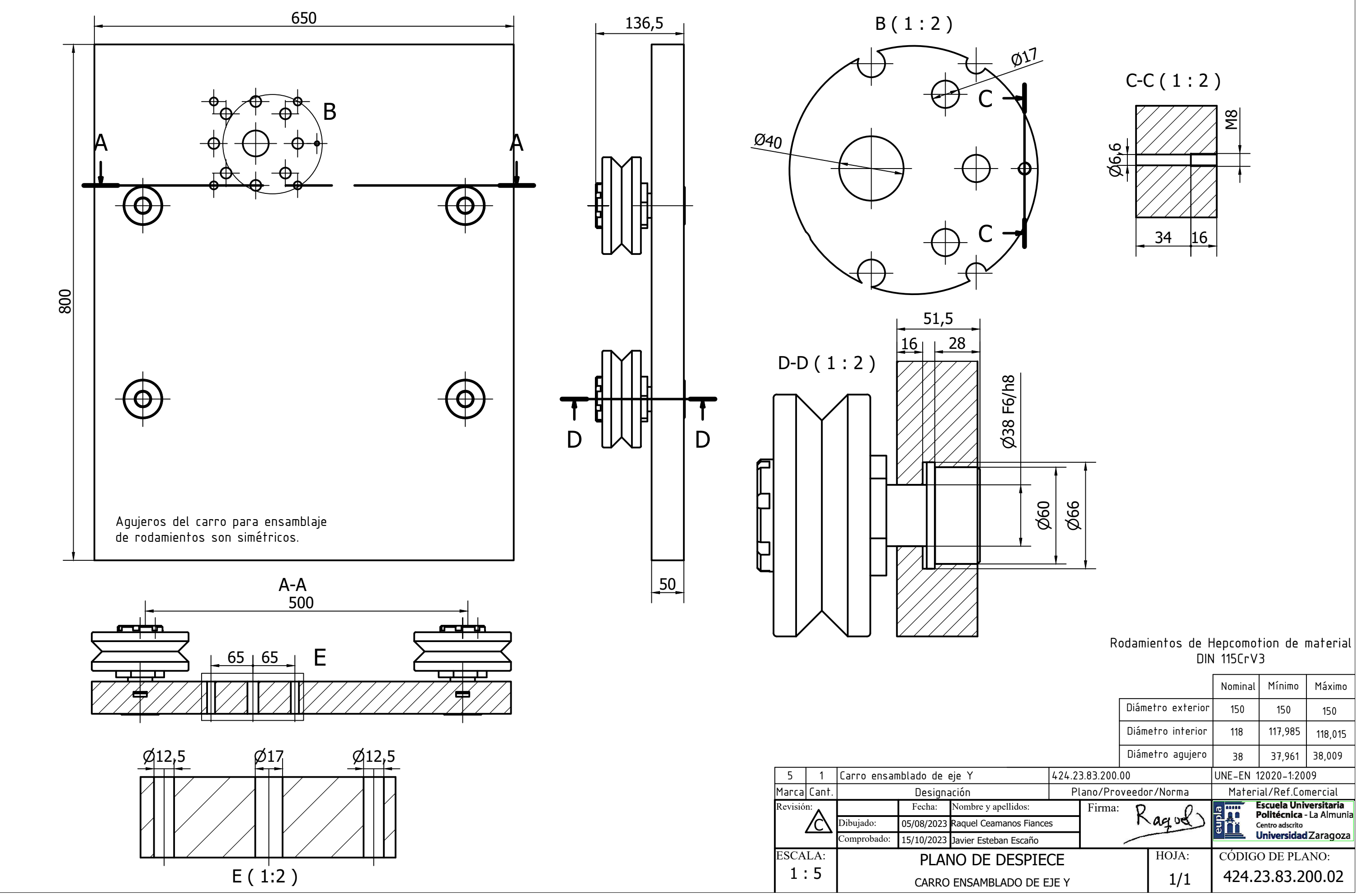

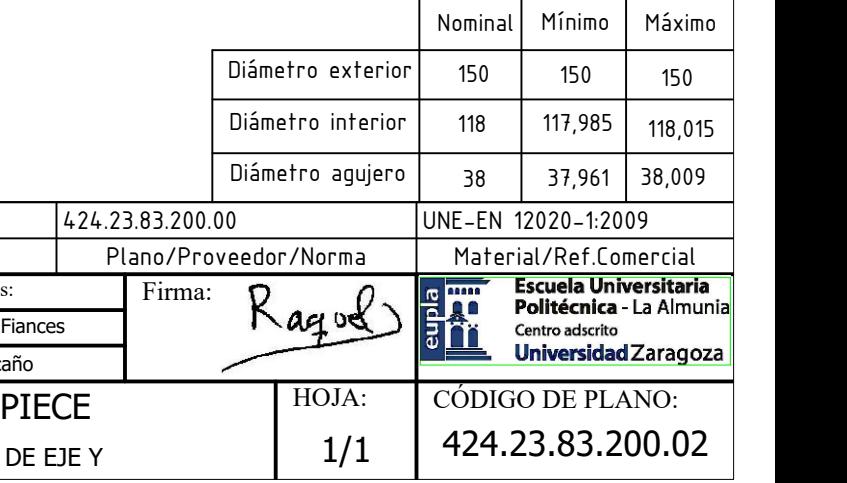

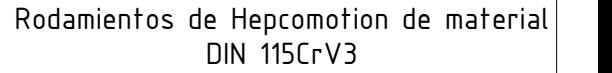

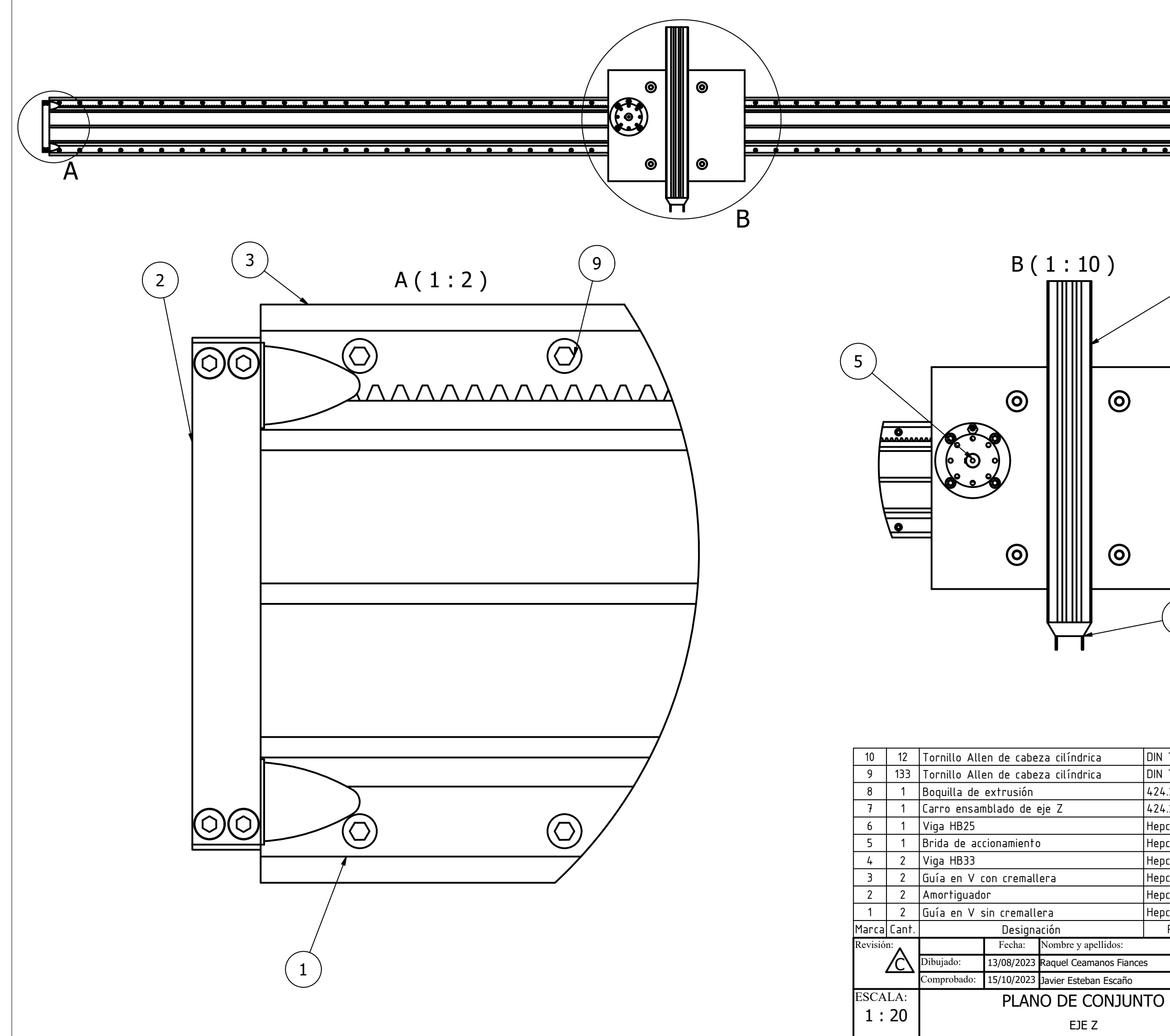

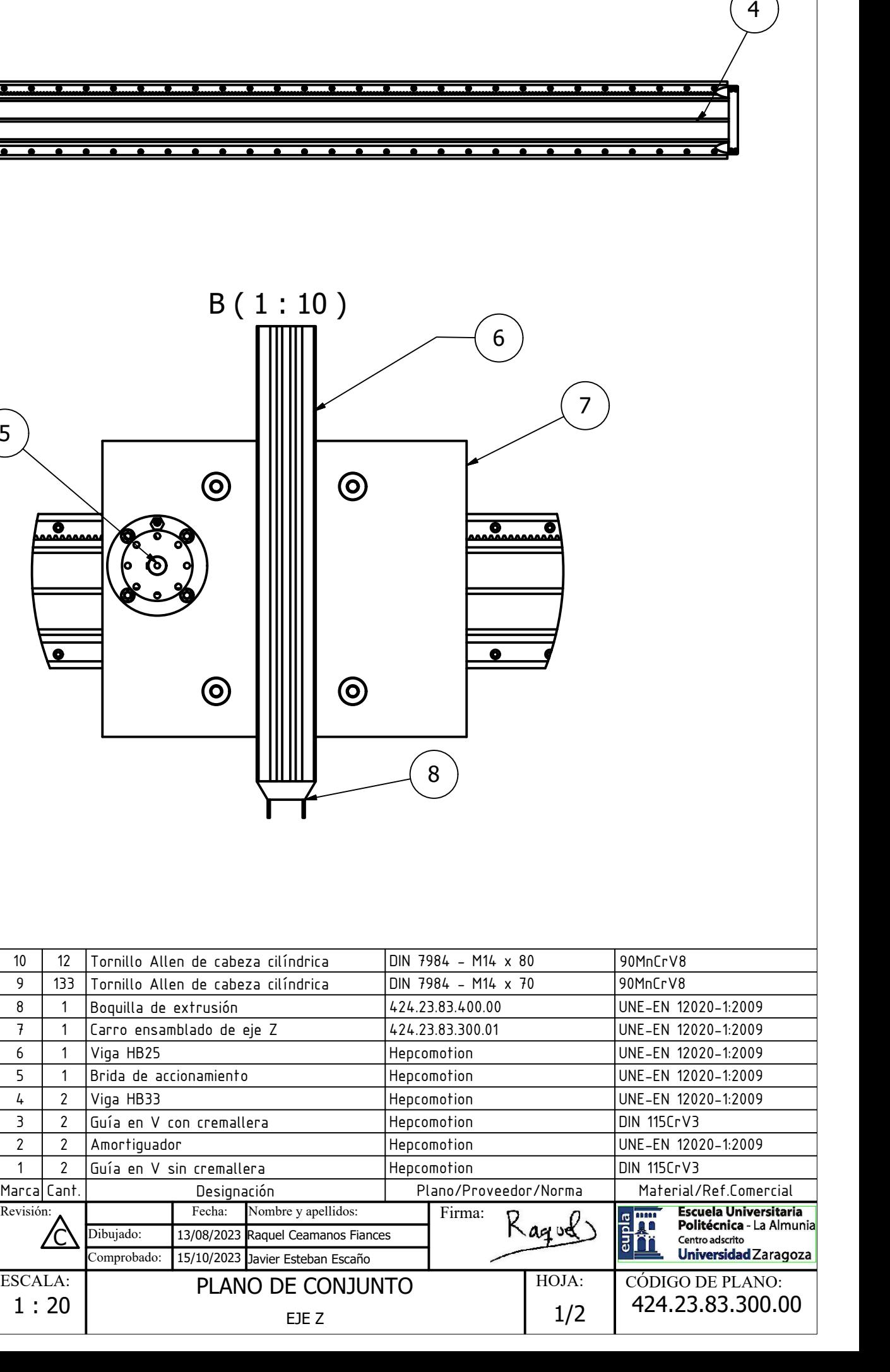

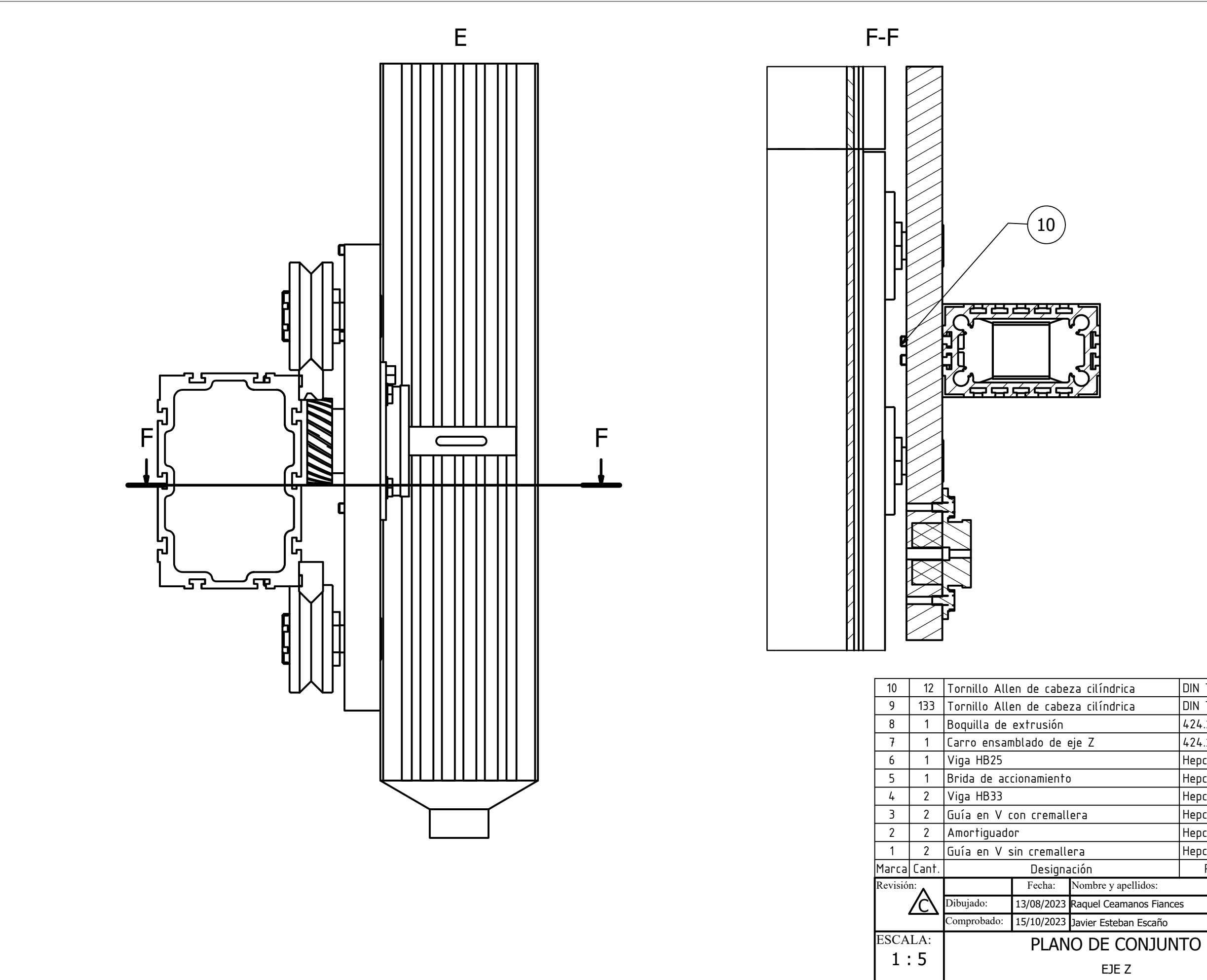

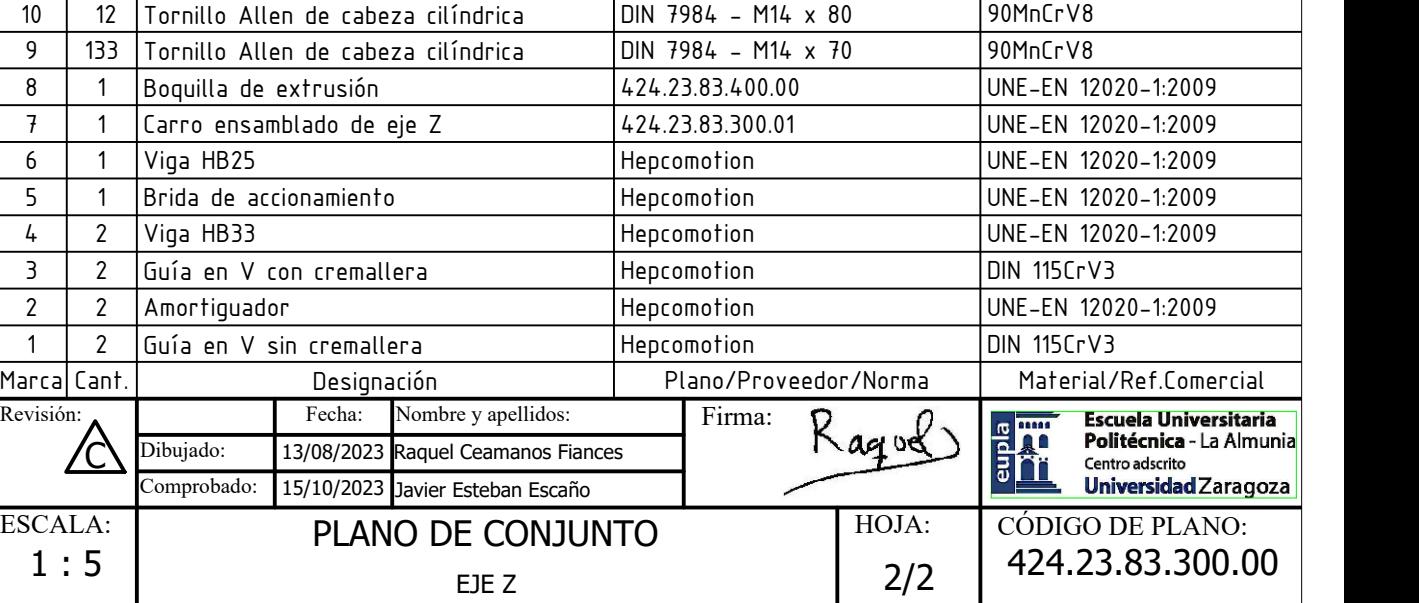

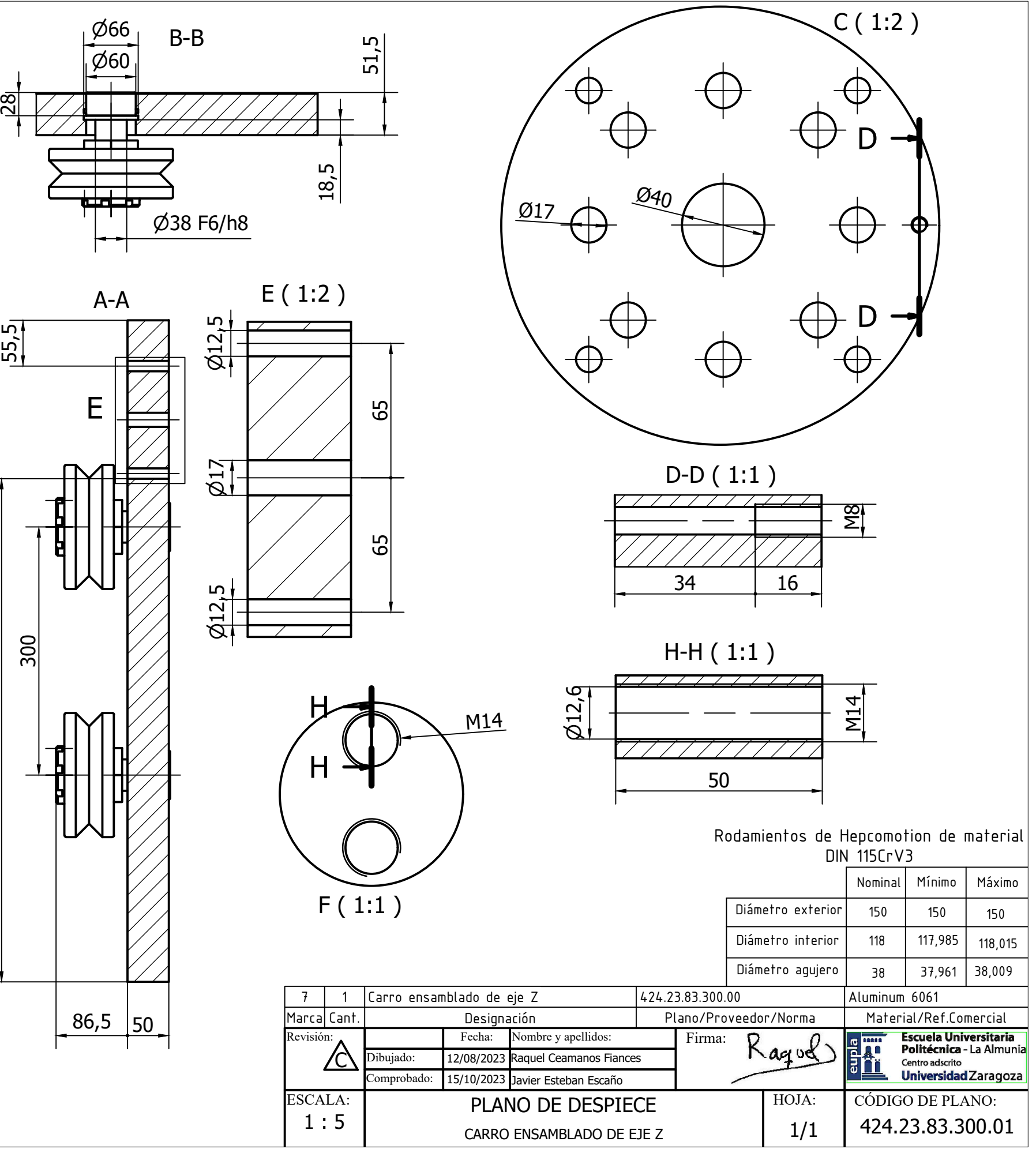

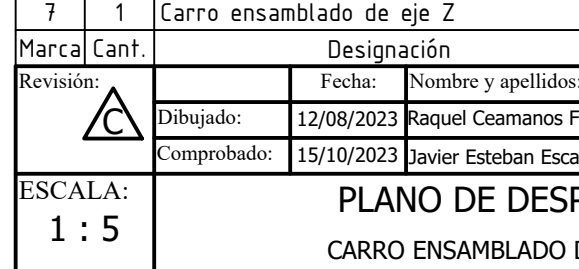

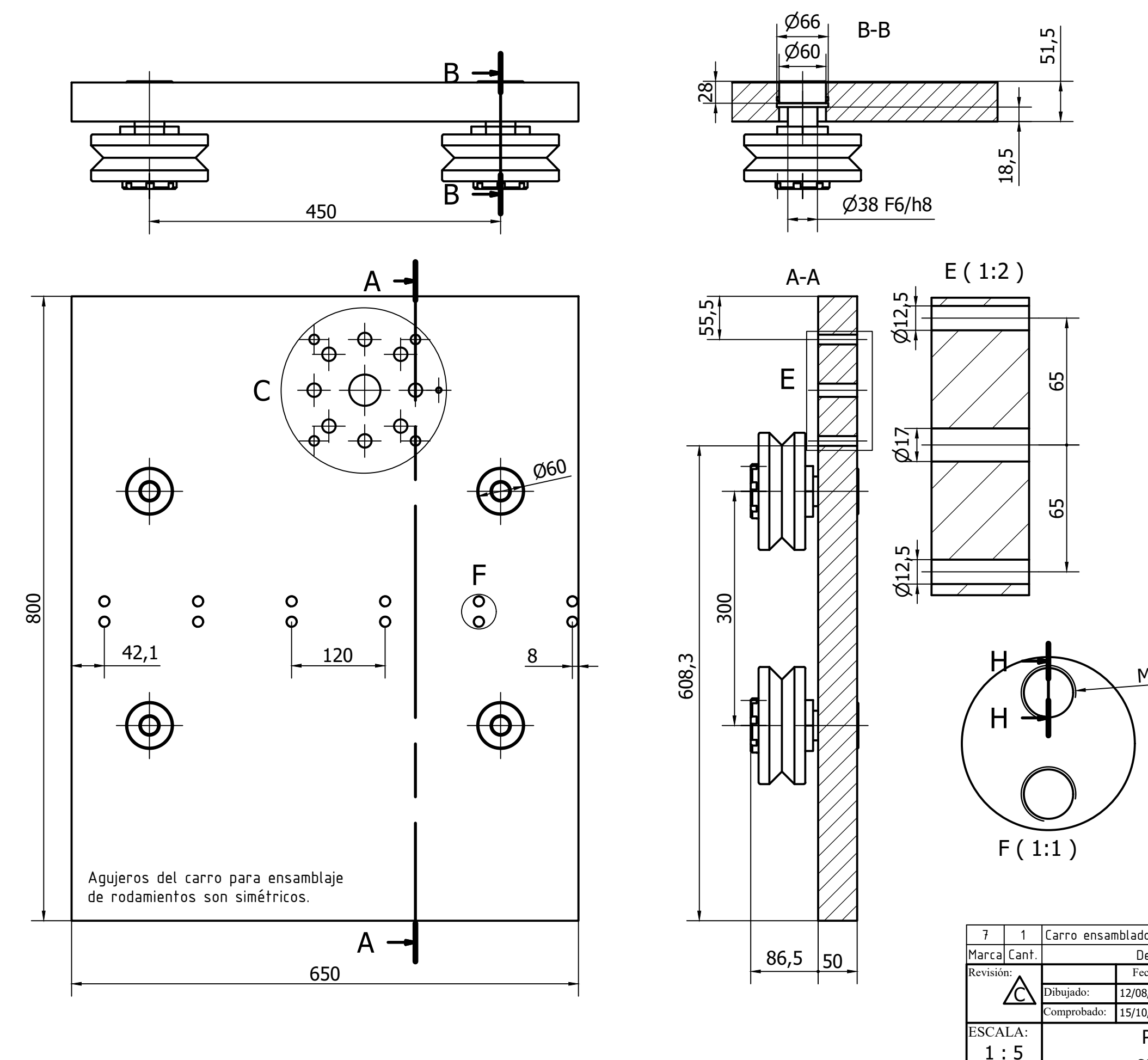

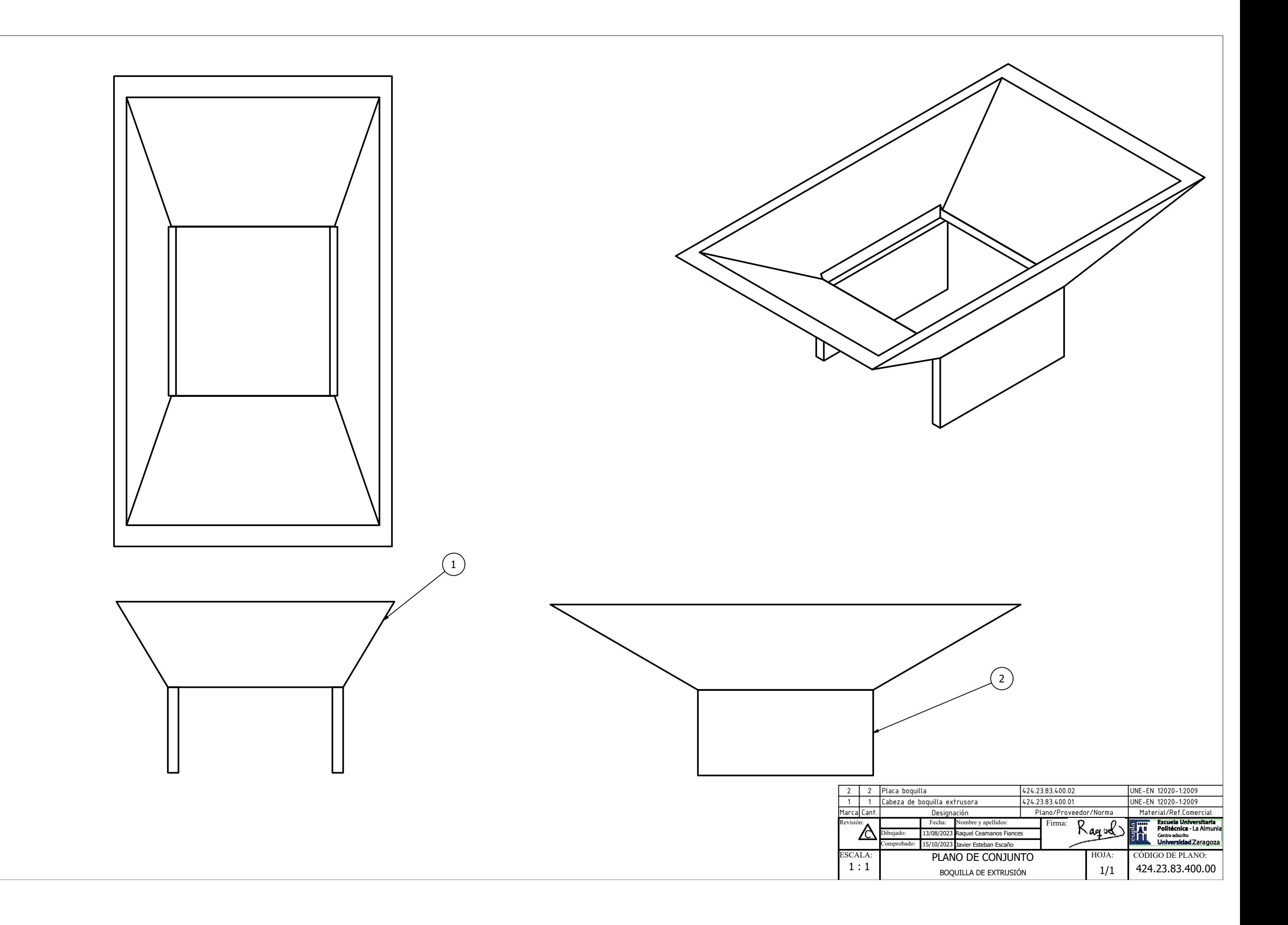

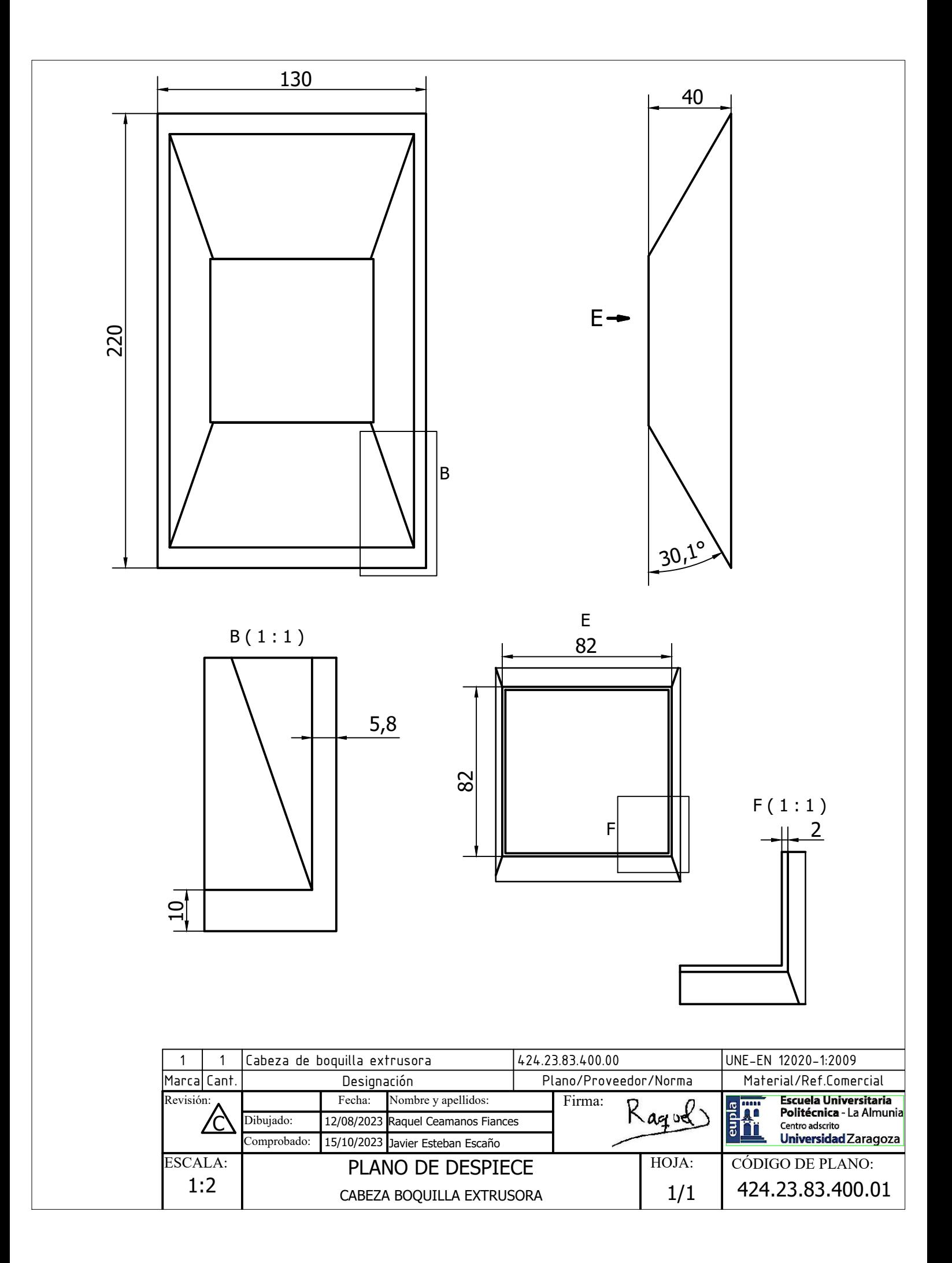

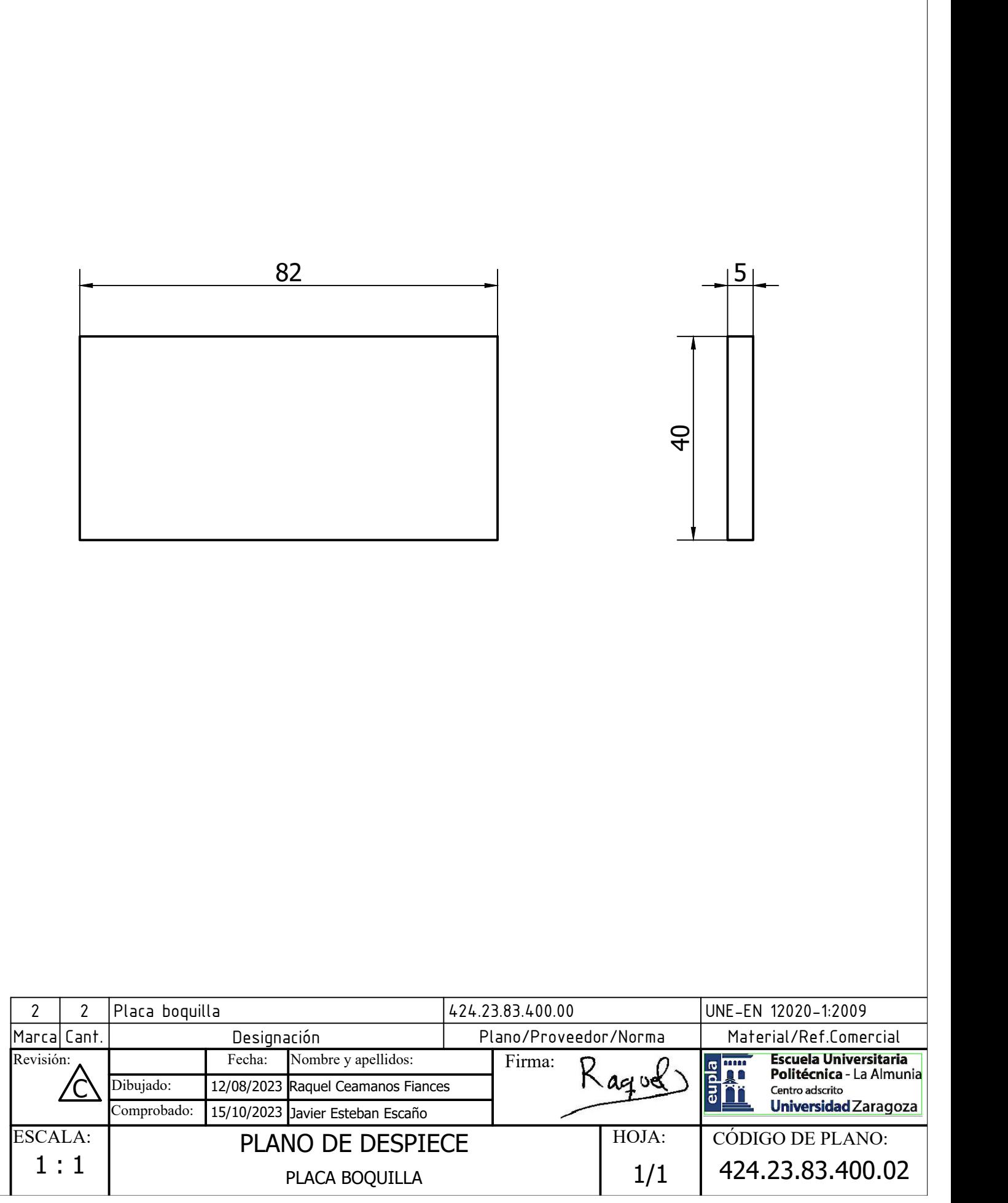

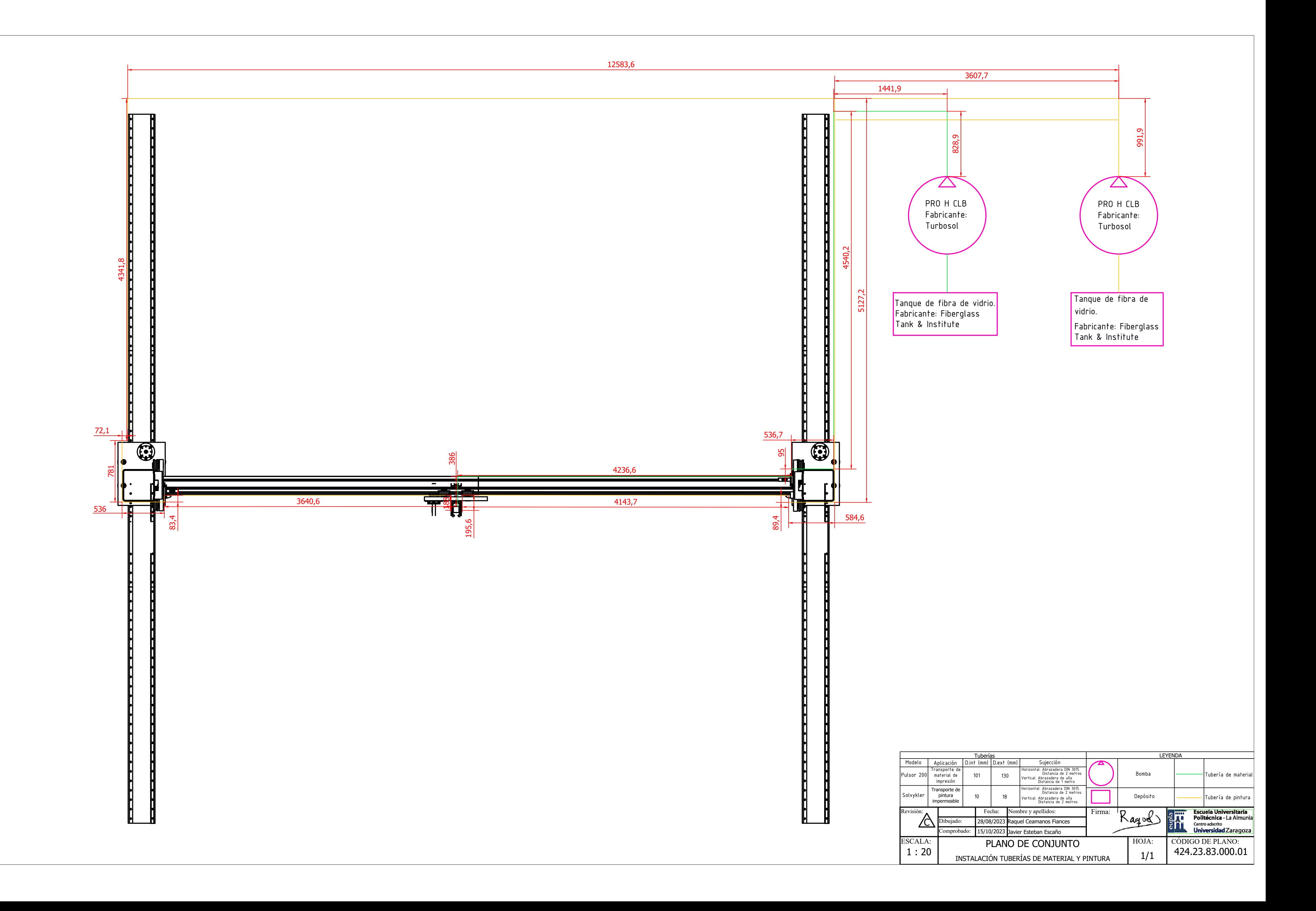

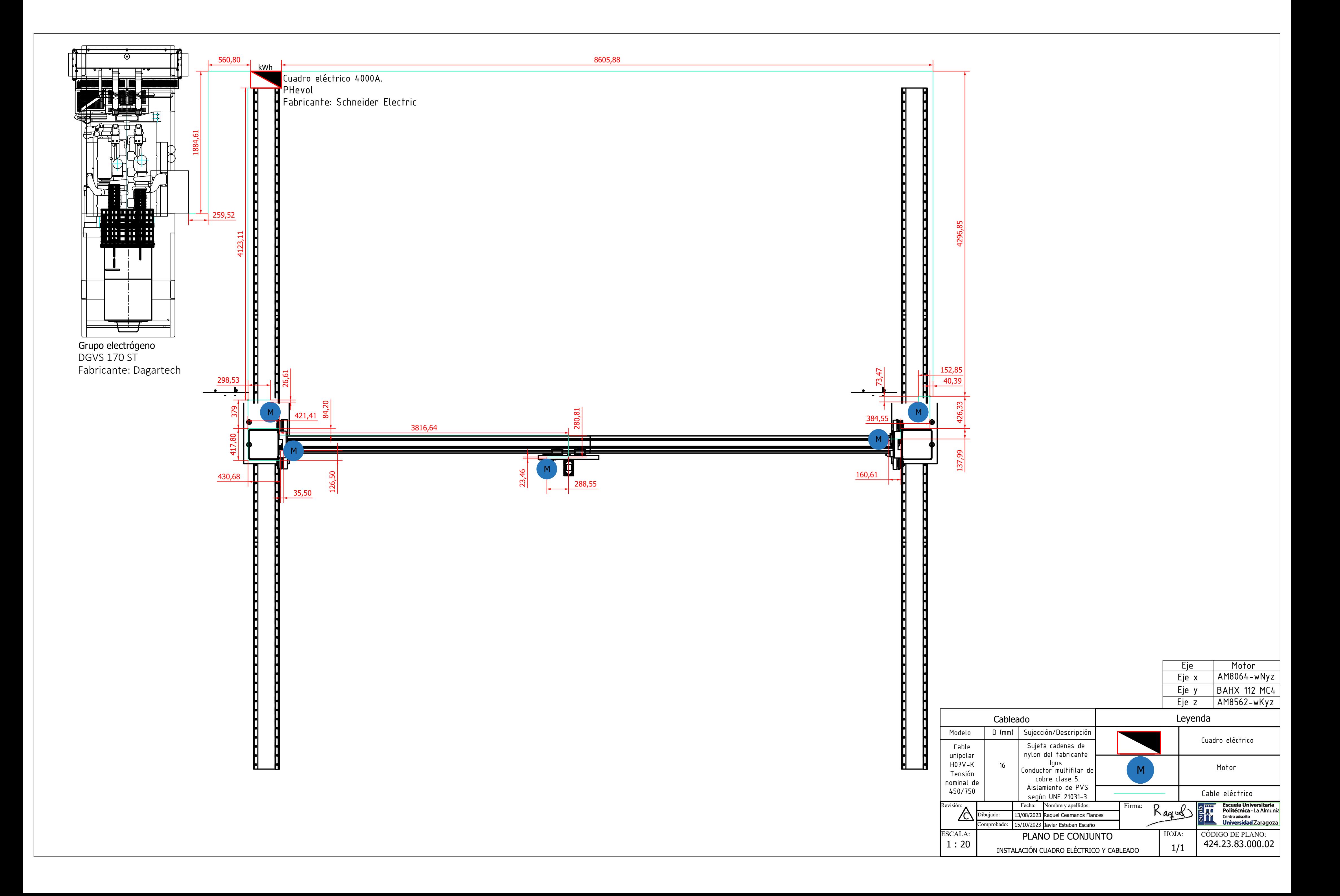

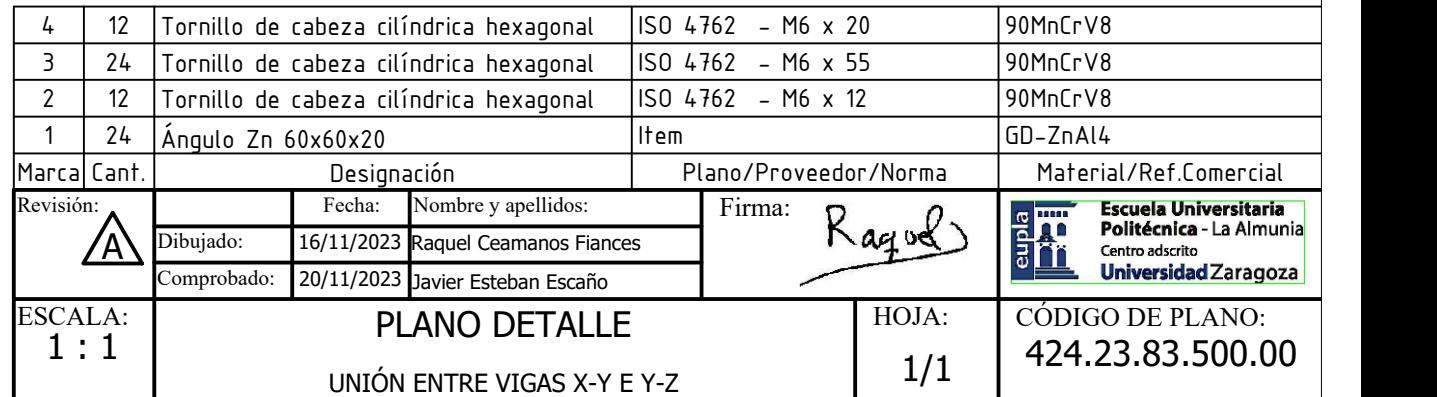

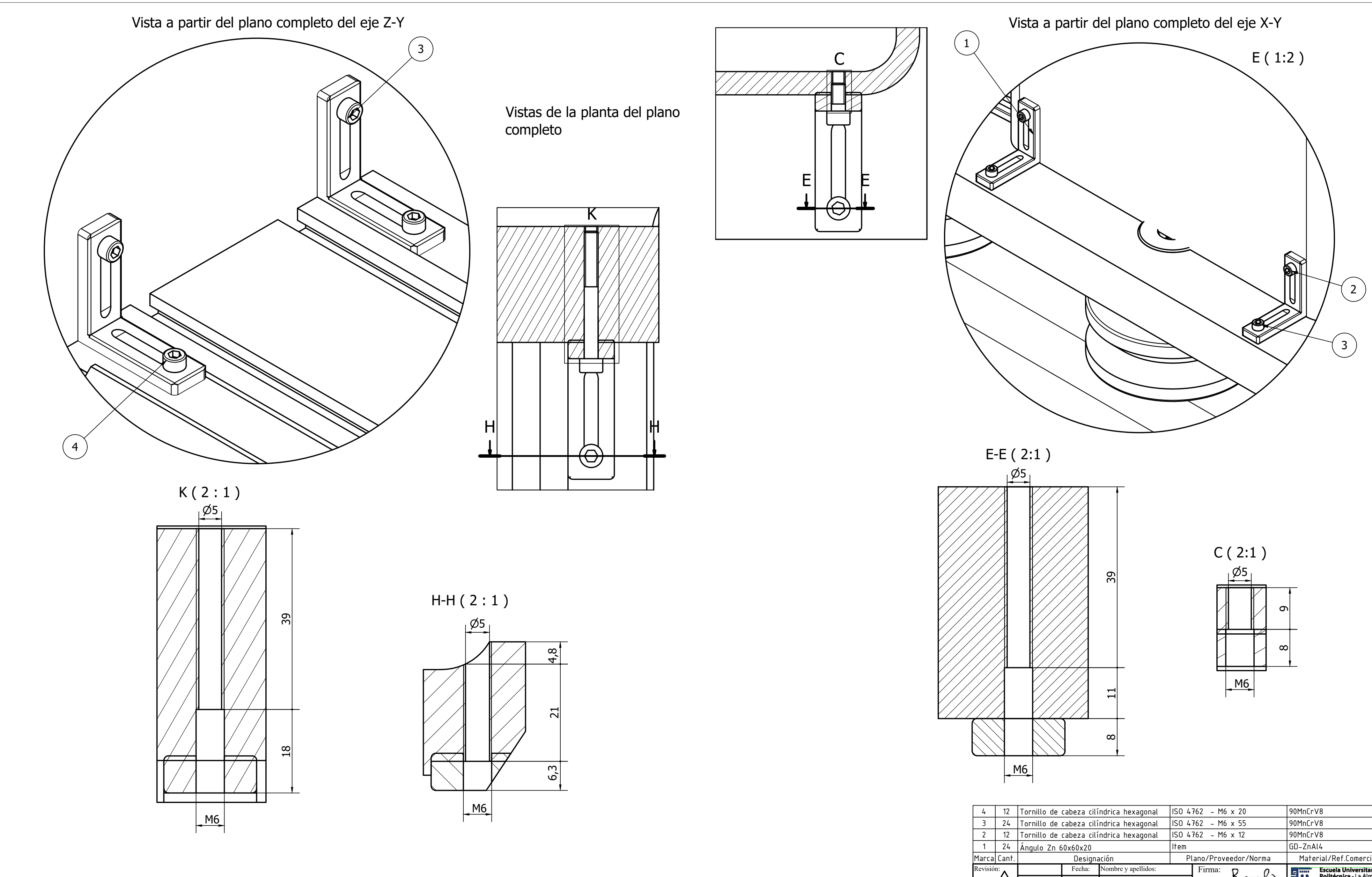

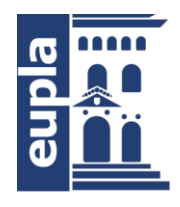

**Escuela Universitaria** Politécnica - La Almunia Centro adscrito Universidad Zaragoza

### **ESCUELA UNIVERSITARIA POLITÉCNICA DE LA ALMUNIA DE DOÑA GODINA (ZARAGOZA)**

# **PRESUPUESTO**

Diseño de una Impresora 3D para la construcción de viviendas.

# 3D Printer Design for Housing Construction

## 424.23.83

Autor: Raquel Ceamanos Fiances

Director: Javier Esteban Escaño

Fecha: Octubre, 2023

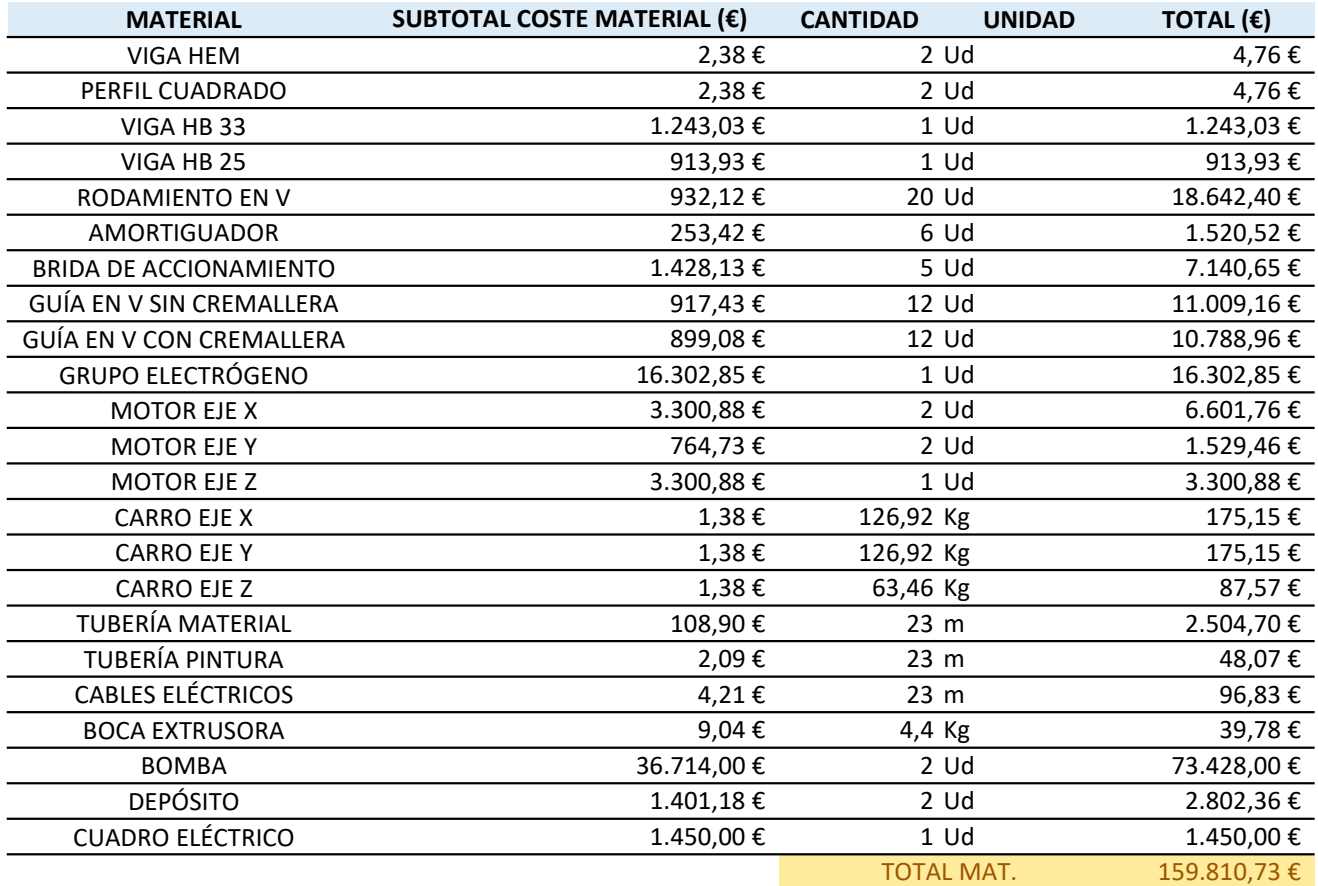

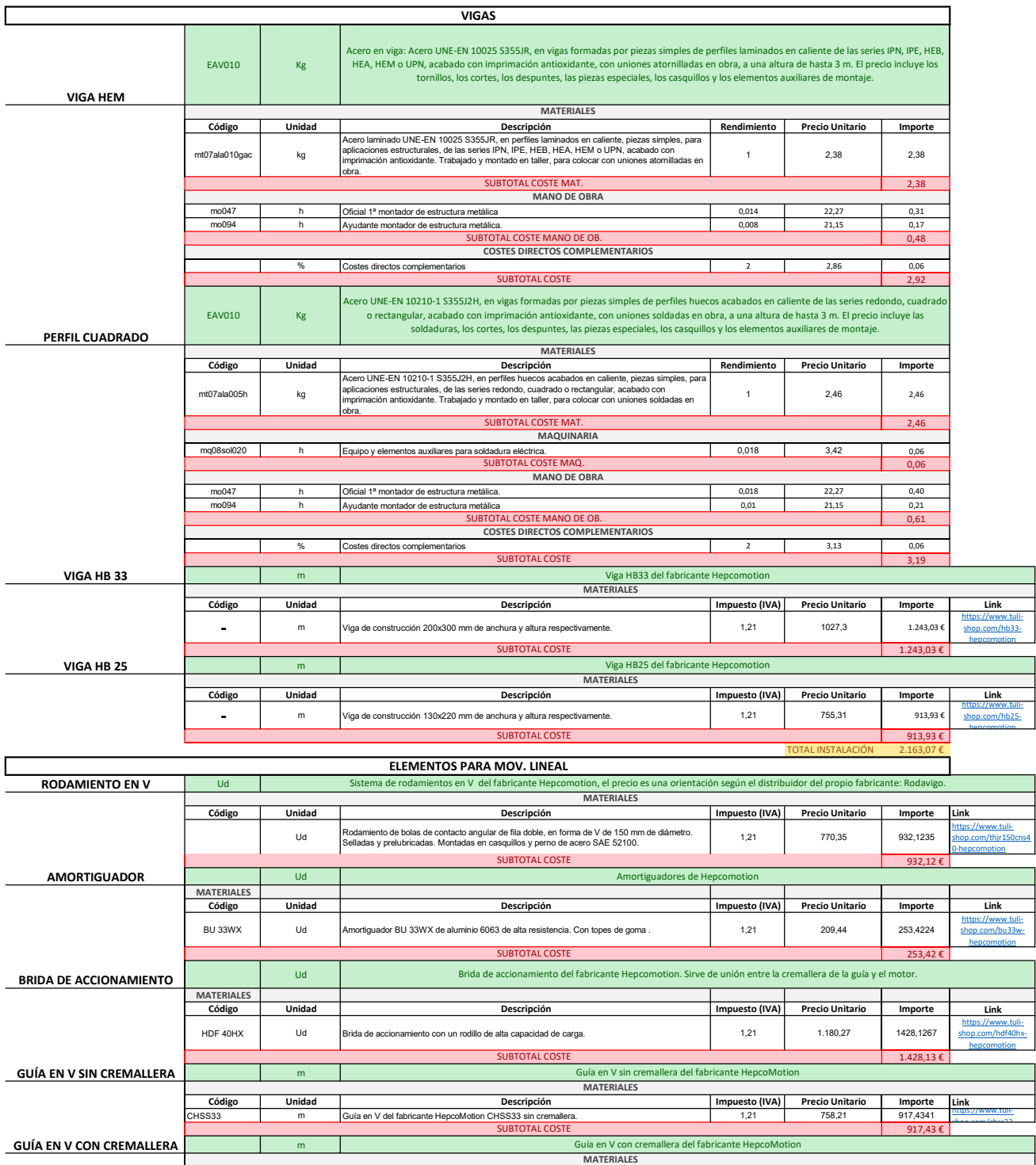

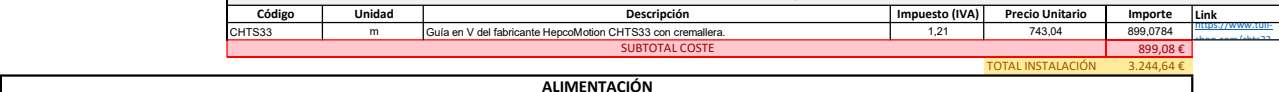

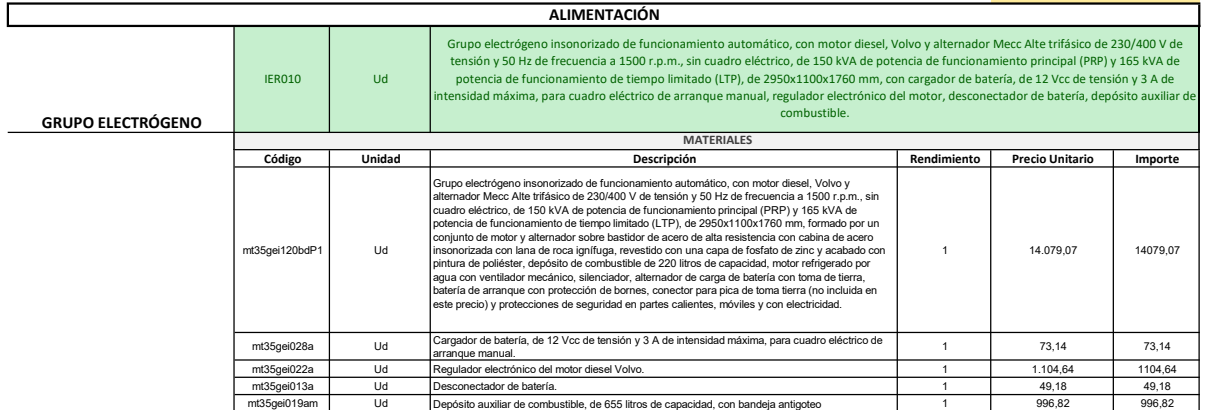

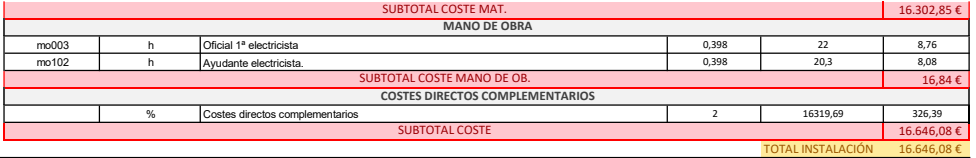

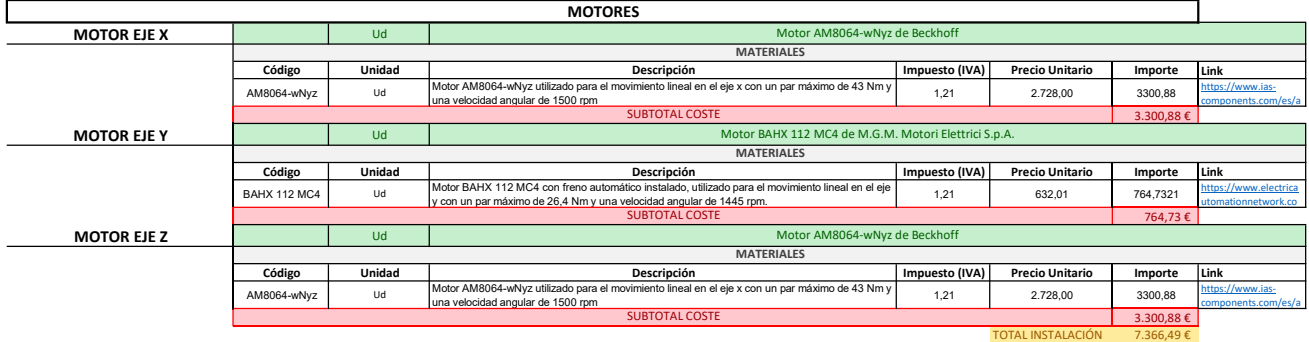

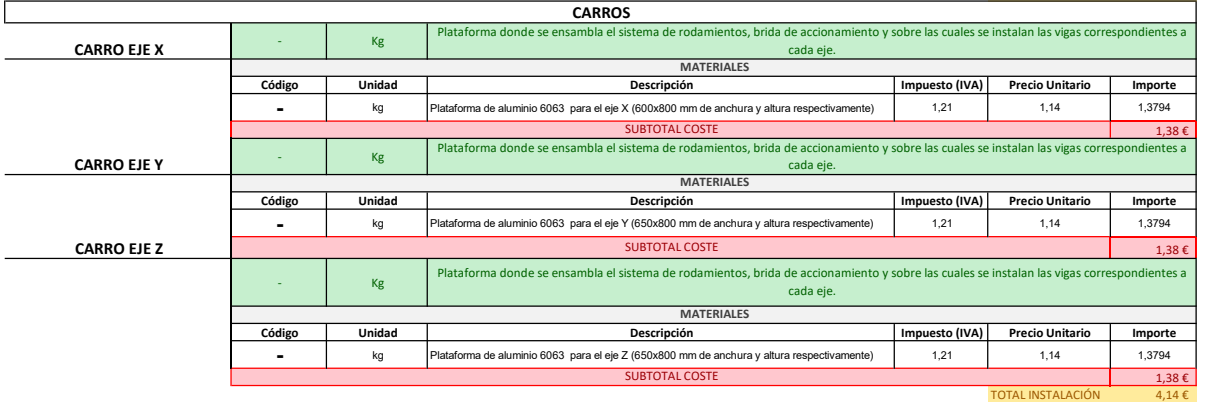

 $\blacksquare$ 

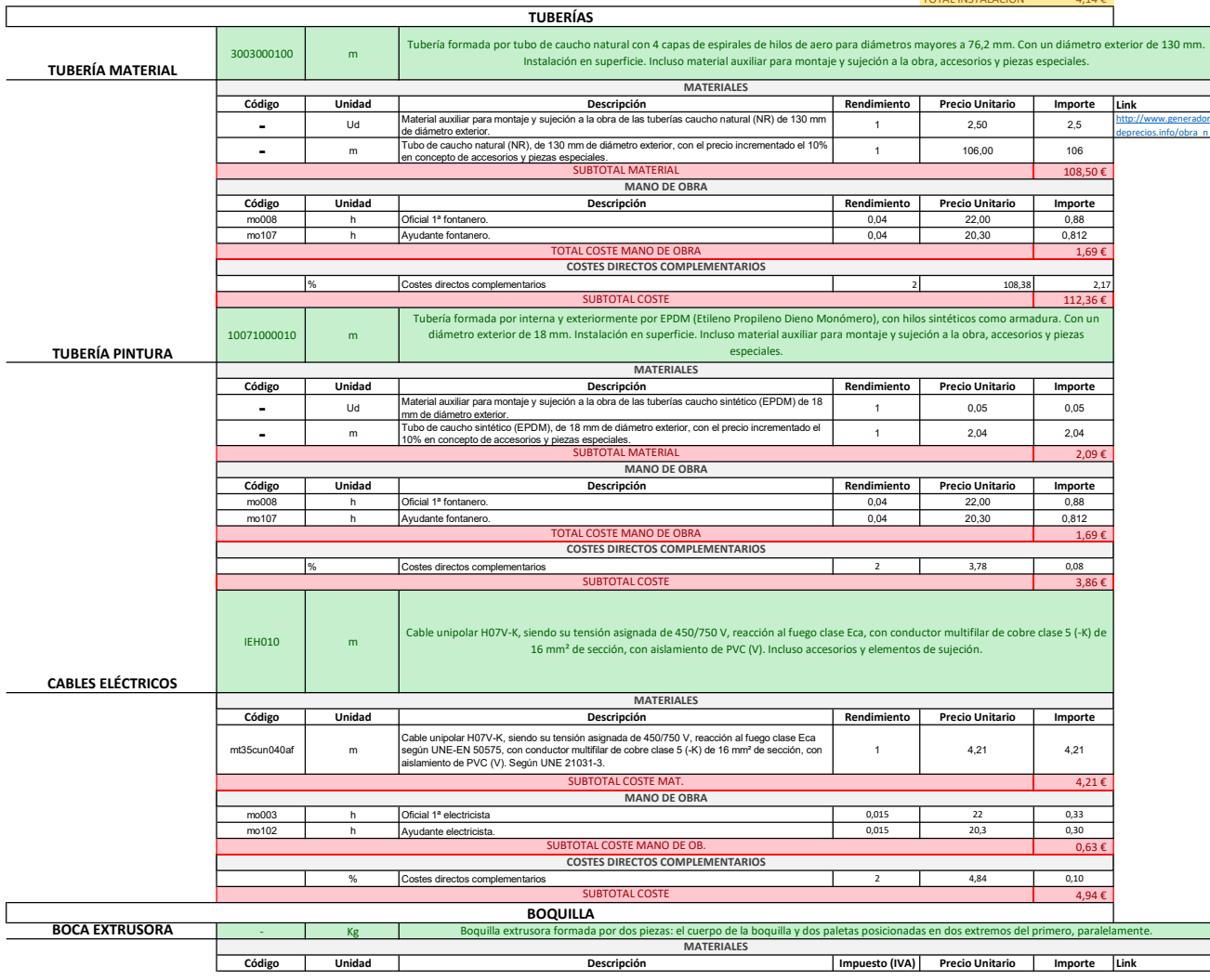

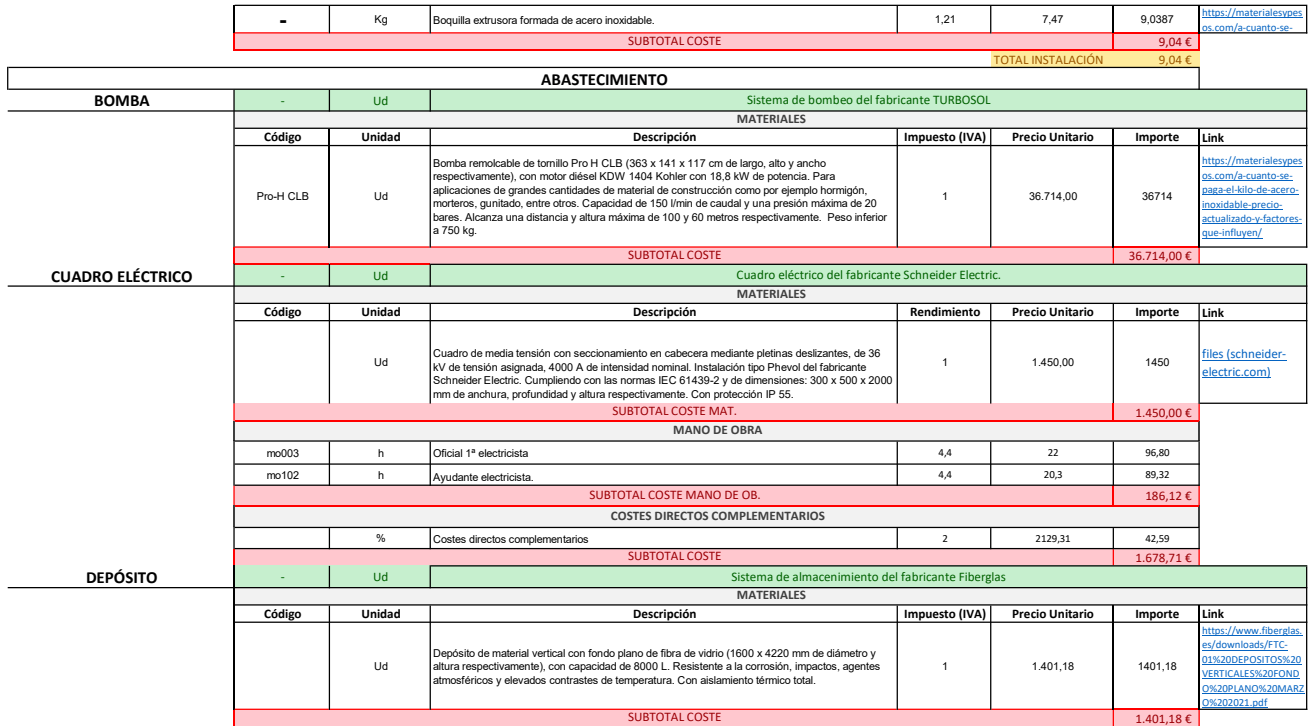